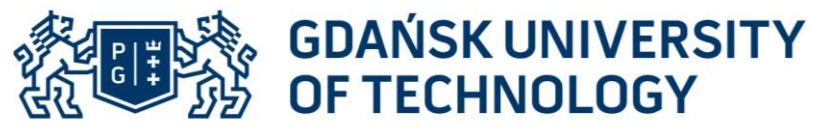

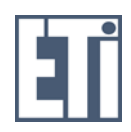

**FACULTY OF ELECTRONICS, TELECOMMUNICATIONS AND INFORMATICS** 

Imię i nazwisko autora rozprawy: Grzegorz Fotyga Dyscyplina naukowa: elektronika

## **ROZPRAWA DOKTORSKA**

Tytuł rozprawy w języku polskim: Metody redukcji rzędu modelu w analizie elektromagnetycznej metodą elementów skończonych

Tytuł rozprawy w języku angielskim: [Model order reduction for finite element method](http://jpier.org/PIER/pier.php?paper=12021609) in [electromagnetic analysis](http://jpier.org/PIER/pier.php?paper=12021609)

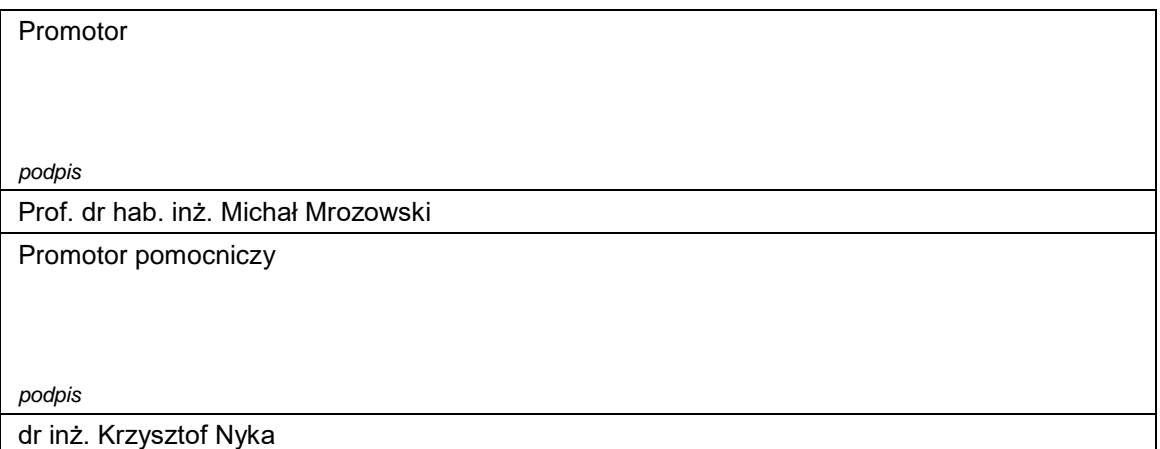

Gdańsk, rok 2016

"Almighty God, who hast created man in Thine own image, and made him a living soul that he might seek after Thee and have dominion over Thy creatures, teach us to study the works of Thy hands that we may subdue the earth to our use, and strengthen our reason for Thy service."

James Clerk Maxwell

# Spis treści

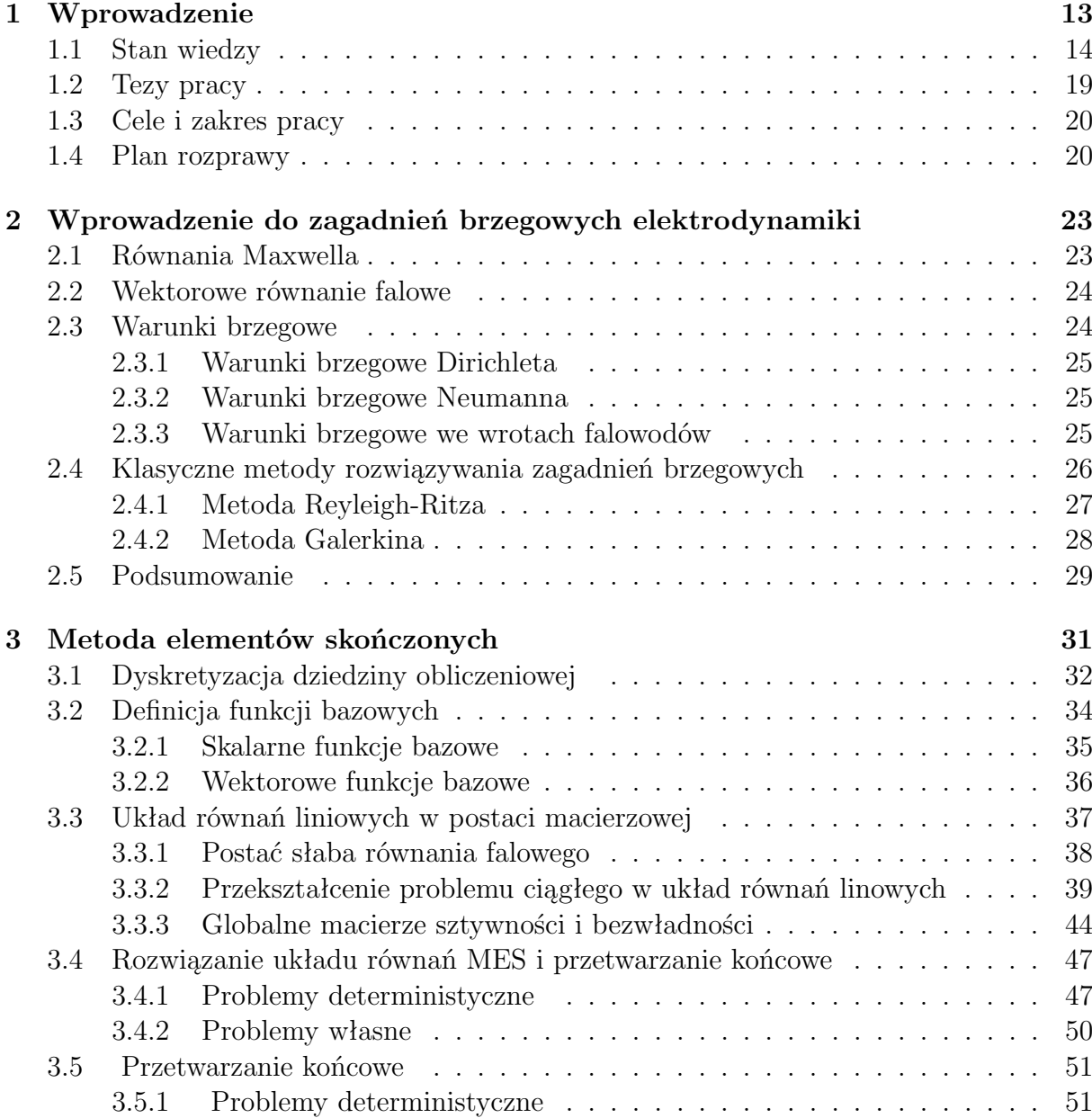

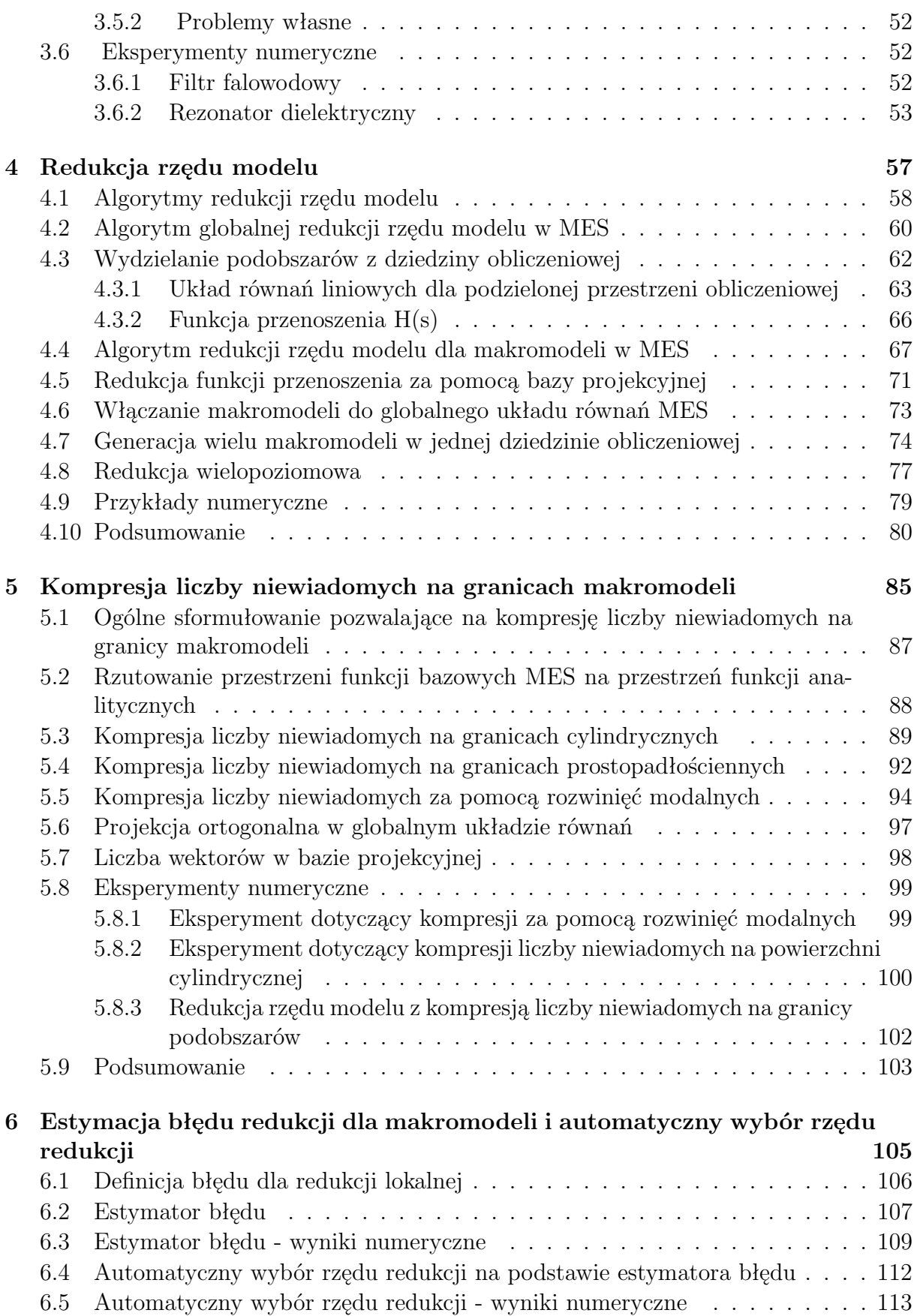

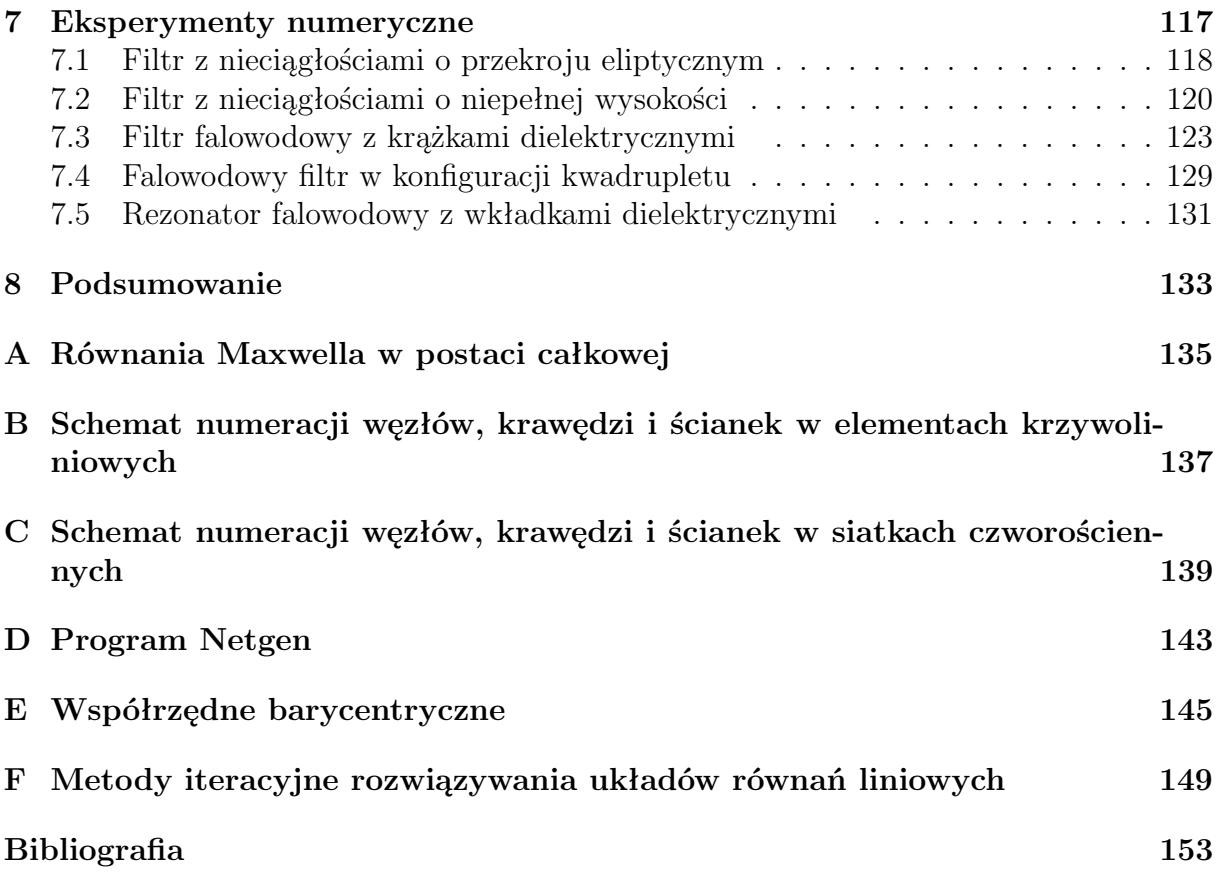

# Wykaz skrótów

**AWE** – ang. Asymptotic Waveform Evaluation

**CEM** – Elektrodynamika Obliczeniowa, ang. Computational Electromagnetics

**CG** – Metoda Gradientu Sprzężonego, ang. Conjugate Gradient

**ENOR** – ang. Efficient Nodal Order Reduction

**FDM** – Metoda Różnic Skończonych, ang. Finite Differences Method

**GAM** – Uogólniona Macierz Admitancji, ang. Generalized Admitance Matrix

**GIM** – Uogólniona Macierz Impedancji, ang. Generalized Impedance Matrix

**MES** – Metoda Elementów Skończonych, ang. Finite Element Method

**MES-RRM** – Metoda Elementów Skończonych - Redukcja Rzędu Modelu, ang. Finite Element Method - Model Order Reduction

**MOR** – Redukcja Rzędu Modelu, ang. Model Order Reduction

**PCG** – Metoda Prekondycjonowanego Gradientu Sprzężonego, ang. Preconditioned Conjugate Gradient

**PEC** – Doskonały Przewodnik, ang. Perfect Electric Conductor

**PRIMA** – ang. Passive Reduced-Order Interconnect Macromodeling Algorithm

**RBM** – ang. Reduced Basis Method

**SAPOR** – ang. Second-Order Arnoldi Method for Passive Order Reduction

**SMOR** – ang. Robust and Passive Model Order Reduction

**SVD** – Rozkład Macierzy Według Wartości Szczególnych, ang. Singular Value Decomposition

# Spis najważniejszych oznaczeń

- $\vec{E}$  wektor nateżenia pola elektrycznego
- $\vec{H}$  wektor natężenia pola magnetycznego
- *D~* wektor indukcji elektrycznej
- *B~* wektor indukcji megnetycznej
- *E<sup>α</sup>* składowa wektora natężenia pola elektrycznego, gdzie *α ∈ {x, y, z}*
- *H*<sub>α</sub> składowa wektora natężenia pola magnetycznego, gdzie  $\alpha \in \{x, y, z\}$
- $\vec{H}_{ti}$  wektor pola magnetycznego styczny do powierzchni i-tych wrót
- $\Omega$  dziedzina obliczeniowa
- *S* powierzchnia ograniczająca obszar Ω
- *S<sup>D</sup>* jednorodne warunki brzegowe Dirichleta
- *S<sup>N</sup>* jednorodne warunki brzegowe Neumanna
- *P<sup>i</sup>* powierzchnia wrót i-tych
- *∇×* symbol rotacji
- *∇·* symbol dywergencji
- $\vec{n}$  wersor normalny do powierzchni
- $\vec{T_k}$  wektorowa funkcja bazowa

**w** – wektor. Wszystkie wektory w przestrzeniach skończenie wymiarowych oznaczone są poprzez pogrubione małe litery.

- **M** macierz. Wszystkie macierze oznaczone są poprzez pogrubione wielkie litery.
- **A** macierz systemowa MES
- **Γ** macierz sztywności
- **C** macierz bezwładności
- **Γ** *<sup>e</sup>* lokalna macierz sztywności
- **C***<sup>e</sup>* lokalna macierz bezwładności
- **J** macierz Jacobiego
- **S** uogólniona macierz rozproszenia
- **H** funkcja przenoszenia
- **Q** ortogonalna baza projekcyjna
- *q* rząd redukcji
- *ρ* gęstość ładunku elektrycznego
- *σ* przewodność
- *µ* przenikalność magnetyczna
- $\epsilon$  przenikalność elektryczna
- *µ*<sup>0</sup> przenikalność magnetyczna próżni
- $\epsilon_0$  przenikalność elektryczna próżni
- *µ<sup>r</sup>* względna przenikalność magnetyczna
- $\epsilon_r$  względna przenikalność elektryczna
- *v* prędkość fali elektromagnetycznej
- *t* czas
- *f* częstotliwość
- *ω* częstotliwość kątowa
- *k* liczba falowa
- *s* zmienna przestrzeni spektralnej (Laplace'a)
- *L* operator różniczkowy
- *F* funkcjonał
- $\widetilde{\phi}$  funkcja testująca
- *r* residuum
- *p*(*x, y*) punkt w przestrzeni dwuwymiarowej
- *p*(*x, y, z*) punkt w przestrzeni trójwymiarowej
- $\mathbb{R}^2$  dwuwymiarowa przestrzeń Euklidesowa
- $\mathbb{R}^3$  trójwymiarowa przestrzeń Euklidesowa
- *λ* współrzędna barycentryczna
- $\widetilde{\mathcal{V}}_1$  przestrzeń bazowych funkcji skalarnych MES I rzędu
- $\widetilde{\mathcal{V}}_2$  przestrzeń bazowych funkcji skalarnych MES II rzędu
- $\widetilde{\mathcal{W}}_1$  przestrzeń bazowych funkcji wektorowych MES I rzędu
- $\widetilde{\mathcal{W}}_2$  przestrzeń bazowych funkcji wektorowych MES II rzędu
- *B<sup>S</sup>* Baza funkcji analiztycznych do ortogonalnej projekcji na granicy *S*
- $\vec{w}$  wektorowa funkcja wagowa
- *ψ* wymagany maksymalny poziom błędu modelu zredukowanego

## k<br>Rozdział

## Wprowadzenie

Symulacje numeryczne są wykorzystywane w wielu gałęziach inżynierii jako podstawowe narzędzie do modelowania zjawisk fizycznych. W ostatnim trzydziestoleciu zyskały one szczególną popularność w analizie pól elektromagnetycznych, czego dowodem jest powstanie dziedziny wiedzy określanej mianem elektrodynamiki obliczeniowej (ang. Computational Electromagnetics – CEM). Wykorzystanie technik komputerowych pozwala na lepsze zrozumienie zjawisk falowych, a przez to umożliwia rozwój nauki. Obecnie symulacje numeryczne są niezastąpionym narzędziem w procesie projektowania i optymalizacji urządzeń i systemów mikrofalowych<sup>1</sup>.

Analiza problemów elektromagnetycznych sprowadza się do rozwiązania równań Maxwella w dziedzinie czasu lub częstotliwości, w postaci całkowej lub zagadnienia brzegowego (cząstkowego równania różniczkowego z zadanymi warunkami brzegowymi), względnie zagadnienia początkowego. Do najbardziej znanych metod numerycznych wykorzystujących sformułowanie całkowe, należy Metoda Mementów (ang. Method of Moments) i Metoda Elementu Brzegowego (ang. Boundary Element Method), natomiast metody bazujące na zagadnieniu brzegowym to: Metoda Różnic Skończonych (ang. Finite Difference Method), Metoda Elementów Skończonych (ang. Finite Element Method) i Metoda Linii (ang. Method of Lines)<sup>2</sup> [120, 121].

Każda z wymienionych powyżej technik symulacyjnych jest przedmiotem intensywnych badań naukowych, których celem często jest zwiększenie ich wydajności obliczeniowej. Na tym problemie koncentruje się także niniejsza rozprawa. Rozważania ograniczono do Metody Elementów Skończonych (MES). Jej główną zaletą jest możliwość analizowania struktur o złożonej budowie geometrycznej, zawierających niejednorodne materiały, natomiast wadą jest czasochłonność obliczeń, szczególnie w przypadku badania złożonych problemów.

Celem niniejszej rozprawy jest opracowanie nowych technik do przyspieszania symu-

<sup>1</sup>Pasmo mikrofal obejmuje sygnały o częstotliwości od 300MHz do 300GHz. Częstotliwości te odpowiadają falom o długości od 1 m do 1 mm w próżni.

<sup>2</sup>W ostatnich latach powstało wiele komercyjnych, jak również darmowych kodów do analizy rozkładu pola elektromagnetycznego, bazujących na powyższych metodach. Listę darmowych programów do symulacji rozkładu pola elektromagnetycznego można znaleźć pod adresem: http://www.clemson. edu/ces/cvel/modeling/EMAG/free-codes.html, natomiast listę komercyjnych, pod adresem: http: //www.clemson.edu/ces/cvel/modeling/EMAG/csoft.html.

lacji elektrodynamicznych dokonywanych za pomocą MES poprzez zastosowanie metod redukcji rzędu modelu.

## **1.1 Stan wiedzy**

Metoda elementów skończonych (MES) jest uniwersalną techniką przybliżonego rozwiązywania problemów brzegowych. Obecnie jest ona stosowana niemal we wszystkich działach inżynierii, m.in. w elektrodynamice, mechanice (zastosowania lotnicze, biomechaniczne, motoryzacyjne), w badaniu wytrzymałości materiałów i konstrukcji, w symulacjach odkształceń, naprężeń, przemieszczeń i drgań, w akustyce, fotonice, termodynamice i w dynamice płynów.

Za datę powstania MES można przyjąć rok 1941, kiedy to opublikowana została praca A. Hrennikoffa dotycząca zagadnień sprężystości w mechanice [62] oraz publikacja R. Couranta dotycząca drgań [20]. Duży wkład w rozwój metody elementów skończonych miał brytyjski inżynier i matematyk polskiego pochodzenia – Olgierd Zienkiewicz. W jego fundamentalnej pracy [156] (cytowanej blisko 21000 razy) po raz pierwszy przedstawiona została pełna metodologia rozwiązywania zagadnień brzegowych dla mechaniki obliczeniowej. Do rozwoju MES przyczynił się również inny naukowiec polskiego pochodzenia – Janusz Stanisław Przemieniecki, będący prekursorem badań w zakresie naprężeń termicznych w pokryciach samolotów naddźwiękowych. Jego najbardziej znana monografia jest cytowana blisko 2500 razy [110]. Początkowo MES była wykorzystywana głównie w mechanice obliczeniowej, jednak od koniec lat 60 zaczęła być stosowana również w elektromagnetyzmie. Za pionierską publikację dotyczącą zastosowania MES w elektromagnetyzmie uważa się artykuł Zienkiewicza, Arletta i Bahraniego z 1967r. dotyczący metod rozwiązania równania Poissona [155]. Przełomowym wydarzeniem dla zastosowania MES w elektromagnetyzmie było opracowanie wektorowych funkcji bazowych przez Nédéleca w 1980r. [99]. Pozwoliło to na znaczny rozwój w latach osiemdziesiątych ubiegłego stulecia pełnofalowej<sup>3</sup> analizy elektromagnetycznej. Również w latach osiemdziesiątych zaczęto tworzyć metody hybrydowe: połączenie MES z metodami całkowymi. Pozwoliło to na analizę problemów otwartych (ang. open regions), np. badanie promieniowania anten i odbicia fali elektromagnetycznej w otwartej przestrzeni [121].

W ostatnich dwóch dekadach wskutek postępu badań i rozwoju informatyki, MES ewoluowała do poziomu, który pozwolił na stworzenie komercyjnych programów, będących dużym wsparciem w projektowaniu i optymalizacji układów mikrofalowych. Do najbardziej popularnych należą: ANSYS HFSS [1], CST [3], COMSOL [2] oraz FEKO [5]. Warto również wymienić program InventSim [4,84] stworzony przez polskich naukowców, który jest wykorzystywany w niniejszej rozprawie doktorskiej.

Głównym założeniem MES jest podział analizowanego obszaru ciągłego na podobszary, zwane elementami skończonymi. W każdym z elementów rozwiązanie równania różniczkowego jest aproksymowane za pomocą sumy funkcji, zwanych funkcjami bazowymi. Następnie tworzony jest liniowy układ równań o postaci:

<sup>3</sup>Analiza pełnofalowa problemów elektromagnetycznych wymaga rozwiązania pełnych równań Maxwella.

$$
Ax = b. \t(1.1)
$$

gdzie **A** jest macierzą systemową o strukturze rzadkiej<sup>4</sup> , uwzględniającą warunki brzegowe i zależności między wszystkimi funkcjami bazowymi w dziedzinie obliczeniowej, natomiast wektor **b** zawiera pobudzenie. Poprzez rozwiązanie układu równań (1.1) uzyskuje się przybliżone rozwiązanie analizowanego problemu w postaci wektora **x**, przy czym elementy **x** są współczynnikami funkcji bazowych.

Duża popularność MES w elektromagnetyzmie wynika z jej następujących cech:

- możliwość pełnofalowego rozwiązywania równań Maxwella w dziedzinach obliczeniowych o złożonej geometrii, zawierających niejednorodne i anizotropowe materiały,
- elastyczność w definiowaniu warunków brzegowych i pobudzeń,
- możliwość analizy problemów nieliniowych.

Do wad MES można zaliczyć.

- Złożone sformułowanie matematyczne i złożony algorytm (szczególnie w przypadku wektorowej analizy w przestrzeni trójwymiarowej za pomocą funkcji bazowych wyższego rzędu).
- Konieczność rozwiązywania niejednokrotnie bardzo dużych układów równań (sięgających setek milionów zmiennych), co jest bardzo czasochłonne i wymaga dużych zasobów pamięci operacyjnej.

W przypadku analizy problemów elektromagnetycznych w dziedzinie częstotliwości, układ równań (1.1) przyjmuje postać:

$$
\mathbf{A}(f)\mathbf{x}(f) = \mathbf{b}(f) \tag{1.2}
$$

gdzie *f* jest częstotliwością. Z uwagi na zależność od częstotliwości macierzy i wektorów **A**(*f*), **b**(*f*) i **x**(*f*) szerokopasmowa analiza numeryczna układu może zabrać wiele godzin, a nawet dni, przy założeniu, że geometria i własności materiałowe analizowanego problemu nie zmieniają się. W przypadku kiedy celem analizy jest optymalizacja parametrów geometrycznych lub materiałowych, symulacja wymaga wielokrotnego rozwiązania równania (1.2), często dla wielu punktów częstotliwości.

W ostatnich latach prowadzone są intensywne badania nad przyśpieszaniem obliczeń MES, zarówno za pomocą rozwiązań sprzętowych, jak i algorytmicznych. Spośród rozwiązań sprzętowych, warto wymienić zrównoleglanie obliczeń za pomocą kart graficznych (Graphical Processing Unit – GPU)  $[30, 31]^5$ . Spośród algorytmicznych – jedną z najpopularniejszych metod stosowanych dla przyspieszenia obliczań w szerokim pasmie częstotliwości jest projekcja oryginalnego macierzowego układu równań na podprzestrzeń,

<sup>4</sup>Macierz rzadka charakteryzuje się liczbą elementów niezerowych nie większą, niż ok. 1% wszystkich elementów.

<sup>&</sup>lt;sup>5</sup>Implementacja metod [30,31] wymaga również wprowadzenia modyfikacji algorytmicznych.

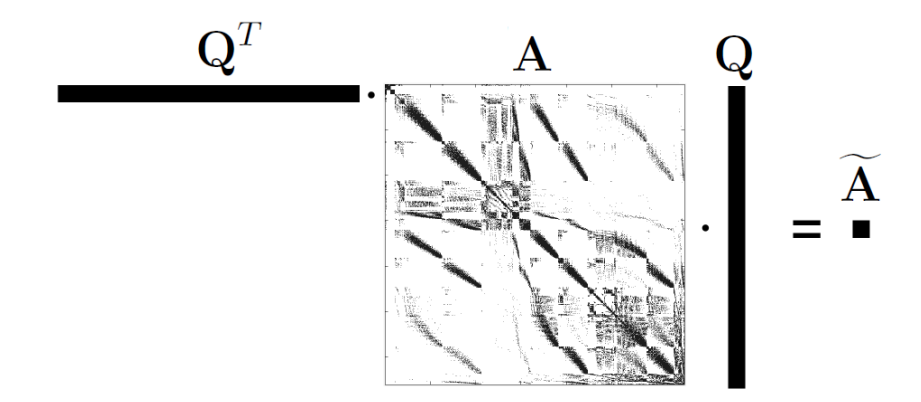

Rysunek 1.1: Kompresja oryginalnej rzadkiej macierzy systemowej **A** za pomocą bazy projekcyjnej Q. W efekcie powstaje mała, gęsta macierz oznaczona przez  $\widetilde{\mathbf{A}} = \mathbf{Q}^T \mathbf{A} \mathbf{Q}$ . Kolorem czarnym oznaczone są elementy niezerowe macierzy.

za pomocą odpowiednio skonstruowanej bazy ortogonalnej (bazy składającej się z ortogonalnych wektorów). Dzięki temu powstaje układ równań o drastycznie mniejszej liczbie zmiennych, zwany modelem zredukowanym. Oryginalna macierz systemowa o dużych rozmiarach i strukturze rzadkiej, zmienia się w małą, gęstą macierz (rys. 1.1). Model zredukowany pozwala na uzyskanie rozwiązania w znacznie krótszym czasie, z wykorzystaniem mniejszych zasobów pamięci operacyjnej. Kosztem redukcji jest ograniczenie pasma częstotliwości, w którym model zredukowany odpowiada oryginalnemu modelowi. Dokładność modelu zredukowanego (błąd redukcji) można określić oceniając zgodność częstotliwościowych charakterystyk oryginalnej i zredukowanej funkcji przenoszenia.

Istnieje kilka podstawowych technik konstrukcji baz ortogonalnych dla przyspieszenia analizy spektralnej. Obecnie w elektrodynamice obliczeniowej można wyróżnić dwie główne rodziny metod: bazy zredukowanej (ang. Reduced Basis Method – RBM) [24, 59, 113] oraz redukcji rzędu modelu (RRM, ang. Model Order Reduction – MOR) [7, 25–27, 48, 77–83, 105, 112, 113, 122, 124, 126, 145, 147, 151, 152, 154]. W przypadku pierwszej techniki baza projekcyjna składa się z odpowiednio dobranych, zortogonalizowanych wektorów uzyskanych poprzez rozwiązanie układu równań (1.2) w określonych punktach częstotliwości. Niewątpliwą zaletą tej metody jest bardzo duża prostota implementacji. Wadą – konieczność rozwiązywania globalnego układu równań w wielu punktach częstotliwości, przy czym dla każdego z punktów trzeba przeprowadzić kosztowną numerycznie dekompozycję macierzy systemowej **A**(*f*) w przypadku rozwiązania układu równań metodą bezpośrednią.

Alternatywną metodą jest MOR, która taktuje model MES jako liniowy, stacjonarny układ dynamiczny o dużej liczbie stanów, dla którego należy wyznaczyć funkcję przenoszenia. Baza projekcyjna w MOR budowana jest na podstawie założenia, że funkcje przenoszenia problemu oryginalnego i modelu zredukowanego, jak również ich momenty (czyli pochodne względem częstotliwości do zadanego rzędu [71]) są dopasowane w wybranych częstotliwościach. Dzięki dopasowaniu momentów, funkcja przenoszenia obwodu jest opisana za pomocą znacznie mniejszej liczby zmiennych stanu, przy czym wyznaczenie bazy nie jest tak kosztowne jak w RBM. Wynika, to z faktu, że najczęściej stosuje się jed-

nopunktowy algorytm redukcji, co oznacza, że baza jest konstruowana dla pojedynczego punktu częstotliwości. Dzięki temu faktoryzacja macierzy systemowej przeprowadzana jest jednokrotnie, co daje znaczne oszczędności względem RBM. Metoda MOR jest bardzo skuteczna – mimo stosowania jednopunktowego algorytmu błąd redukcji spada do poziomu szumów numerycznych w bardzo szerokich pasmach analizy.

Algorytmy redukcji wykorzystujące dopasowanie momentów, stosunkowo niedawno pojawiły się w elektrodynamice obliczeniowej, zostały stworzone na potrzeby analizy liniowych układów dynamicznych, czego dobrym przykładem są pasywne obwody elektryczne zbudowane z elementów RLC [13,36,51,52,90,101,103,127,133]. Metody redukcji są stosowane do układów dynamicznych zarówno pierwszego, jak i drugiego rzędu. Równania Maxwella mogą być przedstawiane w każdej z tych postaci. Pionierską metodą redukcji do równań pierwszego rzędu jest AWE (ang. Asymptotic Waveform Evaluation [103]), w której baza projekcyjna jest tworzona poprzez rekurencyjne dodawanie wektorów, które w sposób jawny dopasowują momenty funkcji przenoszenia. Metoda ta jest jednak podatna na niestabilność numeryczną<sup>6</sup>. Znacznie lepsze wyniki redukcji zapewnia – oparta na algorytmie Arnoldiego – metoda PRIMA (ang. Passive Reduced-Order Interconnect Macromodeling Algorithm) [101]. Jest ona pasywna i stabilna numerycznie.

Na bazie algorytmów redukcji dla równań pierwszego rzędu stworzono algorytmy dla równań drugiego rzędu, gdzie na szczególna uwagę zasługują trzy metody: ENOR [127], SMOR [150] i SAPOR [90,133]. W algorytmie ENOR (ang. Efficient Nodal Order Reduction) – podobnie jak w metodzie AWE – kolejne momenty oryginalnej funkcji przenoszenia są obliczane w sposób jawny i dodawane do bazy projekcyjnej po odpowiedniej ortogonalizacji za pomocą algorytmu Grama-Schmidta [138]. ENOR jest jednak podatny na niestabilność numeryczną dla wysokich rzędów redukcji i nie nadaje się do konstrukcji modeli zredukowanych wysokiego rzędu, co zostało udowodnione w [133].

Metoda redukcji SMOR (ang. Robust and Passive Model Order Reduction) bazuje na algorytmie ENOR i jest – w przeciwieństwie do ENORa – algorytmem stabilnym numerycznie. Jednak, jak udowodniono w [133] baza projekcyjna generowana przez SMOR jedynie aproksymuje momenty oryginalnej funkcji przenoszenia. Z tego względu metoda ta nie gwarantuje dokładności obliczeń przeprowadzonych za pomocą modelu zredukowanego.

SAPOR (ang. Second-Order Arnoldi Method for Passive Order Reduction) jest to algorytm redukcji bazujący na metodzie Arnoldiego, w którym kolejne momenty oryginalnej funkcji przenoszenia obliczane są niejawnie, tworząc ortogonalną podprzestrzeń Kryłowa. Algorytm ten jest pasywny, stabilny numerycznie (w przeciwieństwie do algorytmu ENOR) i generuje bazę, która rozpina przestrzeń momentów oryginalnej funkcji przenoszenia (w przeciwieństwie do algorytmu SMOR).

W połowie lat 90-tych metody redukcji wykorzystujące dopasowanie momentów zaczęły być stosowane w elektrodynamice obliczeniowej. W przypadku elektrodynamiki system do redukcji tworzony jest na podstawie opisu zjawiska za pomocą równań Maxwella, a wejścia i wyjścia systemu stanowią pola elektryczne i magnetyczne w stosownie zdefiniowanych wrotach układu. Pierwszym, który zastosował algorytm opary na dopasowaniu momentów w MES był Cendes. Opisał on w 1993 r. metodę szerokopasmowej analizy ukła-

<sup>6</sup>Momenty wyższego rzędu wyznacza się z momentów niższego rzędu, co prowadzi do akumulacji błędów i wobec braku ortogonalności wektorów, do osobliwości bazy.

dów mikrofalowych, gdzie model zredukowany jest konstruowany za pomocą AWE [148]. Algorytm ten został w 1998 r. poszerzony o możliwość analizy problemów w dziedzinie czasu [15] i redukcji za pomocą algorytmu PVL [36] (ang. Padé via Lanczos). W tym samym roku ukazał się artykuł autorstwa Jin-Fa Lee dotyczący analizy pasywnych układów mikrofalowych za pomocą metody AWE i TVFEM (ang. Tangential-Vector Finite Element Method) [149], jednak kolejne momenty funkcji przenoszenia są w nim obliczane nie poprzez faktoryzację macierzy systemowej, a iteracyjnie, za pomocą algorytmu PCG (ang. Preconditioned Conjugate Gradient). Algorytm ten został rozszerzony w 2002 i 2003 r. o możliwość automatyzacji wielopunktowego procesu redukcji (ang. Multipoint Galerkin AWE) [129] i stabilizację numeryczną (ang. Well–Conditioned AWE) [130]. Spośród innych wielopunktowych algorytmów redukcji rzędu modelu w szerokopasmowej trójwymiarowej analizie MES warto wymienić algorytmy adaptacyjne autorstwa Jian-Ming Jina z 2007 r. [87] i Edlingera z 2009 r. [126]. Pod koniec pierwszej dekady XXI wieku zaczęto rozwijać algorytmy, pozwalające na parametryzację geometrii i własności materiałowych analizowanych struktur [7, 8, 33–35, 122, 123] oraz na szacowanie błędu, jaki wnosi model zredukowany [68, 113].

Dla układów równań o bardzo dużej liczbie niewiadomych, redukcja prowadzona dla zmiennych stanu w całej przestrzeni obliczeniowej staje się nieefektywna, ponieważ wymaga faktoryzacji całej macierzy systemowej. W tym przypadku bardziej opłacalna jest redukcja lokalna. Głównym założeniem lokalnej redukcji rzędu modelu jest podział dziedziny obliczeniowej na wiele podobszarów. W wyniku tej operacji macierz systemowa, wektor pobudzenia i wektor rozwiązania są podzielone na bloki odpowiadające wydzielonym podobszarom. Następnie układy równań związane z podobszarami są poddawane procesowi redukcji niezależnie<sup>7</sup> . Dla każdego z bloków macierzy generowana jest osobna baza projekcyjna. W wyniku projekcji duże i rzadkie macierze MES (związane z wydzielonymi podprzestrzeniami) są zastępowane przez małe i gęste macierze, które z bardzo dużą dokładnością opisują własności elektromagnetyczne podobszarów struktury. Noszą one nazwę *makromodeli*. Makromodele są szczególnie atrakcyjne w analizie podobszarów dziedziny obliczeniowej "zawierających małe elementy o skomplikowanej geometrii lub takich, w których obserwuje się silną nieliniowość przestrzenną pól, co wymaga dużej gęstości siatki"<sup>8</sup> .

Pojęcie *makromodelu* (makroelementu)<sup>9</sup> zostało zaczerpnięte z metod redukcji stosowanych w analizie obwodowej [28, 39, 101, 139]. Na przełomie wieków powstały metody implementacji makromodeli w metodzie różnic skończonych [26,27,93,132], a następnie w metodzie momentów [74–76]. Temat ten był przedmiotem badań również w zespole promotora niniejszej rozprawy [77–83,105,106] i przyniósł m.in. następujące rezultaty [77,104]:

- opracowano sposób włączania makromodeli do układu równań FD,
- zwiększono efektywność redukcji poprzez zagnieżdżanie i klonowanie makromodeli,

<sup>7</sup>Można zauważyć, że koncepcja podziału na niezależnie rozwiązywane podproblemy jest w istocie realizacją idea diakoptyki [92]. Pomimo tego podobieństwa lokalna redukcja zasadniczo rożni się.

<sup>8</sup>Cytat pochodzi z rozprawy doktorskiej [77].

<sup>9</sup>Nazwa makromodel jest związana z modelem zredukowanym w analizie obwodów RLC. W przypadku MES, gdzie makromodel stanowi połączenie wielu elementów, stosuje się zamienną nazwę: makroelement [19]. W niniejszej rozprawie pojęcia te są tożsame.

- zaproponowano dwa nowe schematy interpolacji pól na granicach makromodeli,
- opracowano teorię stabilności makromodeli, która pozwala m.in. na automatyczne określanie kroku czasowego analizy FDTD (ang. Finite Difference Time Domain),
- dzięki makromodelom w FDTD uzyskano wysoką rozdzielczość przy większym, niż wynika to z kryterium stabilności, kroku czasowym,
- opracowano technikę klonowania makromodeli, która polega na wykorzystywaniu pojedynczego makromodelu do modelowania rozkładu pola elektromagnetycznego w wielu identycznych podobszarach.

Prekursorem stosowania makromodeli w przypadku MES jest Cangellaris [19,151,152]. Metoda ta sformułowana została dla dwumiarowego przypadku skalarnego, gdzie makromodele są przechowywane w postaci macierzy impedancjach (ang. Generalized Impedance Matrix – GIM), zależnych w sposób nieliniowy od częstotliwości. W przypadku struktury zawierającej wiele identycznych podobszarów, mogą być one reprezentatywne przez pojedynczy makromodel powielany w rożnych miejscach struktury. Podobne założenie przyjęto w metodzie analizy opartej na dekompozycji Shura [58]. Metoda Cangellarisa [151] została zaimplementowana również w trójwymiarowym, wektorowym sformułowaniu MES. Stworzony w zespole Zapaty algorytm SFELP łączy metodę segmentacji dziedziny obliczeniowej, MES oraz algorytmu PVL, gdzie każdy z podobszarów jest poddawany procesowi redukcji i przechowywany w formie małej gęstej macierzy impedancyjnej [25,116–118]. W publikacji [37] przedstawiono metodę analizy anten za pomocą makromodeli, natomiast artykuł Cangellarisa z 2011 r. [18] dotyczy geometrycznej i materiałowej parametryzacji makromodeli.

Zasadniczą wadą algorytmów redukcji lokalnej zaprezentowanych w [18, 25, 37, 116– 118, 151] jest wprowadzanie do zredukowanej macierzy systemowej elementów zależnych od częstotliwości, które powodują, że rozwiązywanie zredukowanego układu równań jest czasochłonne. W szczególności oznacza to, że obliczenie wektorów i wartości własnych wymaga w tym przypadku korzystania z algorytmów do nieliniowych problemów własnych [12]. Ponadto, niemożliwe jest zastosowanie redukcji wielopoziomowej, która polega na łączeniu wielu makromodeli w pojedynczy makromodel pokrywający całą analizowaną dziedzinę obliczeniową.

## **1.2 Tezy pracy**

Na bazie aktualnego stanu wiedzy wyznaczono następujące tezy rozprawy doktorskiej:

- 1. Metoda redukcji rzędu modelu pozwala zmniejszyć, bez znaczącej utraty dokładności, koszt obliczeniowy i pamięciowy szerokopasmowej analizy elektromagnetycznej układów mikrofalowych metodą elementów skończonych.
- 2. Redukcję rzędu można stosować lokalnie w odniesieniu do wybranych fragmentów dziedziny poprzez niezależną generację makromodeli.
- 3. Zastosowanie projekcji funkcyjnej pól na granicach obszaru, w którym stosowana jest redukcja, zwiększa efektywność metody redukcji w odniesieniu do całej struktury.

## **1.3 Cele i zakres pracy**

Aby udowodnić postawione tezy stworzono nową metodę lokalnej redukcji rzędu modelu w MES [43–49], alternatywną względem technik zaproponowanych w [25, 37, 151]. Bazuje ono na algorytmach redukcji lokalnej opracowanych na Politechnice Gdańskiej na potrzeby metod różnicowych stosowanych w elektrodynamice obliczeniowej [77–83, 104], jednak z uwagi na inne zależności występujące w MES konieczne było stworzenie nowej metody generacji ortogonalnej bazy projekcyjnej i włączania makromodeli do globalnego układu równań. Algorytm ten zakłada, że makromodele nie zawierają elementów zależnych od częstotliwości. Fakt ten pozwala na zastosowanie redukcji wielopoziomowej oraz standardowych metod rozwiązywania problemów własnych.

Jedną z kluczowych kwestii w przypadku lokalnej redukcji MES jest dobranie odpowiedniego algorytmu do generacji ortogonalnej bazy projekcyjnej. Niestety, jak pokazano w podrozdziale 4.1, w przypadku układów równań poddawanych procesowi redukcji lokalnej MES występuje zależność kwadratowa częstotliwości zarówno po lewej, jak i po prawej stronie równania, natomiast wcześniej wymienione metody redukcji (ENOR, SMOR, SAPOR) są przeznaczone dla równań, w których prawa strona jest liniowo zależna od częstotliwości. Zastosowanie ich w procesie redukcji lokalnej powoduje, że powstaje model zredukowany dla którego błąd redukcji jest niski jedynie w otoczeniu punktu rozwinięcia, natomiast w miarę oddalania się od tej częstotliwości błąd zaczyna narastać.

Z tego względu na potrzeby redukcji lokalnej stworzono w ramach niniejszej pracy doktorskiej nowy algorytm redukcji dla równań drugiego rzędu, wykorzystujący SAPOR, jednakże dopuszczający kwadratową zależność od częstotliwości z prawej strony. Nowy algorytm, opisany w podrozdziale 4.4 pozwala uzyskiwać szerokopasmowe makromodele lokalne.

Znaczne zwiększenie efektywności algorytmu redukcji lokalnej można uzyskać stosując dodatkowo projekcję ortogonalną pól na powierzchniach miedzy wydzielonym podobszarem, a otoczeniem. W jej wyniku pierwotna przestrzeń rozwiązań na brzegach (związana z funkcjami bazowymi MES) jest rzutowana na przestrzeń rozpiętą na znacznie mniejszej liczbie funkcji (zdefiniowanych analitycznie). Operacja ta zapewnia wymaganą dokładność aproksymacji problemu pierwotnego, lecz sprawia, że model zredukowany ma znacznie mniejsze rozmiary i jest generowany znacznie szybciej.

Ważnym problemem w przypadku algorytmów redukcji jest wyznaczenie w sposób automatyczny rzędu redukcji (rozmiaru bazy projekcyjnej), który zapewni błąd redukcji poniżej zadanego poziomu dla całego pasma częstotliwości uwzględnionego w analizie. W ostatnich latach powstało kilka algorytmów efektywnej estymacji błędu dla redukcji globalnego układu równań [23, 24, 112, 131, 142]. Bazując na nich, stworzono w ramach niniejszej rozprawy doktorskiej estymator błędu dla redukcji lokalnej, który pozwala na automatyczny dobór rzędu redukcji niezależnie dla każdego z makromodeli.

## **1.4 Plan rozprawy**

Poniżej przedstawiono zwięzły opis zawartości kolejnych rozdziałów niniejszej rozprawy:

## **Rozdział 2**

Omawia definicję wektorowego równania falowego, definicję warunków brzegowych i metody rozwiązywania zagadnień brzegowych.

## **Rozdział 3**

Zawiera opis kolejnych kroków algorytmu Metody Elementów Skończonych, na który składają się: dyskretyzacja dziedziny obliczeniowej, definiowanie funkcji bazowych, tworzenie macierzowego układu równań, rozwiązywanie układu i końcowe przetwarzanie otrzymanych wyników.

## **Rozdział 4**

Dotyczy lokalnej redukcji rzędu modelu w MES. Opisano w nim podstawowe kroki algorytmu: wydzielanie podprzestrzeni z dziedziny obliczeniowej, tworzenie ortogonalnej bazy projekcyjnej, włączanie makromodeli do globalnego układu równań. Opisano również algorytm redukcji wielopoziomowej.

## **Rozdział 5**

Omawia operację dotyczącą kompresji liczby niewiadomych na granicach makromodeli, która pozwala na znaczne przyśpieszenie algorytmu redukcji.

#### **Rozdział 6**

Zawiera opis algorytmu pozwalającego na oszacowanie błędu wnoszonego przez proces redukcji oraz na automatyczny wybór rzędu redukcji.

#### **Rozdział 7**

Przedstawia wyniki eksperymentów numerycznych. Wszystkie eksperymenty numeryczne zaprezentowane w niniejszej pracy zostały przeprowadzone na stacji roboczej o następujących parametrach:

- Procesor: 2x Xeon E5-2687W, 3.1GHz, 16 rdzeni,
- Pamięć ram: 128 GB (DDR3 1600MHz ECC),
- System operacyjny: Debian 8.1 (kernel 4.1.1),
- Matlab: R2015b  $64$ –bit.

#### **Rozdział 8**

Zawiera podsumowanie rozprawy, wnioski końcowe i omówienie dalszych kierunków rozwoju badań

l<br>Rozdział

# Wprowadzenie do zagadnień brzegowych elektrodynamiki

Niniejszy rozdział zawiera omówienie podstawowych praw rządzących elektromagnetyzmem oraz wstępny opis wybranych metod stosowanych do rozwiązywania zagadnień brzegowych.

## **2.1 Równania Maxwella**

Rozkład pola elektromagnetycznego w trójwymiarowej przestrzeni jest zdeterminowany przez cztery równania Maxwella, które przyjmują następującą formę [66, 94]:

$$
\nabla \times \vec{E} = -\frac{\partial \vec{B}}{\partial t},\tag{2.1}
$$

$$
\nabla \times \vec{H} = \frac{\partial \vec{D}}{\partial t} + \vec{J},\tag{2.2}
$$

$$
\nabla \cdot \vec{D} = \rho,\tag{2.3}
$$

$$
\nabla \cdot \vec{B} = 0,\tag{2.4}
$$

gdzie *E~* [*V/m*] jest natężeniem pola elektrycznego, *D~* [*C/m*<sup>2</sup> ] jest indukcją pola elektrycznego, *H~* [*A/m*] jest natężeniem pola magnetycznego, *B~* [*W b/m*<sup>2</sup> ] jest indukcją pola magnetycznego, *J~* [*A/m*<sup>2</sup> ] jest gęstością prądu elektrycznego i *ρ* [*C/m*<sup>3</sup> ] jest gęstością ładunku elektrycznego. Z równań (2.1-2.4) można wyprowadzić równanie ciągłości:

$$
\nabla \cdot \vec{J} = -\frac{\partial \rho}{\partial t}.\tag{2.5}
$$

Postaci powyższych równań w formie całkowej przedstawione są w Dodatku A.

Jeżeli pole elektromagnetyczne oscyluje harmonicznie w jednej częstotliwości, równania (2.1-2.2) można zapisać, jako:

$$
\nabla \times \vec{E} = -j\omega \vec{B},\tag{2.6}
$$

$$
\nabla \times \vec{H} = j\omega \vec{D} + \vec{J},\tag{2.7}
$$

gdzie *j* jest jednostką urojoną, natomiast *ω* jest częstotliwością kątowa. Ponadto, wymienione wielkości fizyczne są powiązane za pomocą następujących relacji:

$$
\vec{D} = \epsilon \vec{E},\tag{2.8}
$$

$$
\vec{B} = \mu \vec{H},\tag{2.9}
$$

$$
\vec{J} = \sigma \vec{E},\tag{2.10}
$$

gdzie  $\epsilon$  [*F/m*] oznacza przenikalność elektryczną,  $\mu$  [*H/m*] jest przenikalnością magnetyczną, natomiast *σ* [*S/m*] jest przewodnością.

## **2.2 Wektorowe równanie falowe**

Równania Maxwella (2.6-2.7) mogą być przekształcone do równania drugiego rzędu dla pola  $\vec{E}$  poprzez podstawienie (2.8-2.10) i eliminację pola  $\vec{H}$ :

$$
\nabla \times \left(\frac{1}{\mu} \nabla \times \vec{E}\right) - \omega^2 \epsilon \vec{E} = -j\omega \vec{J}.
$$
 (2.11)

Analogicznie, poprzez eliminację pola  $\vec{E}$  można otrzymać równanie dla pola  $\vec{H}$ :

$$
\nabla \times \left(\frac{1}{\epsilon} \nabla \times \vec{H}\right) - \omega^2 \mu \vec{H} = \nabla \times \left(\frac{1}{\epsilon} \vec{J}\right),\tag{2.12}
$$

przy czym zakłada się, że rozpatrywany obszar analizy zawiera jedynie bezstratne materiały. Dla problemów bezźródłowych (gdzie nie występują prądy elektryczne) powyższe równania przyjmują postać:

$$
\nabla \times \left(\frac{1}{\mu} \nabla \times \vec{E}\right) - \omega^2 \epsilon \vec{E} = 0,
$$
\n(2.13)

$$
\nabla \times \left(\frac{1}{\epsilon} \nabla \times \vec{H}\right) - \omega^2 \mu \vec{H} = 0.
$$
 (2.14)

## **2.3 Warunki brzegowe**

W przypadku harmonicznych stanów ustalonych wyznaczenie rozkładu pola elektromagnetycznego w danej przestrzeni sprowadza się do rozwiązania zagadnienia brzegowego, tj. zdefiniowanego w danym obszarze równania różniczkowego, np. (2.13) przy zadanych warunkach brzegowych. W kontekście problemów elektromagnetycznych analizowanych w niniejszej rozprawie doktorskiej, warto przywołać podstawowe warunki brzegowe dla składowych stycznych i normalnych pola elektromagnetycznego.

#### **2.3.1 Warunki brzegowe Dirichleta**

W teorii równań różniczkowych warunki brzegowe Dirichleta (oznaczone przez *SD*) zakładają, że na brzegu funkcja będąca rozwiązaniem danego problemu przyjmuje wartość zero. W problemach elektromagnetycznych warunki Dirichleta są spełnione przez pole elektryczne styczne do powierzchni idealnego przewodnika elektrycznego (ang. Perfect Electric Conductor – PEC), co w praktyce realizuje się przez:

$$
\vec{n} \times \vec{E} = 0,\tag{2.15}
$$

gdzie  $\vec{n}$  jest wersorem normalnym do powierzchni. W przypadku idealnego przewodnika magnetycznego (ang. Perfect Magentic Conductor – PMC) analogiczne zachowanie wykazuje styczne pole magnetyczne.

#### **2.3.2 Warunki brzegowe Neumanna**

W teorii równań różniczkowych warunki brzegowe Neumanna (oznaczone przez *S<sup>N</sup>* ) na brzegu analizowanej dziedziny zakładają, że pochodna badanej funkcji w kierunku normalnym wynosi zero. W elektrodynamice (po uwzględnieniu równań Maxwella) używa się następującego, równoważnego warunku [66]:

$$
\vec{n} \times (\nabla \times \vec{E}) = 0. \tag{2.16}
$$

Powyższy warunek jest spełniony przez pole elektryczne na powierzchni idealnego przewodnika magnetycznego oraz przez pole magnetyczne na powierzchni idealnego przewodnika elektrycznego.

#### **2.3.3 Warunki brzegowe we wrotach falowodów**

W przypadku analizy zagadnień elektromagnetycznych dotyczących wnęk rezonansowych ograniczonych przez ścianki zbudowane z idealnego przewodnika, jedynymi warunkami brzegowymi są warunki Dirichleta i Neumanna. W przypadku zagadnień deterministycznych dotyczących takich problemów, jak filtry falowodowe, układy dopasowujące, sprzęgacze lub inne wielowrotniki konieczne jest zdefiniowanie odpowiednich pobudzeń we wrotach analizowanej struktury, oznaczonych przez *P*. Przy założeniu pobudzenia jednorodzajowego (najczęściej rodzajem podstawowym) przyjmują one postać:

$$
-\vec{n} \times \vec{n} \times \vec{E} = -Z_f \vec{n} \times \vec{h}_T^i \tag{2.17}
$$

gdzie  $\vec{h}_T^{\ i}$  jest rozkładem poprzecznego pola magnetycznego we wrotach *i*-tych,  $Z_f$  jest impedancją falową. Czynnik  $\vec{n} \times \vec{n} \times \vec{E}$  jest polem elektrycznym stycznym do powierzchni *P*. Przedstawione warunki brzegowe dla wrót falowodu wyprowadzone są przy założeniu, że pobudzenie jest jednorodzajowe i wrota są zlokalizowane odpowiednio daleko od nieciągłości rozpatrywanego układu, tak, że pozostałe rodzaje można w analizie pominąć.

Podsumowując, powierzchnia *S* ograniczająca obszar Ω składa się z następujących warunków brzegowych w przypadku problemów własnych (rezonatorów):

$$
S = S_D \cup S_N,\tag{2.18}
$$

natomiast w przypadku analizy N-wrotników:

$$
S = S_D \cup S_N \cup \left(\bigcup_{i=1}^N P_i\right). \tag{2.19}
$$

gdzie *S<sup>i</sup>* oznacza powierzchnię *i*-tych wrót.

## **2.4 Klasyczne metody rozwiązywania zagadnień brzegowych**

Typowe zagadnienie brzegowe w przestrzeni Ω jest zdefiniowane za pomocą równania różniczkowego oraz odpowiednich warunków brzegowych na powierzchni *S* ograniczającej Ω. Równanie różniczkowe może być przedstawione w następującej operatorowej formie:

$$
\mathcal{L}\phi = f,\tag{2.20}
$$

gdzie *L* jest liniowym operatorem różniczkowym, *φ* jest funkcją, będącą rozwiązaniem równania, natomiast *f* jest pobudzeniem. Przykładowo, w przypadku równania (2.11):

$$
\mathcal{L} = \nabla \times \left(\frac{1}{\mu} \nabla \times\right) - \omega^2 \epsilon,
$$
  
\n
$$
f = -j\omega \vec{J},
$$
  
\n
$$
\phi = \vec{E}.
$$
\n(2.21)

Najdokładniejsze i jednocześnie najszybsze rozwiązanie zagadnień brzegowych zapewniają metody analityczne, takie jak metoda funkcji Greena lub też metoda separacji zmiennych [120]. Tę ostatnią metodę można stosować w przypadku prostych kształtów, gdy granice obszaru pokrywają się z powierzchniami stałych wybranych klas układów współrzędnych. W takich warunkach można przedstawić szukaną funkcję wielu zmiennych w postaci iloczynu funkcji, z których każda jest zależna jedynie od jednej zmiennej. Metody analityczne są w praktyce wykorzystywane w bardzo wąskim obszarze prostych zagadnień elektromagnetycznych, takich jak: propagacja w falowodzie prostokątnym i kołowym; obliczanie częstotliwości rezonansowych we wnękach prostopadłościennych, cylindrycznych i kulistych; odbicie fali płaskiej od nieskończonej płaszczyzny, cylindrów i sfer. W pozostałych przypadkach do rozwiązywania problemów teoriopolowych stosuje się metody wariacyjne, czy też ogólniej rzecz ujmując metody projekcji przestrzeni nieskończenie wymiarowych na podprzestrzenie skończenie wymiarowe, w których zamiast równania operatorowego rozwiązuje się układ równań liniowych. Do takich metod można zaliczyć powstałą na początku XX w. metodę Reyleigh-Ritza i Galerkina [38, 66, 102, 141, 154]. Metody te stanowią fundament, który począwszy od lat 40 XX w. umożliwił opracowanie i rozwój metody elementów skończonych.

#### **2.4.1 Metoda Reyleigh-Ritza**

Jest to metoda wariacyjna, w której zagadnienie brzegowe (2.20) jest sformułowane za pomocą funkcjonału [66, 120]:

$$
F(\tilde{\phi}) = \frac{1}{2} \langle \mathcal{L}\tilde{\phi}, \tilde{\phi} \rangle - \frac{1}{2} \langle \tilde{\phi}, f \rangle - \frac{1}{2} \langle f, \tilde{\phi} \rangle.
$$
 (2.22)

gdzie  $\phi$  oznacza funkcję próbną [66, 97]. Rozwiązaniem równania (2.20) jest funkcja  $\phi$ dla której funkcjonał (2.22) osiąga wartość minimalną<sup>1</sup> . Działanie *h·, ·i* oznacza iloczyn skalarny:

$$
\langle \phi, \gamma \rangle = \int_{\Omega} \phi \gamma^* d\Omega. \tag{2.23}
$$

Operator *L* jest samosprzężony:

$$
\langle \mathcal{L}\phi, \gamma \rangle = \langle \phi, \mathcal{L}\gamma \rangle \tag{2.24}
$$

i dodatnio określony:

$$
\langle \mathcal{L}\phi, \phi \rangle > 0
$$
 dla  $\phi \neq 0$ ,  
 $\langle \mathcal{L}\phi, \phi \rangle = 0$  dla  $\phi = 0$ . (2.25)

Dowód powyższego stwierdzenia można znaleźć w [66] (rozdział 6) oraz w [120] (rozdział 4).

Metoda Reyleigh-Ritza zakłada, że przybliżone rozwiązanie równania (2.20) można wyrazić za pomocą skończonego *N*-elementowego rozwinięcia:

$$
\tilde{\phi} = \sum_{j=1}^{N} c_j v_j,\tag{2.26}
$$

gdzie  $v_i$  są wybranymi funkcjami zdefiniowanymi w analizowanym obszarze  $\Omega$ , natomiast  $c_i$  są współczynnikami rozwinięcia. Dla *N* → ∞ rozwiązanie przybliżone zbiega się do właściwego  $\tilde{\phi} \mapsto \phi$ . Podstawiając (2.26) do (2.22) i wykorzystując zależności (2.23) i (2.24) otrzymujemy:

$$
F = \sum_{i=1}^{N} \sum_{j=1}^{N} c_i \int_{\Omega} (v_i \mathcal{L} v_j) d\Omega c_j - \sum_{i=1}^{N} c_i \int_{\Omega} v_i f d\Omega.
$$
 (2.27)

Minimum funkcjonału (2.27) można wyznaczyć poprzez obliczenie pochodnych cząstkowych względem współczynników rozwinięcia *c<sup>i</sup>* i przyrównanie ich do 0:

$$
\frac{\partial F}{\partial c_i} = \sum_{j=1}^N c_j \int_{\Omega} (v_i \mathcal{L} v_j) d\Omega - \int_{\Omega} v_i f d\Omega = 0, \quad dla \quad i = 1, 2...N. \tag{2.28}
$$

W efekcie otrzymujemy równanie macierzowe:

<sup>&</sup>lt;sup>1</sup>W przypadku, kiedy funkcja testująca  $\tilde{\phi}$  przybiera postać dokładnego rozwiązania, funkcjonał (2.22) osiąga wartość 0.

$$
Sc = b,\t(2.29)
$$

gdzie elementy macierzy **S** i wektora **b** mają wartość:

$$
\mathbf{S}_{ij} = \int_{\Omega} v_i \mathcal{L} v_j d\Omega, \tag{2.30}
$$

$$
\mathbf{b}_{i} = \int_{\Omega} v_{i} f d\Omega. \tag{2.31}
$$

Rozwiązanie układu równań (2.31) pozwala na wyznaczenie współczynników *c<sup>i</sup>* , które po podstawieniu do (2.26) dają przybliżone rozwiązanie zagadnienia brzegowego zdefiniowanego w (2.20), odpowiadające minimalnej wartości funkcjonału (2.22) dla danej przestrzeni funkcji *v<sup>i</sup>* .

#### **2.4.2 Metoda Galerkina**

Metoda Galerkina zalicza się do grupy metod residuów ważonych [66,120]. W przypadku przybliżonego dokładnego rozwiązania równania (2.20) residuum jest wektorem zerowym. Dla rozwiązania przybliżonego w postaci:  $\phi$ , residuum jest niezerowe i wynosi:

$$
r = \mathcal{L}\tilde{\phi} - f \neq 0. \tag{2.32}
$$

Najlepsze rozwiązanie przybliżone redukuje normę residuum w całej dziedzinie analizy Ω do wartości minimalnej. W celu znalezienia wartości minimalnej wprowadza się residua ważone, które spełniają następujące założenie:

$$
r_i = \int_{\Omega} w_i r \, d\Omega = 0,\tag{2.33}
$$

przy czym *w<sup>i</sup>* są wybranymi funkcjami wagowymi dla *i* = 1*,* 2 *. . . , N*. Moga one przybrać postać np. delty Diraca (w przypadku metody kolokacji punktowej), albo *Lv<sup>i</sup>* w metodzie najmniejszych kwadratów, która odpowiada warunkowi na minimalizację wartości błędu kwadratowego:

$$
I = \frac{1}{2} \int_{\Omega} r^2 d\Omega.
$$
 (2.34)

W przypadku metody Galerkina funkcje wagowe przyjmują postać funkcji użytych w rozwinięciu (2.26):

 $w_i = v_i, \quad \text{dla} \quad i = 1, 2 \dots, N.$  (2.35)

Podstawienie równań (2.26) i (2.32) do (2.33) prowadzi postaci:

$$
r_i = \sum_{j=1}^{N} c_j \int_{\Omega} (v_i \mathcal{L} v_j - v_i f d\Omega) = 0, \quad dla \quad i = 1, 2...N.
$$
 (2.36)

Jeżeli operator *L* jest symetryczny i dodatnio-określony, równanie (2.36) może być przekształcone do macierzowego układu równań:

$$
\mathbf{r} = \mathbf{Sc} - \mathbf{b},\tag{2.37}
$$

gdzie **r** jest wektorem residuum, natomiast **S** i **b** są dane wzorami (2.30) i (2.31). Przyrównanie wektora **r** do wektora zerowego prowadzi do postaci układu równań znanego z metody Reyleigh-Ritza (2.29).

## **2.5 Podsumowanie**

Wyznaczenie rozkładu pola elektromagnetycznego w zadanej przestrzeni sprowadza się do rozwiązania zagadnienia brzegowego. Przedstawiono dwie klasyczne metody rozwiązywania zagadnień brzegowych: Reyleigh-Ritza (metoda wariacyjna) i Galerkina (metoda residuów ważonych), na których opiera się teoria metody elementów skończonych. W przypadku symetrycznych i dodatnio określonych operatorów równań różniczkowych obie metody prowadzą do identycznych układów równań.

# <sub>L</sub><br>Rozdział

# Metoda elementów skończonych

Metoda Elementów Skończonych (MES, ang. Finite Element Method – FEM) jest jedną z najpowszechniej stosowanych technik numerycznych do przybliżonego rozwiązywania zagadnień brzegowych. Pozwala na analizę zarówno dwu, jak i trójwymiarowych problemów skalarnych i wektorowych.

Algorytm MES podzielony jest na kilka etapów. W pierwszej kolejności geometria dziedziny problemu jest dyskretyzowana za pomocą wielokątów lub wielościanów (w zależności, czy dziedzina obliczeniowa jest dwu, czy trójwymiarowa) zwanych elementami skończonymi. Następnie o obrębie każdego z elementów skończonych wyznaczane są funkcje bazowe, które są wykorzystane do aproksymacji rozkładu pola elektromagnetycznego. Elementy skończone mają niewielkie rozmiary względem długości fali elektromagnetycznej w analizowanej dziedzinie. Dzięki temu funkcje bazowe mogą być wielomianami niskiego rzędu, począwszy od funkcji liniowych. W zależności od rodzaju analizy stosuje się skalarne lub wektorowe funkcje bazowe.

Kolejnym krokiem jest utworzenie układu równań, łączącego zależności między wszystkimi funkcjami bazowymi i uwzględniającego warunki brzegowe analizowanego problemu. W zależności od zadanych warunków brzegowych rozróżnia się dwa typy problemów.

- Deterministyczne: dotyczą analizy problemów zawierających źródła lub pobudzenia, takich jak: badanie rozpraszanie fali elektromagnetycznej, promieniowania anten. Wymagają rozwiązania liniowego układu równań za pomocą metod iteracyjnych lub bezpośrednich.
- Własne: są to problemy bezźródłowe, bez zadanego pobudzenia, np.: obliczenie częstotliwości rezonansowych rezonatorów, wyznaczenie charakterystyk dyspersyjnych prowadnic falowych. Wymagają rozwiązania problemu własnego, w wyniku którego wyznaczane są wartości własne i odpowiadające im wektory własne.

Uzyskany wektor rozwiązań jest wykorzystywany w przetwarzaniu końcowym. W zależności od typu analizy i rodzaju analizowanej struktury wyznaczane są takie wielkości, jak: macierz impedancji, macierz rozproszenia, pojemność elektryczna, rozkład pola elektromagnetycznego, charakterystyki promieniowania itp.

Podsumowując, algorytm MES można podzielić na pięć głównych etapów:

- 1. Podział ciągłej dziedziny obliczeniowej Ω na skończoną liczbę podobszarów (elementów skończonych).
- 2. Definicje funkcji do aproksymowania rozkładu szukanej wielkości w obrębie poszczególnych elementów.
- 3. Sformułowanie układu równań liniowych z uwzględnieniem odpowiednich warunków brzegowych.
- 4. Rozwiązanie układu równań.
- 5. Przetwarzanie końcowe.

Powyższe punkty zostaną rozwinięte w kolejnych podrozdziałach w oparciu o dostępną literaturę [21, 22, 64, 66, 100, 102, 115, 120, 128, 136, 141, 154].

MES jest przedmiotem licznych rozważań teoretycznych także na gruncie matematyki. W niniejszym rozdziale skoncentrowano się na zwięzłym przedstawieniu jej najważniejszych etapów, przy czym zastosowano ujęcie praktyczne, które wyjaśnia także niektóre aspekty implementacyjne. Zakres tego rozdziału siłą rzeczy jest ograniczony do kwestii najbardziej istotnych dla zrozumienia rozważań prowadzonych w kolejnych rozdziałach. Niektóre szczegóły umieszczono w dodatkach.

## **3.1 Dyskretyzacja dziedziny obliczeniowej**

W pierwszym kroku MES dziedzina obliczeniowa  $\Omega$  jest poddawana operacji dyskretyzacji, czyli generacji siatki składającej się ze skończonej liczby *M* nienachodzących na siebie podobszarów Ω*<sup>e</sup>* , zwanych elementami skończonymi [66, 96, 102, 107], które aproksymują analizowaną geometrię:

$$
\Omega \approx \bigcup_{e=1}^{M} \Omega^e,\tag{3.1}
$$

gdzie *e* = 1*,* 2*, . . . , M*. Dzięki dyskretyzacji możliwe jest rozwiązanie zagadnienia brzegowego za pomocą MES w dziedzinach o dowolnej geometrii. Wynika to z faktu, że można z wymaganą dokładnością aproksymować dowolną krzywiznę, stosując odpowiednio małe elementy skończone.

Na rys. 3.1 przedstawiono najpopularniejsze elementy skończone wykorzystywane w przestrzeniach 1D, 2D i 3D. W przypadku przestrzeni jednowymiarowych stosuje się odcinki ograniczone przez dwa węzły. W przestrzeni dwuwymiarowej: trójkąty i czworoboki z odpowiednio trzema i czterema węzłami, natomiast w przestrzeni trójwymiarowej: czworościany i prostopadłościany z czterema i ośmioma węzłami. Dla obszarów o skomplikowanej geometrii najbardziej wskazane są elementy trójkątne (w 2D) i czworościenne (w 3D). Pozwalają one na odpowiednie zagęszczanie siatki w miejscach dziedziny, w których występuje duże zaburzenie pola elektromagnetycznego. Ponadto, elementy te znacznie lepiej nadają się do aproksymacji krzywizn o małym promieniu (w porównaniu z elementami

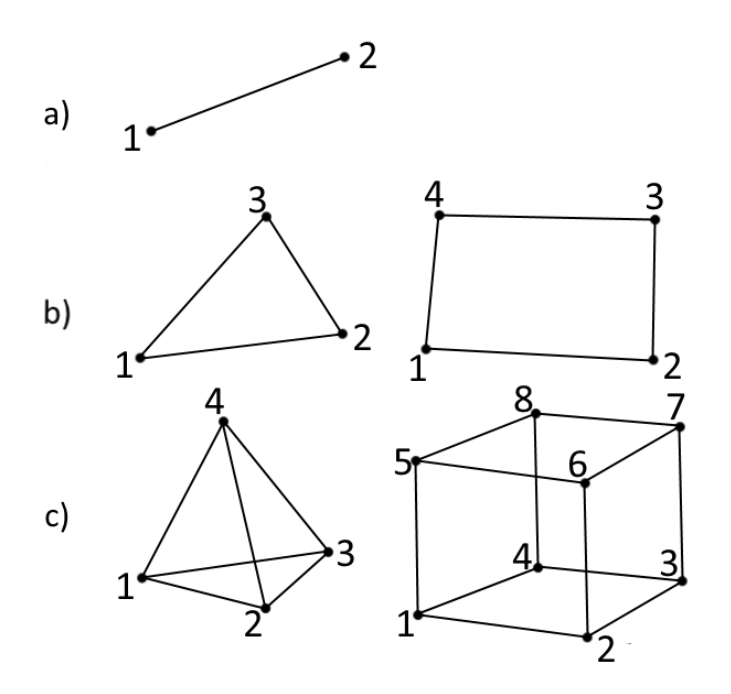

Rysunek 3.1: Elementy skończone wykorzystywane w przestrzeniach 1D, 2D i 3D.

czworobocznymi i prostopadłosciennymi). Możliwe jest również tworzenie siatek hybrydowych, polegające na łączeniu w jednej dziedzinie elementów różnego typu, np. trójkątów i czworoboków.

Elementy przedstawione na rys. 3.1 są prostoliniowe, tzn. że aproksymują krzywizny występujące w analizowanej przestrzeni za pomocą prostoliniowych krawędzi lub płaskich ścianek. W celu lepszego odwzorowania złożonej geometrii problemu bez konieczności rozdrabniania siatki można stosować tzw. elementy krzywoliniowe<sup>1</sup>, które wymagają zdefiniowania 6 węzłów w przypadku elementów trójkątnych i 10 w przypadku czworościanów.

Elementy tworzące siatkę muszą zostać ponumerowane zarówno w obrębie pojedynczego elementu, jak i, na dalszym etapie, w odniesieniu do całej siatki. W przypadku, kiedy wykorzystywane są skalarne funkcje bazowe, wymagana jest numeracja jedynie węzłów elementu skończonego. W przypadku sformułowania wektorowego (stosowanego w niniejsze rozprawie) należny również zdefiniować lokalne numery krawędzi w elemencie trójkątnym i krawędzi i ścianek w elemencie czworościennym.

Schemat numeracji węzłów, krawędzi i ścianek w elementach krzywoliniowych przedstawiony jest w Dodatku B. Zasady sklejania elementów w celu utworzenia siatki dyskretyzującej całą przestrzeń obliczeniową są omówione w Dodatku C. Do dyskretyzacji obszarów analizowanych w niniejszej rozprawie użyto programu Netgen [125], który jest szczegółowo opisany w Dodatku D. Przykładowa nieregularna siatka (powierzchniowa – trójkątna i objętościowa – czworościenna) uzyskana za pomocą programu Netgen jest przedstawiona na rys. 3.2.

<sup>1</sup>Temat ten zostanie szerzej omówiony w podrozdziale 3.3

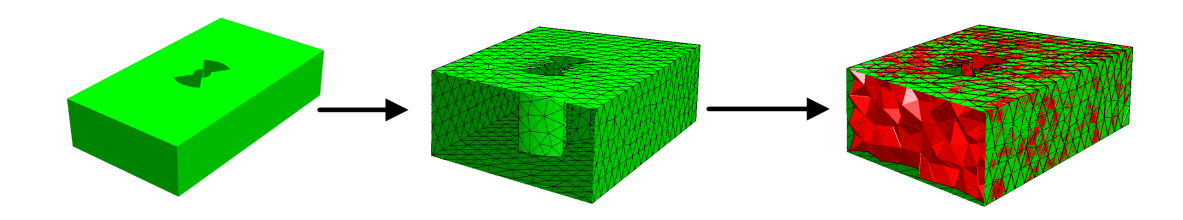

Rysunek 3.2: Geometria struktury falowodowej, zdyskretyzowana za pomocą programu Netgen. W pierwszej kolejności tworzona jest powierzchniowa siatka trójkątna, a następnie objętościowa siatka czworościenna.

## **3.2 Definicja funkcji bazowych**

Drugim krokiem MES jest wybór funkcji bazowych (funkcji kształtu), które służą do aproksymacji rozkładu szukanej wielkości wewnątrz elementów skończonych, przy czym mają one wartość niezerową jedynie w obrębie elementu, z którym są związane. Zazwyczaj funkcje bazowe są wielomianami rzędu pierwszego (liniowe) i drugiego (kwadratowe). W miejscach dziedziny obliczeniowej, w których występują duże zaburzenia pola elektromagnetycznego stosuje się również funkcje bazowe wyższych rzędów [64]. Zapewniają one szybszy spadek błędu aproksymacji w funkcji liczby niewiadomych [64]. Ponadto, funkcje wyższego rzędu wprowadzają mniejszą dyspersję w porównaniu z funkcjami liniowymi, stąd są one zalecane do stosowania w analizie dużych (względem długości fali) problemów i problemów rezonansowych. Mogą być one wykorzystane w wydajnych procedurach wielopoziomowych [6,31] oraz algorytmach typu *p−*refinement<sup>2</sup> . Wadą funkcji wyższego rzędu jest znaczne skomplikowanie sformułowania MES oraz zagęszczenie macierzy systemowej, które powoduje pogorszenie wydajności algorytmów rozwiązywania układów równań.

Funkcje bazowe mogą być zarówno skalarne, jak i wektorowe. W złożonych problemach trójwymiarowych stosuje się zazwyczaj wektorowe funkcje bazowe, natomiast funkcje skalarne są wykorzystywane w problemach dwuwymiarowych, w których występuje jednorodność szukanej wielkości fizycznej w jednym z kierunków i w prostych problemach trójwymiarowych. Gradienty funkcji skalarnych są wykorzystywane do zdefiniowania wektorowych funkcji bazowych.

Wyniki numeryczne przedstawione w niniejszej rozprawie otrzymano za pomocą algorytmu 3D-MES przedstawionego w [84]. Bazuje on na siatce czworościennej, przy czym warunki brzegowe są zdefiniowane na powierzchniowej (2D) siatce trójkątnej. Zastosowano w nim zestaw hierarchicznych wektorowych funkcji bazowych pierwszego, drugiego i trzeciego rzędu, przedstawionych w [64], jednak na potrzeby eksperymentów numerycznych w niniejszej pracy, ograniczono rząd funkcji do pierwszego i drugiego.

<sup>2</sup>Metoda *p*-refinement [95, 98] polega na adaptacyjnym zwiększaniu rzędu wielomianów aproksymujących rozkład pola elektromagnetycznego wewnątrz elementów skończonych, w których residuum rozwiązania (błąd aproksymacji) ma największą wartość, przy czym siatka pozostaje bez zmian. Alternatywną metodą jest *h*-refinement [54,134]. Pierwszym krokiem algorytmu jest rozwiązanie problemu wykorzystujące rzadką siatkę. W kolejnych krokach siatka jest zagęszczana w miejscach przestrzeni obliczeniowej, w których residuum rozwiązania (błąd aproksymacji) ma największą wartość.

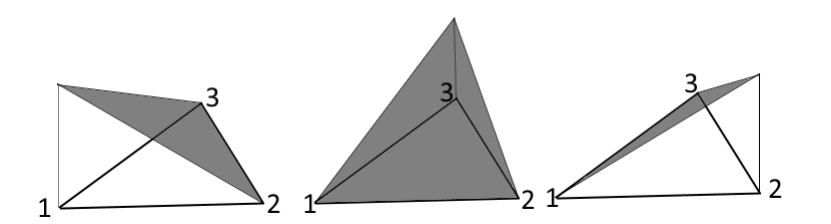

Rysunek 3.3: Skalarne funkcje bazowe pierwszego rzędu (liniowe).

Inne przykłady zestawów hierarchicznych wektorowych funkcji bazowych dla czworościanów są przedstawione w publikacjach [9, 61, 111, 135, 144].

W kolejnych podpunktach przedstawiono sformułowania na skalarne i wektorowe funkcje bazowe pierwszego i drugiego rzędu, stosowane w niniejszej pracy.

#### **3.2.1 Skalarne funkcje bazowe**

Zestaw hierarchicznych skalarnych funkcji bazowych oznaczony jest przez podprzestrzeń  $\widetilde{V}$  i należy do przestrzeni  $H^1$ :

$$
H^{1}(\Omega) = \{v : \int_{\Omega} (|v|^{2} + |\nabla v|^{2}) d\Omega < \infty\},\tag{3.2}
$$

gdzie *v* należy do przestrzeni funkcji skalarnych określonych na  $\Omega \in \mathbb{R}^3$ .

Skalarne funkcje bazowe pierwszego rzędu są oznaczone przez *φ<sup>i</sup>* , gdzie *i* należy do zbioru *{*1*,* 2*,* 3*}* w przypadku trójkątów i *{*1*,* 2*,* 3*,* 4*}* w przypadku czworościanów. Tworzą one przestrzeń oznaczoną przez  $V_1$ . Wartość  $\phi_i$  w danym punkcie wewnątrz elementu jest równa wartości współrzędnej barycentrycznej<sup>3</sup> *λ<sup>i</sup>* . Ze względu na własności współrzędnych barycentrycznych, są to funkcje liniowe. Najczęściej są one wykorzystywane do analizy problemów dwuwymiarowych i prostych przypadków trójwymiarowych. Rysunek 3.3 przedstawia funkcje skalarne pierwszego rzędu dla elementu trójkątnego.

Funkcje skalarne drugiego rzędu są iloczynem dwóch funkcji liniowych: *φiφ<sup>j</sup>* i tworzą przestrzeń  $\mathcal{V}_2$ . Każda z funkcji jest związana w tym przypadku z jedną z krawędzi elementu skończonego, tzn. że jedynie na krawędzi *{i, j}* ma ona wartość niezerową.

Zestaw hierarchicznych skalarnych funkcji bazowych  $\tilde{V}$  ograniczono w nieniejszej pracy do rzędu II:

$$
\widetilde{\mathcal{V}} = \widetilde{\mathcal{V}}_1 \cup \widetilde{\mathcal{V}}_2. \tag{3.3}
$$

Sformułowania na funkcje bazowe z przestrzeni $\mathcal{V}_1$ i $\mathcal{V}_2$ są przedstawione w tabeli 3.1.

W elemencie trójkątnym można zdefiniować trzy funkcje bazowe pierwszego rzędu i trzy drugiego rzędu, natomiast w czworościanie cztery funkcje pierwszego i sześć drugiego rzędu. Z tych funkcji z kolei można stworzyć bezwirowe funkcje wektorowe [64], które zostaną wykorzystane do budowy hierarchicznego zestawu funkcji wektorowych.

 $^3\mathrm{O}$  współrzędnych barycentrycznych znajduje się w Dodatku E.

Tablica 3.1: Zestaw hierarchicznych, skalarnych funkcji bazowych, gdzie *i, j ∈ {*1*,* 2*,* 3*}* w przypadku elementów trójkątnych i *i, j ∈ {*1*,* 2*,* 3*,* 4*}* w przypadku czworościanów.

| Przestrzeń | Postać funkcji bazowej        | Powiązanie funkcji bazowej z |
|------------|-------------------------------|------------------------------|
|            | $\omega_i$                    | wezel $\{i\}$                |
| $\tilde{}$ | $\mathcal{O}_i \mathcal{O}_j$ | krawędź $\{ij\}$             |

TABLICA 3.2: Zestaw hierarchicznych, wektorowych funkcji bazowych, gdzie  $i, j \in \{1, 2, 3\}$  w przypadku elementów trójkątnych i *i, j, k ∈ {*1*,* 2*,* 3*,* 4*}* w przypadku czworościanów.

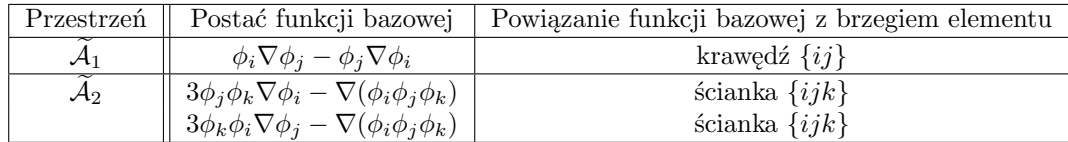

#### **3.2.2 Wektorowe funkcje bazowe**

W analizie złożonych problemów elektromagnetycznych, która wymaga pełnofalowego rozwiązania równań Maxwella stosuje się wektorowe funkcje bazowe. Zestaw hierarchicznych wektorowych funkcji bazowych zdefiniowany jest na podstawie skalarnych funkcji bazowych i – analogicznie do zestawu funkcji skalarnych (oznaczonych przez *φ*) – dzieli się na funkcje I i II rzędu [64]:

$$
\widetilde{\mathcal{W}} = \widetilde{\mathcal{W}}_1 \cup \widetilde{\mathcal{W}}_2,\tag{3.4}
$$

przy czym:

$$
\widetilde{\mathcal{W}}_1 = \widetilde{\mathcal{A}}_1, \n\widetilde{\mathcal{W}}_2 = \widetilde{\mathcal{A}}_2 \cup \nabla \widetilde{\mathcal{V}}_2,
$$
\n(3.5)

gdzie  $\mathcal{A}_1$  i  $\mathcal{A}_2$  są zdefiniowane w tabeli 3.2. Funkcje te zawierają się w przestrzeni:

$$
\mathbf{H}(curl;\Omega) = \{\vec{E} : \int_{\Omega} (|\vec{E}|^2 + |\nabla \times \vec{E}|^2) d\Omega < \infty \},\tag{3.6}
$$

gdzie  $\vec{E}$  należy do przestrzeni funkcji wektorowych określonych na  $\Omega \in \mathbb{R}^3$ 

Funkcje bazowe z powyższego zestawu dzielą się na bezwirowe, powstałe poprzez wyznaczenie gradientu ze skalarnych funkcji bazowych  $(\nabla \mathcal{V}_2)$  i wirowe  $(\mathcal{A}_1$  i  $\mathcal{A}_2)$ . Elementy trójkątne zawierają 8 wektorowych funkcji bazowych (trzy I rzędu i pięć II rzędu), natomiast czworościany - 20 funkcji (sześć I rzędu i czternaście II rzędu).

Przegląd rodzajów wektorowych funkcji bazowych jest opisany w [21]. Krawędziowe funkcje  $(\mathcal{A}_1)$  noszą nazwę elementów Nédéleca lub Whitneya [21,99] i zostały spopularyzowane w elektromagnetyce obliczeniowej m.in. przez Webba [143]. Stanowią one podstawę do definiowania wektorowych funkcji bazowych wyższego rzędu zarówno w przestrzeni 2D, jak i 3D. Funkcje  $A_1$  są typu  $\text{CT/LN}$  (constant tangential/linear normal), to znaczy, że wzdłuż krawędzi z którą są związane, składowa równoległa ma wartość stałą, natomiast
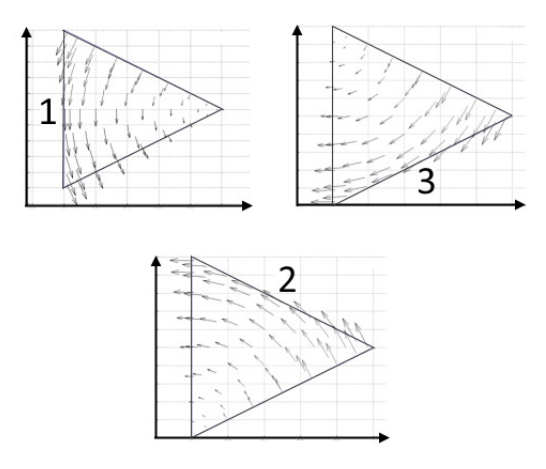

 $\rm RysuNEK\,\,3.4\colon$  Trzy funkcje typu  $\widetilde{\mathcal{A}}_1$  dla trzech krawędzi elementu trójkątnego.

składowa normalna zmienia się liniowo. Rysunek 3.4 przedstawia trzy funkcje typu  $\mathcal{A}_1$ dla trzech krawędzi elementu trójkątnego, wykorzystywanego w analizie dwuwymiarowej oraz do zdefiniowania warunków brzegowych w przypadku analizy trójwymiarowej.

Wektorowe funkcje bazowe drugiego rzędu:  $\mathcal{A}_2$  i  $\nabla \mathcal{V}_2$  są typu LT/QN (linear tangential*/*quadratic normal), to znaczy, że składowa styczna zmienia się liniowo, a składowa normalna kwadratowo, względem krawędzi (w przypadku  $\nabla \tilde{V}_2$ ) i ścianek (w przypadku *A*<sup>e</sup> <sup>2</sup>) z którymi funkcje są związane.

Baza hierarchiczna posiada bardzo ważną własność – zbiór funkcji bazowych danego rzędu jest podzbiorem funkcji bazowych wyższego rzędu. Pozwala to na stosowanie algorytmów zagęszczania typu *p*, ponieważ zwiększenie rzędu aproksymacji wymaga jedynie uzupełnienia bazy o funkcje wyższego rzędu.

W dalszej części rozprawy wektorowa funkcja bazowa o indeksie *i* będzie oznaczona przez  $\vec{T}_i$ . W elemencie trójkątnym można zdefiniować trzy wektorowe funkcje bazowe pierwszego i pięć drugiego rzędu, natomiast w elemencie czworościennym sześć funkcji pierwszego i czternaście drugiego rzędu.

## **3.3 Układ równań liniowych w postaci macierzowej**

Niniejszy podrozdział zawiera opis zasad formułowania układu równań liniowych MES, na bazie wejściowego równania różniczkowego, opisującego rozkład pola elektrycznego<sup>4</sup> w zadanej przestrzeni trójwymiarowej  $\Omega$ . Rozpatrzmy zamkniętą, bezźródłową, bezstratną strukturę, ograniczoną przez warunki brzegowe Dirichleta (2.15), Neumanna (2.16), (oznaczone przez  $S_D$  i  $S_N$ ) i pobudzaną w *m* wrotach falowodowych  $(P_1 \ldots P_m)$ , zawierającą materiały o względnej przenikalności elektrycznej i magnetycznej:  $\epsilon_r$  i  $\mu_r$ . Schemat struktury przedstawiony jest na rys. 3.5. Celem obliczeń jest wyznaczenie macierzy rozproszenia struktury w zadanym paśmie częstotliwości.

<sup>&</sup>lt;sup>4</sup>Możliwe jest wyprowadzenie analogicznego sformułowania dla pola  $\vec{H}$  (wychodząc od równania różniczkowego drugiego rzędu dla  $\vec{H}$ ) – patrz [115].

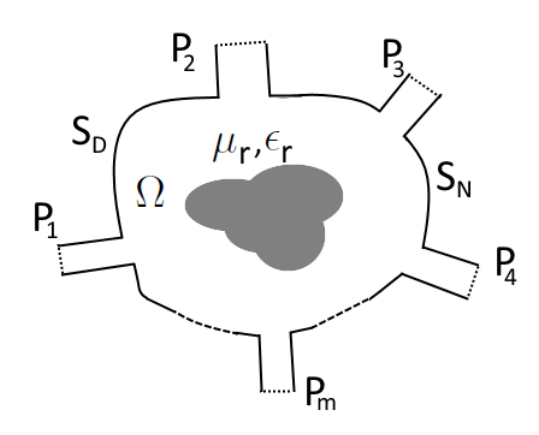

Rysunek 3.5: Struktura ograniczona przez warunki brzegowe Dirichleta i Neumanna (2.15, 2.16), oznaczone przez *S<sup>D</sup>* i *S<sup>N</sup>* i pobudzana w *m* wrotach falowodowych (*P*<sup>1</sup> *. . . Pm*), zawierająca materiały o przenikalności elektrycznej i magnetycznej: *<sup>r</sup>* i *µr*.

Rozkład pola elektrycznego w przestrzeni  $\Omega$  określony jest przez wektorowe równanie Helmholtza:

$$
\nabla \times \left(\frac{1}{\mu_r} \nabla \times \vec{E}\right) - k_0^2 \epsilon_r \vec{E} = 0,
$$
\n(3.7)

gdzie *k* = *ω <sup>√</sup>µ*0<sup>0</sup> jest liczbą falową. Zastosowanie metody Galerkina (szczegóły są zawarte w podrozdziale 2.4.2) do (3.7) prowadzi do postaci całkowej:

$$
\int_{\Omega} \vec{w} \cdot \left( \nabla \times \frac{1}{\mu_r} \nabla \times \vec{E} - k^2 \epsilon_r \vec{E} \right) d\Omega = 0, \tag{3.8}
$$

gdzie *w* jest wektorową funkcją wagi. W przypadku metody Galerkina przyjmuje ona postać funkcji aproksymujących rozwiązanie, w tym przypadku funkcji bazowych MES.

#### **3.3.1 Postać słaba równania falowego**

Uwzględnienie pobudzenia w *m* portach na powierzchni struktury oraz warunków brzegowych Dirichleta i Neumanna [66, 115] prowadzi do tak zwanej słabej postaci równania (3.8):

$$
\int_{\Omega} \left( \nabla \times \vec{w} \cdot \frac{1}{\mu_r} \nabla \times \vec{E} - k^2 \vec{w} \cdot \epsilon_r \vec{E} \right) d\Omega
$$

$$
-j\omega \epsilon_0 \sum_{i=1}^{m} \int_{P_i} \vec{w} \cdot (n_i \times \vec{H}_{ti}) dP_i = 0,
$$
(3.9)

gdzie  $\epsilon_0$  oznacza przenikalność elektryczną,  $P_i$  jest powierzchnią wrót *i*-tych,  $m$  oznacza liczbę wrót,  $n_i$  jest wersorem normalnym do powierzchni  $P_i$ ,  $\vec{w}$  jest wektorową funkcją wagi, natomiast *H~ ti* oznacza rozkład stycznego pola magnetycznego na powierzchni *i*-tych wrót.

Następnie rozkład pola magnetycznego na wszystkich wrotach układu jest rozwijany w szereg składający się z nieskończonej liczby rodzajów falowodowych:

$$
\vec{H}_{ti} = \sum_{l=1}^{\infty} I_i^l \vec{h}_{ti}^l,
$$
\n(3.10)

gdzie  $I_l$  jest amplitudą, a  $\vec{h}^l_{ti}$  reprezentuje rozkład pola magnetycznego dla *l*-tego rodzaju we wrotach *i*-tych. Podstawiając (3.10) do (3.9) otrzymujemy:

$$
\int_{\Omega} \left( \nabla \times \vec{w} \cdot \frac{1}{\mu_r} \nabla \times \vec{E} - k^2 \vec{w} \cdot \epsilon_r \vec{E} \right) d\Omega
$$

$$
-j\omega \epsilon_0 \sum_{i=1}^{m} \sum_{l=1}^{\infty} I_i^l \int_{P_i} \vec{w} \cdot (n_i \times \vec{h}_{ti}^l) dP_i = 0.
$$
(3.11)

W praktycznych zastosowaniach stosuje się we wrotach rozwinięcia kilkurodzajowe. W dalszym opisie sformułowania MES przyjęto, że pole magnetyczne w przekroju falowodu ograniczone jest do rodzaju podstawowego. Przy tym założeniu równanie (3.11) przyjmuje postać:

$$
\int_{\Omega} \left( \nabla \times \vec{w} \cdot \frac{1}{\mu_r} \nabla \times \vec{E} - k^2 \vec{w} \cdot \epsilon_r \vec{E} \right) d\Omega =
$$
\n
$$
= j\omega \epsilon_0 \sum_{i=1}^{m} I_i \int_{P_i} \vec{w} \cdot (n_i \times \vec{h}_{ti}) dP_i.
$$
\n(3.12)

Postać całkowa równań (3.9), (3.11) i (3.12) jest nazwana słabą, ponieważ zakłada słabsze wymagania, co do ciągłości funkcji aproksymujących szukany rozkład pola elektrycznego. W postaci silnej (3.8) funkcja opisująca rozkład pola jest dwukrotnie różniczkowalna, co oznacza ze ciągłe są funkcje i ich pochodne.

W przypadku MES szukany rozkład pola jest aproksymowany za pomocą funkcji bazowych (podrozdział 3.2). W obrębie pojedynczego elementu zarówno funkcje bazowe, jak i ich pochodne są ciągłe, jednak pomiędzy sąsiednimi elementami otrzymany rozkład pola nie posiada ciągłej pochodnej. Z tego względu sformułowanie MES bazuje na równaniu o postaci słabej. Szersze omówienie tego zagadnienia znajduje się w [100].

## **3.3.2 Przekształcenie problemu ciągłego w układ równań linowych**

W kolejnym kroku problem ciągły zdefiniowany w (3.12) jest przekształcany do układu równań linowych. W tym celu można użyć zarówno metody residuów ważonych, jak i metody wariacyjnej, opisanych w podrozdziale 2.4. Otrzymany układ równań ma postać analogiczną do (2.29) i (2.37):

$$
\left(\mathbf{\Gamma} - k^2 \mathbf{C}\right) \mathbf{e} = \mathbf{b},\tag{3.13}
$$

w którym elementy macierzy systemowej **A**(*k*) = (**Γ** *− k* <sup>2</sup>**C**) reprezentują relacje między poszczególnymi funkcjami bazowymi  $\vec{T_k}$ , **Γ** jest macierzą sztywności, a **C** jest macierzą bezwładności<sup>5</sup>. Prawa strona równania (3.13) zawiera pobudzenie, natomiast wektor rozwiązań składa się z współczynników rozwinięcia *ek*, związanych z wszystkimi funkcjami bazowymi w przestrzeni obliczeniowej, gdzie  $k \in \{1, 2, \ldots n\}$ , a *n* to liczba funkcji bazowych w dziedzinie obliczeniowej, zwana liczbą stopni swobody (ang. Degrees of Freedom  $– DoF$ ).

Procedura tworzenia układu równań liniowych MES jest ideologicznie prosta, jednak szczegóły wyznaczania poszczególnych elementów macierzy wymagają dokładniejszego opisu i rozpatrzenia dwóch etapów. Pierwszy z nich jest związany z pojedynczym elementem, drugi – z całą siatką dyskretyzującą obszar analizy. Kolejne podrozdziały zawierają szczegółowe opisy algorytmu generacji liniowego układu równań MES, wraz ze wskazówkami implementacyjnymi.

#### **Lokalne Macierze MES: sztywności i bezwładności**

W obrębie poszczególnych czworościanów funkcje wagi $\vec{w}$ i pole elektryczne  $\vec{E}$ są aproksymowane za pomocą 20 funkcji bazowych<sup>6</sup>:

$$
\vec{E} = \sum_{i=1}^{20} e_i \vec{T}_i
$$
  

$$
\vec{w} = \sum_{j=1}^{20} w_j \vec{T}_j.
$$
 (3.14)

Po rozwinięciu ciągłego rozkładu pola elektrycznego  $\vec{E}$  z (3.12) w funkcje bazowe MES (3.14), otrzymujemy następujące sformułowania dla poszczególnych elementów skończonych:

$$
\Gamma_{ij}^{(e)} = \iiint_{V^{(e)}} \nabla \times \vec{T}_i \cdot \nabla \times \vec{T}_j \ dV^{(e)} \tag{3.15}
$$

$$
C_{ij}^{(e)} = \iiint_{V^{(e)}} \vec{T}_i \cdot \vec{T}_j \ dV^{(e)} \tag{3.16}
$$

gdzie *V* (*e*) jest objętością rozpatrywanego czworościanu, o indeksie *e*. Rozkład pola elektrycznego w obrębie jednego elementu czworościennego jest aproksymowany za pomocą 20 wektorowych funkcji bazowych, więc indeksy *i, j* należą do liczb całkowitych ze zbioru  $\langle 1, 20 \rangle$ . Z elementów  $\Gamma_{ij}^{(e)}$  i  $C_{ij}^{(e)}$  można uformować dwie macierze o rozmiarze 20 × 20: macierz sztywności **Γ** (*e*) i macierz bezwładności **C**(*e*) . Są to macierze lokalne MES. Dla każdego z elementów dziedziny obliczeniowej tworzone są dwie macierze lokalne.

Obliczenie wartości elementów macierzy **Γ** (*e*) i **C**(*e*) w sposób analityczny jest czasochłonne i złożone obliczeniowo, w szczególności dla elementów krzywoliniowych. Z tego

<sup>&</sup>lt;sup>5</sup>Stosując nomenklaturę zaczerpniętą z mechaniki obliczeniowej.

<sup>6</sup>Przy założeniu, że rozptrywany element nie styka się z powierzchnią typu PEC.

i

względu w niniejszym sformułowaniu MES zastosowano przybliżone całkowanie numeryczne, oparta na kwadraturze Gaussa [55,66,67,136]. Wynik całki objętościowej z funkcji skalarnej  $f(\lambda_1, \lambda_2, \lambda_3, \lambda_4)$  dany jest wzorem:

$$
\iiint_{V^{(e)}} f(\lambda_1^{(e)}, \lambda_2^{(e)}, \lambda_3^{(e)}, \lambda_4^{(e)}) dV^{(e)} \approx V^{(e)} \sum_{k=1}^m u_k f(\lambda_{1k}^{(e)}, \lambda_{2k}^{(e)}, \lambda_{3k}^{(e)}, \lambda_{4k}^{(e)}),
$$
(3.17)

gdzie  $\lambda_1^{(e)}$ <sup>(e)</sup> . . .  $\lambda_4^{(e)}$  są współrzędnymi barycentrycznymi wewnątrz czworościanu *e*, powiązanymi z współrzędnymi kartezjańskimi wzorem (E.10),  $f(\lambda_{1k}^{(e)})$  $\lambda_{1k}^{(e)}, \lambda_{2k}^{(e)}, \lambda_{3k}^{(e)}, \lambda_{4k}^{(e)}$ ) jest wartością funkcji *f* w punkcie *k*, *m* jest liczbą punktów w kwadraturze Gaussa, natomiast *u<sup>k</sup>* jest wagą w punkcie *k*-tym.

Dokładność całkowania zależy od liczby punktów (*m*) kwadratury. W [66] dostępne są tabele zawierające współczynniki  $(u)$  i zestawy punktów kwadratury  $(\lambda_{1k}^{(e)})$  $\lambda_{1k}^{(e)}, \lambda_{2k}^{(e)}, \lambda_{3k}^{(e)}, \lambda_{4k}^{(e)}$ dla *m* = 14. Tabele dla kwadratur o większej liczbie punktów można znaleźć w [67]. W omawianym sformułowaniu MES zastosowano kwadraturę Gaussa dla *m* = 81.

Wyznaczenie elementów lokalnych macierzy MES dla sformułowania wektorowego wymaga obliczenia całek z iloczynów skalarnych funkcji bazowych  $(\vec{T}_i\cdot\vec{T}_j)$  i iloczynów skalarnych rotacji funkcji bazowych (*∇×T~ i ·∇×T~ <sup>j</sup>* ) w obrębie poszczególnych elementów. W tym przypadku całkowanie za pomocą kwadratury Gaussa wymaga zastosowania podstawień do wzoru (3.17):

$$
f(\lambda_{1k}^{(e)}, \lambda_{2k}^{(e)}, \lambda_{3k}^{(e)}, \lambda_{4k}^{(e)}) = \vec{T}_i(\lambda_{1k}^{(e)}, \lambda_{2k}^{(e)}, \lambda_{3k}^{(e)}, \lambda_{4k}^{(e)}) \cdot \vec{T}_j(\lambda_{1k}^{(e)}, \lambda_{2k}^{(e)}, \lambda_{3k}^{(e)}, \lambda_{4k}^{(e)})
$$
(3.18)

$$
f(\lambda_{1k}^{(e)}, \lambda_{2k}^{(e)}, \lambda_{3k}^{(e)}, \lambda_{4k}^{(e)}) = \nabla \times \vec{T}_i(\lambda_{1k}^{(e)}, \lambda_{2k}^{(e)}, \lambda_{3k}^{(e)}, \lambda_{4k}^{(e)}) \cdot \nabla \times \vec{T}_j(\lambda_{1k}^{(e)}, \lambda_{2k}^{(e)}, \lambda_{3k}^{(e)}, \lambda_{4k}^{(e)}), \quad (3.19)
$$

dla *m* punktów kwadratury, przy czym  $\vec{T}(\lambda_{1k}^{(e)})$  $\lambda_{1k}^{(e)}, \lambda_{2k}^{(e)}, \lambda_{3k}^{(e)}, \lambda_{4k}^{(e)}\rangle_i$  jest wektorem funkcji bazowej  $\vec{T}_i$  w punkcie *k*-tym.

Istnieją dwie najbardziej popularne metody generacji lokalnych macierzy sztywności i bezwładności (związanych z poszczególnymi elementami siatki). Pierwsza z nich zakłada, że macierze lokalne są liczone jawnie, niezależnie dla każdego z elementów. Metoda ta jest jednak bardzo czasochłonna, ponieważ wymaga całkowania numerycznego iloczynów skalarnych wszystkich par funkcji bazowych w każdym z elementów za pomocą wzoru (3.17). Znacznie szybsza jest metoda stosowana w niniejszym algorytmie MES. Zakłada ona, że rozpatrywany jest pojedynczy, regularny element bazowy oparty na równoramiennych ze rozpatrywany jest pojedynczy, regularny element bazowy oparty na rownoramiennych<br>trójkątach, składający się z krawędzi o długości 1 i √2 (rys. 3.6 przedstawia regularne elementy bazowe dla przestrzeni 2D i 3D). Macierze lokalne sa generowane jednokrotnie – jedynie dla elementu bazowego. W kolejnym kroku dla każdego elementu z siatki macierze lokalne są generowane poprzez przemnożenie macierzy bazowych przez odpowiednią macierz Jacobiego. W efekcie tego procesu wymiary elementu bazowego i bazowe macierze lokalne są transformowane do wymiarów aktualnie analizowanego elementu.

Metoda ta zastała wprowadzona przez Lee i Mittrę [85]. W niniejszym sformułowaniu MES wykorzystane jest sformułowanie przedstawione w [136]. Jego zaletą jest możliwość uwzględnienia elementów krzywoliniowych, które zapewniają znacznie mniejszy błąd

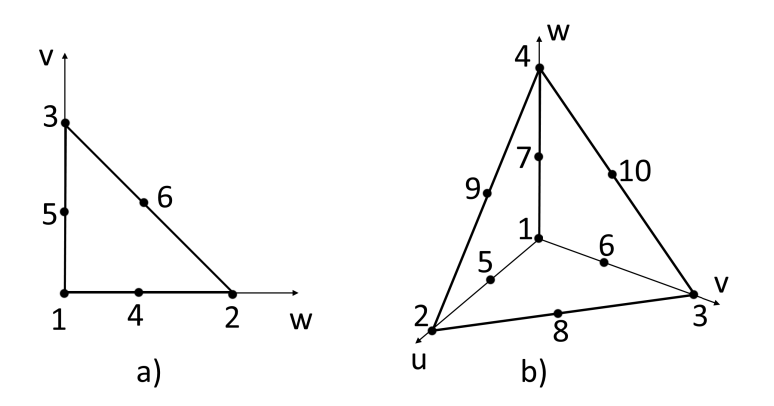

Rysunek 3.6: Regularne elementy bazowe składające się z krawędzi o długości 1 i *√* 2 dla przestrzeni a) 2D i b) 3D. Węzły znajdujące się pośrodku krawędzi umożliwiają stosowanie krzywoliniowych funkcji bazowych.

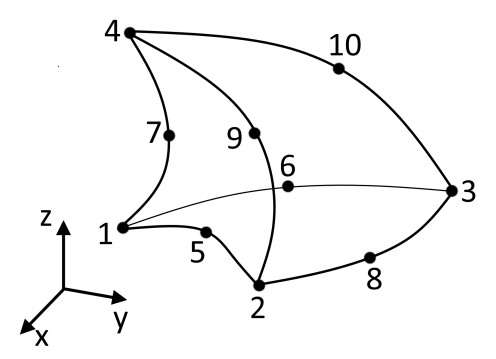

Rysunek 3.7: Czworościan krzywoliniowy, zawierający 10 węzłów.

obliczeń, względem elementów prostoliniowych. Temat ten zostanie szerzej omówiony w kolejnym podrozdziale.

#### **Elementy krzywoliniowe**

Dokładność aproksymacji geometrii analizowanej struktury siatką składającą się z elementów skończonych ma duży wpływ na końcową dokładność obliczeń wykonanych za pomocą MES [136]. Dużą poprawę dokładności obliczeń zapewnia stosowanie elementów krzywoliniowych, które znacznie lepiej aproksymują krzywizny geometrii, niż elementy prostoliniowe. Podejście stosowane w niniejszym sformułowaniu MES bazuje na teorii zaprezentowanej przez Swartza i Davidsona w [136]. Przykłady innych sformułowań dotyczących krzywoliniowych elementów można znaleźć w [63, 66, 128].

Rozpatrzmy czworościan krzywoliniowy (rys. 3.7) w układzie współrzędnych *xyz*. W celu wyznaczenia lokalnych macierzy sztywności i bezwładności elementu należy obliczyć wartość całek z iloczynów skalarnych funkcji bazowych i ich rotacji (za pomocą wzoru (3.17)). W podejściu [136] całkowanie iloczynu funkcji bazowych i ich rotacji jest wykonywane w referencyjnym elemencie prostoliniowym (rys. 3.6) w układzie współrzędnych *uvw*.

Następnie zastosowana jest teoria transformacji współrzędnych, bazująca na macierzy Jacobiego, w celu wyznaczenia wartości całek dla rzeczywistego elementu krzywoliniowego (we współrzędnych *xyz*).

Macierz Jacobiego jest zbudowana z pochodnych cząstkowych współrzędnych rzeczywistych (*xyz*) względem współrzędnych referencyjnych (*uvw*):

$$
\mathbf{J} = \begin{bmatrix} \frac{\partial x}{\partial u} & \frac{\partial y}{\partial u} & \frac{\partial z}{\partial u} \\ \frac{\partial x}{\partial v} & \frac{\partial y}{\partial v} & \frac{\partial z}{\partial v} \\ \frac{\partial x}{\partial w} & \frac{\partial y}{\partial w} & \frac{\partial z}{\partial w} \end{bmatrix},
$$
(3.20)

gdzie **J** jest macierzą Jacobiego funkcji transformującej. Szczegółowe wzory dotyczące wyznaczania macierzy Jacobiego dla danego elementu krzywoliniowego dostępne są w [136]. Współrzędne funkcji bazowej  $\vec{T}_{xyz} = [T_x, T_y, T_z]$  z układu  $xyz$  można wyrazić za pomocą współrzędnych funkcji bazowej  $\vec{T}_{uvw} = [T_u, T_v, T_w]$  z układu  $uvw$  i macierzy Jacobiego w następujący sposób:

$$
\begin{bmatrix} T_x \\ T_y \\ T_z \end{bmatrix} = \mathbf{J}^{-1} \cdot \begin{bmatrix} T_u \\ T_v \\ T_w \end{bmatrix} . \tag{3.21}
$$

Podobna relacja występuje między składowymi rotacji funkcji bazowej  $\vec{R}_{uvw} = \nabla \times \vec{T}_{uvw}$ i  $\vec{R}_{xyz} = \nabla \times \vec{T}_{xyz}$ :

$$
\begin{bmatrix} R_x \\ R_y \\ R_z \end{bmatrix} = \mathbf{J}^T \cdot \begin{bmatrix} R_u \\ R_v \\ R_w \end{bmatrix} . \tag{3.22}
$$

gdzie:

$$
\vec{R}_{uvw} = [R_u, R_v, R_w] = \left[ \left( \frac{\partial T_w}{\partial v} - \frac{\partial T_v}{\partial w} \right), \left( \frac{\partial T_u}{\partial w} - \frac{\partial T_w}{\partial u} \right), \left( \frac{\partial T_v}{\partial u} - \frac{\partial T_u}{\partial v} \right) \right].
$$
 (3.23)

Ostatecznie, elementy lokalnych macierzy  $\Gamma_{ij}^{(e)}$  i  $C_{ij}^{(e)}$  dla czworościanów krzywoliniowych mają następującą postać:

$$
\Gamma_{ij}^{(e)} = \iiint_{V^{(e)}} \nabla \times \vec{T}_{xyzi} \cdot \nabla \times \vec{T}_{xyzj} \, dxdydz =
$$
\n
$$
= \iiint_{V^{(e)}} \frac{1}{|det(\mathbf{J})|} \left[ R_{iu} R_{iv} R_{iw} \right] \mathbf{J} \mathbf{J}^T \begin{bmatrix} R_{ju} \\ R_{jv} \\ R_{jw} \end{bmatrix} du dvdw \qquad (3.24)
$$

$$
C_{ij}^{(e)} = \iiint_{V^{(e)}} \vec{T}_{xyzi} \cdot \vec{T}_{xyzj} \, dx \, dy \, dz =
$$
  
= 
$$
\iiint_{V^{(e)}} [T_{iu} \ T_{iv} \ T_{iw}] \mathbf{J}^{-T} \mathbf{J}^{-1} \begin{bmatrix} T_{ju} \\ T_{jv} \\ T_{jw} \end{bmatrix} |det(\mathbf{J})| \, du \, dv \, dw \qquad (3.25)
$$

gdzie *|det*(**J**)*|* jest wyznacznikiem macierzy Jacobiego, natomiast indeksy funkcji bazowych: *i* i *j* są liczbami całkowitymi z przedziału *h*1*,* 20*i*. W celu wyznaczenia wartości powyższych całek, należy użyć kwadratury Gaussa (wzór (3.17)).

#### **3.3.3 Globalne macierze sztywności i bezwładności**

Poprzedni podrozdział zawiera sformułowania pozwalające na wyznaczanie macierzy lokalnych MES dla poszczególnych elementów skończonych, tworzących czworościenną siatkę MES. W niniejszym podrozdziale omówiona zostanie metoda generacji globalnych macierzy sztywności i bezwładności.

Dyskretyzacja równania  $(3.12)$  za pomocą MES zakłada, że funkcje wagi  $\vec{w}$  i pole elektryczne *E~* są aproksymowane za pomocą kombinacji liniowej wszystkich wektorowych funkcji bazowych  $\vec{T}_k$ , jakie zostały zdefiniowane w analizowanej przestrzeni:

$$
\vec{E} = \sum_{k=1}^{n} e_k \vec{T}_k
$$
  

$$
\vec{w} = \sum_{k=1}^{n} w_k \vec{T}_k.
$$
 (3.26)

Współczynniki  $e_k$ i $w_k$ są amplitudami  $n$ funkcji bazowych, natomiast  $\vec{E}$ jest rozkładem pola elektrycznego w całej dziedzinie obliczeniowej Ω.

W konstruowaniu lokalnych macierzy (dla poszczególnych elementów) korzysta się z lokalnej numeracji węzłów, krawędzi i ścianek (przykład w tabelach B.1, B.2, B.3, B.4, Dodatek B). W procesie konstruowania globalnych macierzy, który polega na połączeniu wszystkich macierzy lokalnych, konieczne jest uwzględnienie globalnej numeracji (patrz – tabele C.1, C.2, C.3, C.4, Dodatek C). Ponadto, krawędzie siatki współdzielone przez kilka czworościanów mogą mieć zdefiniowane przeciwne kierunki w numeracji lokalnej (rys. B.1), podczas gdy w numeracji globalnej ważne jest, żeby kierunki krawędzi były zdefiniowane jednoznacznie. To znaczy, że dla każdej krawędzi wybierany jest jeden kierunek globalny i wszystkie funkcje bazowe, które są związane z tą krawędzią, ale mają przeciwny kierunek, muszą być przemnażane przez wartość *−*1.

Konstrukcja macierzy globalnych w prezentowanym algorytmie MES polega na przetwarzaniu danych z tablicy elementów (tablica C.4). Dla kolejnych czworościanów tworzone są macierze lokalne. Następnie lokalne indeksy funkcji bazowych (z zakresu *h*1*,* 20*i*) są odwzorowywane na numerację globalną z zakresu  $\langle 1, n \rangle$ , gdzie n jest liczbą niewiadomych analizowanego problemu, równoważną liczbie wszystkich funkcji bazowych we wszystkich elementach. W numeracji globalnej – podobnie jak w numeracji lokalnej – najniższe indeksy sa przyporządkowane krawędziowym funkcjom bazowym typu  $\mathcal{A}_1$ , następnie  $\nabla \mathcal{V}_2$  i  $\mathcal{A}_2$ . Po uwzględnieniu wszystkich elementów skończonych otrzymujemy dwie symetryczne macierze – sztywności i bezwładności – o rozmiarze *n × n*. Maja one następującą blokową strukturę:

$$
\mathbf{\Gamma} = \begin{bmatrix} \mathbf{\Gamma}_{11} \mathbf{\Gamma}_{12} \\ \mathbf{\Gamma}_{21} \mathbf{\Gamma}_{22} \end{bmatrix}, \quad \mathbf{C} = \begin{bmatrix} \mathbf{C}_{11} \mathbf{C}_{12} \\ \mathbf{C}_{21} \mathbf{C}_{22} \end{bmatrix}, \tag{3.27}
$$

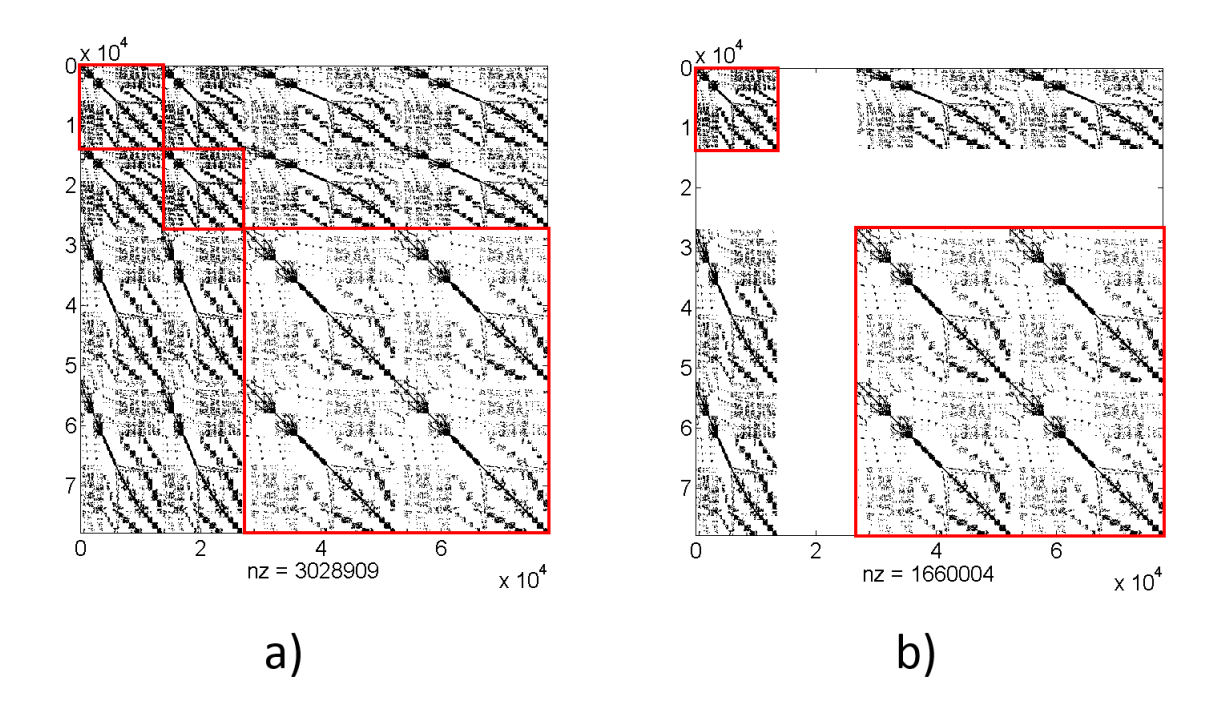

Rysunek 3.8: Struktura macierzy a) bezwładności **C** i b) sztywności **Γ** dla *n* = 77754. Czarne punkty odpowiadają elementom niezerowym macierzy. Czerwone linie oddzielają obszary reprezentujące funkcje bazowe  $\mathcal{A}_1$ ,  $\nabla \mathcal{V}_2$  i  $\mathcal{A}_2$ .

gdzie bloki macierzy z indeksem 11 związane są z funkcjami bazowymi pierwszego rzędu  $(\mathcal{A}_1)$ , 22 – drugiego rzędu  $(\nabla \mathcal{V}_2 \text{ i } \mathcal{A}_2)$ , natomiast 12 i 21 odpowiadają sprzężeniom między pierwszym i drugim rzędem.

Rysunek 3.8 przedstawia strukturę (rozkład elementów niezerowych) przykładowych macierzy MES dla *n* = 77754, uzyskany za pomocą matlabowego polecania *spy*. Czarne punkty na wykresie odpowiadają elementom niezerowym macierzy. Czerwone linie oddzielają obszary reprezentujące funkcje bazowe  $\mathcal{A}_{1}$ ,  $\nabla \mathcal{V}_{2}$  i  $\mathcal{A}_{2}$ . Pozostałe obszary związane są ze sprzężeniami między blokami funkcji $\mathcal{A}_1,\, \nabla\mathcal{V}_2$ i  $\mathcal{A}_2.$  Macierz sztywności nie posiada elementów związanych z funkcjami  $\nabla \mathcal{V}_2$ , ponieważ są one bezwirowe ( $\nabla \times \nabla \phi_2 = 0$ ).

Pod każdym z rysunków podano parametr *nz* oznaczający liczbę elementów niezerowych w macierzy (*nz* z ang. *nonzeros* – elementy niezerowe). W przypadku macierzy bezwładności *nz* = 3028909, co oznacza, że jedynie 0,05 % elementów ma wartość niezerową (0*.*027% w przypadku macierzy sztywności) więc jest to macierz rzadka (ang. *sparse matrix* ). Z tego powodu macierze MES przechowywane są w formacie *sparse*, w którym wszystkie niezerowe elementy reprezentowane są za pomocą trzech wektorów, zawierających numery wierszy, numery kolumn i wartości elementów. Format ten umożliwia znaczne ograniczenie zapotrzebowania na pamięć względem formatu pełnego (ang. *full*), przykładowo macierz **C** o rozmiarze 10000 *×* 10000 zajmuje 800 MB w formacie *full* i 1*.*92 MB w formacie *sparse*.

Dyskretyzacja równania (3.12) prowadzi do globalnego liniowego układu równań MES

zawierającego macierz sztywności i bezwładności:

$$
(\mathbf{\Gamma} - k^2 \mathbf{C})\mathbf{E} = j\omega \tilde{\mathbf{B}} \tilde{\mathbf{I}}.
$$
\n(3.28)

˜**I** z równania (3.28) zawiera *m* amplitud rodzajów (po jednym rodzaju w każdym z *m* wrót struktury). Macierz  $\tilde{\mathbf{B}}$  składa się z *m* wektorów o długości *n*:  $\tilde{\mathbf{B}} = \begin{bmatrix} \tilde{\mathbf{b}}_1, & \tilde{\mathbf{b}}_2 & \dots & \tilde{\mathbf{b}}_m \end{bmatrix}$ . Elementy wektora $\tilde{\mathbf{b}}_i$  (dla *i*-tych wrót) mają postać:

$$
\tilde{\mathbf{b}}_i = \begin{bmatrix} \int_{P_i} \vec{T}_1 \cdot (\vec{n}_i \times \vec{h}_{ti}) dP_i \\ \dots \\ \int_{P_i} \vec{T}_n \cdot (\vec{n}_i \times \vec{h}_{ti}) dP_i \end{bmatrix} . \tag{3.29}
$$

W powyższym wektorze całki o niezerowej wartości występują jedynie dla funkcji bazowych, które zawierają składowe styczne do *i*-tych wrót.  $h_{ti}$  jest analitycznym rozkładem pola magnetycznego we wrotach *i*-tych dla rodzaju pobudzającego. Całkowanie (3.29) można przeprowadzić za pomocą kwadratury Gaussa dla elementów trójkątnych [66]. Alternatywnie można uzyskać  $\tilde{\mathbf{b}}_i$  poprzez rozwiązanie 2D problemu własnego we wrotach struktury. Częstotliwość odcięcia podstawowego rodzaju jest związana z najmniejszą wartością własną (po odrzuceniu fałszywych rodzajów, ang. spurious modes). Związany z nią wektor własny reprezentuje rozkład pola elektrycznego dla podstawowego rodzaju.

Macierz **E** z równania (3.28) przedstawia poszukiwane rozwiązanie na siatce MES i podobnie jak **B**˜ , składa się z *m* wektorów: [**e1***,* **e<sup>2</sup>** *. . .* **e<sup>n</sup>** ], gdzie *i*-ty wektor **e<sup>2</sup>** zwiera współczynniki funkcji bazowych, które reprezentują rozkład pola elektrycznego wewnątrz analizowanej struktury dla pobudzenia w *i*-tych wrotach  $\tilde{\mathbf{b}}_i$ .

#### **Znormalizowana postać równań na płaszczyźnie zespolonej** *s*

W dalszych podrozdziałach rozprawy stosowany będzie aparat matematyczny wywodzący się z analizy linowych stacjonarnych systemów dynamicznych (ang. Linear Time Invariant - LTI [73]), w celu wyprowadzenia sformułowań do redukcji liczby niewiadomych w równaniach MES. Równania stanu systemów LTI definiuje się na płaszczyźnie zespolonej *s*, z tego względu równanie (3.28) zostanie przekształcone, poprzez podstawienie zmiennej zespolonej  $s = j\omega/c = jk$ . W efekcie otrzymujemy:

$$
(\mathbf{\Gamma} + s^2 \mathbf{C})\mathbf{E} = sc\tilde{\mathbf{B}}\tilde{\mathbf{I}}.
$$
\n(3.30)

Kolejnym krokiem jest normalizacja wektora  $\tilde{\mathbf{I}}$  i macierzy  $\tilde{\mathbf{B}}$  względem impedancji charakterystycznej poszczególnych wrót:

$$
\mathbf{I} = \tilde{\mathbf{I}} \mathbf{Z}_{\mathbf{P}}^{\frac{1}{2}}
$$

$$
\mathbf{B} = c \tilde{\mathbf{B}} \mathbf{Z}_{\mathbf{P}}^{-\frac{1}{2}}.
$$
(3.31)

gdzie **Z<sup>P</sup>** jest macierzą diagonalną, zawierającą impedancje charakterystyczne kolejnych wrót układu o indeksach: 1 *. . . m*:

$$
\mathbf{Z}_{\mathbf{P}} = diag(Z_{P1}, Z_{P2} \dots Z_{Pm}). \tag{3.32}
$$

Podstawiając (3.31) do (3.30), otrzymujemy ostateczną postać globalnego równania MES:

$$
\mathbf{A}(s)\mathbf{E}(s) = sc\mathbf{B}\mathbf{I},\tag{3.33}
$$

gdzie:

$$
\mathbf{A}(s) = \mathbf{\Gamma} + s^2 \mathbf{C}.\tag{3.34}
$$

Macierz **A**(*s*) jest macierzą systemową, określającą stany wewnętrzne analizowanej struktury<sup>7</sup>.

## **3.4 Rozwiązanie układu równań MES i przetwarzanie końcowe**

Ostatnim i zazwyczaj najbardziej czasochłonnym etapem MES jest rozwiązanie macierzowego układu równań. Problemy występujące w elektrodynamice obliczeniowej dzielą się na dwie klasy - problemów deterministycznych i własnych. Klasy te zostaną omówione w kolejnych podpunktach.

#### **3.4.1 Problemy deterministyczne**

Problemy deterministyczne dotyczą analizy układów zawierających pobudzenie, np.:

- rozpraszanie fali wewnątrz układu zamkniętego,
- odbicie fali płaskiej od struktury w przestrzeni otwartej,
- promieniowanie anten.

W niniejszej pracy klasa problemów deterministycznych jest ograniczona do analizy zamkniętych układów falowodowych, dla których układ równań przyjmuje postać (3.33) i może być rozwiązany bezpośrednio lub iteracyjnie. Układy są traktowane, jako wielowrotniki, dla których poszukuje się współczynników macierzy rozproszenia w funkcji częstotliwości. Dla zwięzłego zapisu poniższe sformułowania będą omówione dla równania o postaci:

$$
Ae = b,\t(3.35)
$$

gdzie **b** jest pojedynczym wektorem prawej strony równania (3.33), reprezentującym pobudzenie, a **e** jest pojedynczym wektorem macierzy **E**.

<sup>7</sup>Założono, że analizowana struktura jest ograniczona przez ścianki zbudowane z idealnego przewodnika (o nieskończonej przewodności). Dla problemów zawierających materiały o skończonej przewodności trzeba również uwzględnić macierz **G**. Więcej na ten temat można znaleźć w publikacjach [66, 102]

#### **Metody bezpośrednie**

Metody bezpośredniego rozwiązania macierzowego układu równań gwarantują, że uzyskane rozwiązanie jest dokładne (obarczone jedynie bardzo małym błędem wynikającym z ograniczonej precyzji numerycznej) jednak, w porównaniu z metodami iteracyjnymi, wymagają większego nakładu obliczeń i zasobów pamięci. Najczęściej metody bezpośrednie bazują na dekompozycji macierzy **A** typu *LU*, *LDL<sup>T</sup>* , Cholesky'ego-Banachowicza.

Lewa strona równania (3.35) dla przypadku bezstratnego jest macierzą rzeczywistą, symetryczną i nieokreśloną<sup>8</sup>. Cechy te sprawiają, że **A** może być poddana dekompozycji *LDL<sup>T</sup>* :

$$
\mathbf{A} = \mathbf{LDL}^T,\tag{3.36}
$$

gdzie **L** jest macierzą trójkątną dolną, a **D** macierzą diagonalną. Elementy macierzy **L** i **D** wyznacza się według następujących wzorów:

$$
d_1 = a_{11}, \t\t(3.37)
$$

następnie, dla *i* = 2*,* 3*, . . . , n*:

$$
l_{ij} = \left(a_{ij} - \sum_{k=1}^{j-1} c_{ik} l_{jk}\right) / d_j,
$$
  
\n
$$
c_{ij} = d_j l_{ij}, \qquad j = 1, 2, \dots, i - 1
$$
  
\n
$$
d_{ii} = a_{ii} - \sum_{k=1}^{i-1} c_{ik} l_{ik}.
$$
\n(3.38)

Dzięki dekompozycji *LDL<sup>T</sup>* układ równań (3.35) jest rozwiązywany w dwóch krokach:

$$
\mathbf{L}\mathbf{y} = \mathbf{b}
$$
  

$$
\mathbf{D}\mathbf{L}^T \mathbf{e} = \mathbf{y}.
$$
 (3.39)

Macierz **L** jest trójkątna, więc wektory **y** i **e** można wyznaczyć bardzo szybko, stosując podstawienie wprzód i w tył (ang. *forward and backward substituttion*):

$$
y_1 = b_1
$$
  

$$
y_i = b_i - \sum_{k=1}^{i-1} l_{ik} y_k
$$
  

$$
i = 2, 3, ..., n,
$$
 (3.40)

i

<sup>8</sup>Nieokreślona macierz posiada zarówno ujemne, jak i dodatnie wartości własne. Szczegóły można znaleźć w [41, 57, 138].

Tablica 3.3: Ilość pamięci operacyjnej zajmowanej przez macierz systemową **A**, ilość pamięci wykorzystywanej przez faktoryzację LDL $^T$ , czas LDL $^T$  i czas rozwiązania układu równań liniowych z wykorzystaniem macierzy **L** i **D** w funkcji rozmiaru macierzy systemowej.

| Rozmiar macierzy <b>A</b>    | $10^{4}$ | $5 \cdot 10^4$ | 10∘     | $2 \cdot 10^5$ |
|------------------------------|----------|----------------|---------|----------------|
| Ilość pamięci – $\bf{A}$     | 2.1 MB   | 24.3 MB        | 62.0 MB | 132.2 MB       |
| Ilość pamięci – $LDLT$       | 12.1 MB  | 470,5 MB       | 3.1 GB  | $9,18$ GB      |
| Czas $LDLT$ [s]              | 0.1      | 2.8            | 16.3    | 51,8           |
| Czas rozw. układu równań [s] | 0.01     | 0,1            | 0.38    |                |

$$
e_n = \frac{y_n}{d_{nn}}
$$
  
\n
$$
e_i = \frac{1}{d_{ii}} \left( y_i - \sum_{k=i+1}^n l_{ki} d_{ii} e_k \right)
$$
  
\n
$$
i = n - 1, n - 2, ..., 1. \tag{3.41}
$$

Rozwiązanie układu równań powyższą metodą wymaga wykonania *n* <sup>3</sup>*/*3 + 3*n* <sup>2</sup> *−* 7*/*3*n* operacji [41] w przypadku macierzy gęstych. Głównym kosztem numerycznym jest dekompozycja macierzy **A**, jednak jest ona wykonywana jednokrotnie dla dowolnej liczby prawych stron równania (dla danej częstotliwości).

Wyniki numeryczne zaprezentowane w niniejszej pracy zostały uzyskane za pomocą algorytmu *MA57* [29], korzystającego z dekompozycji *LDL<sup>T</sup>* , zaimplementowanego w programie Matlab. W przypadku tego algorytmu istotna jest ilość pamięci RAM dostępna w stacji roboczej, ponieważ faktor **L** jest zazwyczaj macierzą znacznie gęstszą, niż macierz systemowa **A** i z tego względu zajmuje więcej pamięci operacyjnej. W tab. 3.3 przedstawiono ilość pamięci operacyjnej zajmowanej przez macierz systemową **A**, ilość pamięci wykorzystywanej przez faktoryzację LDL*<sup>T</sup>* , czas LDL*<sup>T</sup>* i czas rozwiązania układu równań liniowych z wykorzystaniem macierzy **L** i **D** w funkcji rozmiaru macierzy systemowej. We wszystkich przypadkach proces dekompozycji dominuje zarówno pod względem czasu, jak i wykorzystania pamięci operacyjnej.

#### **Metody iteracyjne**

Analiza MES złożonych trójwymiarowych problemów elektromagnetycznych często prowadzi do układów równań zawierających miliony (dziesiątki, setki milionów) niewiadomych. W tym przypadku korzystanie z bezpośrednich metod rozwiązania jest nieefektywne, ze względu na duże zapotrzebowanie na pamięć operacyjną i dużą złożoność obliczeniową, zbliżoną do  $O(n^3)$  dla macierzy gęstych i ok.  $O(n^2)$  dla macierzy rzadkich.

Alternatywą dla metod bezpośrednich są metody iteracyjne, bazujące na podprzestrzeni Kryłowa, takie jak: CG, Bi-CG, GMRES, MINRES, QMR [119, 138, 140]. Wykorzystują one projekcję *n*-wymiarowego problemu na znacznie mniejszą podprzestrzeń, zwaną podprzestrzenią Kryłowa. Jest ona rozpięta na następującym zbiorze ortogonalnych wektorów:

$$
\mathcal{K}_i = \langle \mathbf{b}, \mathbf{A}\mathbf{b}, \dots, \mathbf{A}^{i-1}\mathbf{b} \rangle = \langle \mathbf{q}_1, \mathbf{q}_2, \dots, \mathbf{q}_i \rangle. \tag{3.42}
$$

Metody te szczególnie sprawdzają się w rozwiązywaniu układów równań liniowych z rzadkimi macierzami systemowymi, powstałych w wyniku dyskretyzacji równań różniczkowych. Charakteryzują się one mniejszą złożonością obliczeniową w porównaniu z metodami bezpośrednimi oraz mniejszym zapotrzebowaniem na pamięć operacyjną. Złożoność obliczeniowa metod iteracyjnych opartych na podprzestrzeni Kryłowa wynosi w przybliżeniu *O*(*mvn*), gdzie *v n* jest liczbą elementów niezerowych na wiersz, natomiast *m n* jest liczbą iteracji. W praktycznych aplikacjach, gdzie macierze systemowe są dobrze uwarunkowane, rząd przyśpieszenia metod iteracyjnych względem metod bezpośrednich dochodzi do wartości ok. 10 [138].

Wadą metod iteracyjnych jest fakt, że procedura musi być powtórzona dla każdej prawej strony układu równań niezależnie. Przykładowo, w przypadku czterowrotnika z pobudzeniem pieciorodzajowym we wszystkich wrotach, schemat iteracyjny musi być wykonany 20 razy. Szczegółowy opis metod iteracyjnych rozwiązywania układów równań liniowych znajduje się w Dodatku F.

#### **Wybór metody do rozwiązań problemów deterministycznych**

Wybór optymalnej metody do rozwiązań problemów deterministycznych zależy od wielu czynników, takich jak: rozmiar analizowanego problemu, parametry stacji roboczej (przede wszystkim rozmiar pamięci operacyjnej), wymagana precyzja obliczeń, liczba prawych stron równania.

Problemy analizowane w niniejszej rozprawie zawierają nie więcej, niż 10<sup>6</sup> niewiadomych (*n* ≤ 10<sup>6</sup>). Biorąc pod uwagę, że wykorzystywana stacja robocza wyposażona jest w 128 GB pamięci RAM, nie ma ryzyka, że w procesie dekompozycji LDL*<sup>T</sup>* zostanie przekroczony limit pamięci operacyjnej. Ponadto, wymagana jest duża precyzja obliczeń, w celu otrzymania dokładnych danych referencyjnych. Zdecydowano się na stosowanie metody bezpośredniej rozwiązywania liniowych układów równań (opisanej w podrozdziale 3.4.1), ponieważ biorąc pod uwagę powyższe założenia, jest ona szybsza, niż metody iteracyjne.

#### **3.4.2 Problemy własne**

Problemy własne dotyczą analizy układów nieposiadających pobudzenia, np. obliczenie częstotliwości rezonansowych rezonatora, wyznaczenie charakterystyki dyspersyjnej prowadnicy falowej itp. Ponadto, dwuwymiarowe problemy własne są rozwiązywane we wrotach analizowanej struktury, w celu wyznaczenia rodzajów pobudzających. W tym przypadku wartości własne związane są z częstotliwościami odcięcia rodzajów, a wektory własne zawierają amplitudy funkcji bazowych, tworzących rozkłady poprzecznego pola elektrycznego.

Rozważmy problem trójwymiarowy opisany równaniami (3.33). W przypadku braku pobudzenia struktury prawa strona układu równań (3.33) zeruje się i układ przyjmuje postać uogólnionego problemu własnego:

$$
\Gamma \mathbf{e} = -s^2 \mathbf{C} \mathbf{e}.\tag{3.43}
$$

Macierz **C** jest symetryczna i dodatnio określona, więc może być poddana rozkładowi Choleskiego-Banachowicza: **C** = **LL***<sup>T</sup>* , gdzie **L** jest macierzą dolnotrójątną. Następnie

(3.43) jest obustronnie przemnażane przez **L** *−*1 , co prowadzi do zwykłego problemu własnego:

$$
\mathbf{L}^{-1}\mathbf{\Gamma}\mathbf{L}^{-T}\mathbf{y} = -s^2\mathbf{y}, \quad \mathbf{y} = \mathbf{L}^T\mathbf{x}.\tag{3.44}
$$

Powyższy układ może być rozwiązany za pomocą jednej ze standardowych metod szukania wartości własnych, takich, jak: metoda potęgowa, Jakobiego, bisekcji, Householdera [12, 138]. W prezentowanej implementacji MES wykorzystywana jest biblioteka ARPACK [88], oparta na metodzie Lanczosa. Jest to metoda iteracyjna, która przekształca **Γ** i **C** do macierzy trójdiagonalnej.

## **3.5 Przetwarzanie końcowe**

Ostatnim etapem procedury MES jest przetwarzanie końcowe, czyli operacje służące do wyznaczenia szukanej wielkości fizycznej, charakteryzującej analizowaną strukturę, tworzenie wykresów itp.

#### **3.5.1 Problemy deterministyczne**

W przypadku problemów deterministycznych najczęstszym celem obliczeń jest wyznaczenie macierzy impedancji, admitancji i rozproszenia. Napięcie **U** we wrotach struktury opisanej wzorem (3.33) można obliczyć za pomocą wzoru:

$$
\mathbf{U} = \mathbf{B}^T \mathbf{E}(s),\tag{3.45}
$$

gdzie (*.*) *<sup>T</sup>* oznacza transpozycję wektora, a **E**(*s*) jest zbiorem wektorów rozwiązań dla wszystkich prawych stron. Biorąc pod uwagę napięcia i prądy we wrotach struktury można wyznaczyć uogólnioną macierz impedancji (ang. Generalized Impedance Matrix - GIM):

$$
\mathbf{U} = \mathbf{Z}(s)\mathbf{I},\tag{3.46}
$$

gdzie:

$$
\mathbf{Z}(s) = \mathbf{B}^T s (\mathbf{\Gamma} + s^2 \mathbf{C})^{-1} \mathbf{B}.
$$
 (3.47)

Uogólnioną macierz admitancji (ang. Generalized Admittance Matrix - GAM) można wyznaczyć licząc odwrotność GIM:

$$
\mathbf{Y}(s) = \mathbf{Z}(s)^{-1}.\tag{3.48}
$$

Parametry rozproszenia struktury wielowrotowej obliczane są z uogólnionej macierzy rozproszenia (Generalized Scattering Matrix - GSM):

$$
\mathbf{S}(s) = 2(\mathbf{I}_d + \mathbf{Y}(s))^{-1} - \mathbf{I}_d. \tag{3.49}
$$

Elementy leżące na diagonali GSM odpowiadają współczynnikom odbicia w kolejnych wrotach struktury  $S_{11}, S_{22} \ldots S_{mm}$ , natomiast elementy pozadiagonalne  $S_{ij}$  opisują transmisję z wrót *i*-tych do *j*-tych. Charakterystyki analizowanej struktury w zadanym paśmie częstotliwości uzyskuje się poprzez wyznaczenie macierzy GSM w *m* punktach  $\langle s_1, s_m \rangle$ , gdzie *s*<sup>1</sup> i *s<sup>m</sup>* są krańcami pasma częstotliwości.

#### **3.5.2 Problemy własne**

W przypadku problemów własnych wynikiem obliczeń są wartości własne (związane z częstotliwościami rezonansowymi) i wektory własne (będące współczynnikami funkcji bazowych, tworzących rozkład pola elektrycznego dla częstotliwości rezonansowych). Wartości własne układu równań (3.43) pozwalają wyznaczyć kolejne częstotliwości rezonansowe *f*1*,*2*...i* według wzoru:

$$
f_{1,2...i} = \frac{k_{1,2...i}c}{2\pi\sqrt{\epsilon_r\mu_r}}.\tag{3.50}
$$

## **3.6 Eksperymenty numeryczne**

Eksperymenty numeryczne zaprezentowane w niniejszym podrozdziale mają za zadanie zweryfikowanie poprawności implementacji metody MES. Przeprowadzono eksperymenty związane zarówno z problemami deterministycznymi, jak i własnymi.

#### **3.6.1 Filtr falowodowy**

Pierwszy eksperyment numeryczny dotyczy analizy prostego filtru falowodowego drugiego rzędu, przedstawiony na rys. 3.9.

Celem analizy jest wyznaczenie parametrów rozproszenia (*S*<sup>11</sup> i *S*21) dla 201 równo odległych punktów częstotliwości w paśmie 10 *−* 17 GHz. Warunki brzegowe analizowanego problemu stanowią wrota wejściowe i wyjściowe oraz ścianki wykonane z idealnego przewodnika (PEC). Zakładamy pobudzenie we wrotach za pomocą rodzaju podstawowego (*T E*10). W wyniku dyskretyzacji dziedziny obliczeniowej za pomocą programu Netgen, otrzymano 8328 czworościanów.

Następnie zostały wygenerowane macierze sztywności i bezwładności o rozmiarach 46176*×*46176 (zajmujące odpowiednio: 27 i 15 MB pamięci), oraz macierz pobudzenia, składająca się z dwóch wektorów, po jednym wektorze dla obu wrót. Liczba niewiadomych w liniowym układzie równań wynosi 46176.

Czasy poszczególnych etapów obliczań zestawiono w tab. 3.4. Można zauważyć, ze najbardziej czasochłonnym etapem analizy jest rozwiązanie powstałego układu równań w 201 punktach częstotliwości (ok. 85% czasu analizy).

Korzystając ze sformułowań (3.45–3.49) można otrzymać charakterystyki częstotliwościowe współczynników rozproszenia. Są one przedstawione na rys. 3.10, razem z charakterystykami uzyskanymi za pomocą programu Ansys HFSS<sup>9</sup>. W przypadku analizy filtru za pomocą HFSS stworzono układ równań liniowych o podobnej liczby niewiadomych,

<sup>9</sup>Jest to jeden z najpowszechniej używanych programów (obok CST) do analizy problemów elektromagnetycznych. Korzysta on z MES.

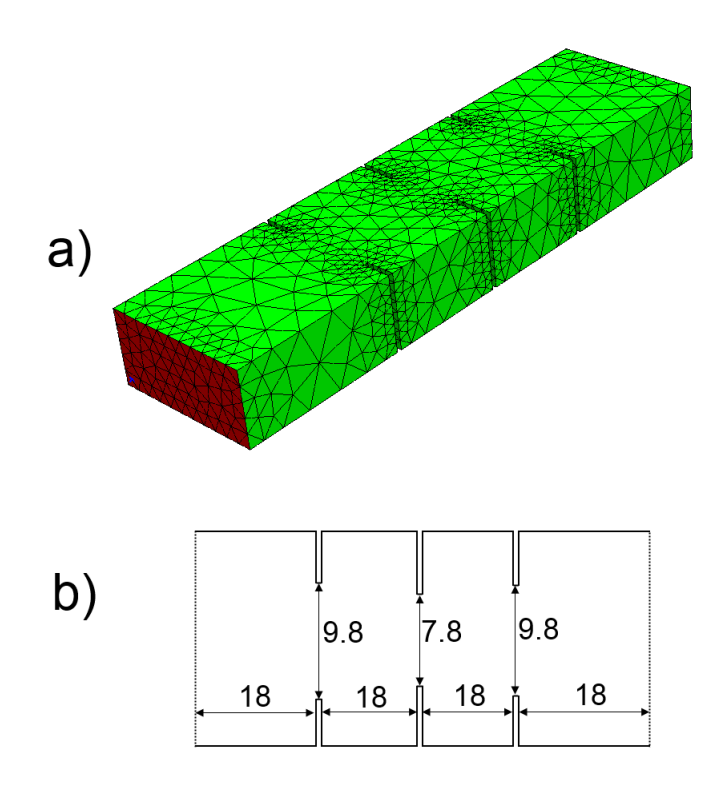

Rysunek 3.9: Filtr falowodowy o wymiarach: 15.7988 mm *×* 7.8994 mm (WR-62). a) siatka czworościenna dyskretyzujaca dziedzinę obliczeniową. Kolorem czerwonym oznaczono wrota wejściowe. b) Wymiary filtru (w mm).

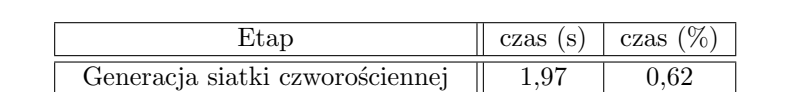

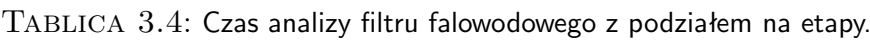

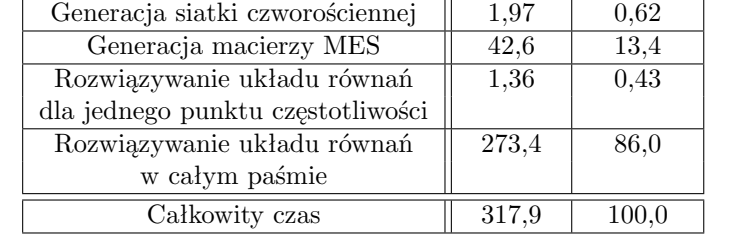

wykorzystując przy tym funkcje bazowe 2 rzędu. Nieznaczne różnice w otrzymanych charakterystykach mogą wynikać z różnic w stosowanych siatkach<sup>10</sup>.

## **3.6.2 Rezonator dielektryczny**

Drugi test dotyczy problemu własnego polegającego na obliczeniu dziesięciu pierwszych częstotliwości rezonansowych rezonatora zbudowanego na bazie filtru analizowanego w poprzednim przykładzie poprzez zamknięcie wrót ściankami elektrycznymi. W obu przy-

<sup>10</sup>W programie HFSS stosowane jest adaptacyjne zagęszczenie siatki, więc wyniki mogą być dokładniejsze, przy tej samej liczbie zmiennych.

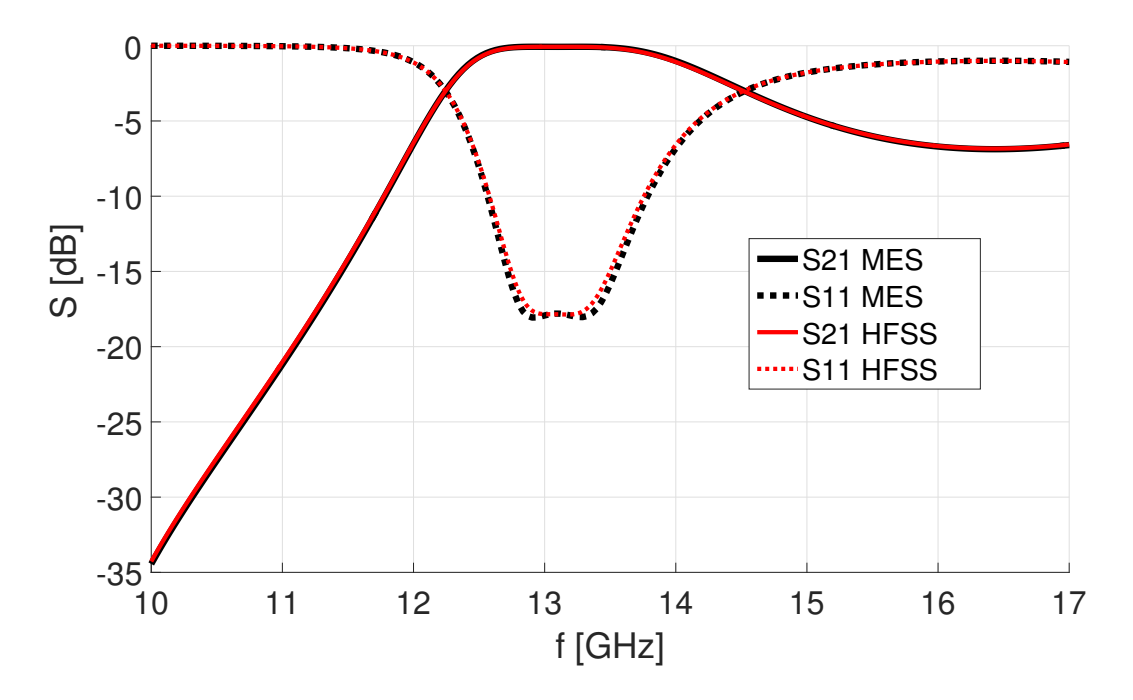

Rysunek 3.10: Charakterystyki rozproszenia filtru falowodowego z przykładu 3.6.1. Są one przedstawione na rys. 3.10, razem z charakterystykami uzyskanymi za pomocą programu Ansys HFSS.

Tablica 3.5: Częstotliwości rezonansowe struktury z rys. 3.9 uzyskane za pomocą proponowanego sformułowania MES i komercyjnego programu Ansys HFSS 13. W trzeciej kolumnie przedstawiono błąd względny.

| Częstotliwości rezonansowe | Częstotliwości rezonansowe | Błąd         |
|----------------------------|----------------------------|--------------|
| MES [GHz]                  | HFSS [GHz]                 | względny [%] |
| 11,4937                    | 11,4691                    | $-0,21$      |
| 11,7020                    | 11,6823                    | $-0,16$      |
| 13,1481                    | 13,1267                    | $-0,16$      |
| 14,1922                    | 14,1744                    | $-0,13$      |
| 17,3035                    | 17,272                     | $-0,18$      |
| 18,1182                    | 18,1000                    | $-0,10$      |
| 19,0967                    | 19,1079                    | 0,05         |
| 19,5370                    | 19,5423                    | 0,02         |
| 20,1728                    | 20,1802                    | 0,03         |
| 20,6368                    | 20,6167                    | $-0,09$      |

Tablica 3.6: Czas analizy rezonatora dielektrycznego z podziałem na etapy.

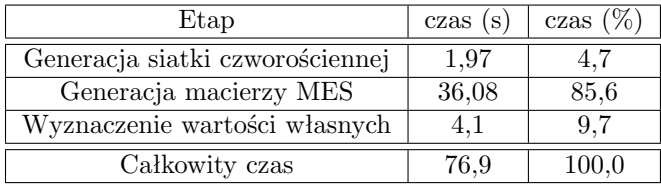

padkach użyto tej samej siatki czworościennej. Warunki brzegowe w tym przypadku dla dziedziny obliczeniowej stanowi powierzchnia idealnego przewodnika (PEC).

Wyniki symulacji przedstawiono w tab. 3.5. Wartościami referencyjnymi są częstotliwości rezonansowe obliczone za pomocą komercyjnego oprogramowania Ansys HFSS. W większości przypadków błąd względny wynosi ok. 0,1% i nie przekracza wartości 0,22%. Podobnie jak w powyższym przykładzie, różnice w wynikach mogą być spowodowane różnicami w stosowanych siatkach.

W tabeli 3.6 przedstawiono czas obliczeń czterech etapów analizy rezonatora. W tym przypadku najbardziej czasochłonnym etapem jest tworzenie układu równań liniowych MES<sup>11</sup>, która trwa blisko 9–krotnie dłużej, niż obliczanie wartości własnych, jednak dla większej liczby zmiennych dominującym czynnikiem staje się rozwiązywanie problemu własnego.

<sup>11</sup>Proces tworzenia układu równań liniowych można znacznie przyspieszyć, korzystając np. z kart graficznych (GPU) [32].

# Rozdział **4**

# Redukcja rzędu modelu

W poprzednim rozdziale opisano algorytm metody elementów skończonych stosowany do rozwiązania problemów elektromagnetycznych: deterministycznych i własnych. Najbardziej czasochłonnym etapem algorytmu jest rozwiązywanie liniowego układu równań. W niniejszym rozdziale przedstawiony jest algorytm lokalnej redukcji rzędu modelu, oparty na podprzestrzeni Kryłowa, który znacznie przyśpiesza analizę metodą elementów skończonych.

Redukcja rzędu modelu pierwotnie była stosowana do przyśpieszania numerycznej analizy systemów dynamicznych. W przypadku linowych stacjonarnych systemów dynamicznych (ang. Linear Time Invariant - LTI [73]) drugiego rzędu równania stanu<sup>1</sup> w przestrzeni Laplace'a mają postać:

$$
s^{2}\underline{\mathbf{x}} = \underline{\mathbf{A}\mathbf{x}} + \underline{\mathbf{Bi}},
$$
  

$$
\underline{\mathbf{u}} = \underline{\mathbf{L}}^{T}\underline{\mathbf{x}}.
$$
 (4.1)

Bazując na powyższych równaniach<sup>2</sup> można wyznaczyć postać funkcji przenoszenia:

$$
\underline{\mathbf{H}}(s) = \underline{\mathbf{L}}^T \left( s^2 \underline{\mathbf{I}} - \underline{\mathbf{A}} \right)^{-1} \underline{\mathbf{B}},
$$
  

$$
\underline{\mathbf{u}} = \underline{\mathbf{H}}(s)\underline{\mathbf{i}}.
$$
 (4.2)

Macierz **H** ma rozmiar  $n \times n$ .

Wyznaczenie funkcji przenoszenia w całym paśmie analizy jest czasochłonne, ponieważ wymaga obliczenia czynnika (*s* 2 **I** *−* **A**) *−*1 niezależnie, dla każdej częstotliwości. Celem redukcji rzędu modelu jest ograniczenie liczby zmiennych stanu tak, żeby zachować charakter oryginalnej funkcji przenoszenia w wybranym podpaśmie częstotliwości. Redukcja liczby zmiennych stanu odbywa się za pomocą ortogonalnej bazy projekcyjnej **Q**. Składa się ona z wektorów reprezentujących momenty funkcji przenoszenia do rzędu *q* dla

<sup>1</sup>Równania stanu składają się ze zmiennych wejściowych, wyjściowych i ze zmiennych stanu, związanych z równaniami różniczkowymi.

<sup>2</sup>Zastosowano podkreślenia, w celu odróżnienia wzorów dotyczących równań stanu systemów LTI, od równań związanych z MES.

częstotliwości *s*0. W wyniku rzutowanie odpowiednich składników z (4.1) otrzymujemy następującą, zredukowaną postać równań stanu:

$$
s^{2} \mathbf{Q}^{T} \mathbf{Q} \mathbf{x} = \mathbf{Q}^{T} \underline{\mathbf{A}} \mathbf{Q} \mathbf{x} + \mathbf{Q}^{T} \underline{\mathbf{Bi}},
$$
  

$$
\underline{\mathbf{u}} = \mathbf{Q}^{T} \underline{\mathbf{L}}^{T} \underline{\mathbf{x}},
$$
(4.3)

które prowadzą do następującej zredukowanej postaci funkcji przenoszenia:

$$
\widetilde{\mathbf{H}}(s) = \mathbf{Q}^T \mathbf{L}^T \left(s^2 \mathbf{I} - \mathbf{Q}^T \mathbf{\underline{A}} \mathbf{Q}\right)^{-1} \mathbf{Q}^T \mathbf{\underline{B}}.
$$
\n(4.4)

Macierz  $\underline{\mathbf{H}}$  ma rozmiar  $\tilde{n} \times \tilde{n}$ , gdzie  $\tilde{n} \ll n$ .

W kolejnym podrozdziale zostaną opisane metody generacji baz ortogonalnych **Q** do redukcji rzędu modelu.

## **4.1 Algorytmy redukcji rzędu modelu**

W dwóch ostatnich dekadach powstało wiele algorytmów redukcji rzędu modelu, które sa stosowane do kompresji liczby niewiadomych w układach równań [13,36,51,52,90,101,103, 127, 133, 150]. Ich działanie prowadzi do powstawania ortogonalnej bazy **Q** o wymiarach  $n \times \tilde{n}$ , gdzie  $\tilde{n} \ll n$ . W wyniku redukcji macierze występujące w funkcji przenoszenia oryginalnego problemu są rzutowane na podprzestrzeń rozpiętą na wektorach **Q**. Jeżeli baza **Q** jest poprawnie skonstruowana, funkcje przenoszenia i pochodne (momenty) funkcji przenoszenia oryginalnego i zredukowanego problemu są dopasowane w danym punkcie częstotliwości. Szerokość pasma częstotliwości, dla którego błąd osiąga niską wartość, zależy od rzędu dopasowanych momentów w obu funkcjach.

Spośród algorytmów [13,36,51,52,90,101,103,127,133,150] w niniejszej pracy zostanie omówiony algorytm SAPOR [90,133], ponieważ stanowi on bazę do stworzenia algorytmu do redukcji lokalnej MES. Jest on pasywny, stabilny numerycznie i generuje bazę, która w sposób dokładny rozpina przestrzeń momentów oryginalnej funkcji przenoszenia.

#### **SAPOR**

SAPOR (ang. Second-Order Arnoldi Method for Passive Order Reduction) jest to algorytm redukcji bazujący na metodzie Arnoldiego dla systemów drugiego rzędu, w którym kolejne momenty oryginalnej funkcji przenoszenia obliczane są niejawnie, tworząc ortogonalną podprzestrzeń Kryłowa. Ortogonalna baza tworzona jest dla pojedynczego punktu częstotliwości: *s*0. W nieniniejszej pracy przyjęto, że *s*<sup>0</sup> znajduje się w 2*/*3 pasma analizy:

$$
s_0 = \frac{s_{MIN} + 2s_{MAX}}{3},
$$
\n(4.5)

gdzie *sMIN* i *sMAX* jest dolnym i górnym krańcem pasma częstotliwości.

Równania wejściowe algorytmu SAPOR, na których będzie przeprowadzana redukcja, są zdefiniowane w [90] i mają postać analogiczną do (4.1):

$$
(s2C + sG + \Gamma)V = sBuU,\nY = LTV,
$$
\n(4.6)

gdzie macierz **V** zawiera wektory niewiadomych.

Kolejne kroki metody SAPOR sa przedstawione w listingu 4.1.

| Algorytm 4.1: Metoda redukcji SAPOR                                                                                                    |
|----------------------------------------------------------------------------------------------------|
| 1 Podaj częstotliwość rozwinięcia: $s_0$                                                                                                    |
| 2 Podaj liczbę momentów w bazie: q                                                                                                    |
| <b>3 D</b> = $2s_0C + G$ , <b>K</b> = $s_0^2C + s_0G + \Gamma$                                                                                               |
| 4 $B_0 = s_0 B_u$ , $B_1 = B_u$                                                                                                    |
| $\texttt{s}\;\; \mathbf{A} = \left[ \begin{array}{cc} -\mathbf{K}^{-1}\mathbf{D} & \mathbf{K}^{-1} \\ -\mathbf{C} & \mathbf{0} \end{array} \right] \text{.}$ |
| 6 Q <sub>0</sub> = $K^{-1}B_0$ , P <sub>0</sub> = B <sub>1</sub>                                                                                             |
| 7 $\mathbf{Q} = \text{blockSOAR}(\mathbf{A}, \mathbf{Q}_0, \mathbf{P}_0, q)$                                                                                 |
|                                                                                                    |

Baza ortogonalna **Q** obliczana jest za pomocą algorytmu o nazwie *block SOAR* (ang. block Second Order Arnoldi Method). Poniżej przedstawiono jego główne kroki.

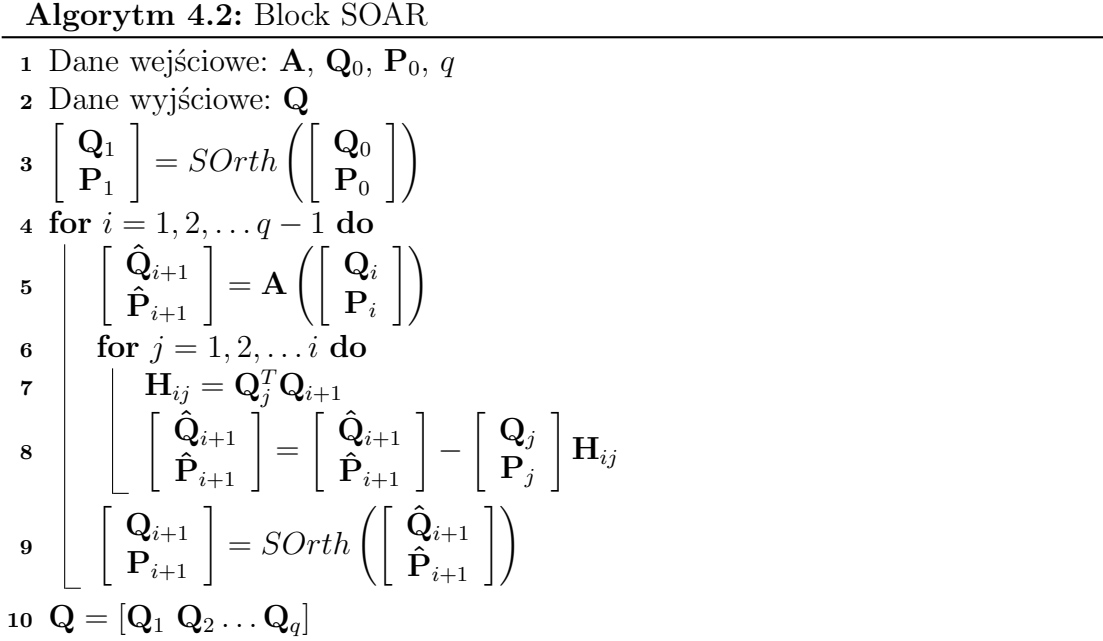

Algorytm SAPOR zwraca ortogonalną bazę **Q** zawierającą *q* momentów oryginalnej funkcji przenoszenia w punkcie częstotliwości *s*0. W 3. i 9. kroku algorytmu block SOAR występuje ortonormalizacja bloków **Q** i **P** za pomocą algorytmu SOrth, który jest przedstawiony w listingu 4.3.

**Algorytm 4.3:** SOrth

**1** Dane wejściowe:  $\hat{\mathbf{Q}} = [\hat{\mathbf{q}}_1, \hat{\mathbf{q}}_2 \dots \hat{\mathbf{q}}_p], \hat{\mathbf{P}} = [\hat{\mathbf{p}}_1, \hat{\mathbf{p}}_2 \dots \hat{\mathbf{p}}_p], p$ **<sup>2</sup>** Dane wyjściowe: bloki ortonormalnych wektorów **Q**, **P 3 for**  $i = 1, 2, \ldots, p$  **do 4**  $\int$  **Q**<sub>*i*</sub> **P***i* 1 =  $\int$   $\hat{\mathbf{Q}}_i$  $\mathbf{\hat{P}}_i$ 1 **<sup>5</sup> for** *j* = 1*,* 2*, . . . i −* 1 **do**  $\mathbf{R}_{ij} = \mathbf{q}_{j}^{T} \mathbf{q}_{i}$ **7**  $\int$  **q**<sub>*i*</sub> **p***i* 1 =  $\int$  **q**<sub>*i*</sub> **p***i*  $\Big] - \mathbf{R}_{ij} \, \Big[ \, \frac{\mathbf{q}_j}{\mathbf{n}}$ **p***j* 1  $\mathbf{R}_{ii} = \|\mathbf{q}_i\|$ **9 if**  $\mathbf{R}_{ii}$  ≅ 0 **then <sup>10</sup>** break  $\mathbf{q}_i$   $\left[\begin{array}{c} \mathbf{q}_i \end{array}\right]$ **p***i* 1  $=\frac{1}{\mathbf{R}_{ii}}\left[\begin{array}{c} \mathbf{q}_{i}\ \mathbf{n}_{i} \end{array}\right]$ **p***i* 1

Jeżeli dany problem jest analizowany w szerokim paśmie częstotliwości, można stosować algorytmy redukcji w wielu punktach częstotliwości [87,126,129]. W takim przypadku baza projekcyjna składana jest z *p* baz tworzonych w wybranych *p* punktach częstotliwości: **Q** = *SVD*([**Q1***,* **Q**<sup>2</sup> *. . .* **Q***p*]), gdzie *SVD* jest rozkładem macierzy według wartości szczególnych (ang. Singular Value Decomposition), zapewniającym ortogonalność bazy wynikowej **Q** [138].

Baza **Q** jest następnie wykorzystywana do redukcji liczby zmiennych stanu, w sposób przedstawiony w równaniach (4.3) i (4.4).

# **4.2 Algorytm globalnej redukcji rzędu modelu w MES**

W przypadku metody elementów skończonych równania stanu mają następującą postać (patrz – rozdział 3):

$$
(\mathbf{\Gamma} + s^2 \mathbf{C})\mathbf{E}(s) = sc\mathbf{B}\mathbf{I},
$$
  

$$
\mathbf{U} = \mathbf{B}^T \mathbf{E}(s).
$$
 (4.7)

Jest to postać tożsama z równaniami wejściowymi SAPORa, przedstawionymi w (4.6), dla  $G = 0$ ,  $B_u = cB$ ,  $U = I$ ,  $Y = U$ ,  $L^T = B^T$  i  $V = E$  . Z tego względu SAPOR może być bezpośrednio stosowany do redukcji liczby niewiadomych w globalnym układzie równań MES [112, 114]. Z powyższych równań można wyprowadzić funkcję przenoszenia, tożsamą z funkcją impedancji:

$$
\mathbf{H}(s) = \mathbf{Z}(s) = \mathbf{B}^T s c (\mathbf{\Gamma} + s^2 \mathbf{C})^{-1} \mathbf{B}.
$$
 (4.8)

Można zauważyć, że funkcja przenoszenia z równania (4.8) ma postać odpowiadającą funkcji z równania (4.2), więc można ją poddać procesowi redukcji w sposób analogiczny do (4.3) i (4.4) za pomocą bazy ortogonalnej **Q**, wygenerowanej przez algorytm SAPOR<sup>3</sup> :

$$
(\mathbf{Q}^T \mathbf{\Gamma} \mathbf{Q} + s^2 \mathbf{Q}^T \mathbf{C} \mathbf{Q}) \widetilde{\mathbf{E}}(s) = sc\mathbf{Q}^T \mathbf{B} \mathbf{I},
$$
  
\n
$$
\widetilde{\mathbf{U}} = \mathbf{B} \mathbf{Q}^T \widetilde{\mathbf{E}}(s),
$$
\n(4.9)

$$
\widetilde{\mathbf{H}}(s) = \widetilde{\mathbf{Z}}(s) = \mathbf{B}\mathbf{Q}^T sc(\mathbf{Q}^T \mathbf{\Gamma} \mathbf{Q} + s^2 \mathbf{Q}^T \mathbf{C} \mathbf{Q})^{-1} \mathbf{Q}^T \mathbf{B}.
$$
\n(4.10)

Błąd redukcji rzędu modelu jest obliczany według następujących wzorów:

$$
e_{S_{11}}(s) = 20 \log_{10}(|S_{11}(s) - S_{11red}(s)|),
$$
  
\n
$$
e_{S_{21}}(s) = 20 \log_{10}(|S_{21}(s) - S_{21red}(s)|),
$$
\n(4.11)

gdzie  $e_{S_{11}}$  i  $e_{S_{21}}$  są błędami charakterystyk w decybelach<sup>4</sup>,  $S_{11}(s)$  i  $S_{21}(s)$  są charakterystykami otrzymanymi za pomocą oryginalnego modelu, natomiast *S*11*red*(*s*) i *S*21*red*(*s*) zostały otrzymane za pomocą modelu zredukowanego.

W celu przedstawienia własności globalnej redukcji rzędu modelu, zastosowano powyższy algorytm redukcji do analizy struktury falowodowej z przykładu 3.6.1. Uzyskanie satysfakcjonujących wyników (błąd poniżej -200 dB) w całym paśmie analizy (10—17 GHz) wymagało zastosowania rzędu redukcji *q* = 25. Proces redukcji trwał 36,2 s, co dało blisko ośmiokrotne przyśpieszenie względem standardowej procedury MES dla charakterystyki obliczanej w 201 punktach częstotliwości.

Jednym z najbardziej czasochłonnych etapów redukcji jest faktoryzacja macierzy systemowej **A**(*s*) = **Γ** + *s* <sup>2</sup>**C**, potrzebna do stworzenia bazy projekcyjnej **Q**. Kiedy analiza dotyczy problemów z dużą liczbą niewiadomych, proces ten wymaga znacznych nakładów pamięci operacyjnej. Jeżeli wymagania na pamięć RAM przekroczą dostępne zasoby, proces redukcji staje się nieefektywny, ponieważ system korzysta w tym przypadku z zasobów dyskowych.

Tab. 4.1 przedstawia maksymalną zajętość pamięci RAM w procesie generacji bazy projekcyjnej dla przykładowych układów równań liniowych MES, różniących się liczbą niewiadomych. Z danych zawartych w tab. 4.1 wynika, że maksymalny rozmiar problemu, to n *≈* 3 *·* 10<sup>5</sup> dla 16 GB RAM oraz n *≈* 8 *·* 10<sup>5</sup> dla 32 GB RAM.

W przypadku analizy dużych problemów bardziej opłacalna jest redukcja lokalna, wzorowana na algorytmach stosowanych w FDFD i FDTD [77], która zakłada podział dziedziny obliczeniowej na wiele podobszarów. Redukcja rzędu modelu jest wykonywana w każdym z podobszarów niezależnie, za pomocą lokalnie konstruowanych ortogonalnych baz projekcyjnych. W wyniku redukcji duże i rzadkie bloki macierzy systemowej (odpowiadające wydzielonym podobszarom) są reprezentowane przez małe, gęste, niezależne

<sup>3</sup>Szczegóły algorytmu redukcji SAPOR opisane są w podrozdziale 4.1.

<sup>4</sup>Decybelowa miara błędu bezwzględnego jest powszechnie stosowana do reprezentacji różnicy miedzy charakterystykami uzyskanymi za pomocą modelu zredukowanego i modelu oryginalnego (np. [17, 114]).

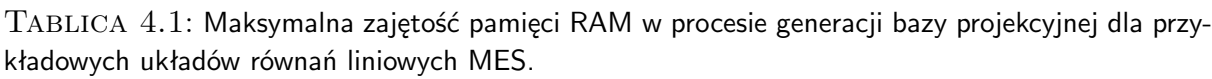

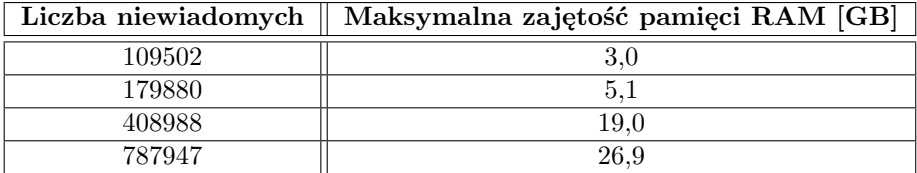

od częstotliwości macierze zwane makromodelami. Podejście to znacznie przyśpiesza proces redukcji i zmniejsza wymagania odnośnie pamięci RAM, ponieważ faktoryzacji są poddawane bloki macierzy o znacznie mniejszych rozmiarach w porównaniu z macierzą systemową. Dodatkowym czynnikiem przyśpieszającym redukcję jest możliwość stosowania znacznie niższych rzędów redukcji. Ponadto, lokalna redukcja pozwala na klonowanie makromodeli w przypadku występowania w dziedzinie obliczeniowej podobszarów o identycznej geometrii. Zwielokrotnione makromodele mogą być następnie grupowane i poddawane ponownej redukcji w procedurze redukcji wielopoziomowej.

W kolejnych podrozdziałach rozdziału opisano sposób generacji makromodeli. W pierwszej kolejności przedstawiono proces wydzielania podobszarów z dziedziny obliczeniowej, następnie – algorytm redukcji przeznaczony do tworzenia makromodeli w dziedzinie obliczeniowej MES, redukcja funkcji przenoszenia oraz sposób włączania makromodeli do globalnego układu równań MES. W dalszej części opisano sposób na generację wielu makromodeli w jednej dziedzinie obliczeniowej i redukcję wielopoziomową. Rozdział 4 zakończony jest prezentacją wyników testów numerycznych dla wybranych algorytmów redukcji zaproponowanych w niniejszym rozdziale oraz podsumowaniem.

# **4.3 Wydzielanie podobszarów z dziedziny obliczeniowej**

Lokalna redukcja rzędu modelu w MES rozpoczyna się od wydzielenia podobszarów analizowanej struktury, w których występują duże zaburzenia pola elektromagnetycznego (np. w sąsiedztwie klinów przewodzących) lub też w otoczeniu niewielkich elementów, wpływających istotnie na właściwości układu (rys. 4.1). Takie obszary wymagają dyskretyzacji za pomocą bardzo drobnej siatki, z powodu której powstaje układ równań o dużej liczbie niewiadomych. Liczba niewiadomych w zagęszczonych podobszarach może być zmniejszona za pomocą algorytmu redukcji, w wyniku którego każdy z podobszarów jest reprezentowany za pomocą makromodelu. W niniejszej pracy skupiono się na analizie struktur falowodowych, więc naturalnym miejscem implementacji makromodeli jest otoczenie nieciągłości (takich, jak: kołki strojące, przesłony, elementy o dużej wartości przenikalności elektrycznej itp.) i wnęki rezonansowe w strukturach filtrujących.

Rozpatrzmy trójwymiarową dziedzinę obliczeniową Ω z dwoma wrotami pobudzającymi:  $P_1$  i  $P_2$ . Zdefiniowanie granicy *S* dzieli  $\Omega$  na podobszary  $\Omega_1$  i  $\Omega_2$  (rys. 4.2). Możliwe jest również wyodrębnienie wielu podobszarów w jednej przestrzeni obliczeniowej (rys. 4.3 a)) oraz zagnieżdżanie wydzielonych podobszarów (rys. 4.3 b)).

Proces podziału przestrzeni obliczeniowej na podobszary nie ma wypływu na wynik rozwiązania problemu elektromagnetycznego, gdyż na granicy *S* miedzy poddziedzinami nie ma zdefiniowanych warunków brzegowych. Jest to operacja algebraiczna, polegająca na przenumerowaniu indeksów funkcji bazowych z wektora rozwiązań. Powoduje ona, że współczynniki z wektora rozwiązań są zgrupowane w podwektorach odpowiadających wydzielonym podobszarem.

Miejsce przeprowadzenia granic wydzielonych podobszarów powinno być określone na etapie definiowana geometrii analizowanej struktury, w formacie CGS (szczegóły znajdują się w Dodatku D), tak, żeby granice między obszarami przyjęły regularne kształty (np. cylindrów lub prostopadłościanów)<sup>5</sup>.

## **4.3.1 Układ równań liniowych dla podzielonej przestrzeni obliczeniowej**

Następnym krokiem algorytmu redukcji lokalnej jest przekształcenie oryginalnego układu równań liniowych do układu blokowego, który ułatwia stosowanie algorytmów lokalnej redukcji [49]. Postać ta jest uzyskiwana poprzez zwartą numerację krawędzi i ścianek tworzących globalną siatkę czworościenną. Spójna numeracja sprawia, że wiersze w tablicach krawędzi i ścianek są zgrupowane według wartości etykiet zawartych w ostatnich kolumnach (przykładowe tabele krawędzi i ścianek są w Dodatku C: C.2, C.3). Czynność

<sup>5</sup>Dla powierzchni regularnych możliwe jest analityczne zdefiniowanie funkcji bazowych rozwinięcia rozkładu pola na brzegu.

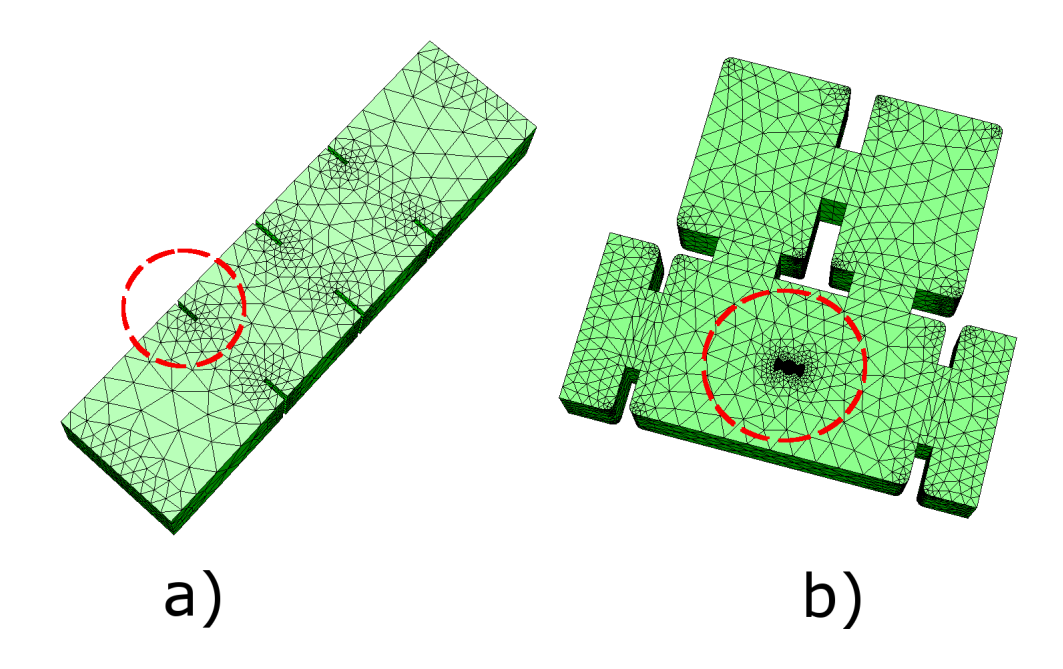

Rysunek 4.1: Przykłady struktur zawierających małe elementy (zaznaczone na czerwono), które wymagają drobnego siatkowania, ze względu na duże zaburzenia pola elektromagnetycznego w ich otoczeniu. a) przesłony indukcyjne, b) nieciągłość strojąca.

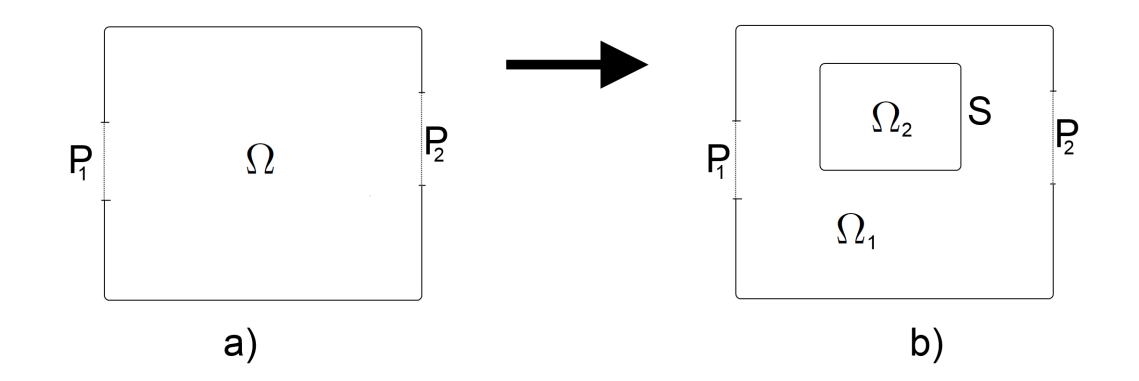

Rysunek 4.2: Obszar Ω podzielony na podobszary Ω<sup>1</sup> i Ω<sup>2</sup> za pomocą *S*.

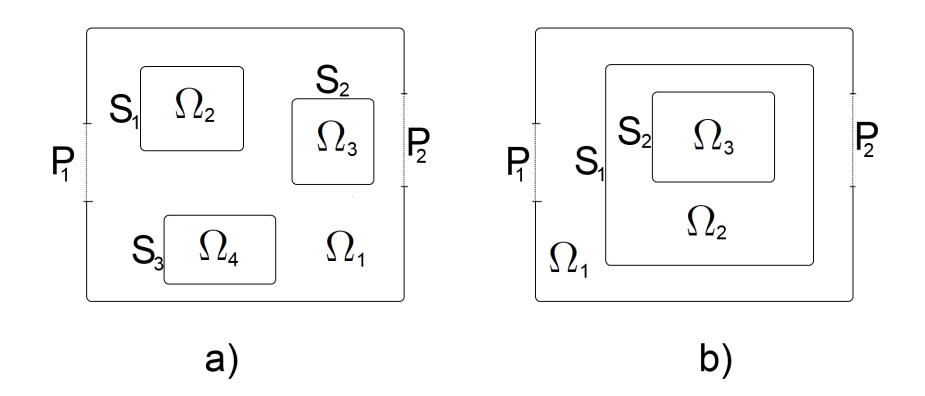

RYSUNEK 4.3: a) Obszar  $\Omega$  z wydzielonymi kilkoma podobszarami, b) zagnieżdżanie wydzielonych podobszarów.

ta znacznie ułatwia późniejsze kroki i pozwala na automatyzację algorytmu redukcji.

W prezentowanym sformułowaniu przyjęto następującą konwencję kolejności numerowania etykiet (przy czym w obrębie poszczególnych punktów obowiązuje kolejność zgodna z indeksami):

- 1. Wrota struktury  $(P_1, P_2, \ldots, P_i)$ ,
- 2. Granice wydzielonych podobszarów  $(S_1, S_2, \ldots S_j)$ ,
- 3. Podobszary od najbardziej zewnętrznego, do najbardziej wewnętrznego  $(\Omega_1, \Omega_2, \ldots \Omega_k)$ .

Według powyższej konwencji elementy geometrii struktury z rys. 4.3 a) mają następująca kolejność:  $P_1, P_2, S_1, S_2, S_3, \Omega_1, \Omega_2, \Omega_3, \Omega_4$ . W przypadku struktury 4.3 b):  $P_1, P_2, S_1, S_2, \Omega_1, \Omega_2, \Omega_3.$ 

W praktyce operacja uspójniania numeracji polega na posortowaniu wierszy obu tablic według kolumny etykiet, a następnie zmiany zawartości tablicy elementów (przykład w tab. C.4, Dodatek C), tak, żeby globalne numery ścianek i krawędzi odpowiadały nowej – spójnej – numeracji.

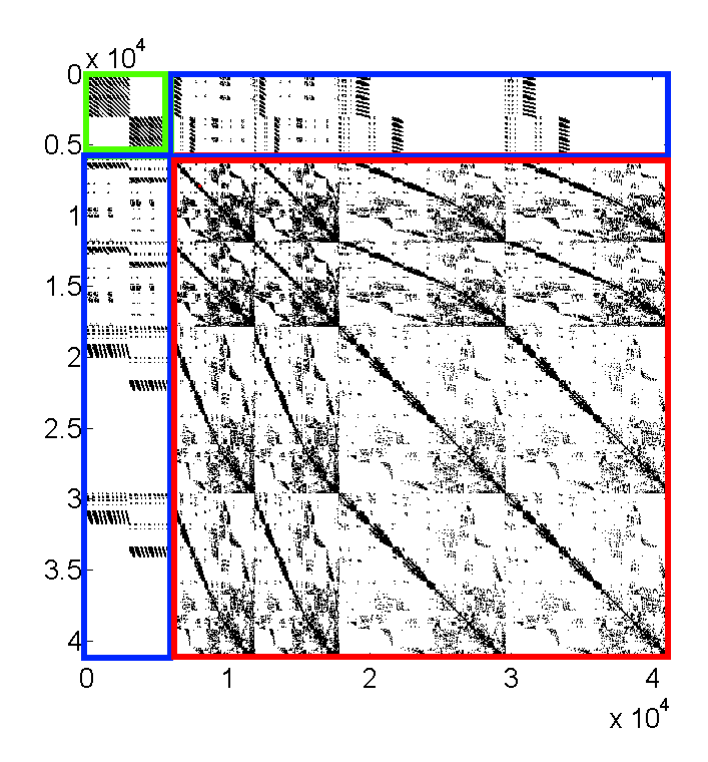

Rysunek 4.4: Struktura macierzy blokowej. Elementy niezerowe macierzy są oznaczone kolorem czarnym. Kolor zielony oznacza macierze wrót, kolor czerwony – macierze obszaru  $\Omega$ , kolor niebieski – macierze sprzęgające.

W wyniku powyższej operacji, po złożeniu macierzy MES za pomocą standardowego podejścia opisanego w 3.3.2, globalny układ równań (macierz systemowa, macierz pobudzeń i macierz rozwiązań) jest automatycznie rozbijany na bloki macierzy odpowiadających wybranym poddziedzinom, przy czym w obrębie poszczególnych bloków zachowana jest kolejność funkcji bazowych:  $\mathcal{A}_1$ ,  $\nabla \mathcal{V}_2$  i  $\mathcal{A}_2$ . Ilustracja 4.4 przedstawia elementy niezerowe macierzy reprezentującej strukturę z rys. 4.2 a). Jest ona podzielona na bloki wrót (*P*<sup>1</sup> i *P*2), blok obszaru Ω oraz na macierze sprzęgające, które łączą trzy podobszary.

Proces uzyskiwania blokowego układu równań w przypadku MES jest znacznie mniej złożony w porównaniu z analogicznym algorytmem w metodzie FD [77]. Wymaga jedynie przyporządkowania odpowiednich etykiet dla krawędzi i ścianek należących do wybranych poddziedzin. Ponadto, połączenie układów równań liniowych związanych z oddzielnymi poddziedzinami za pomocą bloków sprzęgających nie powoduje odbić fali elektromagnetycznej na granicy między poddziedzinami, gdyż na granicy zachowana jest ciągłość siatki MES.

W przypadku analogicznego algorytmu w metodzie FD [77] w celu sklejenia układów równań z dwóch poddziedzin o rożnych gęstościach siatek, należy wygenerować odpowiednie macierze *wybierające* i *interpolujące* (szczegóły w [77], podpunkt 3.1.3). Operacja ta powoduje powstawanie odbić fali elektromagnetycznej na granicy między poddziedzinami.

Rozpatrzymy równanie deterministyczne MES o postaci:

$$
(\Gamma + s^2 \mathbf{C})\mathbf{e} = \mathbf{b}.\tag{4.12}
$$

gdzie  $\mathbf{b} = sc\mathbf{B}$ I. Odnosząc równanie (4.12) do struktury z rys. 4.2 b), po segregacji krawędzi i ścianek siatki, przyjmie ono postać równania podzielonego na bloki, odpowiadające pięciu podobszarom dziedziny z 4.2 b):

$$
\left( \begin{bmatrix} \Gamma_{P1} & 0 & \mathbf{G}_{1}^{T} & 0 & 0 \\ 0 & \Gamma_{P2} & \mathbf{G}_{2}^{T} & 0 & 0 \\ \mathbf{G}_{1} & \mathbf{G}_{2} & \Gamma_{\Omega 1} & \mathbf{G}_{3}^{T} & 0 \\ 0 & 0 & \mathbf{G}_{3} & \Gamma_{S} & \mathbf{G}_{4}^{T} \\ 0 & 0 & 0 & \mathbf{G}_{4} & \Gamma_{\Omega 2} \end{bmatrix} + s^{2} \begin{bmatrix} \mathbf{C}_{P1} & 0 & \mathbf{S}_{1}^{T} & 0 & 0 \\ 0 & \mathbf{C}_{P2} & \mathbf{S}_{2}^{T} & 0 & 0 \\ \mathbf{S}_{1} & \mathbf{S}_{2} & \mathbf{C}_{\Omega 1} & \mathbf{S}_{3}^{T} & 0 \\ 0 & 0 & \mathbf{S}_{3} & \mathbf{C}_{S} & \mathbf{S}_{4}^{T} \\ 0 & 0 & 0 & \mathbf{S}_{4} & \mathbf{C}_{\Omega 2} \end{bmatrix} \right).
$$
\n
$$
\left[ \begin{array}{c} \mathbf{e}_{P1} \\ \mathbf{e}_{P2} \\ \mathbf{e}_{Q1} \\ \mathbf{e}_{Q2} \end{array} \right] = \begin{bmatrix} \mathbf{b}_{P1} \\ \mathbf{b}_{P2} \\ \mathbf{0} \\ \mathbf{0} \\ 0 \end{bmatrix}, \qquad (4.13)
$$

gdzie pobudzenie **b***<sup>P</sup>*<sup>1</sup> i **b***<sup>P</sup>*<sup>2</sup> jest związane z wrotami *P*1, *P*2, a macierze **G** i **S** sprzęgają bloki macierzy reprezentujących obszary:  $P_1, P_2, \Omega_1, S, \Omega_2$ . Przykładowo, macierze  $\Gamma_{P1}$  i **Γ**Ω1 są sprzężone za pomocą **G***<sup>T</sup>* 1 i **G**1. Wartość **0** oznacza, że między danymi podobszarami nie ma połączenia za pośrednictwem wspólnych elementów skończonych (np. miedzy wrotami *P*<sup>1</sup> a *P*2), więc całka iloczynu skalarnego dowolnej funkcji bazowej z obszaru *P*1, z dowolną funkcją obszaru *P*<sup>2</sup> wynosi 0.

Liczba niewiadomych w wyodrębnionych podobszarach wynosi odpowiednio: *n<sup>P</sup>*1*, n<sup>P</sup>*2*, n*Ω1*, nS, n*Ω2, przy czym:

$$
n = n_{P1} + n_{P2} + n_{\Omega 1} + n_S + n_{\Omega 2}.
$$
\n(4.14)

Zakładamy, że rozkład pola elektromagnetycznego w obszarze  $\Omega_2$  jest reprezentowany za pomocą dużej liczby niewiadomych (*n*Ω2), która ma znaczący wpływ na czas rozwiązania równania (4.13). Z tego powodu jest uzasadnione, aby przeprowadzić redukcję w podobszarze  $\Omega_2$ .

Implementacja algorytmu redukcji *n*<sub>Ω2</sub> rozpoczyna się od zdefiniowania odpowiedniego równania, które będzie wiązało rozkład pola elektrycznego w  $\Omega_2$  z otoczeniem, czyli powierzchnią *S*. Po przemnożeniu bloków macierzy z (4.13) powstaje pięć równań, z których ostatnie jest związane z podobszarem Ω2, otoczonym przez granicę *S* i ma postać:

$$
\left(\mathbf{\Gamma}_{\Omega 2} + s^2 \mathbf{C}_{\Omega 2}\right) \cdot \mathbf{e}_{\Omega 2} = -\left(\mathbf{G}_4 + s^2 \mathbf{S}_4\right) \cdot \mathbf{e}_S. \tag{4.15}
$$

gdzie wektory **e***<sup>S</sup>* i **e**Ω2 zawierają współczynniki (szukane niewiadome) funkcji bazowych związanych z podobszarami  $S$  i  $\Omega_2$ .

#### **4.3.2 Funkcja przenoszenia H(s)**

Lewa strona równania (4.15) zawiera macierze stanu podobszaru  $\Omega_2$ , natomiast prawą stronę można traktować, jako *wrota* pobudzające układ. Bazując na (4.15), można sformułować macierzową funkcję przenoszenia **H**(*s*) opisującą interakcję pomiędzy rozkładem pola elektrycznego na granicy *S* i w obszarze  $\Omega_2$ . Przemnażając (4.15) obustronnie przez wyrażenie (**Γ**Ω2 + *s* <sup>2</sup>**C**Ω2) *−*1 , otrzymujemy:

$$
\mathbf{e}_{\Omega 2} = -\left(\mathbf{\Gamma}_{\Omega 2} + s^2 \mathbf{C}_{\Omega 2}\right)^{-1} \left(\mathbf{G}_4 + s^2 \mathbf{S}_4\right) \cdot \mathbf{e}_S = \mathbf{H}(s) \mathbf{e}_S.
$$
 (4.16)

gdzie funkcja przenoszenia ma postać:

$$
\mathbf{H}(s) = -\left(\mathbf{\Gamma}_{\Omega 2} + s^2 \mathbf{C}_{\Omega 2}\right)^{-1} \left(\mathbf{G}_4 + s^2 \mathbf{S}_4\right). \tag{4.17}
$$

Funkcja przenoszenia **H**(*s*) jednoznacznie opisuje własności elektromagnetyczne podobszaru Ω<sup>2</sup> pobudzonego przez rozkład pola elektrycznego na płaszczyźnie *S*. Innymi słowy, **H**(*s*) przedstawia podmacierz układu (4.13) w zakresie relacji miedzy  $\mathbf{e}_S$  i  $\mathbf{e}_{\Omega 2}$ . Ma ona rozmiar  $n_{\Omega2} \times n_S$ .

Funkcja przenoszenia zdefiniowana za pomocą (4.17) może być jednak zredukowana do postaci oznaczonej przez **H**f(*s*) za pomocą algorytmów redukcji rzędu modelu. Postać zredukowana powinna odwzorowywać charakterystyki częstotliwościowe oryginalnej funkcji przenoszenia z dużą dokładnością w zadanym pasmie częstotliwości. Temat ten zostanie omówiony w kolejnym podrozdziale.

# **4.4 Algorytm redukcji rzędu modelu dla makromodeli w MES**

Dzięki swoim własnościom algorytm SAPOR w ostatnich latach zyskuje coraz większa popularność w elektrodynamice obliczeniowej [112,114,146]. Jest on jednak przeznaczony do redukcji równań o postaci (4.6), gdzie lewa strona zawiera składniki zależne od *s* 2 , *s* i składnik stały, natomiast prawa strona zawiera jedynie składnik zależny od *s*. W przypadku schematu wydzielania poddziedziny z przestrzeni obliczeniowej MES zaprezentowanego w podrozdziale 4.3.1 prawa strona równania jest nieliniowa – zawiera zarówno składnik stały jak i zależny od *s* 2 (patrz – równanie (4.15)). W celu zastosowania algorytmu SAPOR w lokalnej redukcji rzędu modelu (w podobszarach wydzielonych z dziedziny obliczeniowej MES według schematu przedstawionego w podrozdziale 4.3.1), należy przeprowadzić operację linearyzacji nieliniowości z prawej strony równania (4.15). To rozwiązanie zapewnia niski błąd jedynie dla częstotliwości środkowej, dla której budowany jest model zredukowany. Dla pozostałych częstotliwości błąd osiąga dużą wartość. Z tego względu użycie algorytmu SAPOR nie daje satysfakcjonujących wyników w redukcji lokalnej MES.

W celu osiągnięcia niskiego błędu redukcji rzędu modelu w szerokopasmowej analizie częstotliwościowej, konieczne jest stworzenie algorytmu redukcji uwzględniającego nieliniowość z prawej strony równania (4.15).

W poniższym podrozdziale zostanie przedstawione wyprowadzenie algorytmu redukcji dla równania w postaci (4.15), w dziedzinie częstotliwości *s*, który pozwoli na redukcję liczby niewiadomych w wydzielonych podobszarach dziedziny obliczeniowej według schematu z rozdziału 4.3.1.

Rozpatrzmy wzór (4.17) definiujący funkcję przenoszenia **H**(*s*), która opisuje interakcję między rozkładem pola elektrycznego w wydzielonej poddziedzinie  $\Omega_2$ , a polem pobudzającym na granicy *S*, ograniczającej  $\Omega_2$  (patrz – podrozdział 4.3.2). Po podstawieniu  $s = s_0 + \sigma$  do (4.17), gdzie  $\sigma$  jest przesunięciem częstotliwości względem  $s_0$  otrzymujemy:

$$
(\sigma^2 \mathbf{F} + \sigma \mathbf{D} + \mathbf{K}) \cdot \mathbf{H}(\sigma) = \sigma^2 \mathbf{B}_2 + \sigma \mathbf{B}_1 + \mathbf{B}_0,
$$
 (4.18)

gdzie:

$$
\mathbf{F} = \mathbf{C}_{\Omega 2} \n\mathbf{D} = 2s_0 \mathbf{C}_{\Omega 2} \n\mathbf{K} = \mathbf{\Gamma}_{\Omega 2} + s_0^2 \mathbf{C}_{\Omega 2} \n\mathbf{B}_2 = -\mathbf{S}_4 \n\mathbf{B}_1 = -2s_0 \mathbf{S}_4 \n\mathbf{B}_0 = -\mathbf{G}_4 - s_0^2 \mathbf{S}_4.
$$
\n(4.19)

W celu efektywnego obliczenia bazy w podprzestrzeni rozpiętej na momentach funkcji  $H(\sigma)$ , trzeba przekształcić system  $(4.18)$  do równoważnego, rozszerzonego systemu składającego się z równań, w których lewa i prawa strona zawierają jedynie składniki stałe i zależne od *σ*. Innymi słowy, trzeba wyeliminować składniki zależne od *σ* 2 . Można to osiągnąć poprzez wprowadzenie do równania (4.18) pomocniczej funkcji **H***z*:

$$
\sigma \mathbf{FH}(\sigma) + \mathbf{H}_z(\sigma) = \sigma \mathbf{B}_2 + \mathbf{B}_1. \tag{4.20}
$$

Co ważne, zaproponowana postać funkcji **H***<sup>z</sup>* nie jest jedyną możliwością, jednak pozwala w łatwy sposób na pozbycie się z lewej i prawej strony równania (4.18) składników zależnych od  $\sigma^2$ .

W wyniku przemnożenia obu stron równania (4.20) przez *σ*, odjęcia powstałego równania od (4.18) i przemnożenia przez **K***<sup>−</sup>*<sup>1</sup> otrzymuje się:

$$
(\mathbf{I} - \sigma \mathbf{K}^{-1} \mathbf{D}) \mathbf{H}(\sigma) - \sigma \mathbf{K}^{-1} \mathbf{H}_z(\sigma) = \mathbf{K}^{-1} \mathbf{B}_0.
$$
 (4.21)

Równania (4.20) i (4.21) można przedstawić w zwartej formie:

$$
(\mathbf{I} - \sigma \mathbf{A}) \begin{bmatrix} \mathbf{H}(\sigma) \\ \mathbf{H}_z(\sigma) \end{bmatrix} = \begin{bmatrix} \mathbf{K}^{-1} \mathbf{B}_0 \\ \mathbf{B}_1 \end{bmatrix} + \sigma \begin{bmatrix} 0 \\ \mathbf{B}_2 \end{bmatrix},
$$
(4.22)

gdzie:

$$
\mathbf{A} = \begin{bmatrix} -\mathbf{K}^{-1}\mathbf{D} & \mathbf{K}^{-1} \\ -\mathbf{F} & 0 \end{bmatrix}.
$$
 (4.23)

Następnie obie strony równania (4.22) przemnażamy przez czynnik (**I** *− σ***A**) *−*1 i rozwi- $\lim_{\delta \to 0} \left( \mathbf{I} - \sigma \mathbf{A} \right)^{-1}$  w szereg Maclaurina:

$$
\begin{bmatrix} \mathbf{H}(\sigma) \\ \mathbf{H}_z(\sigma) \end{bmatrix} = (\mathbf{I} + \sigma \mathbf{A} + \sigma^2 \mathbf{A}^2 + \dots) \cdot \left( \begin{bmatrix} \mathbf{K}^{-1} \mathbf{B}_0 \\ \mathbf{B}_1 \end{bmatrix} + \sigma \begin{bmatrix} 0 \\ \mathbf{B}_2 \end{bmatrix} \right).
$$
 (4.24)

Prawa strona równania (4.24) zawiera dwa składniki – składnik stały i zależny od *σ*. Są one przemnażane przez kolejne potęgi macierzy **A**. Można więc zdefiniować następujące wielkości, związane z  $\mathbf{H}(\sigma)$  i  $\mathbf{H}_z(\sigma)$  i *i*-tą potęgą **A**:

$$
\begin{bmatrix} \mathbf{H}_{i}^{I} \\ \mathbf{H}_{zi}^{I} \end{bmatrix} = \mathbf{A}^{i} \begin{bmatrix} \mathbf{K}^{-1} \mathbf{B}_{0} \\ \mathbf{B}_{1} \end{bmatrix},
$$
(4.25)

$$
\begin{bmatrix} \mathbf{H}_{i}^{II} \\ \mathbf{H}_{zi}^{II} \end{bmatrix} = \mathbf{A}^{i+1} \begin{bmatrix} 0 \\ \mathbf{B}_{2} \end{bmatrix},
$$
\n(4.26)

przy czym indeksy *I* i *II* są związane – odpowiednio – ze składnikiem stałym i składnikiem zależnym od *σ* z prawej strony równania (4.24). Bazując na powyższych równaniach można wyznaczyć sformułowanie na *i*-ty moment funkcji przenoszenia **H**(*σ*) i **H***z*(*σ*). Jest on rozpięty na wektorach związanych z *I* i *II*:

$$
\begin{bmatrix} \mathbf{H}_i \\ \mathbf{H}_{zi} \end{bmatrix} \in span\left( \begin{bmatrix} \mathbf{H}_i^I \\ \mathbf{H}_{zi}^I \end{bmatrix}, \begin{bmatrix} \mathbf{H}_i^{II} \\ \mathbf{H}_{zi}^{II} \end{bmatrix} \right). \tag{4.27}
$$

Powyższe sformułowanie sugeruje, że można niezależnie utworzyć dwie ortogonalne bazy **Q***<sup>I</sup>* i **Q***II* składające się z momentów **H***<sup>i</sup>* z przestrzeni *I* i *II*. Wyznaczane są one – podobanie, jak w przypadku metody SAPOR – za pomocą algorytmu SOAR (4.2), przy czym algorytm ten musi być wykonany dwukrotnie – niezależne dla każdej z baz: **Q***<sup>I</sup>* i  $\mathbf{Q}^{II}$ . Dane wejściowe SOAR, to: macierz **A** i bloki wektorów  $\mathbf{Q}_0$  i  $\mathbf{P}_0$ . W obu przypadkach macierz **A** przyjmuje formę (4.23), natomiast bloki **Q**<sup>0</sup> i **P**<sup>0</sup> mają postać:

$$
\mathbf{Q}_0 = \mathbf{K}^{-1} \mathbf{B}_0
$$
  

$$
\mathbf{P}_0 = \mathbf{B}_1
$$
 (4.28)

dla **Q***<sup>I</sup>* i:

$$
\mathbf{Q}_0 = 0
$$
  

$$
\mathbf{P}_0 = \mathbf{B}_2
$$
 (4.29)

dla **Q***II* . Co ważne, najbardziej czasochłonny krok algorytmu SOAR, czyli faktoryzacja macierzy **K**, jest wykonywany jednokrotne w przypadku obu baz. Zwrócone przez algorytm SOAR bazy **Q***<sup>I</sup>* i **Q***II* rozpinają następujące przestrzenie:

$$
span(\mathbf{Q}^{I}) = span\left(\left[\mathbf{H}_{1}^{I}, \mathbf{H}_{2}^{I} \dots \mathbf{H}_{q}^{I}\right]\right),
$$
  
\n
$$
span(\mathbf{Q}^{II}) = span\left(\left[\mathbf{H}_{1}^{II}, \mathbf{H}_{2}^{II} \dots \mathbf{H}_{q}^{II}\right]\right).
$$
\n(4.30)

Ostatecznie, baza projekcyjna **Q**, która zawiera momenty funkcji przenoszenia **H**(*σ*) otrzymywana jest poprzez rozkład według wartości szczególnych:

$$
\mathbf{Q} = \text{SVD}\left(\left[\mathbf{Q}^{I}, \mathbf{Q}^{II}\right]\right). \tag{4.31}
$$

Wektory, które odpowiadają wartościom szczególnym mniejszym od zadanego poziomu (w przypadku wyników z niniejszej pracy wartość ta wynosi: 10*<sup>−</sup>*<sup>12</sup>) są usuwane z bazy. Dzięki powyższej operacji baza **Q** jest ortogonalna, więc:

$$
\mathbf{Q}^T \mathbf{Q} = I,\tag{4.32}
$$

gdzie **I** jest macierzą jednostkową.

Podsumowując, algorytm do generowania bazy projekcyjnej dla makromodeli w podobszarach dziedziny obliczeniowej MES ma następującą postać<sup>6</sup>:

**Algorytm 4.4:** Algorytm do generowania bazy projekcyjnej dla makromodeli w podobszarach dziedziny obliczeniowej MES.

1 Podaj częstotliwość rozwinięcia:  $s_0$ **<sup>2</sup>** Podaj liczbę momentów w bazie: q **3 F** = **C**<sub> $\Omega$ 2, **D** = 2*s*<sub>0</sub>**C**<sub> $\Omega$ 2</sub> **K** = **F**<sub> $\Omega$ 2</sub> + *s*<sup>2</sup><sub>6</sub>**C**<sub> $\Omega$ 2</sub></sub> **4**  $\mathbf{B}_2 = -\mathbf{S}_4$ ,  $\mathbf{B}_1 = -2s_0\mathbf{S}_4$   $\mathbf{B}_0 = -\mathbf{G}_4 - s_0^2\mathbf{S}_4$  $\mathbf{5}$   $\mathbf{A} =$  $\begin{bmatrix} -\mathbf{K}^{-1}\mathbf{D} & \mathbf{K}^{-1} \ -\mathbf{F} & \mathbf{0} \end{bmatrix}$  ${\bf 6}$   ${\bf Q}_{0}^{I} = {\bf K}^{-1} {\bf B}_{0}, \quad {\bf P}_{0}^{I} = {\bf B}_{1}$  $\mathbf{q}^I = \text{blockSOAR}(\mathbf{A}, \mathbf{Q}_0^I, \mathbf{P}_0^I, \mathbf{q})$  ${\bf 8}$   ${\bf Q}_{0}^{II} = {\bf 0}, \quad {\bf P}_{0}^{II} = {\bf B}_{2}$ **9**  $\mathbf{Q}^{II} = \text{blockSOAR}(\mathbf{A}, \mathbf{Q}_0^{II}, \mathbf{P}_0^{II}, \mathbf{q})$  $\mathbf{Q} = SVD\left(\left[\mathbf{Q}^{I}, \mathbf{Q}^{II}\right]\right)$ 

Czas generacji bazy projekcyjnej **Q** dla dziedziny Ω ograniczonej przez powierzchnię *S* zależy od następujących czynników:

- **Liczba niewiadomych w wydzielonym podobszarze** *n*Ω. Decyduje ona o wielkości macierzy systemowej **K**, związanej z obszarem Ω, która jest poddawana operacji dekompozycji LDLT, lub LU. W przypadku dużych macierzy problemem może być niewystarczająca ilość pamięci RAM do efektywnego przeprowadzenia faktoryzacji. W takim przypadku wskazane jest podzielenie dziedziny obliczeniowej na drobniejsze podobszary i przeprowadzenie redukcji wielopoziomowej (technika ta opisana jest w podrozdziale 4.8).
- **Liczba niewiadomych na brzegu wydzielonego podobszaru** *ns*. Decyduje ona o liczbie wektorów z prawej strony układu równań (w macierzach  $\mathbf{B}_0$ ,  $\mathbf{B}_1$  i  $\mathbf{B}_2$ ), a tym samym o liczbie wektorów w pojedynczym bloku bazy **Q**. Jeżeli wartość *n<sup>s</sup>*

<sup>6</sup>Dla porządku zachowano indeksy bloków macierzy związane ze strukturą przedstawioną na rys. 4.2 b) i w układzie równań (4.13).

jest zbyt duża, proces redukcji staje się czasochłonny, a baza projekcyjna **Q** zaczyna zajmować znaczącą ilość pamięci operacyjnej. Operacją, która ogranicza ten problem jest kompresja liczby niewiadomych na granicy makromodelu poprzez rzutowanie na podprzestrzeń rozpiętą na odpowiednich, ortogonalnych funkcjach. Temat ten jest omówiony w rozdziale 5.

• **Rząd redukcji** *q*. Im wyższy rząd, tym dokładniej model zredukowany przybliża oryginalny układ równań. Jednak dokładanie bloków macierzy związanych z kolejnymi momentami funkcji przenoszenia wiąże się z dużym kosztem numerycznym. W przypadku dużych wartości *q* koszt się zwiększa, ponieważ każdy wektor dokładany do bazy projekcyjnej **Q** musi być ortogonalizowany względem poprzednich wektorów. Z tego względu ważne jest dobranie odpowiedniej wartości *q*, tak, żeby błąd analizy był dostatecznie mały i jednocześnie, żeby koszt numeryczny nie był zbyt duży. W tym celu można zastosować algorytmy do estymowania błędu generowanego przez dany model zredukowany. Pozwalają one na dobranie odpowiedniej wartości *q*. Temat ten jest omówiony w rozdziale 6.

# **4.5 Redukcja funkcji przenoszenia za pomocą bazy projekcyjnej**

W niniejszym podrozdziale zostanie przedstawiona metoda redukcji rzędu modelu, która pozwali na otrzymanie zredukowanej postaci funkcji przenoszenia z wykorzystaniem bazy projekcyjnej **Q**, otrzymanej za pomocą algorytmu 4.4.

W kolejnych rozważaniach zakładamy, że rozmiar macierzy **Q** nie zmienia się w wyniku przeprowadzania ortogonalizacji za pomocą *SVD*. **Q** składa się więc z 2*q* bloków, z których każdy zawiera *n<sup>s</sup>* wektorów, gdzie *n<sup>s</sup>* jest liczbą niewiadomych na brzegu *S*, a *q* jest rzędem redukcji. Dokładności modelu zredukowanego rośnie wraz z wartością *q*, kosztem czasu generacji bazy **Q**. Podsumowując,  $\mathbf{Q} \in \mathbb{C}^{n \times r}$ , gdzie  $r = 2qn_s$  i  $2qn_s \ll n$ .

Następnie, baza **Q** jest wykorzystywana do redukcji liczby niewiadomych w układzie równań związanym z wydzieloną podprzestrzenią  $\Omega_2$ . W wyniku redukcji wektor niewiadomych  $\tilde{\mathbf{e}}_{\Omega2}$  zawiera się w przestrzeni rozpiętej na wektorach bazy projekcyjnej **Q**:

$$
\mathbf{e}_{\Omega 2} \approx \mathbf{Q} \tilde{\mathbf{e}}_{\Omega 2} \tag{4.33}
$$

do równania (4.15) i mnożąc lewostronnie przez **Q***<sup>T</sup>* otrzymujemy:

$$
\mathbf{Q}^T \left( \mathbf{\Gamma}_{\Omega 2} + s^2 \mathbf{C}_{\Omega 2} \right) \mathbf{Q} \tilde{\mathbf{e}}_{\Omega 2} = -\mathbf{Q}^T \left( \mathbf{G}_4 + s^2 \mathbf{S}_4 \right) \mathbf{e}_S.
$$
 (4.34)

Równanie (4.34) można zapisać w zwartej formie:

$$
\left(\tilde{\Gamma}_{\Omega 2} + s^2 \tilde{\mathbf{C}}_{\Omega 2}\right) \tilde{\mathbf{e}}_{\Omega 2} = -\left(\tilde{\mathbf{G}}_4 + s^2 \tilde{\mathbf{S}}_4\right) \mathbf{e}_S \tag{4.35}
$$

gdzie:

$$
\widetilde{\mathbf{\Gamma}}_{\Omega 2} = \mathbf{Q}^T \mathbf{\Gamma} \mathbf{Q} \n\widetilde{\mathbf{C}}_{\Omega 2} = \mathbf{Q}^T \mathbf{C} \mathbf{Q} \n\widetilde{\mathbf{G}}_4 = \mathbf{Q}^T \mathbf{G}_4 \n\widetilde{\mathbf{S}}_4 = \mathbf{Q}^T \mathbf{S}_4,
$$
\n(4.36)

przy czym  $\widetilde{\mathbf{\Gamma}}_{\Omega2}, \widetilde{\mathbf{C}}_{\Omega2} \in \mathbb{C}^{r \times r}$  i  $\widetilde{\mathbf{G}}_4, \widetilde{\mathbf{S}}_4 \in \mathbb{C}^{r \times n_s}$ .

Biorąc pod uwagę powyższe zależności, można wyprowadzić zredukowaną postać funkcji przenoszenia, aproksymującą relacje między rozkładem pola elektrycznego na granicy *S* i wewnątrz obszaru  $\Omega_2$ :

$$
\widetilde{\mathbf{H}}(s) = -(\widetilde{\Gamma}_{\Omega 2} + s^2 \widetilde{\mathbf{C}}_{\Omega 2})^{-1} (\widetilde{\mathbf{G}}_4 + s^2 \widetilde{\mathbf{S}}_4). \tag{4.37}
$$

Równoważnie można zapisać:

$$
\widetilde{\mathbf{e}}_{\Omega 2} = \widetilde{\mathbf{H}}(s)\mathbf{e}_S. \tag{4.38}
$$

Zredukowana funkcja przenoszenia  $\widetilde{\mathbf{H}}(s) \in \mathbb{C}^{r \times n_s}$  jest aproksymacją oryginalnej funkcji przenoszenia **H**(*s*) w ograniczonym przedziale częstotliwości. Szerokość przedziału zależy od rzędu redukcji *q*. Dla *q* = 1 błąd modelu zredukowanego jest na poziomie precyzji maszynowej jedynie dla częstotliwości środkowej: *s*0. Dla *q >* 1 przedział częstotliwości zaczyna się rozszerzać. Zwiększenie wartości *q* powoduje również wydłużenie czasu redukcji i wydłużenie czasu obliczeń na modelu zredukowanym, ponieważ rozmiar modelu zredukowanego jest wprost proporcjonalny do  $q(r = 2qn_s)$ . Ponieważ  $r \ll n$ , zredukowana funkcja przenoszenia jest obliczana znacznie szybciej, w porównaniu z oryginalną funkcją.

Zredukowana funkcja przenoszenia **H**f(*s*) może być włączona bezpośrednio do oryginalnego układu równań. Po przemnożeniu odpowiednich składników w układzie równań (4.13), otrzymujemy równanie związane z rozkładem pola elektrycznego na granicy *S*, leżącej pomiędzy  $\Omega_1$  i  $\Omega_2$ :

$$
\left(\mathbf{G}_3 + s^2 \mathbf{S}_3\right) \mathbf{e}_{\Omega 1} + \left(\mathbf{\Gamma}_S + s^2 \mathbf{C}_S\right) \mathbf{e}_S + \left(\mathbf{G}_4^T + s^2 \mathbf{S}_4^T\right) \mathbf{e}_{\Omega 2} = 0. \tag{4.39}
$$

Podstawiając (4.33) i (4.38) do (4.39), otrzymujemy:

$$
\left(\mathbf{G}_3 + s^2 \mathbf{S}_3\right) \mathbf{e}_{\Omega 1} + \left(\mathbf{\Gamma}_S + s^2 \mathbf{C}_S\right) \mathbf{e}_S + \left(\mathbf{G}_4^T + s^2 \mathbf{S}_4^T\right) \mathbf{Q} \widetilde{\mathbf{H}}(s) \mathbf{e}_S = 0. \tag{4.40}
$$

Proste przekształcenia algebraiczne prowadzą do:
$$
\left( \begin{bmatrix} \mathbf{\Gamma}_{P1} & 0 & \mathbf{G}_{1}^{T} & 0 \\ 0 & \mathbf{\Gamma}_{P2} & \mathbf{G}_{2}^{T} & 0 \\ \mathbf{G}_{1} & \mathbf{G}_{2} & \mathbf{\Gamma}_{\Omega1} & \mathbf{G}_{3}^{T} \\ 0 & 0 & \mathbf{G}_{3} & \tilde{\mathbf{\Gamma}}_{S}(s) \end{bmatrix} + s^{2} \begin{bmatrix} \mathbf{C}_{P1} & 0 & \mathbf{S}_{1}^{T} & 0 \\ 0 & \mathbf{C}_{P2} & \mathbf{S}_{2}^{T} & 0 \\ \mathbf{S}_{1} & \mathbf{S}_{2} & \mathbf{C}_{\Omega1} & \mathbf{S}_{3}^{T} \\ 0 & 0 & \mathbf{S}_{3} & \tilde{\mathbf{C}}_{S}(s) \end{bmatrix} \right).
$$
\n
$$
\cdot \begin{bmatrix} \mathbf{e}_{P1} \\ \mathbf{e}_{P2} \\ \mathbf{e}_{\Omega1} \\ \mathbf{e}_{S} \end{bmatrix} = \begin{bmatrix} \mathbf{b}_{P1} \\ \mathbf{b}_{P2} \\ 0 \\ 0 \end{bmatrix}, \qquad (4.41)
$$

gdzie:

$$
\widetilde{\Gamma}_S(s) = \Gamma_S + \mathbf{G}_4^T \mathbf{Q} \widetilde{\mathbf{H}}(s),\tag{4.42}
$$

$$
\widetilde{\mathbf{C}}_{S}(s) = \mathbf{C}_{S} + \mathbf{S}_{4}^{T} \mathbf{Q} \widetilde{\mathbf{H}}(s).
$$
\n(4.43)

W powyższym przypadku zredukowana funkcja przenoszenia jest wstawiana do oryginalnego układu równań w sposób jawny. Niestety wynikowy układ równań zawiera elementy zależne od częstotliwości, co znacznie komplikuje późniejsze obliczenia. W przypadku problemów własnych trzeba skorzystać z algorytmów do problemach nieliniowych. Ponadto, bloki macierzy zawierających elementy zależne od częstotliwości nie mogą być poddawane powtórnej redukcji (w przypadku redukcji wielopoziomowej), ponieważ macierze wejściowe algorytmów redukcji nie mogą być zależne od częstotliwości.

# **4.6 Włączanie makromodeli do globalnego układu równań MES**

Aby uniknąć niedogodności (wymienionych w poprzednim podpunkcie) związanych z jawnym włączaniem zredukowanej funkcji przenoszenia do globalnego układu równań, zaproponowano rozwiązanie, które pozwala na redukcję rzędu modelu w wybranym podobszarze, bez jawnego tworzenia funkcji przenoszenia. W wyniku tej operacji powstają małe, gęste, niezależne od częstotliwości macierze, zwane makromodelami (makroelementami). Są one bezpośrednio włączane do globalnego układu równań, w celu aproksymacji zachowania pola elektrycznego w wybranych podobszarach z punktu widzenia pól na ich brzegach.

Podstawiając zależność (4.36) do równań (4.15) i (4.39) otrzymujemy:

$$
\left(\widetilde{\Gamma}_{\Omega 2} + s^2 \widetilde{\mathbf{C}}_{\Omega 2}\right) \cdot \widetilde{\mathbf{e}}_{\Omega 2} = -\left(\widetilde{\mathbf{G}}_4 + s^2 \widetilde{\mathbf{S}}_4\right) \cdot \mathbf{e}_S \tag{4.44}
$$

i

$$
(\mathbf{G}_3 + s^2 \mathbf{S}_3) \mathbf{e}_{\Omega 1} + (\mathbf{\Gamma}_S + s^2 \mathbf{C}_S) \mathbf{e}_S + (\widetilde{\mathbf{G}}_4^T + s^2 \widetilde{\mathbf{S}}_4^T) \widetilde{\mathbf{e}}_{\Omega 2} = 0.
$$
 (4.45)

Włączając równania (4.44) i (4.45) do zestawu równań opisujących całą dziedzinę obliczeniową, otrzymujemy ostateczną postać zredukowanego układu równań:

$$
\left( \begin{bmatrix} \Gamma_{P1} & 0 & \mathbf{G}_{1}^{T} & 0 & 0 \\ 0 & \Gamma_{P2} & \mathbf{G}_{2}^{T} & 0 & 0 \\ \mathbf{G}_{1} & \mathbf{G}_{2} & \Gamma_{\Omega 1} & \mathbf{G}_{3}^{T} & 0 \\ 0 & 0 & \mathbf{G}_{3} & \Gamma_{S} & \widetilde{\mathbf{G}}_{4}^{T} \\ 0 & 0 & 0 & \widetilde{\mathbf{G}}_{4} & \widetilde{\Gamma}_{\Omega 2} \end{bmatrix} + s^{2} \begin{bmatrix} \mathbf{C}_{P1} & 0 & \mathbf{S}_{1}^{T} & 0 & 0 \\ 0 & \mathbf{C}_{P2} & \mathbf{S}_{2}^{T} & 0 & 0 \\ \mathbf{S}_{1} & \mathbf{S}_{2} & \mathbf{C}_{\Omega 1} & \mathbf{S}_{3}^{T} & 0 \\ 0 & 0 & \mathbf{S}_{3} & \mathbf{C}_{S} & \widetilde{\mathbf{S}}_{4}^{T} \\ 0 & 0 & 0 & \widetilde{\mathbf{S}}_{4} & \widetilde{\mathbf{C}}_{\Omega 2} \end{bmatrix} \right).
$$
\n
$$
\cdot \begin{bmatrix} \mathbf{e}_{P1} \\ \mathbf{e}_{P2} \\ \mathbf{e}_{Q1} \\ \mathbf{e}_{S} \\ \mathbf{e}_{Q2} \end{bmatrix} = \begin{bmatrix} \mathbf{b}_{P1} \\ \mathbf{b}_{P2} \\ \mathbf{0} \\ \mathbf{0} \\ \mathbf{0} \end{bmatrix} . \qquad (4.46)
$$

Co ważne, w tym przypadku bloki macierzy zredukowanych są włączane do globalnego układu równań bezpośrednio, tzn., że powstały układ nie zawiera zależnej od częstotliwości, jawnej postaci funkcji przenoszenia. W zamian poddawane redukcji są bloki macierzy związane z wydzielonym podobszarem ( $\Gamma_{\Omega2}$  i  $\mathbf{C}_{\Omega2}$  ) i macierze sprzęgające je z granicą *S*, czyli  $\mathbf{S}_4$  i  $\mathbf{G}_4$ . W efekcie powstały układ równań (4.46) nie zawiera żadnych czynników zależnych od częstotliwości więc może być poddawany dodatkowej redukcji (w procesie redukcji wielopoziomowej) i może służyć obliczania wartości i wektorów własnych systemu.

Dla uproszczenia zapisu proces redukcji można przedstawić w poniższej formie:

$$
(\underline{\Omega}_2, \underline{S}) \xrightarrow{\text{rzutowanie } \mathbf{Q}} (\underline{\tilde{\Omega}}_2, \underline{S}), \tag{4.47}
$$

gdzie podkreślenie oznacza przestrzeń rozwiązań (przykładowo –  $\underline{\Omega}_2$  jest przestrzenią rozwiązań obszaru  $\Omega_2$ ). Sformułowanie (4.47) oznacza, że  $\underline{\Omega}_2$  jest rzutowane na podprzestrzeń zredukowaną  $\underline{\Omega_2}$ za pomocą bazy projekcyjnej ${\bf Q},$ natomiast przestrzeń rozwiązań  $\underline{S}$  (na granicy makromodelu) wskutek procesu redukcji pozostaje bez zmian.

Parametry rozproszenia struktury (w przypadku problemów deterministycznych) i wartości własne (w przypadku problemów własnych) można obliczyć za pomocą zredukowanego układu równań (4.46) w sposób analogiczny do oryginalnego układu równań, używając metod opisanych w rozdziale 3.

Rysunek 4.5 przedstawia macierz systemową MES przed i po procesie redukcji rzędu modelu. W wyniku redukcji wielki i rzadki blok macierzy systemowej jest reprezentowany za pomocą makromodelu, czyli małej i gęstej macierzy.

# **4.7 Generacja wielu makromodeli w jednej dziedzinie obliczeniowej**

Algorytm redukcji przedstawionej w rozdziałach 4.4 i 4.6 umożliwia generację pojedynczego makromodelu, więc sprawdza się w analizie struktur o prostej geometrii, np. zawierających pojedynczą nieciągłość. W sytuacji, kiedy analiza dotyczy złożonej struktury (np. filtru falowodowego z wieloma rezonatorami [10,11,137] lub struktury typu falowodu zintegrowanego z podłożem (ang. Substrate Integrated Waveguide) [65,89]) okazuje się, że stosowanie pojedynczej redukcji jest nieefektywne, ponieważ obszar poddawany redukcji

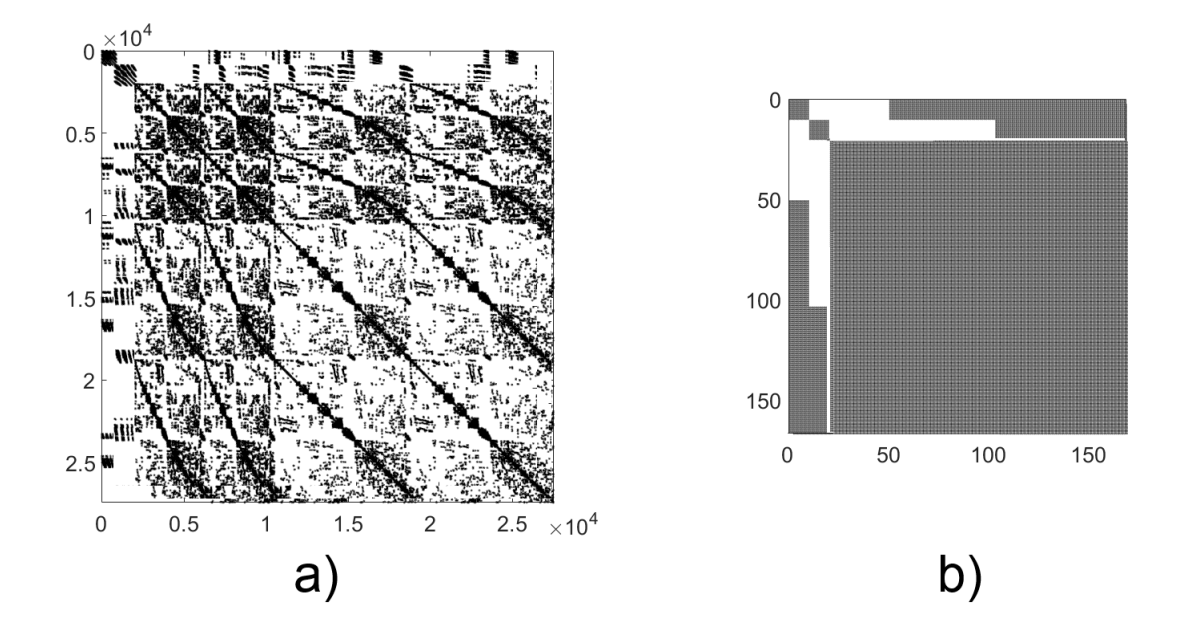

Rysunek 4.5: a) Macierz systemowa z wydzielonym podobszarem, reprezentowanym przez wielką rzadką macierz. b) macierz systemowa z makromodelem.

może zawierać zbyt dużą liczbę niewiadomych. W takiej sytuacji najbardziej optymalnym podejściem jest podział dziedziny obliczeniowej na wiele podobszarów według schematu z rys. 4.3 a) i przeprowadzanie procesu redukcji rzędu modelu w każdym z podobszarów niezależnie.

Rozpatrzmy układ równań opisujący rozkład pola elektrycznego w dziedzinie obliczeniowej z trzema wydzielonymi podobszarami  $(\Omega_2, \Omega_3 \text{ i } \Omega_4)$ . Schemat struktury przedstawiony jest na rys. 4.3 a). W wyniku spójnej numeracji niewiadomych globalnych MES według konwencji opisanej w podpunkcie 4.3.1, otrzymujemy następujący układ równań w postaci blokowej:

$$
\begin{bmatrix}\n\mathbf{A}_P & \mathbf{A}_1^T & 0 & 0 & 0 & 0 & 0 & 0 \\
\mathbf{A}_1 & \mathbf{A}_{\Omega 1} & \mathbf{A}_2^T & \mathbf{A}_3^T & \mathbf{A}_4^T & 0 & 0 & 0 \\
0 & \mathbf{A}_2 & \mathbf{A}_{S1} & 0 & 0 & \mathbf{A}_5^T & 0 & 0 \\
0 & \mathbf{A}_3 & 0 & \mathbf{A}_{S2} & 0 & 0 & \mathbf{A}_6^T & 0 \\
0 & \mathbf{A}_4 & 0 & 0 & \mathbf{A}_{S3} & 0 & 0 & \mathbf{A}_7^T \\
0 & 0 & \mathbf{A}_5 & 0 & 0 & \mathbf{A}_{\Omega 2} & 0 & 0 \\
0 & 0 & 0 & \mathbf{A}_6 & 0 & 0 & \mathbf{A}_{\Omega 3} & 0 \\
0 & 0 & 0 & 0 & \mathbf{A}_7 & 0 & 0 & \mathbf{A}_{\Omega 4}\n\end{bmatrix}\n\cdot\n\begin{bmatrix}\n\mathbf{e}_P \\
\mathbf{e}_{\Omega 1} \\
\mathbf{e}_{\Omega 2} \\
\mathbf{e}_{\Omega 3} \\
\mathbf{e}_{\Omega 4} \\
\mathbf{e}_{\Omega 5} \\
\mathbf{e}_{\Omega 6} \\
\mathbf{e}_{\Omega 7} \\
\mathbf{e}_{\Omega 8} \\
\mathbf{e}_{\Omega 9} \\
\mathbf{e}_{\Omega 9}\n\end{bmatrix},\n(4.48)
$$

przy czym, dla uproszczenia zapisu, podobszar Ω*<sup>P</sup>* zawiera wrota *P*<sup>1</sup> i *P*<sup>2</sup> i jest pobudzony za pomocą **b**, natomiast bloki macierzy **A** składają się z **Γ** i **C**:

$$
\mathbf{A} = \mathbf{\Gamma} + s^2 \mathbf{C}.\tag{4.49}
$$

Macierze sprzęgające, oznaczone za pomocą indeksów *{*1*,* 2*, . . .* 7*}* powstają w sposób naturalny, poprzez wprowadzenie spójnej numeracji niewiadomych globalnych. Blok o indeksie  $\{1\}$  sprzęga wrota *P* z obszarem  $\Omega_1$ , bloki o indeksach  $\{2, 3, 4\}$  sprzęgają obszar  $\Omega_1$  z  $S_1$ ,  $S_2$ i  $S_3$ , natomiast bloki o indeksach  $\{5,6,7\}$  sprzęgają  $S_1, S_2$  i  $S_3$  z – odpowiednio –  $\Omega_2, \Omega_3$ i Ω4. Blok 0 oznacza, że dane poddziedziny nie są sprzężone.

Bazując na sformułowaniach (4.48) i (4.49) można wyprowadzić trzy równania opisujące relację między rozkładem pola elektrycznego w podobszarach:  $\Omega_2$ ,  $\Omega_3$  i  $\Omega_4$ , a powierzchniami granicznymi: *S*1, *S*<sup>2</sup> i *S*3:

$$
\left(\Gamma_{\Omega2} + s^2 \mathbf{C}_{\Omega2}\right) \cdot \mathbf{e}_{\Omega2} = -\left(\mathbf{G}_5 + s^2 \mathbf{S}_5\right) \cdot \mathbf{e}_{S1},
$$
\n
$$
\left(\Gamma_{\Omega3} + s^2 \mathbf{C}_{\Omega3}\right) \cdot \mathbf{e}_{\Omega3} = -\left(\mathbf{G}_6 + s^2 \mathbf{S}_6\right) \cdot \mathbf{e}_{S2},
$$
\n
$$
\left(\Gamma_{\Omega4} + s^2 \mathbf{C}_{\Omega4}\right) \cdot \mathbf{e}_{\Omega4} = -\left(\mathbf{G}_7 + s^2 \mathbf{S}_7\right) \cdot \mathbf{e}_{S3}.
$$
\n(4.50)

Dla każdego z powyższych równań można wyznaczyć ortogonalną bazę projekcyjną za pomocą algorytmu 4.4. W efekcie otrzymujemy **Q**Ω2, **Q**Ω3 i **Q**Ω4. W wyniku rzutowania odpowiednich bloków macierzy z równania (4.48) według sformowań z (4.36) powstaje układ równań:

$$
\begin{bmatrix}\n\mathbf{A}_{P} & \mathbf{A}_{1}^{T} & 0 & 0 & 0 & 0 & 0 & 0 \\
\mathbf{A}_{1} & \mathbf{A}_{\Omega1} & \mathbf{A}_{2}^{T} & \mathbf{A}_{3}^{T} & \mathbf{A}_{4}^{T} & 0 & 0 & 0 \\
0 & \mathbf{A}_{2} & \mathbf{A}_{S1} & 0 & 0 & \widetilde{\mathbf{A}}_{5}^{T} & 0 & 0 \\
0 & \mathbf{A}_{3} & 0 & \mathbf{A}_{S2} & 0 & 0 & \widetilde{\mathbf{A}}_{6}^{T} & 0 \\
0 & \mathbf{A}_{4} & 0 & 0 & \mathbf{A}_{S3} & 0 & 0 & \widetilde{\mathbf{A}}_{7}^{T} \\
0 & 0 & \widetilde{\mathbf{A}}_{5} & 0 & 0 & \widetilde{\mathbf{A}}_{\Omega2} & 0 & 0 \\
0 & 0 & 0 & \widetilde{\mathbf{A}}_{6} & 0 & 0 & \widetilde{\mathbf{A}}_{\Omega3} & 0 \\
0 & 0 & 0 & 0 & \widetilde{\mathbf{A}}_{7} & 0 & 0 & \widetilde{\mathbf{A}}_{\Omega4}\n\end{bmatrix}\n\cdot\n\begin{bmatrix}\n\mathbf{e}_{P} \\
\mathbf{e}_{\Omega1} \\
\mathbf{e}_{\Omega2} \\
\mathbf{e}_{\Omega3} \\
\mathbf{e}_{\Omega4} \\
\mathbf{e}_{\Omega5} \\
\mathbf{e}_{\Omega4}\n\end{bmatrix} =\n\begin{bmatrix}\n\mathbf{b} \\
\mathbf{0} \\
\mathbf{0} \\
\mathbf{0} \\
\mathbf{0} \\
\mathbf{0} \\
\mathbf{0} \\
\mathbf{0}\n\end{bmatrix}.
$$
\n(4.51)

Powyższy proces można równoważnie zapisać za pomocą trzech sformułowań:

$$
(\underline{\Omega}_2, \underline{S}_1) \xrightarrow{\text{rzutowanie } \mathbf{Q}_{\Omega 2}} (\underline{\widetilde{\Omega}}_2, \underline{S}_1),
$$
  

$$
(\underline{\Omega}_3, \underline{S}_2) \xrightarrow{\text{rzutowanie } \mathbf{Q}_{\Omega 3}} (\underline{\widetilde{\Omega}}_3, \underline{S}_2),
$$
  

$$
(\underline{\Omega}_4, \underline{S}_3) \xrightarrow{\text{rzutowanie } \mathbf{Q}_{\Omega 4}} (\underline{\widetilde{\Omega}}_4, \underline{S}_3).
$$
 (4.52)

Powyższy schemat redukcji rzędu modelu jest przeznaczony dla trzech wydzielonych podobszarów dziedziny obliczeniowej, jednak może być zastosowany do uzyskania dowolnej liczby makromodeli.

Na rys. 4.6 a) przedstawiono przykładową macierz systemową z wydzielonymi sześcioma podobszarami, reprezentowanymi przez wielkie rzadkie macierze. W wyniku przeprowadzonej redukcji powstało sześć makromodeli (małych gęstych bloków), które są widoczne na 4.6 b). Liczba niewiadomych zmniejszyła się z ok. 4 *·* 10<sup>5</sup> do 550, natomiast liczba elementów niezerowych macierzy z ok. 1*.*7*·*10<sup>7</sup> do ok. 6*.*3*·*10<sup>4</sup> . Rząd redukcji wynosi 10.

 $\lceil$  $\overline{\phantom{a}}$  $\overline{1}$  $\overline{1}$  $\overline{1}$  $\overline{1}$  $\overline{1}$  $\overline{1}$  $\overline{1}$  $\overline{1}$  $\overline{1}$  $\overline{1}$  $\overline{\phantom{a}}$  $\overline{\phantom{a}}$  $\overline{\phantom{a}}$  $\overline{1}$ 

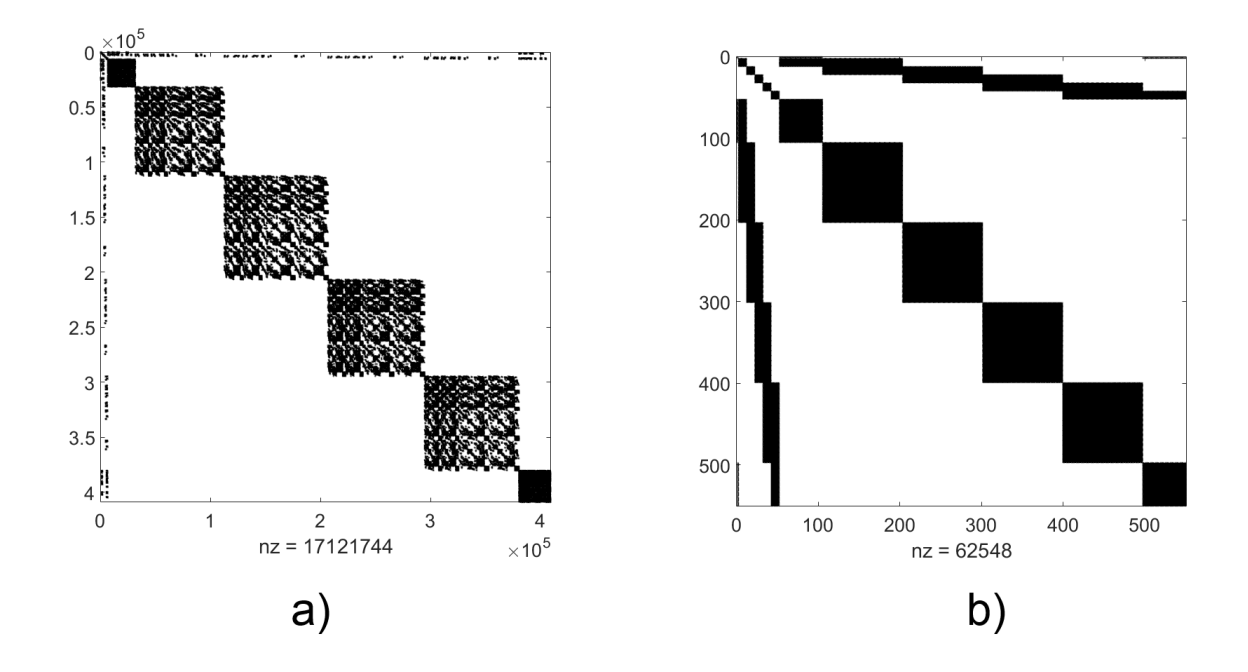

Rysunek 4.6: a) Przykładowa macierz systemowa z wydzielonymi sześcioma podobszarami. W wyniku redukcji powstało sześć makromodeli, widocznych na b).

#### **Klonowanie makromodeli**

W szczególnych przypadkach, kiedy dziedzina obliczeniowa zawiera wiele identycznych pod względem geometrii i parametrów elektrycznych elementów, można zastosować operację zwaną *klonowaniem makromodeli* [77,151]. W tym przypadku pojedynczy podobszar jest poddawany procesowi redukcji, a następnie powstały makromodel jest wstawiany w innych (identycznych) miejscach dziedziny obliczeniowej. W efekcie pojedynczy makromodel reprezentuje wszystkie identyczne fragmenty dziedziny obliczeniowej.

Warunkiem klonowania makromodeli jest wymuszenie na granicach innych podobszarów (gdzie makromodel będzie klonowany) identycznej siatki powierzchniowej.

## **4.8 Redukcja wielopoziomowa**

W wyniku redukcji wielu podobszarów, opisanej w poprzednim podrozdziale powstaje macierz systemowa o znacznie mniejszych rozmiarach, w porównaniu do problemu oryginalnego. Jednak jeżeli liczba makromodeli jest duża, wynikowa macierz systemowa będzie składała się z wielu gęstych bloków macierzy, które będą znacznie wpływały na czas rozwiązywania zredukowanego układu równań.

Jedną z metod dalszej poprawy efektywności obliczeń w przypadku wielu makromodeli w jednej dziedzinie obliczeniowej jest zastosowanie redukcji wielopoziomowej, możliwej do przeprowadzenia zarówno w MES [49], jak i w metodzie różnic skończonych [77, 83]. Zaczyna się ona od redukcji rzędu modelu w relatywnie małych podobszarach dziedziny. W kolejnych krokach makromodele są grupowane wraz z otaczającymi je obszarami niezredu-

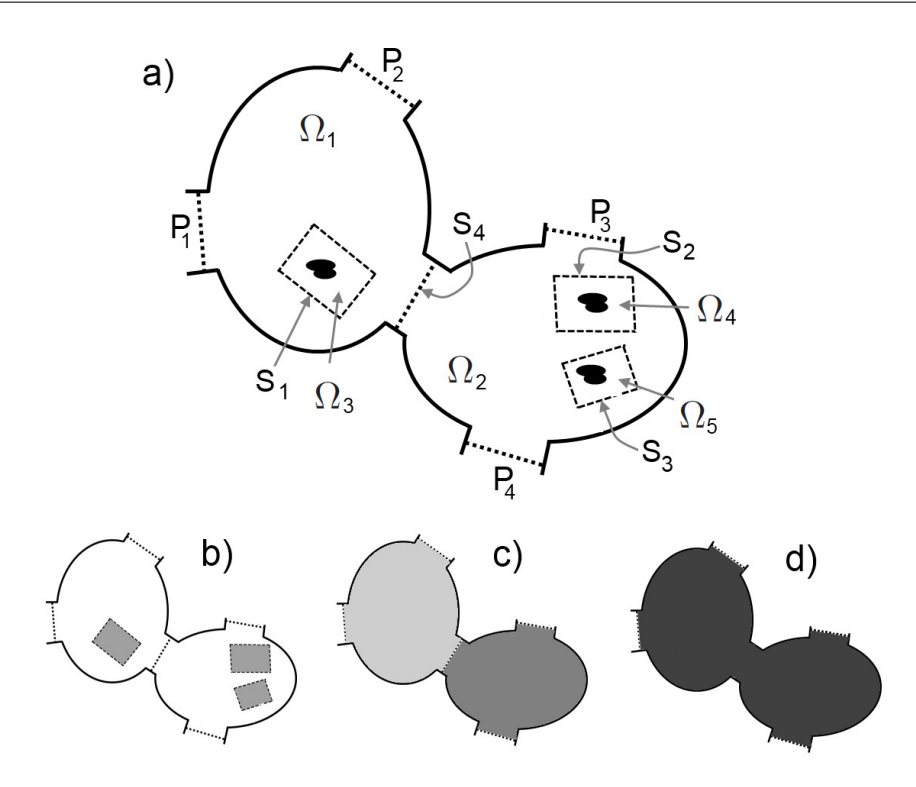

Rysunek 4.7: Redukcja wielopoziomowa. a) Schemat analizowanej struktury, b) redukcja na I poziomie, c) redukcja na II poziomie d) redukcja na III poziomie.

kowanymi i poddawane ponownej redukcji. Algorytm zatrzymuje się, kiedy cała dziedzina obliczeniowa reprezentowana jest przez pojedynczy makromodel.

W celu lepszego zobrazowania tego procesu, zostanie omówiony przypadek trzypoziomowej redukcji na przykładzie struktury przedstawionej na rysunku 4.7. Kolejne operacje zostaną przedstawione w zwięzłej formie:

$$
(\underline{\Omega}^{(l)}, \underline{P}^{(l)}) \xrightarrow{\text{rzutowanie } \mathbf{Q}} (\underline{\widetilde{\Omega}}^{(l)}, \underline{P}^{(l)}), \tag{4.53}
$$

gdzie *l* zawiera informację o poziomie redukcji i numerze makromodelu.

 $\bullet$   $l = I$  - na pierwszym poziomie tworzone są trzy makromodele:

$$
\begin{aligned}\n\Omega^{(Ia)} &= \Omega_3, & P^{(Ia)} &= S_1, \\
\Omega^{(Ib)} &= \Omega_4, & P^{(Ib)} &= S_2, \\
\Omega^{(Ic)} &= \Omega_5, & P^{(Ic)} &= S_3.\n\end{aligned}
$$
\n(4.54)

•  $l = II$  - dwa makromodele:

$$
\underline{\Omega}^{(IIa)} = (\underline{\Omega}_1 \cup \underline{S}_1) \cup \underline{\tilde{\Omega}}^{(Ia)}, \quad \underline{P}^{(IIa)} = \underline{P}_1 \cup \underline{P}_2 \cup \underline{S}_4, \qquad (4.55)
$$

$$
\underline{\Omega}^{(IIb)} = (\underline{\Omega}_2 \cup \underline{S}_2 \cup \underline{S}_3) \cup \underline{\tilde{\Omega}}^{(Ib)} \cup \underline{\tilde{\Omega}}^{(Ic)}, \quad \underline{P}^{(IIb)} = \underline{P}_3 \cup \underline{P}_4 \cup \underline{S}_4.
$$

 $\bullet$   $l = III$  - jeden makromodel:

$$
\underline{\Omega}^{(III)} = \underline{\widetilde{\Omega}}^{(IIa)} \cup \underline{\widetilde{\Omega}}^{(IIb)} \cup \underline{S}_4, \quad \underline{P}^{(III)} = \underline{P}_1 \cup \underline{P}_2 \cup \underline{P}_3 \cup \underline{P}_4.
$$

W efekcie powyższego procesu cała dziedzina obliczeniowa (z wyjątkiem wrót pobudzających *P*1*, P*2*, P*3*, P*4) jest reprezentowana przez pojedynczy makromodel. Warto zauważyć, że procesowi redukcji mogą być poddawane poddziedziny zawierające jednocześnie makromodele i obszary niezredukowane.

Schemat wielopoziomowy jest szczególnie polecany w analizie problemów o bardzo dużych rozmiarach (*n >* 10<sup>6</sup> ), dla których redukcja jednopoziomowa staje się nieefektywna, ponieważ w wyniku zastosowania redukcji rzędu modelu w wielu poddziedzinach, powstaje macierz zawierająca dużą liczbę małych, gęstych bloków, które powodują, że rozwiązanie zredukowanego układu równań jest czasochłonne. Zastosowanie kolejnej redukcji powoduje, że makromodele są grupowane tak, że w końcowym układzie równań cała dziedzina obliczeniowa jest reprezentowana przez pojedynczy makromodel. Dzięki temu układ równań jest rozwiązywany znacznie szybciej.

#### **4.9 Przykłady numeryczne**

Przykład numeryczny dotyczy analizy struktury falowodowej z dwiema eliptycznymi nieciągłościami, przedstawionej na rys. 4.8. Celem analizy jest wyznaczenie charakterystyk rozproszenia w paśmie 9–15 GHz za pomocą modelu zredukowanego. Dziedzina obliczeniowa została podzielona za pomocą fikcyjnej granicy na dwie poddziedziny, z których każda zostanie niezależnie poddana redukcji.

W pierwszym kroku geometria struktury została zdyskretyzowana (program *Netgen*) za pomocą siatki czworościennej, składającej się z 18591 czworościanów. Następnie zostały wygenerowane macierze MES o rozmiarze 109502 *×* 109502 i obliczono charakterystyki referencyjne struktury w 101 punktach częstotliwości w paśmie 9–15 GHz. Czas obliczeń dla poszczególnych etapów jest podany w tab. 4.2. Wyniki te zostaną skomentowane w dalszej części opisu.

Następnie został przeprowadzony proces redukcji. Macierz MES została podzielona na pięć bloków: wrota struktury (*P*<sup>1</sup> i *P*2), granica dzieląca dziedzinę obliczeniową na dwie poddziedziny (*S*) i dwie poddziedziny ( $\Omega_1$  i  $\Omega_2$ ). Liczba niewiadomych w podobszarach wynosi, odpowiednio: 230, 260, 268, 53804, 54940.

Po wykonaniu podziału przeprowadzono dwa niezależne procesy redukcji dla rzędów redukcji: *q* = 2 i *q* = 3 i dla punktu rozwinięcia w 2*/*3 pasma częstotliwości, czyli 13 GHz:

$$
(\underline{\Omega}_1, \underline{P}_1 \cup \underline{S}) \xrightarrow{\text{rzutowanie } \mathbf{Q}_1} (\underline{\widetilde{\Omega}}_1, \underline{P}_1 \cup \underline{S}), \tag{4.56}
$$

i

$$
(\underline{\Omega}_2, \underline{P}_2 \cup \underline{S}) \xrightarrow{\text{rzutowanie } \mathbf{Q}_2} (\underline{\widetilde{\Omega}}_2, \underline{P}_2 \cup \underline{S}). \tag{4.57}
$$

Dla redukcji z *q* = 2 bazy projekcyjne **Q<sup>1</sup>** i **Q<sup>2</sup>** zawierają odpowiednio: 1378 i 1449 wektorów. Dla *q* = 3 liczba wektorów wynosi: 2041 i 2149.

| Etap                              | czas (s |
|-----------------------------------|---------|
| Generacja siatki czworościennej   | 0,8     |
| Generacja macierzy MES            | 91,4    |
| Rozwiązywanie układu równań       | 8,1     |
| dla jednego punktu częstotliwości |         |
| Rozwiązywanie układu równań       | 818.1   |
| w całym paśmie                    |         |
| Całkowity czas                    | 910,3   |
| Redukcja $(q = 2)$                | 844,5   |
| Rozwiązywanie układu równań       | 89,3    |
| w całym paśmie $(q = 2)$          |         |
| Całkowity czas $(q1 = 2)$         | 1026,7  |
| Redukcja $(q=3)$                  | 1183,3  |
| Rozwiązywanie układu równań       | 267,2   |
| w całym paśmie $(q = 3)$          |         |
| Całkowity czas $(q2 = 3)$         | 1542,7  |

Tablica 4.2: Czas analizy struktury z dwiema nieciągłościami.

Rysunek 4.10 zawiera wykresy parametrów rozproszenia analizowanej struktury oraz wykresy błędu dla *q* = 2 i *q* = 3. Zwiększenie rzędu redukcji znacznie poprawia dokładność obliczeń za pomocą modelu zredukowanego. Błędy charakterystyk są obliczane według  $(4.11).$ 

Rysunek 4.9 pokazuje elementy niezerowe macierzy bezwładności przed i po procesie redukcji dla *q* = 3. Tabela 4.2 zawiera czasy poszczególnych operacji. Rozwiązanie zredukowanego układu równań w 101 punktach częstotliwości jest ok. 9 i 3 razy szybsze, względem rozwiązania oryginalnego problemu, dla odpowiednio *q* = 2 i *q* = 3. Jednak jeżeli uwzględni się czas generacji bazy projekcyjnej, okazuje się, że redukcja zajmuje więcej czasu, niż analiza bezpośrednia. Ten wynik jakkolwiek możne zaskakiwać, nie oznacza, że metoda redukcji rzędu modelu oparta na makromodelach jest niepraktyczna. Długi czas redukcji wynika bowiem z dużej liczby kolumn w macierzach **B**, co związane jest z dużą liczba elementów położonych na wspólnych granicach.

Efektywność procesu redukcji można znaczne zwiększyć, przez zmniejszenie liczby niewiadomych na granicach wydzielonych podobszarów poprzez projekcję ortogonalną. Temat ten zostanie omówiony w kolejnym rozdziale.

## **4.10 Podsumowanie**

W rozdziale 4 opisano metodę pozwalającą na redukcję liczby niewiadomych w wybranych podobszarach dziedziny obliczeniowej. W wyniku redukcji duże, rzadkie macierze MES są przekształcane w małe gęste macierze zwane makromodelami. Aproksymują one zachowania pola elektrycznego w wybranych podobszarach z punktu widzenia pól na ich brzegach w szerokim pasmie częstotliwości.

Proponowany algorytm redukcji ma następujące cechy:

• Może być stosowany bezpośrednio w macierzowym układzie równań, bez konieczno-

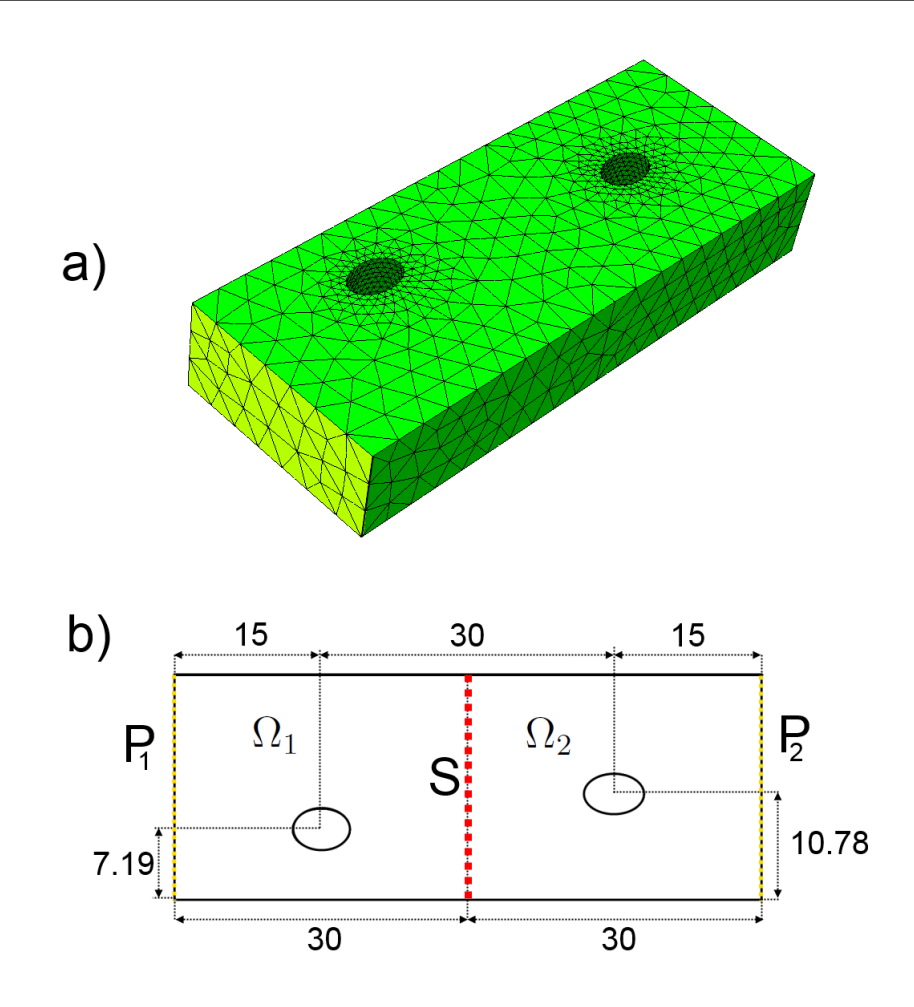

Rysunek 4.8: Struktura falowodowa z dwiema eliptycznymi nieciągłościami. a) Dyskretyzacja struktury za pomocą siatki czworościennej. Na żółto zaznaczone są wrota wejściowe struktury. b) Geometria struktury. Długość półosi w elipsoidach: 2 mm i 3 mm. Na żółto zaznaczone są wrota struktury, na czerwono – wirtualna ściana dzieląca dziedzinę obliczeniową na dwie poddziedziny. Przestrzeń niewiadomych z każdej z poddziedzin jest poddawana redukcji.

ści definiowania odpowiedniej funkcji przenoszenia.

- W jednej dziedzinie obliczeniowej można implementować wiele makromodeli, związanych z wieloma wydzielonymi podobszarami.
- Pojedynczy makromodel może być stosowany w wielu miejscach dziedziny obliczeniowej. Operacja ta nosi nazwę klonowania.
- Redukcję można stosować na wielu poziomach, tzn. że wygenerowane makromodele mogą być grupowane i poddawane kolejnym redukcjom. W efekcie, w końcowym kroku redukcji cała dziedzina obliczeniowa jest reprezentowana przez jeden makromodel.
- Eksperyment numeryczny pokazał, że w przypadku problemu o dużej liczbie niewiadomych zaproponowany algorytm redukcji nie przynosi żadnych korzyści czasowych.

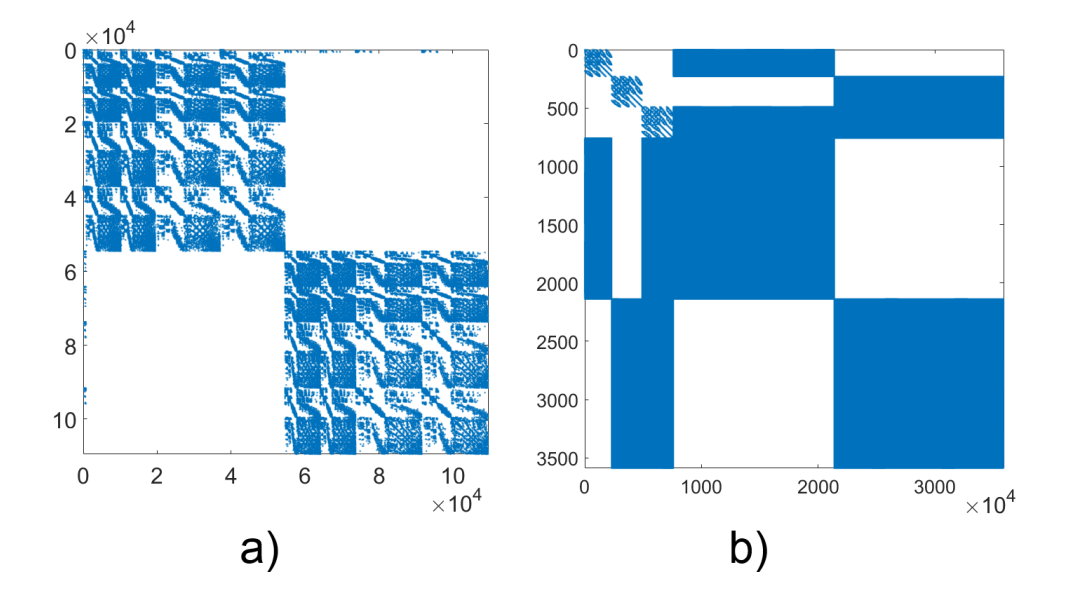

Rysunek 4.9: Elementy niezerowe macierzy bezwładności przed i po procesie redukcji dla *q* = 2.

Efektywność redukcji można **znacznie** zwiększyć za pomocą kompresji liczby niewiadomych na granicach makromodeli, jednak temat ten zostanie szerzej omówiony w rozdziale 5.

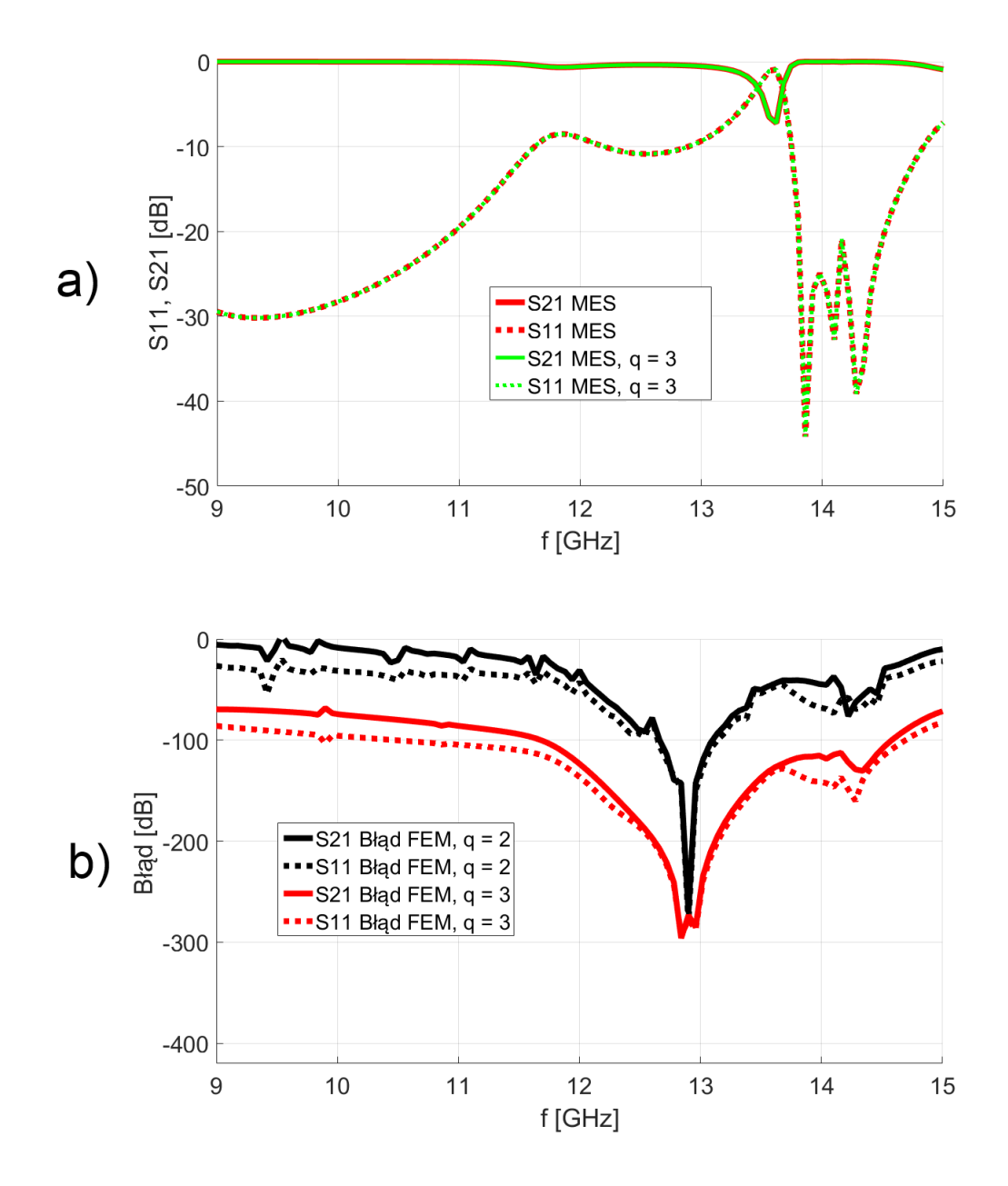

Rysunek 4.10: a) Wykresy parametrów rozproszenia analizowanej struktury. b) Wykresy błędu dla *q* = 2 i *q* = 3.

# Rozdział 5

# Kompresja liczby niewiadomych na granicach makromodeli

W niniejszym rozdziale zostanie przedstawiona technika, która pozwoli na znaczne zwiększenie efektywności algorytmu redukcji lokalnej. Polega ona na rzutowaniu pierwotnej przestrzeni rozwiązań na brzegach wyodrębnionego obszaru (związanej z funkcjami bazowymi MES) na nową przestrzeń rozpiętą na znacznie mniejszej liczbie funkcji bazowych. Operacja ta sprawia, że model zredukowany ma znacznie mniejsze rozmiary i jest budowany znacznie szybciej, a jednocześnie zapewnia wymaganą dokładność aproksymacji problemu oryginalnego.

Sama technika kompresji była zaproponowana dla podniesienia efektywności techniki wykorzystującej makromodele w metodach różnicowych [69,78,105], jednak w przypadku

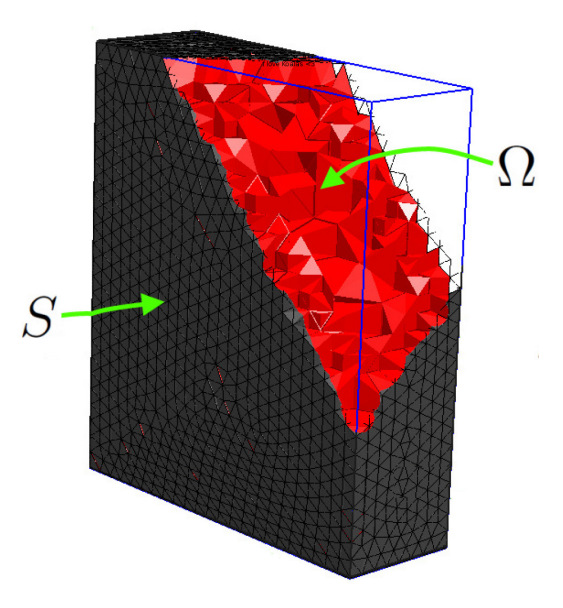

Rysunek 5.1: Dziedzina obliczeniowa Ω ograniczona przez powierzchnię *S*. Obszar Ω jest zdyskretyzowany za pomocą czworościanów, które na granicy *S* tworzą siatkę trójkątną.

metody elementów można znacznie ja rozwinąć, gdyż dzięki zastosowaniu siatki czworościennej można wykorzystać ją także na granicach o bardziej złożonym kształcie. Dodatkowo, metodę kompresji można w przypadku MES łatwo uogólnić, co zostanie pokazane w niniejszym podrozdziale.

Rozpatrzmy trójwymiarowy podobszar dziedziny obliczeniowej  $\Omega$  ograniczoną przez powierzchnię *S* przedstawioną na rys. 5.1. Obszar Ω jest zdyskretyzowany za pomocą czworościanów, które na granicy *S* tworzą siatkę trójkątną, składającą się ze ścianek czworościanów.

Przestrzeń rozwiązania z obszaru  $\Omega$  jest poddawana procesowi redukcji (opisanemu w podrozdziale 4.6) względem niewiadomych na granicy *S*. O rozmiarze makromodelu powstałego w wyniku redukcji decydują dwa czynniki: rząd redukcji *q* (patrz – podrozdział 4.4), oraz liczba niewiadomych opisujących rozkład pola elektrycznego na granicy makromodelu:  $n_s$ . Makromodel jest gęstą macierzą o rozmiarach  $r \times r$ , gdzie:

$$
r = 2qn_s. \tag{5.1}
$$

W przypadku trójwymiarowego sformułowania MES z funkcjami bazowymi wyższego rzędu liczba niewiadomych na granicy *S* może sięgnąć kilkuset lub kilku tysięcy, zależnie od gęstości siatki i rozmiarów wydzielonego podobszaru. W praktycznych zastosowaniach lokalnej redukcji dotyczących szerokopasmowej analizy złożonych struktur, rząd *q* przyjmuje zazwyczaj wartość ok. 5–10.

Duże wartości *q* i *n<sup>s</sup>* prowadzą do znacznego wydłużenia czasu redukcji i rozwiązywania wynikowego układu równań. Ponadto, kiedy w procesie redukcji powstaje wiele makromodeli o dużych rozmiarach, zaczynają one zajmować znaczącą ilość pamięci operacyjnej, ponieważ są przechowywane jako macierze gęste (w formacie *full*).

Z tych względów konieczne jest zastosowanie technik, które prowadzą do ograniczenia *r*. Wartość rzędu redukcji *q* nie może być zmniejszona, ponieważ prowadzi to do znacznej utraty dokładności obliczeń wykonanych za pomocą modelu zredukowanego. Możliwe jest natomiast zmniejszenie wartości *n<sup>s</sup>* poprzez operację zwaną *kompresją liczby niewiadomych na granicach makromodeli*. Operacja ta jest wykonywana przed procesem redukcji i prowadzi do skrócenia czasu redukcji oraz do zmniejszenia rozmiarów makromodeli. Kosztem tej operacji jest wprowadzenie do analizy błędu spowodowanego aproksymacją rozkładu pola na granicy makromodelu.

W kolejnych podpunktach niniejszego rozdziału zostaną przedstawione ogólne sformułowania na kompresję liczby niewiadomych na granicach makromodeli. Następnie opisana zostanie metoda rzutowania funkcji bazowych MES na podprzestrzeń funkcji zdefiniowanych analitycznie. Kolejne punkty przedstawiają bazy funkcji analitycznych które są użyte do aproksymacji rozkładu pola elektrycznego na powierzchniach cylindrycznych i prostopadłościennych. W przedostatnim podrozdziale zostanie opisana metoda projekcji liczby niewiadomych na granicy makromodeli za pomocą wektorów własnych. Rozdział 5 jest zakończony wynikami testów numerycznych dla wybranych problemów.

# **5.1 Ogólne sformułowanie pozwalające na kompresję liczby niewiadomych na granicy makromodeli**

Rozkład składowej stycznej pola elektrycznego na granicy *S* oznaczony jest za pomocą pola wektorowego *E~ S*(x,y,z). Można go przestawić w postaci nieskończonego szeregu utworzonego za pomocą rzeczywistych, ortogonalnych funkcji wektorowych  $\vec{e}_{Si}(x, y, z)$ :

$$
\vec{E}_S(x, y, z) = \sum_{i=0}^{\infty} c_i \vec{e}_{Si}(x, y, z),
$$
\n(5.2)

gdzie *c<sup>i</sup>* są współczynnikami. Warunek ortogonalności funkcji jest spełniony, gdy:

$$
\int_{S} \vec{e}_{Si}(x, y, z) \cdot \vec{e}_{Sj}(x, y, z) dS = 0, \quad j \neq i.
$$
\n(5.3)

Baza tworzona przez funkcje  $\vec{e}_{Si}(x,y,z)$  jest zupełna, tzn., że dla każdej funkcji  $\vec{E}_S$  spełniony jest warunek:

$$
\lim_{n \to \infty} \|\vec{E}_S(x, y, z) - \sum_{i=0}^n c_i \vec{e}_{Si}(x, y, z)\| = 0.
$$
\n(5.4)

W przypadku analizy za pomocą MES rozkład stycznego pola elektrycznego na powierzchni $S$ jest aproksymowany za pomocą szeregu funkcji bazowych $\vec{T}_{Si},$ związanych z krawędziami i elementami trójkątnymi<sup>1</sup> leżącymi na powierzchni *S*:

$$
\vec{E}_S(x, y, z) \cong \sum_{i=1}^{n_S} c_i \vec{T}_{Si}(x, y, z).
$$
 (5.5)

gdzie *n<sup>S</sup>* jest liczbą funkcji bazowych MES. W praktycznych przykładach wartość *n<sup>S</sup>* sięga setek, a nawet tysięcy, ze względu na gęstą siatkę powierzchniową na *S*, wymuszoną przez zagęszczoną siatkę objętościową wewnątrz obszaru poddawanego redukcji. Jednak rozkład pola elektrycznego na *S* może być aproksymowany za pomocą stosunkowo mało złożonych funkcji, których rozwiniecie w następujący szereg:

$$
\vec{E}_S(x, y, z) \cong \sum_{i=1}^{n'_S} c_i \vec{e}_{Si}(x, y, z).
$$
 (5.6)

wymaga zwykle tylko kilku–kilkudziesięciu wyrazów.

Kompresja liczby niewiadomych MES na granicy *S* polega więc na projekcji przestrzeni $n_s$ funkcji bazowych MES na przestrzeń rozpiętą na $n_s^\prime$ ortogonalnych funkcjach, przy czym $n_s' \ll n_s$  Innymi słowy – duża liczba niewiadomych związana z funkcjami bazowymi MES na powierzchni *S* jest zastępowana przez zestaw kilku – kilkudziesięciu współczynników związanych z ortogonalnymi funkcjami. Ta operacja nosi nazwę kompresji granicy makromodelu (kompresji liczby niewiadomych na granicy makromodelu).

<sup>1</sup>W przypadku prezentowanego sformułowania MES każdy element trójkątny zawiera trzy funkcje bazowe pierwszego rzędu i pięć funkcji bazowych drugiego rzędu.

# **5.2 Rzutowanie przestrzeni funkcji bazowych MES na przestrzeń funkcji analitycznych**

Baza funkcji do ortogonalnej projekcji na granicy *S* definiowana jest w sposób analityczny – tworzy ją $n_{\cal S}'$ ortogonalnych, ciągłych funkcji (trygonometrycznych, wielomianów Legendre'a itp). W dalszej części tekstu będzie ona oznaczona przez *BS*:

$$
\mathcal{B}_{\mathcal{S}} = \{ \vec{e}_{S1}(x, y, z), \ \ \vec{e}_{S2}(x, y, z) \dots \ \vec{e}_{Sns'}(x, y, z) \}. \tag{5.7}
$$

W celu zastosowania *B<sup>S</sup>* do ortogonalnej projekcji przestrzeni rozwiązań MES na granicy *S*, należy najpierw przedstawić funkcje z *B<sup>S</sup>* w formie zdyskretyzowanej, w przestrzeni rozpiętej na funkcjach bazowych MES. W efekcie otrzymujemy następującą macierz, składającą się z $n_s'$  wektorów o długości $n_s$ (ponieważ na powierzchni $S$ jest zdefiniowanych *n<sup>s</sup>* funkcji bazowych MES):

$$
\mathbf{B_S} = [\mathbf{e}_{S1}, \ \mathbf{e}_{S2} \dots \mathbf{e}_{Sns'}]. \tag{5.8}
$$

Poniżej przedstawiono wyprowadzenie zależności pozwalającej na dyskretyzację ciągłych funkcji poprzez rzutowanie na podprzestrzeń rozpiętą na funkcjach bazowych MES. W efekcie otrzymujemy wektory **e***Si* tworzące bazę projekcyjną **BS**. Każda z funkcji z bazy *B<sup>S</sup>* może być w przybliżeniu wyrażona jako kombinacja liniowa *n<sup>s</sup>* funkcji bazowych MES (analogicznie do równania (5.5)). Dla pierwszej funkcji z *B<sup>S</sup>* mamy:

$$
\vec{e}_{S1}(x, y, z) \cong \sum_{i=1}^{n_s} e_i \vec{T}_{Si}(x, y, z).
$$
 (5.9)

Następnie powyższe równanie jest obustronnie mnożone przez funkcję *T~ Sj* (*x, y, z*), gdzie *j ∈ {*1*,* 2*, . . . ns}* i całkowane na powierzchni *S*:

$$
\int_{S} \vec{T}_{Sj}(x, y, z) \cdot \vec{e}_{S1}(x, y, z) dS \cong \sum_{i=1}^{n_s} \int_{S} \vec{T}_{Sj}(x, y, z) \cdot \vec{T}_{Si}(x, y, z) dS e_i.
$$
 (5.10)

Jeżeli czynniki z obu stron równania zsumujemy po wszystkich funkcjach bazowych, otrzymamy:

$$
\sum_{j=1}^{n_s} \int_S \vec{T}_{Sj}(x, y, z) \cdot \vec{e}_{S1}(x, y, z) dS \cong
$$
\n
$$
\sum_{j=1}^{n_s} \sum_{i=1}^{n_s} \int_S \vec{T}_{Sj}(x, y, z) \cdot \vec{T}_{Si}(x, y, z) dS e_i.
$$
\n(5.11)

Zauważmy, że każdy składnik sumy po prawej stronie ma postać sformułowania służącego do wyznaczania poszczególnych elementów macierzy bezwładności (oznaczonej przez **C**, patrz – równanie (3.16)) dla powierzchniowych funkcji bazowych MES. Powyższe równanie można zatem przedstawić w formie macierzowej:

$$
\mathbf{C}_S \mathbf{e}_{S1} = \mathbf{f}_{S1},\tag{5.12}
$$

gdzie wektory **f***<sup>S</sup>*<sup>1</sup> i **e***<sup>S</sup>*<sup>1</sup> mają długość *nS*, natomiast macierz **C***<sup>S</sup>* ma rozmiar *n<sup>S</sup> × nS*. Poszczególne elementy macierzy **C***<sup>S</sup>* i wektora **f***<sup>S</sup>*<sup>1</sup> oblicza się za pomocą następujących zależności:

$$
\mathbf{C}_{Sji} = \int_{S} \vec{T}_{Sj}(x, y, z) \cdot \vec{T}_{Si}(x, y, z) dS,
$$
  

$$
\mathbf{f}_{S1j} = \int_{S} \vec{T}_{Sj}(x, y, z) \cdot \vec{e}_{S1}(x, y, z) dS.
$$
 (5.13)

Wynik całkowania można otrzymać za pomocą kwadratury Gaussa, opisanej w [22, 66] i w podrozdziale 3.3.2 niniejszej pracy. W każdym z punktów kwadratury należy wyznaczyć wartość funkcji  $\vec{e}_{S1}(x, y, z)$ , a następnie wynik jej iloczynu skalarnego z funkcjami bazowymi  $\vec{T}_{Sj}(x, y, z)$ , w celu obliczenia wartości elementów wektora  $\mathbf{f}_{S1}$ . Analogicznie znajduje się elementy macierzy **C***S*. Ostatnim krokiem jest otrzymanie wektora **e***<sup>S</sup>*1, poprzez rozwiązanie układu równań o postaci (5.12).

Wektor **e***<sup>S</sup>*<sup>1</sup> jest zdyskretyzowanym odpowiednikiem funkcji opisanej analitycznie:  $\vec{e}_{S1}(x, y, z)$ . W celu dyskretyzacji pozostałych funkcji z bazy  $\mathcal{B}_{S}$  (opisanych analitycznie) należy zastosować identyczne podejście, jednak dla każdego z wektorów trzeba stworzyć nowy wektor  $\mathbf{f}_\mathbf{S}$ . W efekcie otrzymujemy bazę projekcyjną  $\mathbf{B}_\mathbf{S}$  (5.8) składającą się z  $n_s'$ wektorów. Co ważne, macierz $\mathbf{C}_S$ ma identyczną postać dla każdego z $n_s'$  wektorów, a układy równań (5.12) różnią się tylko prawą stroną. Z tego powodu, w celu rozwiązania (5.12), opłacalne jest jednokrotne wykonanie faktoryzacji. Macierz **C***<sup>S</sup>* jest symetryczna, dodatnio określona, więc może być poddana faktoryzacji Cholesky'ego-Banachowicza.

# **5.3 Kompresja liczby niewiadomych na granicach cylindrycznych**

Rozpatrzmy strukturę falowodową zawierającą nieciągłość (rys. 5.2) ograniczoną przez powierzchnie wrót (*P*<sup>1</sup> i *P*2) i ścianki o nieskończonej przewodności (ang. Perfect Electric Conductor - PEC). Nieciągłość powoduje duże zaburzenia rozkładu pola elektromagnetycznego w swoim otoczeniu. Z tego względu w tym rejonie należy siatkę zagęścić. Prowadzi to do powstania macierzy MES o dużych rozmiarach, co znacząco wydłuża czas rozwiązania globalnego układu równań MES. Stąd korzystne jest utworzenie makromodelu dla obszaru zawierającego nieciągłość (poddziedzina  $\Omega_2$ ).

Poniżej znajduje się opis metody wydzielania podprzestrzeni za pomocą powierzchni cylindrycznej. Powierzchnia *S* dzieli dziedzinę obliczeniową Ω na Ω<sub>2</sub> (nieciągłość wraz z otoczeniem) i Ω<sup>1</sup> (pozostały obszar). Zdefiniowanie powierzchni *S* nie ma wpływu na rozwiązanie elektromagnetyczne problemu. Służy ono do ustalenia granicy dla wydzielonego podobszaru, bez zmian jego właściwości elektromagnetycznych. Współczynniki funkcji bazowych związanych z krawędziami i ściankami leżącymi na powierzchni PEC wynoszą zero, ponieważ opisują one pole elektryczne, styczne do PEC. Z tego względu jedyną granicą oddzielającą podobszar Ω<sup>2</sup> od otoczenia jest powierzchnia *S*, będąca pobocznicą walca.

Przeprowadzenie efektywnej redukcji rzędu modelu w obszarze  $\Omega_2$  wymaga kompresji liczby niewiadomych na brzegu *S*. W tym celu należy zdefiniować funkcje bazy projekcyjnej, które aproksymują rozkład stycznego pola elektrycznego. Ze względu na kształt *S* najkorzystniejszym układem odniesienia dla funkcji analitycznych jest układ cylindryczny (opisany współrzędnymi *ρ*, *φ* i *z*). Pole elektryczne styczne do powierzchni *S* można więc rozbić na składowe  $i_{\phi}$  i  $i_{z}$ :

$$
\vec{E}_S(\phi, z) = E_{S\phi}(\phi, z)\vec{i}_{\phi} + E_{Sz}(\phi, z)\vec{i}_z,
$$
\n(5.14)

gdzie  $E_{S\phi}(\phi, z)$  i  $E_{Sz}(\phi, z)$  są skalarnymi funkcjami zależnymi od współrzędnych  $\phi$  i *z*.

Do aproksymacji rozkładu stycznego pola elektrycznego użyto rozwinięcia w szereg funkcji trygonometrycznych. Powinny one spełniać następujące warunki [70, 108]:

- $\bullet\,$ składowa $\vec{i}_\phi$ : pole elektryczne styczne do granicy PEC zeruje się, więc rozkład składowej*~i<sup>φ</sup>* w kierunku *z* można opisać za pomocą funkcji sin(*k z*  $(\frac{z}{h}\pi)$ , gdzie  $k \in \{1, 2 ... \}$ , *h* jest wysokością falowodu, natomiast  $z \in \langle 0, h \rangle$ .
- składowa $\vec{i}_z$ : pole elektryczne normalne do granicy PEC osiąga wartość maksymalną, więc rozkład składowej  $\vec{i}_z$  w kierunku *z* można opisać za pomocą funkcji cos $(l^{\frac{1}{h}})$  $\frac{z}{h}$  $\pi$ ),  $gdzie$   $l \in \{0, 1, 2... \}.$
- zmienność obu składowych w kierunku *φ* (niezależnie od zmienności w kierunku *z*) można opisać za pomocą funkcji: sin $(m\phi)$  i cos $(m\phi)$ , gdzie  $\phi \in \langle -\pi, \pi \rangle$ ,  $m \in$ *{*0*,* 1*, . . . }*.

Biorąc pod uwagę powyższe warunki, sformułowania analityczne na rozwinięcie pola elektrycznego względem funkcji bazy projekcyjnej dla pobocznicy walca mają postać:

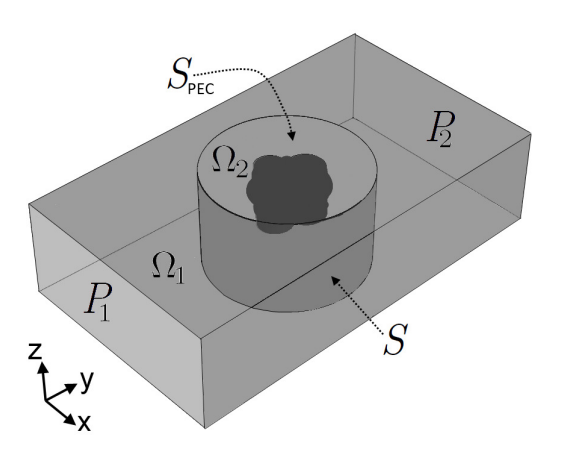

Rysunek 5.2: Falowód ograniczony przez powierzchnie wrót (*P*<sup>1</sup> i *P*2) i PEC. Powierzchnia *S* dzieli dziedzinę obliczeniową  $\Omega$  na  $\Omega_2$  (zawierającą nieciągłość wraz z otoczeniem) i  $\Omega_1$  (pozostały obszar).

$$
\vec{E}_{S}(\phi, z) = \vec{i}_{z} \sum_{m=1}^{L_{m}} \sum_{k=0}^{L_{k}} a_{mk}^{I} \sin(m\phi) \cos(k\frac{z}{h}\pi) +
$$
  

$$
\vec{i}_{z} \sum_{m=0}^{L_{m}} \sum_{k=0}^{L_{k}} a_{mk}^{II} \cos(m\phi) \cos(k\frac{z}{h}\pi) +
$$
  

$$
\vec{i}_{\phi} \sum_{m=0}^{L_{m}} \sum_{k=1}^{L_{k}} a_{mk}^{III} \cos(m\phi) \sin(k\frac{z}{h}\pi) +
$$
  

$$
\vec{i}_{\phi} \sum_{m=1}^{L_{m}} \sum_{k=1}^{L_{k}} a_{mk}^{IV} \sin(m\phi) \sin(k\frac{z}{h}\pi),
$$
 (5.15)

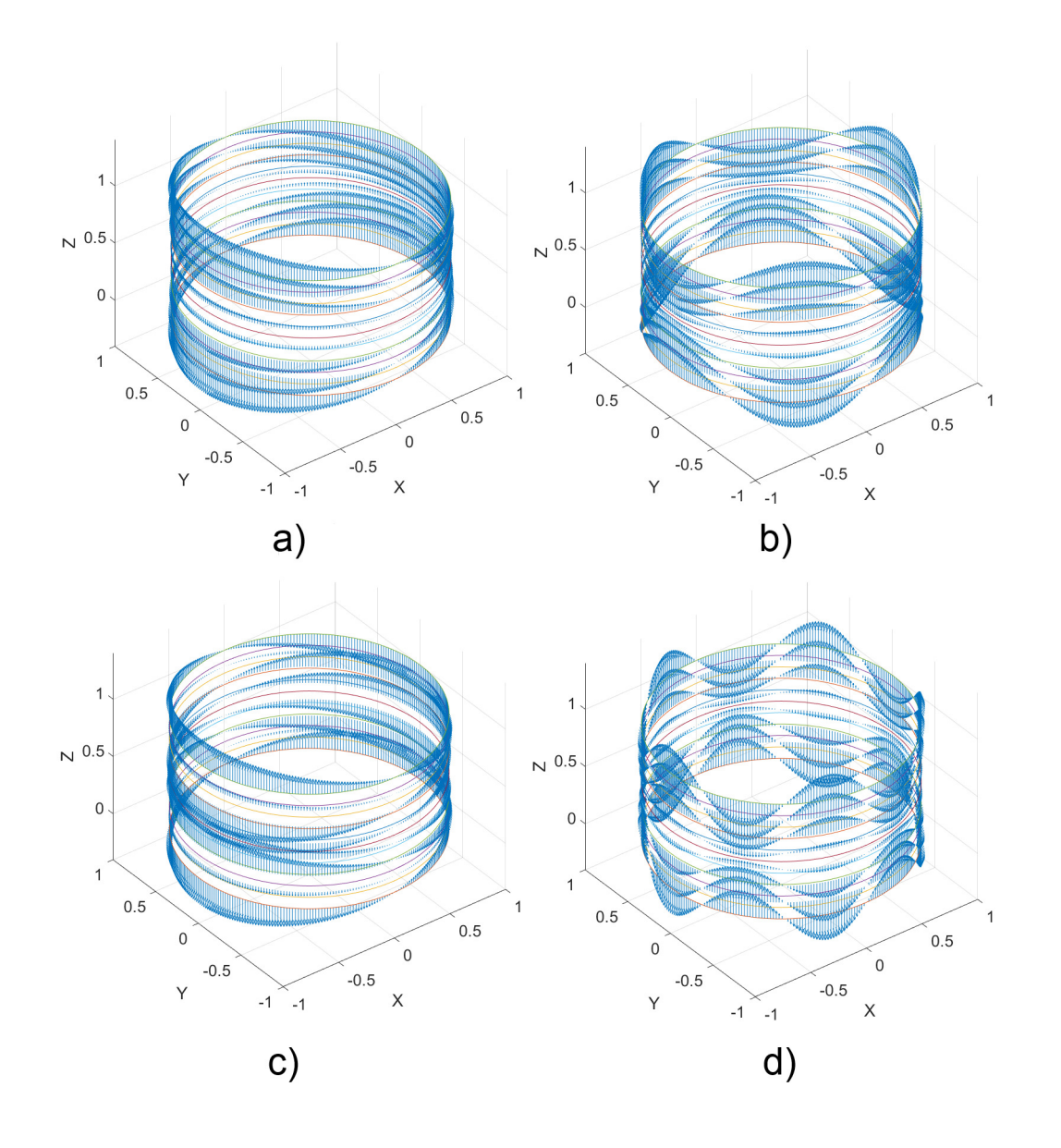

RYSUNEK 5.3: Składowa *z* pola stycznego do pobocznicy walca dla czterech przykładowych funkcji z rozwinięcia (5.15): a)  $\vec{E}_S(\phi, z) = \vec{i_z} \cos(\phi) \cos(\frac{z}{h}\pi)$  b)  $\vec{E}_S(\phi, z) = \vec{i_z} \cos(3\phi) \cos(\frac{z}{h}\pi)$  c)  $\vec{E}_S(\phi, z) = \vec{i_z} \cos(5\phi) \cos(\frac{z}{h}\pi)$  d)  $\vec{E}_S(\phi, z) = \vec{i_z} \cos(5\phi) \cos(\frac{z}{h}\pi)$ .

gdzie  $L_m, L_k \in \{1, 2, \ldots\}$  decydują o długości rozwinięcia, natomiast  $a_{mk}^{\rm I}$ ,  $a_{mk}^{\rm III}$ ,  $a_{mk}^{\rm III}$  i  $a_{mk}^{\rm IV}$ są amplitudami poszczególnych funkcji.

Liczba wyrazów w rozwinięciu (5.15), równa liczbie wektorów w bazie projekcyjnej **B***S*, wynosi:

$$
n_S' = 4L_m L_k + 2L_m + 2L_k + 1.
$$
\n(5.16)

Na rys. 5.3 pokazano cztery przykładowe funkcje z rozwinięcia (5.15).

W przypadku kiedy analizowana struktura jest jednorodna w kierunku *z*, ustaje zmienność pola wzdłuż *z*, skutkiem czego znikają składowe *φ*, a sformułowanie (5.15) upraszcza się do postaci:

$$
\vec{E}_S(\phi) = \vec{i_z} \left( \sum_{m=1}^L a_m^{\text{I}} \sin(m\phi) + \sum_{m=0}^L a_m^{\text{II}} \cos(m\phi) \right). \tag{5.17}
$$

Liczba wyrazów w rozwinięciu (5.17) wynosi:

$$
n_S' = 2L + 1.\t\t(5.18)
$$

Ostatnim krokiem jest projekcja funkcji analitycznych opisanych za pomocą równań (5.15) i (5.17) na przestrzeń funkcji bazowych MES według metody przedstawionej w podrozdziale 5.2. W efekcie otrzymujemy bazę projekcyjną **B***<sup>S</sup>* o strukturze opisanej w (5.8).

Zastosowanie makromodeli o kształcie cylindrycznym ma duże znaczenie w analizie układów zawierających elementy obrotowe, kształtujące analizowane parametry elektromagnetyczne struktury. W tym przypadku siatka dyskretyzująca obszar wewnętrzny i zewnętrzny, jak i odpowiadające im macierze MES są generowane jednokrotnie, co znacznie skraca czas symulacji. Obrót danego elementu polega na połączeniu obu obszarów, z uwzględnieniem odpowiedniego kata obrotu. Temat ten opisano w publikacji autora [42], jednak wybiega on poza zakres niniejszej rozprawy.

# **5.4 Kompresja liczby niewiadomych na granicach prostopadłościennych**

W przypadku analizy struktur, które wymagają bardzo gęstego ułożenia makromodeli, np. falowodów ze zintegrowanym podłożem (ang. Substrate Integrated Waveguide, SIW [105, 106]) stosowanie podobszarów cylindrycznych prowadziłoby do powstania siatki o bardzo drobnych, nieforemnych czworościanach. Z tego względu bardziej korzystne jest stosowanie podobszarów o kształcie prostopadłościennym, które mogą współdzielić powierzchnie.

Rys. 5.4 przedstawia nieciągłość wraz z otoczeniem ograniczoną za pomocą dwóch powierzchni PEC i czterech powierzchni *S*1*...*4, które nie zmieniają własności elektromagnetycznych analizowanej struktury. Składowa styczna pola elektrycznego na powierzchniach PEC zeruje się, więc jedyną granicą dla wydzielonego podobszaru są powierzchnie *S*1*...*4.

W celu zdefiniowania odpowiedniej bazy funkcyjnej dla projekcji rozkładu pola elektrycznego na ściankach *S*1*...*<sup>4</sup> należy określić warunki jakie muszą spełniać składowe funkcje. Będą one opisane w układzie kartezjańskim (za pomocą współrzędnych *x*, *y* i *z*).

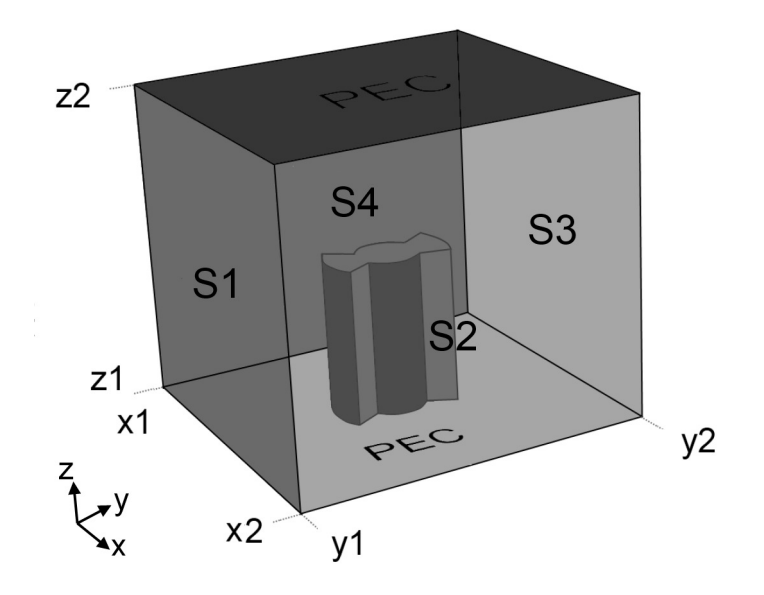

Rysunek 5.4: Nieciągłość wraz z otoczeniem ograniczona za pomocą dwóch ścianek PEC i czterech ścianek *S*1*...*4.

- $\bullet$  Składowe $\vec{i}_x$ i $\vec{i}_y$ : pole elektryczne styczne do granicy PEC zeruje się, więc rozkład składowych  $\vec{i}_x$  i  $\vec{i}_y$  w kierunku *z* można opisać za pomocą funkcji sin $(k_{\vec{h}}^2)$ *h π*), gdzie  $k \in \{1, 2 \dots\}$ , *h* jest wysokością falowodu, natomiast *z* ∈  $\langle 0, h \rangle$ .
- Składowa*~iz*: pole elektryczne normalne do granicy PEC osiąga wartość maksymalną, więc rozkład składowej  $\vec{i}_z$  w kierunku *z* można opisać za pomocą funkcji cos $(l<sub>k</sub><sup>2</sup>)$  $\frac{z}{h}$  $\pi$ ),  $gdzie$   $l \in \{0, 1, 2... \}$ .
- Zmienność obu składowych w kierunku *x* i *y* (niezależnie od zmienności w kierunku *z*) można opisać za pomocą wielomianów Legendre'a, analogicznie do [105].

Biorąc pod uwagę powyższe warunki, zdefiniowano następującą bazę funkcji dla projekcji rozkładu stycznego pola elektrycznego:

• na ściankach  $S_1$  i  $S_3$ :

$$
\vec{E}_S(x, z) = \vec{i_z} \sum_{m=0}^{F_m} \sum_{k=0}^{F_k} a_{mk}^{\text{I}} L_m(x) \cos(k \frac{z}{h} \pi) +
$$

$$
\vec{i_x} \sum_{m=0}^{F_m} \sum_{k=1}^{F_k} a_{mk}^{\text{II}} L_m(x) \sin(k \frac{z}{h} \pi), \tag{5.19}
$$

• na ściankach  $S_2$  i  $S_4$ :

$$
\vec{E}_S(y, z) = \vec{i_z} \sum_{m=0}^{F_m} \sum_{k=0}^{F_k} a_{mk}^{\text{III}} L_w(y) \cos(k \frac{z}{h} \pi) +
$$

$$
\vec{i_y} \sum_{m=0}^{F_m} \sum_{k=1}^{F_k} a_{mk}^{\text{IV}} L_w(y) \sin(k \frac{z}{h} \pi).
$$
(5.20)

Wielomiany Legendre'a  $L_w(y)$  i  $L_w(x)$  są zdefiniowane następująco:

$$
L_w(x) = P_m\left(\frac{x - x_1}{x_2 - x_1}\right),
$$
  
\n
$$
L_w(y) = P_m\left(\frac{y - y_1}{y_2 - y_1}\right),
$$
\n(5.21)

gdzie *x*1, *x*2, *y*<sup>1</sup> i *y*<sup>2</sup> są minimalnymi i maksymalnymi wartościami współrzędnych *x* i *y* w wydzielonym podobszarze prostopadłościennym. Funkcja *Pm*(*t*) jest zdefiniowana w sposób pokazany poniżej:

$$
P_m(t) = (-1)^m \sum_{j=0}^m \binom{m}{j} \binom{m+j}{j} (-t)^j.
$$
\n(5.22)

Liczba wyrazów w rozwinięciu (5.19) i (5.20) dla *i*-tej powierzchni jest dana wzorem:

$$
n'_{Si} = 2F_m F_n + F_m + F_n,\t\t(5.23)
$$

natomiast dla całego brzegu całkowita długość rozwinięcia wynosi:

$$
n_S' = 4(2F_mF_n + F_m + F_n). \tag{5.24}
$$

Przykłady funkcji analitycznych opisanych za pomocą (5.19) i (5.20) przedstawiono na rys. 5.5. W przypadku jednorodności struktury w kierunku *z*, wzory (5.19), (5.20), (5.23) i (5.24) upraszczają się analogicznie do (5.17) i (5.18).

Funkcje analityczne zdefiniowane w (5.19) i (5.20) są następnie rzutowane na przestrzeń rozpiętą na funkcjach bazowych MES za pomocą procedury opisanej w 5.2. W efekcie powstaje baza projekcyjna **B***S*, która może być wykorzystana bezpośrednio w globalnym układzie równań do kompresji liczby niewiadomych na granicy *S* oddzielającej wydzielony podobszar od otoczenia.

# **5.5 Kompresja liczby niewiadomych za pomocą rozwinięć modalnych**

W praktyce często stosuje się struktury zawierające wnęki rezonansowe (rys. 5.6). W tym przypadku można podzielić dziedzinę obliczeniową za pomocą pojedynczych płaszczyzn,

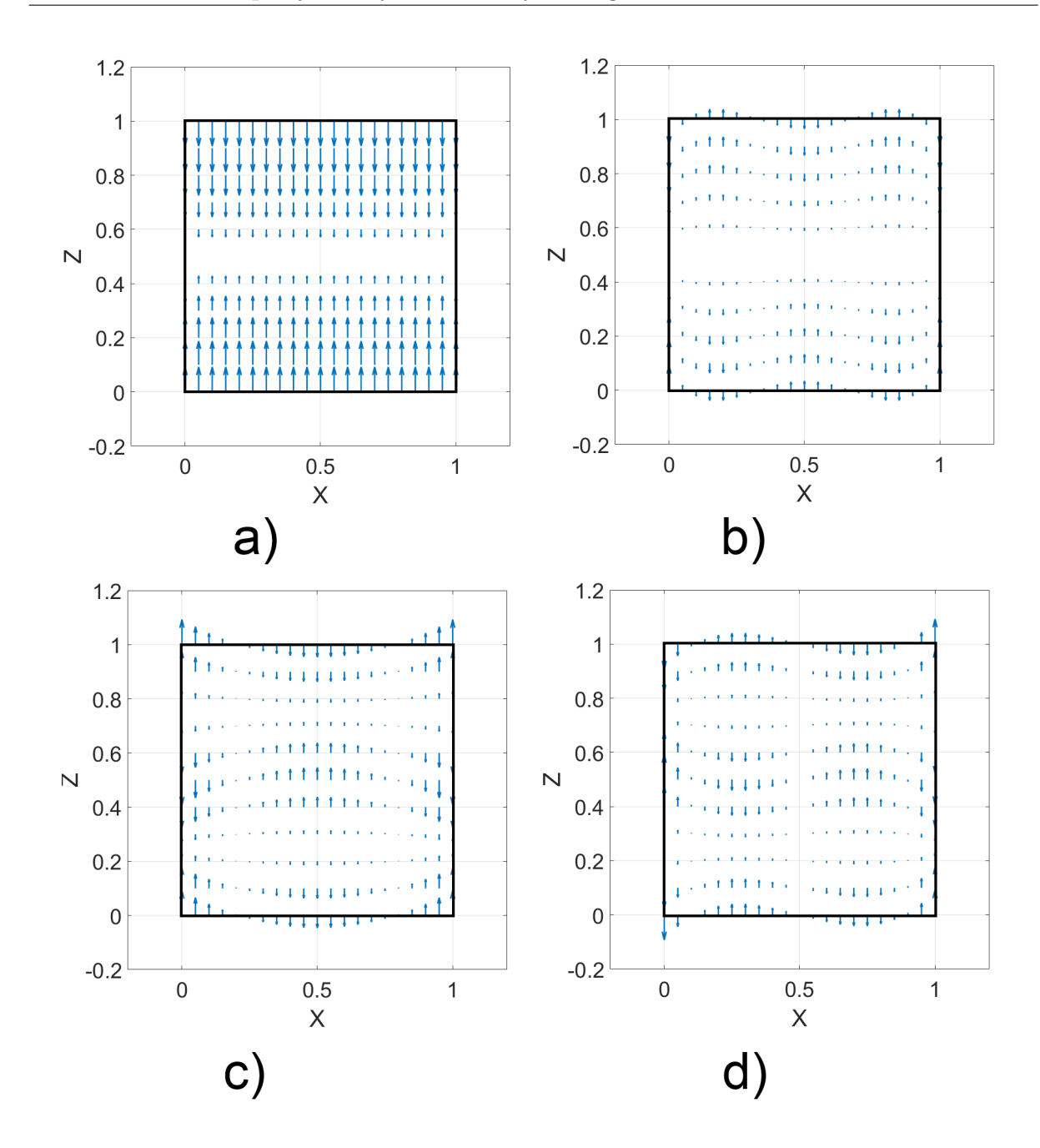

Rysunek 5.5: Składowa *z* pola stycznego na ściance *S*<sup>1</sup> prostopadłościanu dla czterech przykładowych funkcji z rozwinięcia (5.19) i (5.20): a)  $\vec{E}_S(x,z) = \vec{i_z}L_0(x)\cos(\frac{z}{h}\pi)$  b)  $\vec{E}_S(x,z) =$  $\vec{i_z}L_4(x)\cos(\frac{z}{\hbar}\pi)$  c)  $\vec{E}_S(x,z) = \vec{i_z}L_2(x)\cos(2\frac{z}{\hbar}\pi)$  d)  $\vec{E}_S(x,z) = \vec{i_z}L_3(x)\cos(2\frac{z}{\hbar}\pi)$ .

których krawędzie leżą na powierzchniach PEC. Przykłady tego typu powierzchni granicznych można zobaczyć na rys. 5.6 (oznaczenia *S*1*...*7). Rozkład stycznego pola elektrycznego na brzegach *S*1*...*<sup>7</sup> można aproksymować za pomocą rozwinięcia modalnego, bazującego na rodzajach falowodowych TE i TM [48,49]. Przy założeniu, że granica leży na płaszczyźnie *xy*, rozkład może mieć postać:

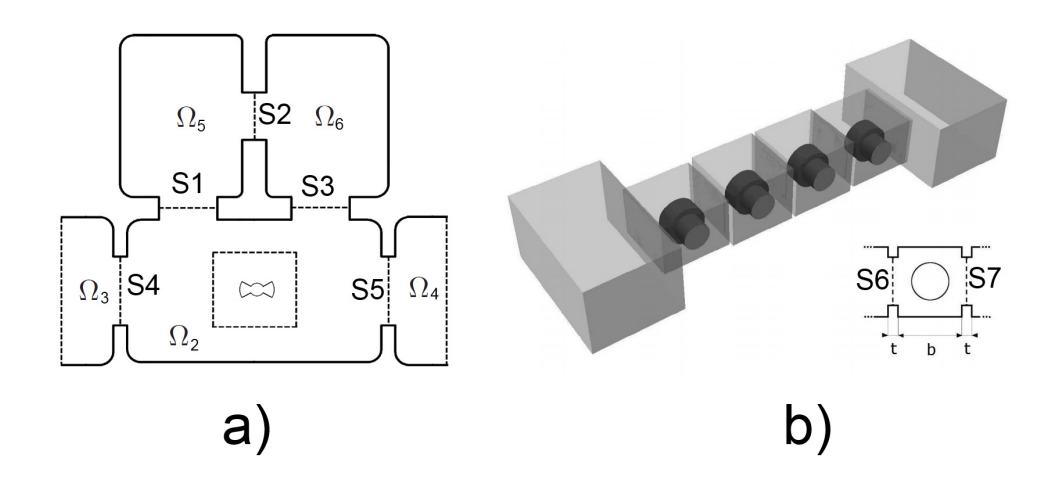

Rysunek 5.6: a) Przykład struktury zawierającej wnęki rezonansowe b) struktura falowodowa o budowie kaskadowej.

$$
\vec{E}_S(x,z) = \sum_{m=1}^{L} a_m^{\text{TE}} \vec{e}_{TE}^m(x,y) + \sum_{k=1}^{L} a_k^{\text{TM}} \vec{e}_{TM}^k(x,y), \tag{5.25}
$$

gdzie  $a_m^{\text{TE}}$  i  $a_k^{\text{TM}}$  są amplitudami, a  $\vec{e}_{TE}^{\,\,m}$  i  $\vec{e}_{TM}^{\,\,k}$  są funkcjami wektorowymi reprezentującymi rozkład składowej stycznej pola elektrycznego we wrotach *S* dla poszczególnych rodzajów falowodowych. O kolejności rodzajów w rozwinięciu decyduje częstotliwość odcięcia, począwszy od najmniejszej. Liczba funkcji w rozwinięciu (5.25) wynosi:

$$
n_s' = 2L.\tag{5.26}
$$

Istnieją dwa sposoby uzyskania rozkładów pola dla rodzajów  $\vec{e}_{TE}^{\;m}(x,y)$  i  $\vec{e}_{TM}^{\;k}(x,y)$ :

- 1. Analityczny polega na rzutowaniu na płaszczyznę *S* funkcji analitycznych opisujących rozkład pola elektrycznego dla kolejnych rodzajów [108]. Metoda rzutowania funkcji analitycznych na przestrzeń funkcji bazowych MES jest opisana w rozdziale 5.2.
- 2. Numeryczny polega na rozwiązaniu uogólnionego problemu własnego (patrz rozdział 3.4.2) na powierzchni *S* z warunkami Dirichleta. W tym celu trzeba utworzyć macierze sztywności i bezwładności jedynie dla funkcji bazowych związanych z krawędziami i ściankami z powierzchni *S*. Prowadzi to do problemu własnego dla przestrzeni dwuwymiarowej. W efekcie otrzymujemy wektory własne uporządkowane według wartości własnych związanych z częstotliwościami odcięcia poszczególnych rodzajów falowodowych. Otrzymane wektory własne znajdują się w przestrzeni rozpiętej na funkcjach bazowych MES, więc mogą być bezpośrednio użyte jako składowe bazy projekcyjnej dla niewiadomych z powierzchni *S*. Innymi słowy – nie ma konieczności używania operacji rzutowania funkcji analitycznych na przestrzeń funkcji bazowych MES, która jest konieczna w przypadku pierwszej metody.

# **5.6 Projekcja ortogonalna w globalnym układzie równań**

W poprzednich podrozdziałach zostały opisane sposoby otrzymywania bazy projekcyjnej **B***<sup>S</sup>* do kompresji liczby niewiadomych na granicach podobszarów przeznaczonych do redukcji. Obecnie opisana zostanie metoda projekcji ortogonalnej odpowiednich bloków macierzy z globalnego układu równań za pomocą bazy **B***S*.

Rozpatrzmy dziedzinę obliczeniową  $\Omega$  podzieloną na  $\Omega_1$  i  $\Omega_2$  za pomocą powierzchni *S*. Po przeprowadzeniu spójnej numeracji ścianek i krawędzi z dziedziny obliczeniowej, powstaje następujący układ równań:

$$
\begin{bmatrix}\n\mathbf{A}_{\Omega 1} & \mathbf{A}_1 & 0 \\
\mathbf{A}_1^T & \mathbf{A}_S & \mathbf{A}_2 \\
0 & \mathbf{A}_2^T & \mathbf{A}_{\Omega 2}\n\end{bmatrix} \cdot\n\begin{bmatrix}\n\mathbf{e}_{\Omega 1} \\
\mathbf{e}_S \\
\mathbf{e}_{\Omega 2}\n\end{bmatrix} =\n\begin{bmatrix}\n\mathbf{b} \\
\mathbf{0} \\
\mathbf{0}\n\end{bmatrix}.
$$
\n(5.27)

Warto zauważyć, że sformułowanie (5.27) jest ogólne. Powierzchnia *S* może reprezentować zarówno pobocznice walca, granice prostopadłościenne, jak i powierzchnie oddzielające wnęki rezonansowe, ponieważ procedura projekcji ortogonalnej na granicy *S* jest identyczna dla wszystkich rodzajów powierzchni. Bloki macierzy **A**<sup>1</sup> i **A**<sup>2</sup> reprezentują sprzężenia między niewiadomymi w obszarach  $S$ ,  $\Omega_1$  i  $\Omega_2$ .

Po uzyskaniu odpowiedniej bazy projekcyjnej **B***<sup>S</sup>* za pomocą jednej z metod opisanych w podrozdziałach 5.3 - 5.5 można przeprowadzić projekcję ortogonalną odpowiednich bloków macierzy z globalnego układu równań. W efekcie projekcji zarówno bloki macierzy związane z powierzchnią *S*, jak i bloki sprzęgające (**A**<sup>1</sup> i **A**2) ulegają kompresji:

$$
\begin{bmatrix}\n\mathbf{A}_{\Omega1} & \mathbf{A}_1' & 0 \\
\mathbf{A}_1'^T & \mathbf{A}_S' & \mathbf{A}_2' \\
0 & \mathbf{A}_2'^T & \mathbf{A}_{\Omega2}\n\end{bmatrix} \cdot \begin{bmatrix}\n\mathbf{e}_{\Omega1} \\
\mathbf{e}_S' \\
\mathbf{e}_{\Omega2}\n\end{bmatrix} = \begin{bmatrix}\n\mathbf{b} \\
\mathbf{0} \\
\mathbf{0}\n\end{bmatrix}.
$$
\n(5.28)

gdzie

$$
\mathbf{A}'_S = \mathbf{B}_S^T \mathbf{A}_S \mathbf{B}_S
$$
  
\n
$$
\mathbf{A}'_1 = \mathbf{A}_1 \mathbf{B}_S
$$
  
\n
$$
\mathbf{A}'_2 = \mathbf{B}_S^T \mathbf{A}_2
$$
  
\n
$$
\mathbf{e}_S \approx \mathbf{B}_S \mathbf{e}'_S.
$$
\n(5.29)

Po projekcji ortogonalnej można przeprowadzić proces redukcji rzędu modelu dziedziny  $\Omega_2$  w sposób opisany w podrozdziale 4.6:

$$
(\underline{\Omega}_2, \underline{S}') \xrightarrow{\text{projekcja } \mathbf{Q}} (\underline{\widetilde{\Omega}}_2, \underline{S}'), \tag{5.30}
$$

gdzie **Q** jest ortogonalną bazą projekcyjną. Liczba niewiadomych na granicy *S* będzie jednak znacznie mniejsza, przez co proces redukcji będzie przebiegał znacznie szybciej i powstałe makromodele będą miały mniejszy rozmiar, ponieważ:

$$
(r'=2qn'_s) \ll (r=2qn_s) \tag{5.31}
$$

gdzie $n_s'$ jest liczbą wektorów w bazie $\mathbf{B}_S,$   $q$  jest rzędem redukcji,  $r'$  jest rozmiarem makromodelu po procesie projekcji ortogonalnej na granicy *S*.

### **5.7 Liczba wektorów w bazie projekcyjnej**

Konieczne jest sformułowanie zależności określających liczbę wektorów w bazie projekcyjnej **B***S*, która zapewni wystarczającą dokładność dokładność aproksymacji pola na granicy wydzielonych podobszarów. Każdą z omawianych w niniejszym rozdziale granic trzeba rozpatrzeć oddzielnie:

• W przypadku pojedynczych płaszczyzn oddzielających np. wnęki rezonansowe przyjęto założenie, że baza projekcyjna zawiera wektory własne odpowiadające wszystkim częstotliwościom własnym poniżej częstotliwości granicznej *fgran*, gdzie:

$$
f_{gran} = \tau_1 \ f_{podst}.\tag{5.32}
$$

*fpodst* jest częstotliwością odcięcia rodzaju podstawowego (odpowiadającą najmniejszej wartości własnej), natomiast  $\tau_1 \in \{1, 2, 3 \dots\}$ .

• W przypadku granic cylindrycznych przyjęto następujące sformułowania na wartości  $L_m$  i  $L_k$  w rozwinięciu (5.15) i *L* w rozwinięciu (5.17):

$$
L_m = L = \lfloor \frac{2\pi r \tau_2 f_{\text{maks}}}{c} \rfloor,\tag{5.33}
$$

$$
L_k = \lfloor \frac{2h\tau_2 \ f_{maks}}{c} \rfloor,\tag{5.34}
$$

gdzie *fmaks* jest wartością maksymalną częstotliwości w analizowanym pasmie, *r* jest promieniem walca, *h* jest wysokością falowodu, *c* jest prędkością światła, *τ*<sub>2</sub> ∈ *{*1*,* 2*,* 3 *. . . }*, natomiast *b.c* jest zaokrągleniem liczb rzeczywistych w dół.

• W przypadku podobszarów prostopadłościennych przyjęto następujące sformułowania na wartości *F<sup>m</sup>* i *F<sup>k</sup>* w rozwinięciu (5.19) i (5.20):

$$
F_m = \lfloor \frac{2l\tau_3 \ f_{maks}}{c} \rfloor,\tag{5.35}
$$

$$
F_k = \lfloor \frac{2h\tau_3 \ f_{maks}}{c} \rfloor,\tag{5.36}
$$

gdzie *l* jest długością boku, natomiast  $\tau_3 \in \{1, 2, 3 \dots\}$ .

#### **5.8 Eksperymenty numeryczne**

Poniżej przedstawiono eksperymenty numeryczne dotyczące analizy błędu wnoszonego przez kompresję liczby niewiadomych na granicach makromodeli. Rozpatrzone będą dwa przypadki: na granicach składających się z pojedynczych powierzchni i na granicy cylindrycznej.

#### **5.8.1 Eksperyment dotyczący kompresji za pomocą rozwinięć modalnych**

W pierwszym eksperymencie numerycznym analizowaną strukturą jest falowód z czterema nieciągłościami o przekroju eliptycznym o pełnej wysokości (geometria struktury jest podana na rys. 3.2). W wyniku dyskretyzacji powstała siatka składająca się z 17571 czworościanów (rys. 5.8). Układ równań bazujący na wygenerowanej siatce ma 101720 niewiadomych.

W pierwszej kolejności wykonano symulację struktury za pomocą standardowego algorytmu MES, obliczając parametry rozproszenia w 101 punktach częstotliwości w paśmie 9*−*11 GHz, dla podstawowego rodzaju: *T E*11. Liczba niewiadomych związana z funkcjami bazowymi MES na pięciu powierzchniach wynosi *{*1156*,* 1156*,* 1126*,* 1036*,* 1126*}*.

Następnie została przeprowadzona operacja kompresji niewiadomych na dwóch wrotach struktury oraz na trzech powierzchniach granicznych usytuowanych symetrycznie między nieciągłościami (oznaczonych kolorem niebieskim na rys. 5.7). Wektory tworzące bazę projekcyjną zostały wyznaczone poprzez rozwiązanie dwuwymiarowego problemu własnego dla przekroju falowodu prostokątnego (podrozdział 5.5). Liczba wektorów w bazie projekcyjnej jest określona za pomocą wzoru (5.32). Rozpatrzono pięć przypadków: *τ*<sup>1</sup> *∈ {*1*,* 2*,* 3*,* 4*,* 5*}*, co odpowiada liczbie wektorów ze zbioru *{*1*,* 2*,* 6*,* 8*,* 13*}*.

Rys. 5.9 przedstawia błąd bezwzględny charakterystyk rozproszenia (zdefiniowany w (4.11)) dla rożnych wartości współczynnika  $\tau_1$ . Zwiększenie wartości  $\tau_1$  wyraźnie zmniejsza wartość błędu w całym paśmie. Dla rozpatrywanego przypadku  $\tau_1 = 4$  daje satysfakcjonujące wyniki, tzn. błąd poniżej -80 dB, z tego względu w dalszej części rozprawy przyjęto  $\tau_1 = 4.$ 

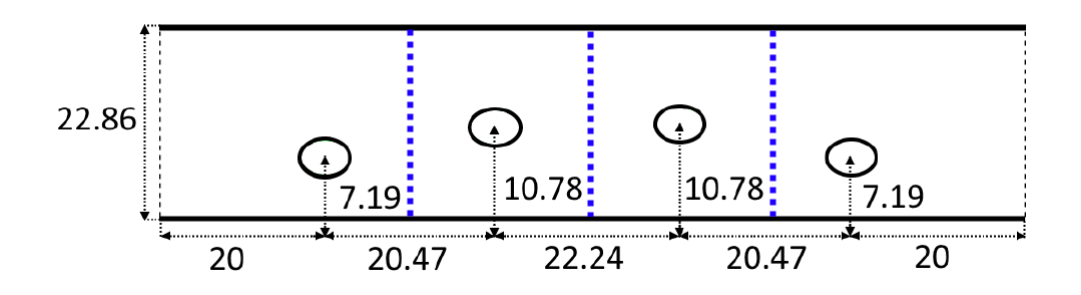

Rysunek 5.7: Geometria struktury z nieciągłościami o przekroju eliptycznym. Wysokość falowodu: 10*,* 16 mm, średnice przekroju eliptycznego: 2 mm i 3 mm. Kompresja liczby niewiadomych została przeprowadzona na wrotach wejściowych i wyjściowych oraz na powierzchniach oznaczonych kolorem niebieskim.

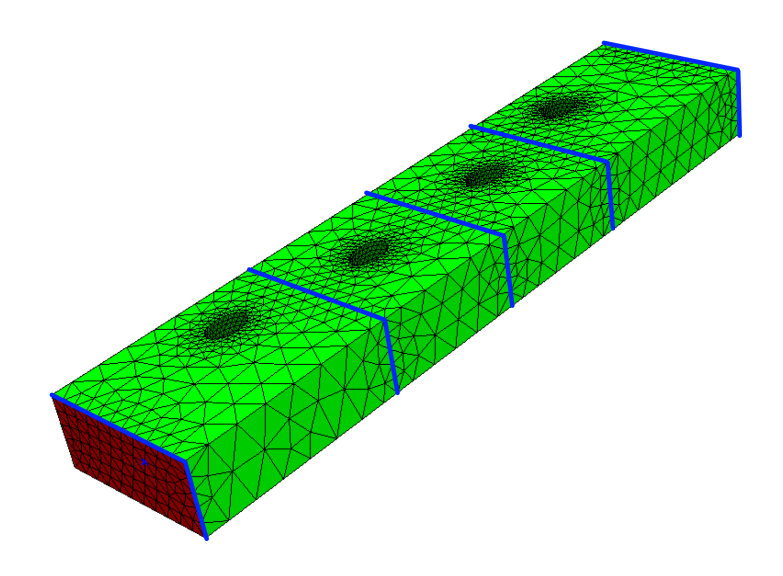

Rysunek 5.8: Siatka czworościenna dyskretyzująca strukturę z nieciągłościami o przekroju eliptycznym. Kolorem niebieskim oznaczone są powierzchnie, na których zostanie przeprowadzona kompresja liczby niewiadomych.

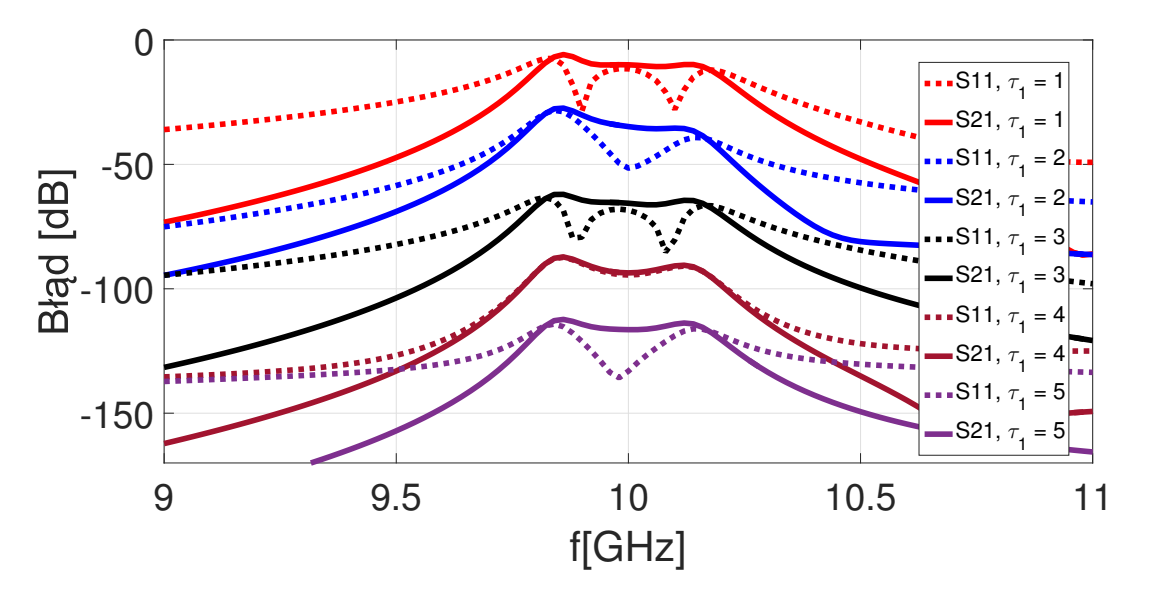

RYSUNEK 5.9: Błąd bezwzględny charakterystyk rozproszenia dla wartości współczynnika τ<sub>1</sub> ze zbioru *{*1*,* 2*,* 3*,* 4*,* 5*}*. Zwiększenie liczby wektorów wyraźnie zmniejsza wartość błędu w całym paśmie.

#### **5.8.2 Eksperyment dotyczący kompresji liczby niewiadomych na powierzchni cylindrycznej**

W drugim eksperymencie numerycznym analizowaną strukturą jest falowód z pojedynczą nieciągłością o przekroju eliptycznym. Celem jest zbadanie procedury kompresji liczby

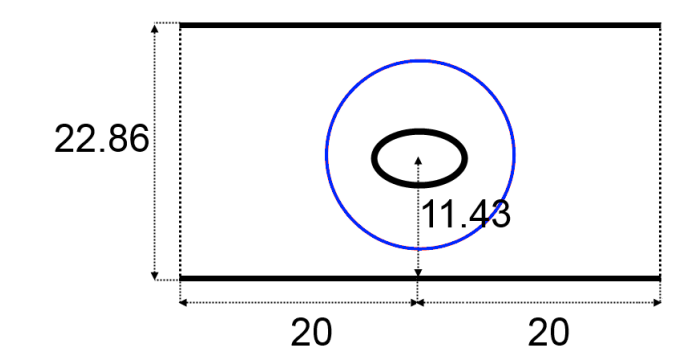

Rysunek 5.10: Wymiary struktury z pojedyncza nieciągłością. Kolorem niebieskim oznaczono powierzchnię cylindryczną, na której zostanie zastosowana kompresja liczby niewiadomych. Promień cylindra wynosi 8 mm, wysokość falowodu: 10,16 mm, natomiast wysokość nieciągłości: 6,16 mm.

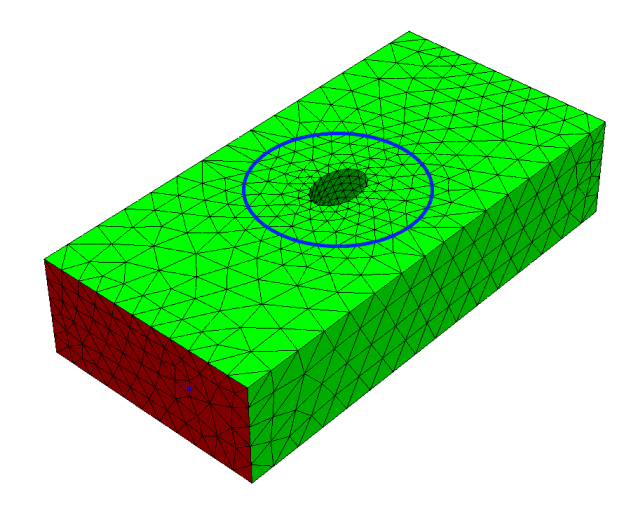

Rysunek 5.11: Siatka czworościenna dyskretyzująca strukturę z nieciągłością o przekroju eliptycznym. Jest ona odseparowana od obszaru zewnętrznego za pomocą powierzchni cylindrycznej (kolor niebieski), na której przeprowadzono kompresję liczby niewiadomych. Kolorem czerwonym oznaczone są wrota wejściowe.

niewiadomych na granicy w kształcie cylindrów okalających nieciągłość.

Wymiary struktury są podane na rys. 5.10. W wyniku dyskretyzacji uzyskano siatkę składającą się z 6500 czworościanów, co dało 38002 niewiadomych w układzie równań. Następnie obliczono parametry rozproszenia w 101 punktach częstotliwości w paśmie 12*−* 15 GHz za pomocą standardowego sformułowania MES.

Bazując na oryginalnym modelu MES, przeprowadzono kompresję liczby niewiadomych na powierzchni cylindrycznej (kolor niebieski na rys. 5.10 i 5.11), bazując na szeregu funkcji zdefiniowanych w równaniu (5.17).

Rys. 5.12 przedstawia błąd bezwzględny charakterystyk rozproszenia (zdefiniowany w (4.11)) dla współczynnika  $\tau_2$  ze zbioru  $\{1, 2, 3\}$ , co odpowiada  $\{15, 55, 119\}$  wektorom. Dla rozpatrywanego przypadku  $τ_2 = 2$  zapewnia błąd poniżej -80 dB, z tego względu w

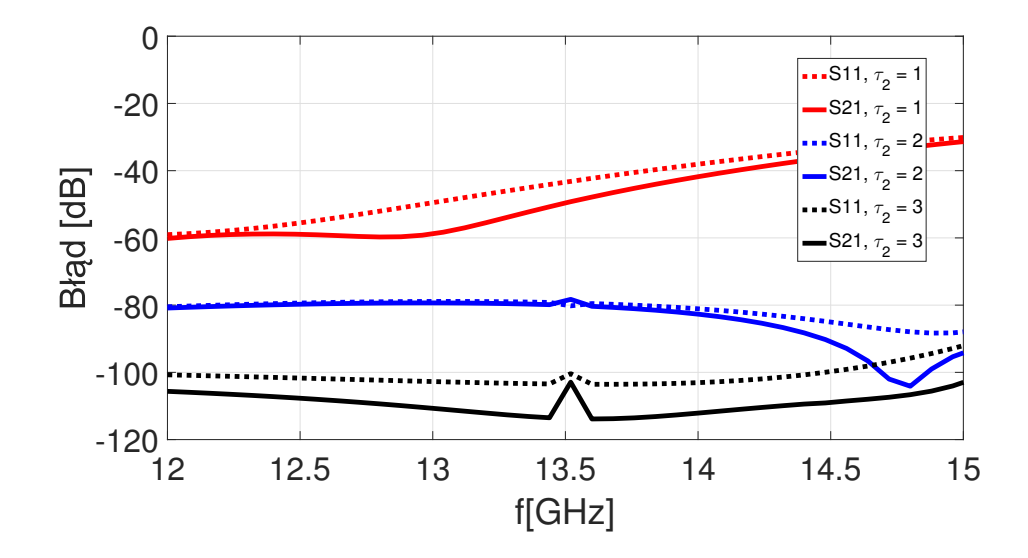

Rysunek 5.12: Błąd bezwzględny charakterystyk rozproszenia dla liczby wektorów w bazie projekcyjnej użytej do kompresji liczby zmiennych na granicy makromodelu: *{*1*,* 5*,* 10*,* 20*}*.

dalszej części rozprawy przyjęto  $\tau_2 = 2$ .

#### **5.8.3 Redukcja rzędu modelu z kompresją liczby niewiadomych na granicy podobszarów**

Celem ostatniego eksperymentu numerycznego jest pokazanie, jak kompresja liczby niewiadomych na granicy podobszarów poprawia efektywność redukcji rzędu modelu. Przedmiotem analizy jest struktura falowodowa z dwiema nieciągłościami, rozpatrywana w podpunkcie 4.9 (wymiary struktury są podane na rys. 4.8).

Tab. 5.1 zawiera zestawienie czasów analizy w czterech przypadkach:

- $\bullet$  A analiza za pomocą MES (bez redukcji i kompresji),
- B MES i redukcji rzędu modelu dla *q* = 2,
- C MES i redukcji rzędu modelu dla *q* = 3,
- D MES, kompresja liczby niewiadomych na powierzchniach  $P_1$ ,  $P_2$  i *S* dla  $\tau_1 = 4$ i redukcji rzędu modelu, dla *q* = 7.

Z powyższego zestawienia widać, że połączenie kompresji niewiadomych na płaszczyznach oddzielających podobszary i redukcji rzędu modelu (przypadek D) przyspiesza analizę blisko sześciokrotnie, mimo że rząd redukcji jest wyższy (*q* = 7). Czas redukcji wynosi w tym przypadku 63,1 s, natomiast czas rozwiązania zredukowanego układu równań – 1,7 s (zredukowany układ równań ma 436 niewiadomych). Błąd redukcji zdefiniowany, jako:

Tablica 5.1: Czas analizy struktury z dwiema nieciągłościami. A - analiza za pomocą MES, B i C – MES i lokalna redukcja rzędu modelu, D – MES z redukcją lokalną i kompresją liczby niewiadomych na powierzchniach.

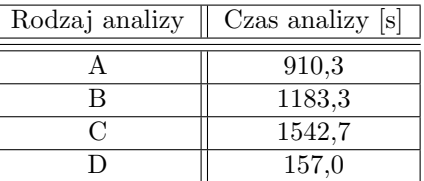

$$
e_{S_{11}}(s) = 20 \log_{10}(|S_{11K}(s) - S_{11red}(s)|),
$$
  
\n
$$
e_{S_{21}}(s) = 20 \log_{10}(|S_{21K}(s) - S_{21red}(s)|),
$$
\n(5.37)

jest przedstawiony na rys. 5.13. Jest to błąd bezwzględny charakterystyk rozproszenia obliczonych za pomocą metody D (*S*11*red* i *S*21*red*), w odniesieniu do charakterystyk obliczonych za pomocą MES i kompresji niewiadomych na granicach między podobszarami  $(S_{11K}$  i  $S_{21K})$ . W całym pasmie błąd redukcji jest poniżej -250 dB, natomiast błąd wnoszony przez kompresję liczby niewiadomych na granicy podobszarów jest poniżej -80 dB.

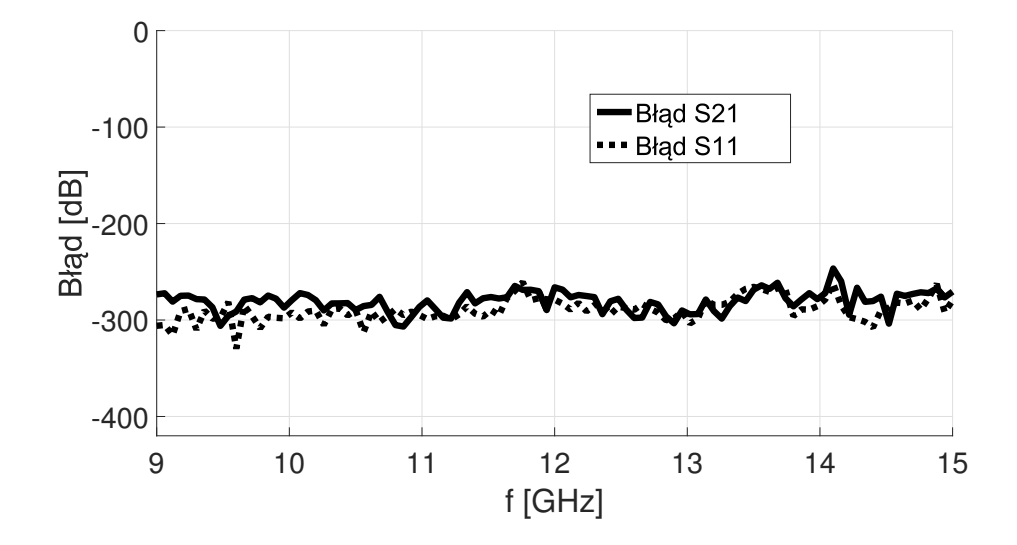

Rysunek 5.13: Błąd bezwzględny (5.37) charakterystyk rozproszenia obliczonych za pomocą metody D, względem charakterystyk obliczonych za pomocą MES i kompresji niewiadomych na granicach między podobszarami.

### **5.9 Podsumowanie**

W niniejszym rozdziale przedstawiono metodę zmniejszania liczby niewiadomych na powierzchniach granicznych makromodeli polegającą na rzutowaniu pierwotnej przestrzeni rozwiązań (związanej z funkcjami bazowymi MES) na nową przestrzeń rozpiętą na znacznie mniejszej liczbie funkcji bazowych. Uwzględniono granice makromodeli tworzone przez powierzchnie cylindryczne, powierzchnie prostopadłościenne i przez pojedyncze płaszczyzny, których krawędzie leżą na powierzchniach PEC. Dokładność aproksymacji pola elektrycznego na powierzchniach granicznych zależy od liczby wektorów w bazie projekcyjnej, określanej za pomocą współczynników *τ*1*...*3. W dalszej części pracy przyjęto: *τ*<sup>1</sup> = 4,  $\tau_2 = \tau_3 = 2.$ 

Kompresja liczby niewiadomych na powierzchniach granicznych powoduje znaczne przyśpieszenie procesu redukcji oraz sprawia, że powstałe makromodele mają znacznie mniejszy rozmiar.

# Rozdział **6**

# Estymacja błędu redukcji dla makromodeli i automatyczny wybór rzędu redukcji

W rozdziale 4 przedstawiono algorytm przeznaczony do redukcji liczby zmiennych stanu opisujących wybrane podobszary dziedziny obliczeniowej MES. W rozdziale 5 opisano sposób na zwiększenie efektywności procesu redukcji poprzez kompresję liczby zmiennych na granicy wydzielonego podobszaru. Powyższe metody znacznie przyśpieszają obliczenia i zmniejszają zapotrzebowanie na pamięć operacyjną, jednak wnoszą do analizy pewien błąd. W przypadku kompresji na granicach podobszarów przyjęto założenie, że użycie wartości współczynników  $\tau_1 = 4, \tau_2 = 2$  i  $\tau_3 = 2$  zapewnia błąd na odpowiednio niskim poziomie (poniżej -80 dB dla rozpatrywanych przypadków).

Podobna sytuacja jest w przypadku redukcji rzędu modelu, ponieważ wymaga dobrania odpowiedniego rzędu redukcji q. Wraz ze wzrostem *q* błąd redukcji (zdefiniowany w (5.37)) maleje do wartości epsilonu maszynowego w zadanym paśmie częstotliwości. Zbyt mała wartość *q* powoduje, że model zredukowany niedostatecznie dokładnie aproksymuje model rzeczywisty (szczególnie na krańcach pasma częstotliwości). Zbyt duża wartość *q* sprawia, że czas generacji modelu zredukowanego staje się znaczący i redukcja jest nieefektywna. Sytuacja jest jeszcze bardziej skomplikowana, kiedy w dziedzinie obliczeniowej jest przeprowadzanych wiele redukcji w wybranych poddziedzinach (podrozdział 4.7) lub na kilku poziomach (podrozdział 4.8). W tej sytuacji błędy wnoszone przez kolejne redukcje są kumulowane i ostatecznie symulacja może być zarówno nieefektywna, jak i niedokładna.

Wymagany maksymalny poziom błędu zależy zazwyczaj od rodzaju symulacji – jeżeli jest to wstępna symulacja, która ma za zadanie wyznaczenie przybliżonych charakterystyk, można dopuścić mniejszą dokładność modelu zredukowanego. W przypadku dokładnych analiz, gdzie wymagane jest np. precyzyjne wyznaczenie częstotliwości rezonansowych, dokładność powinna być wysoka. Jednak w praktycznych zastosowaniach algorytmów redukcji użytkownik nie dysponuje charakterystykami referencyjnymi (uzyskanymi za pomocą modelu oryginalnego), więc nie może określić poziomu błędów *e<sup>S</sup>*<sup>11</sup> (*s*) i *e<sup>S</sup>*<sup>21</sup> (*s*), jaki wnosi model zredukowany.

W tym przypadku pomocne są algorytmy pozwalające na estymację poziomu błędu redukcji [23, 24, 112, 131, 142]. Ich działanie nie wymaga korzystania z charakterystyk referencyjnych. Bazują one jedynie na modelu zredukowanym i na macierzach modelu oryginalnego. Dzięki nim można oszacować poziom błędu i zatrzymać algorytm redukcji dla wartości *q*, dla której maksymalny poziom błędu osiągnie wymaganą wartość. Teoria dotycząca estymatora błędu dla makromodeli jest zaprezentowana w podrozdziale 6.2. Jednak wcześniej należy omówić zagadnienie związane z definicją błędu rzeczywistego dla redukcji lokalnej.

### **6.1 Definicja błędu dla redukcji lokalnej**

Rozpatrzmy równanie MES po zastosowaniu spójnej numeracji, gdzie dziedzina obliczeniowa jest podzielona na trzy obszary: Ω1, Ω<sup>2</sup> i *S*:

$$
\left( \begin{bmatrix} \mathbf{\Gamma}_{\Omega 1} & \mathbf{G}_{1}^{T} & 0 \\ \mathbf{G}_{1} & \mathbf{\Gamma}_{S} & \mathbf{G}_{2}^{T} \\ 0 & \mathbf{G}_{2} & \mathbf{\Gamma}_{\Omega 2} \end{bmatrix} + s^{2} \begin{bmatrix} \mathbf{C}_{\Omega 1} & \mathbf{S}_{1}^{T} & 0 \\ \mathbf{S}_{1} & \mathbf{C}_{S} & \mathbf{S}_{2}^{T} \\ 0 & \mathbf{S}_{2} & \mathbf{C}_{\Omega 2} \end{bmatrix} \right).
$$
\n
$$
\cdot \begin{bmatrix} \mathbf{E}_{\Omega 1} \\ \mathbf{E}_{S} \\ \mathbf{E}_{\Omega 2} \end{bmatrix} = \begin{bmatrix} \mathbf{B} \\ \mathbf{0} \\ \mathbf{0} \end{bmatrix}.
$$
\n(6.1)

Zakładamy, że  $\Omega_1$  jest obszarem zewnętrznym z zadanym pobudzeniem, natomiast  $\Omega_2$ jest obszarem poddawanym redukcji. Po przemnożeniu odpowiednich bloków macierzy otrzymujemy trzy równania:

$$
\left(\mathbf{\Gamma}_{\Omega 1} + s^2 \mathbf{C}_{\Omega 1}\right) \cdot \mathbf{E}_{\Omega 1} + \left(\mathbf{G}_1^T + s^2 \mathbf{S}_1^T\right) \cdot \mathbf{E}_S = \mathbf{B},\tag{6.2}
$$

$$
\left(\mathbf{G}_1 + s^2 \mathbf{S}_1\right) \cdot \mathbf{E}_{\Omega 1} + \left(\mathbf{\Gamma}_S + s^2 \mathbf{C}_S\right) \cdot \mathbf{E}_S + \left(\mathbf{G}_2^T + s^2 \mathbf{S}_2^T\right) \cdot \mathbf{E}_{\Omega 2} = 0, \tag{6.3}
$$

$$
\left(\mathbf{G}_2 + s^2 \mathbf{S}_2\right) \cdot \mathbf{E}_S + \left(\mathbf{\Gamma}_{\Omega 2} + s^2 \mathbf{C}_{\Omega 2}\right) \cdot \mathbf{E}_{\Omega 2} = 0, \tag{6.4}
$$

wyprowadzając **E**Ω2 z (6.4) i podstawiając do (6.3), otrzymujemy:

$$
\left(\mathbf{G}_{1}+s^{2}\mathbf{S}_{1}\right)\cdot\mathbf{E}_{\Omega1}+\left(\mathbf{\Gamma}_{S}+s^{2}\mathbf{C}_{S}\right)\cdot\mathbf{E}_{S}
$$

$$
-\left(\mathbf{G}_{2}^{T}+s^{2}\mathbf{S}_{2}^{T}\right)\cdot\left(\mathbf{\Gamma}_{\Omega2}+s^{2}\mathbf{C}_{\Omega2}\right)^{-1}\left(\mathbf{G}_{2}+s^{2}\mathbf{S}_{2}\right)\cdot\mathbf{E}_{S}=0.
$$
 (6.5)

Równanie (6.5) można przedstawić w zwięzłej formie:

$$
\left(\mathbf{G}_1 + s^2 \mathbf{S}_1\right) \cdot \mathbf{E}_{\Omega 1} + \left(\mathbf{\Gamma}_S + s^2 \mathbf{C}_S\right) \cdot \mathbf{E}_S - \mathbf{Y}(s) \cdot \mathbf{E}_S = 0, \tag{6.6}
$$

gdzie  $\mathbf{Y}(s)$  jest zależną od częstotliwości macierzą admitancyjną podobszaru  $\Omega_2$  o rozmiarze  $n_s \times n_s$  (gdzie  $n_s$  jest liczba zmiennych na granicy *S*):

$$
\mathbf{Y}(s) = \left(\mathbf{G}_2^T + s^2 \mathbf{S}_2^T\right) \cdot \left(\mathbf{\Gamma}_{\Omega 2} + s^2 \mathbf{C}_{\Omega 2}\right)^{-1} \left(\mathbf{G}_2 + s^2 \mathbf{S}_2\right). \tag{6.7}
$$

W przypadku modelu zredukowanego układ równań (6.1) przyjmuje postać:

$$
\left( \begin{bmatrix} \Gamma_{\Omega 1} & \mathbf{G}_{1}^{T} & 0 \\ \mathbf{G}_{1} & \Gamma_{S} & \mathbf{G}_{2}^{T} \mathbf{Q} \\ 0 & \mathbf{Q}^{T} \mathbf{G}_{2} & \mathbf{Q}^{T} \Gamma_{\Omega 2} \mathbf{Q} \end{bmatrix} + s^{2} \begin{bmatrix} \mathbf{C}_{\Omega 1} & \mathbf{S}_{1}^{T} & 0 \\ \mathbf{S}_{1} & \mathbf{C}_{S} & \mathbf{S}_{2}^{T} \mathbf{Q} \\ 0 & \mathbf{Q}^{T} \mathbf{S}_{2} & \mathbf{Q}^{T} \mathbf{C}_{\Omega 2} \mathbf{Q} \end{bmatrix} \right) \cdot \begin{bmatrix} \mathbf{E}_{\Omega 1} \\ \mathbf{E}_{S} \\ \mathbf{E}_{\Omega 2} \end{bmatrix} = \begin{bmatrix} \mathbf{B} \\ \mathbf{0} \\ \mathbf{0} \end{bmatrix},
$$
(6.8)

gdzie **Q** jest bazą projekcyjną, uzyskaną za pomoca metody opisanej w rozdziale 4. Na bazie równania (6.8) można wyprowadzić sformułowanie na zredukowaną macierz admitancyjną, związaną z podobszarem  $\Omega_2$  (reprezentującą makromodel):

$$
\widetilde{\mathbf{Y}}(s) = \left(\mathbf{G}_2^T + s^2 \mathbf{S}_2^T\right) \cdot \mathbf{Q} \cdot \left(\mathbf{Q}^T (\mathbf{\Gamma}_{\Omega 2} + s^2 \mathbf{C}_{\Omega 2}) \mathbf{Q}\right)^{-1} \mathbf{Q}^T \left(\mathbf{G}_2 + s^2 \mathbf{S}_2\right). \tag{6.9}
$$

Macierz  $\widetilde{\mathbf{Y}}(s)$ , podobnie jak  $\mathbf{Y}(s)$ , ma rozmiar:  $n_s \times n_s$ .

Używając oryginalnej i zredukowanej postaci macierzy admitancyjnej, zaproponowano następującą definicję błędu rzeczywistego (w dB), wnoszonego przez makromodel:

$$
\zeta_r(s) = 20 \log_{10}(||\mathbf{Y}(s) - \widetilde{\mathbf{Y}}(s)||_2),\tag{6.10}
$$

gdzie *|| ∗ ||*<sup>2</sup> jest drugą normą macierzy (normą spektralną) [138]. W powyższej definicji błędu zastosowano miarę decybelową w celu zachowania spójności z definicjami błędu dla charakterystyk rozproszenia (5.37).

#### **6.2 Estymator błędu**

Algorytmy pozwalające na estymację (oszacowanie) a posteriori błędu generowanego przez model zredukowany wykorzystują wektor residualny, którego definicja bazuje na równaniu (6.4):

$$
\mathbf{R}(s) = \left(\mathbf{\Gamma}_{\Omega 2} + s^2 \mathbf{C}_{\Omega 2}\right) \cdot \mathbf{Q} \cdot \widetilde{\mathbf{E}}_{\Omega 2} + \left(\mathbf{G}_2 + s^2 \mathbf{S}_2\right). \tag{6.11}
$$

W powyższym równaniu nie jest uwzględniona macierz **E***S*. Oznacza to, ze rozpatrywana jest podprzestrzeń wszystkich możliwych pobudzeń, rozpięta na wektorach tworzących **E***S*. Zamiast macierzy rozwiązań podstawione jest przybliżone rozwiązanie uzyskane za pomocą modelu zredukowanego:

$$
\mathbf{E}_{\Omega 2} \approx \mathbf{Q} \cdot \widetilde{\mathbf{E}}_{\Omega 2}.\tag{6.12}
$$

Macierz ${\bf E}_{\Omega2}$ powstaje w wyniku rozwiązania zredukowanego układu równań o postaci:

$$
\widetilde{\mathbf{E}}_{\Omega2}(s) = \left(\widetilde{\mathbf{\Gamma}}_{\Omega2} + s^2 \widetilde{\mathbf{C}}_{\Omega2}\right)^{-1} \cdot \left(\widetilde{\mathbf{G}}_2 + s^2 \widetilde{\mathbf{S}}_2\right). \tag{6.13}
$$

Jeżeli w miejsce  $\mathbf{Q} \cdot \mathbf{E}_{\Omega 2}$  podstawimy do równania (6.11) prawidłowe rozwiązanie:  $\mathbf{E}_{\Omega 2}$ , residuum będzie wektorem zerowym.

Istnieją dwie główne metody definiowania estymatora błędu. Pierwsza z nich zakłada, ze wartość błędu jest badana w całej redukowanej poddziedzinie, czyli brane są pod uwagę wszystkie elementy macierzy residuum: **R**(*s*) dla danej częstotliwości *s*. Estymator ten bazuje na publikacjach dotyczących globalnej redukcji [23,24] i przedstawiony jest w formie normy z residuum (w dB):

$$
\zeta_{e\Omega}(s) = 20 \log_{10}(\|\mathbf{R}(s)\|_{2}^{2}) = 20 \log_{10}(\|\mathbf{R}(s)^{T}\mathbf{R}(s)\|_{2}),
$$
\n(6.14)

gdzie indeks *∗<sup>e</sup>*<sup>Ω</sup> oznacza, że jest to definicja błędu estymowanego, dotyczącego całej objętości Ω. Macierz **R**(*s*) *<sup>T</sup>* **R**(*s*) ma rozmiar C *ns×n<sup>s</sup>* , gdzie *n<sup>s</sup>* jest liczbą zmiennych na granicy *S*.

W drugim przypadku zakładamy, że z punktu widzenia symulacji elektromagnetycznych ważny jest jedynie błąd na granicy *S*, więc w estymatorze błędu brane są pod uwagę próbki pola jedynie z granicy redukowanego podobszaru (analogicznie do estymatora błędu dla globalnej redukcji rzędu modelu [113]). W tym celu wektory residuum przemnażane są przez czynnik:  $(\mathbf{G}_2 + s^2 \mathbf{S}_2)$ :

$$
\zeta_{eS}(s) = 20 \log_{10} \left( \|\mathbf{R}^{T}(s) \left( \mathbf{G}_2 + s^2 \mathbf{S}_2 \right) \|_{2} \right). \tag{6.15}
$$

W dalszej części rozprawy do estymacji błędu redukcji będzie wykorzystany drugi wariant estymatora błędu (o postaci (6.15)). Obliczenia reprezentowane przez (6.15) muszą być wykonane dla każdej z *i* częstotliwości (*s ∈ {s*1*, s*<sup>2</sup> *. . . si}*) każdorazowo po dodaniu kolejnego momentu do bazy **Q** (czyli po każdej inkrementacji wartości *q*), w celu oszacowania, jaki błąd wnosi model zredukowany.

Estymacja błędu za pomocą sformułowań (6.15) jest nieefektywna numerycznie, ponieważ wymaga przeprowadzenia operacji na wielkich macierzach tworzących oryginalny układ równań (z przestrzeni C<sup>nΩ×nΩ</sup>, gdzie *n*Ω jest liczba zmiennych w podprzestrzeni Ω). W przypadku symulacji, która zakłada dużą liczbę punktów częstotliwości i wymaga wysokiego rzędu redukcji, proces estymacji błędu staje się dominującym czynnikiem w procesie redukcji.

W celu przyśpieszenia procesu estymacji błędu, wyprowadzono sformułowanie, które wymaga wykonywania operacji na macierzach z przestrzeni C *<sup>r</sup>×<sup>r</sup>* gdzie *r* jest liczbą wektorów w macierzy projekcyjnej **Q** (patrz – rozdział 4). Podstawiając macierze z równania (6.11) do (6.15) i przemnażając odpowiednie czynniki otrzymujemy:

$$
\zeta_{eS}(s) = 20 \log_{10} \left( \| \left( \left( \mathbf{\Gamma}_{\Omega2} + s^2 \mathbf{C}_{\Omega2} \right) \cdot \mathbf{Q} \cdot \widetilde{\mathbf{E}}_{\Omega2} + \left( \mathbf{G}_2 + s^2 \mathbf{S}_2 \right) \right)^T \cdot \left( \mathbf{G}_2 + s^2 \mathbf{S}_2 \right) ||_2 \right) =
$$
  
= 20 log<sub>10</sub>(\|\widetilde{\mathbf{E}}\_{\Omega2}^T \mathbf{A}\_{\mathbf{Q} \mathbf{T} \mathbf{S}} s^2 + \widetilde{\mathbf{E}}\_{\Omega2}^T \mathbf{A}\_{\mathbf{Q} \mathbf{C} \mathbf{S}} s^4 + \widetilde{\mathbf{E}}\_{\Omega2}^T \mathbf{A}\_{\mathbf{Q} \mathbf{T} \mathbf{G}} + \widetilde{\mathbf{E}}\_{\Omega2}^T \mathbf{A}\_{\mathbf{Q} \mathbf{C} \mathbf{G}} s^2 +  
+
$$
\mathbf{A}_{\mathbf{G} \mathbf{S}} s^2 + \mathbf{A}_{\mathbf{G} \mathbf{G}} + \mathbf{A}_{\mathbf{S} \mathbf{S}} s^4 + \mathbf{A}_{\mathbf{S} \mathbf{G}} s^2 ||_2). \tag{6.16}
$$

Macierz  $\mathbf{E}_{\Omega2}$  musi być wyznaczona dla każdej częstotliwości za pomocą równania (6.13). Pozostałe macierze użyte w rozwinięciu (6.16) są niezależne od częstotliwości, więc są liczone tylko raz, dla każdego z wektorów macierzy projekcyjnej **Q**. Mają one następującą postać:
*Rozdział 6 Estymacja błędu redukcji dla makromodeli i automatyczny wybór rzędu redukcji 109*

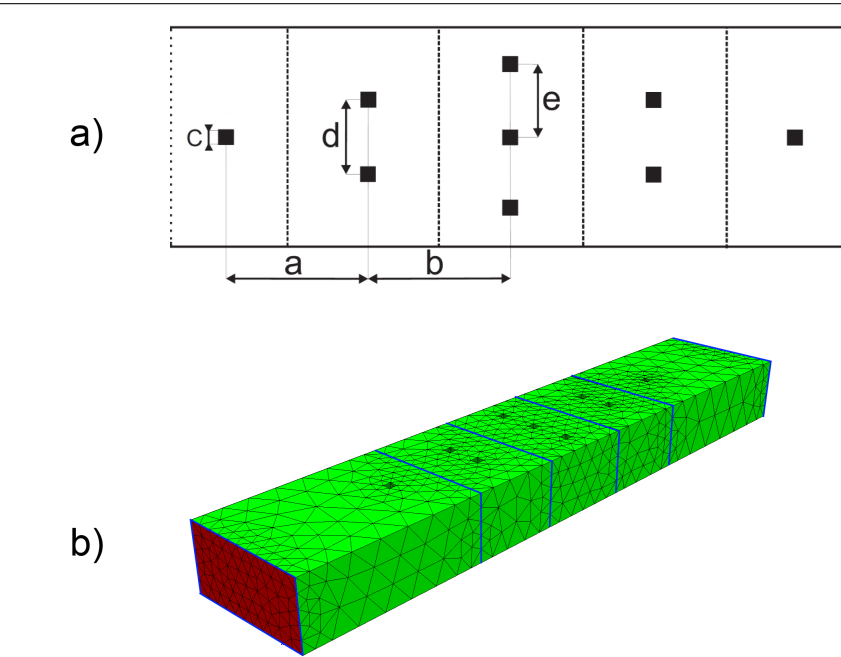

Rysunek 6.1: a) Geometria filtru: *a* = 10*.*66 mm, *b* = 11*.*62 mm, *c* = 1 mm, *d* = 4*.*07 mm, *e* = 4*.*71 mm. Wymiary falowodu: 15*.*799 mm *×*7*.*899 mm (WR-62). Ścianki oddzielające kolejne podobszary są umieszczone w równych odległościach miedzy nieciągłościami. b) Siatka czworościenna użyta do dyskretyzacji przestrzeni obliczeniowej. Kolorem czerwonym oznaczone są wrota pobudzające. Kolorem niebieskim oznaczone są ścianki (oddzielające pięć poddziedzin), na których zostanie przeprowadzona kompresja liczby zmiennych.

$$
A_{QTS} = Q^{T} \Gamma^{T} S \quad \in \mathbb{C}^{r \times n_s}
$$
  
\n
$$
A_{QCS} = Q^{T} C^{T} S \quad \in \mathbb{C}^{r \times n_s}
$$
  
\n
$$
A_{QTG} = Q^{T} \Gamma^{T} G \quad \in \mathbb{C}^{r \times n_s}
$$
  
\n
$$
A_{GSG} = Q^{T} S \quad \in \mathbb{C}^{n_s \times n_s}
$$
  
\n
$$
A_{GG} = G^{T} G \quad \in \mathbb{C}^{n_s \times n_s}
$$
  
\n
$$
A_{SS} = S^{T} S \quad \in \mathbb{C}^{n_s \times n_s}
$$
  
\n
$$
A_{SG} = S^{T} G \quad \in \mathbb{C}^{n_s \times n_s}
$$
  
\n(6.17)

gdzie *n<sup>s</sup>* jest liczbą zmiennych na granicy *S*, a *r* jest liczb wektorów w bazie **Q**.

### **6.3 Estymator błędu - wyniki numeryczne**

W niniejszym podrozdziale zostaną przedstawione wyniki związane z estymacją błędu w analizie filtru zwierającego dziewięć nieciągłości. Geometrię filtru i siatkę czworościenną

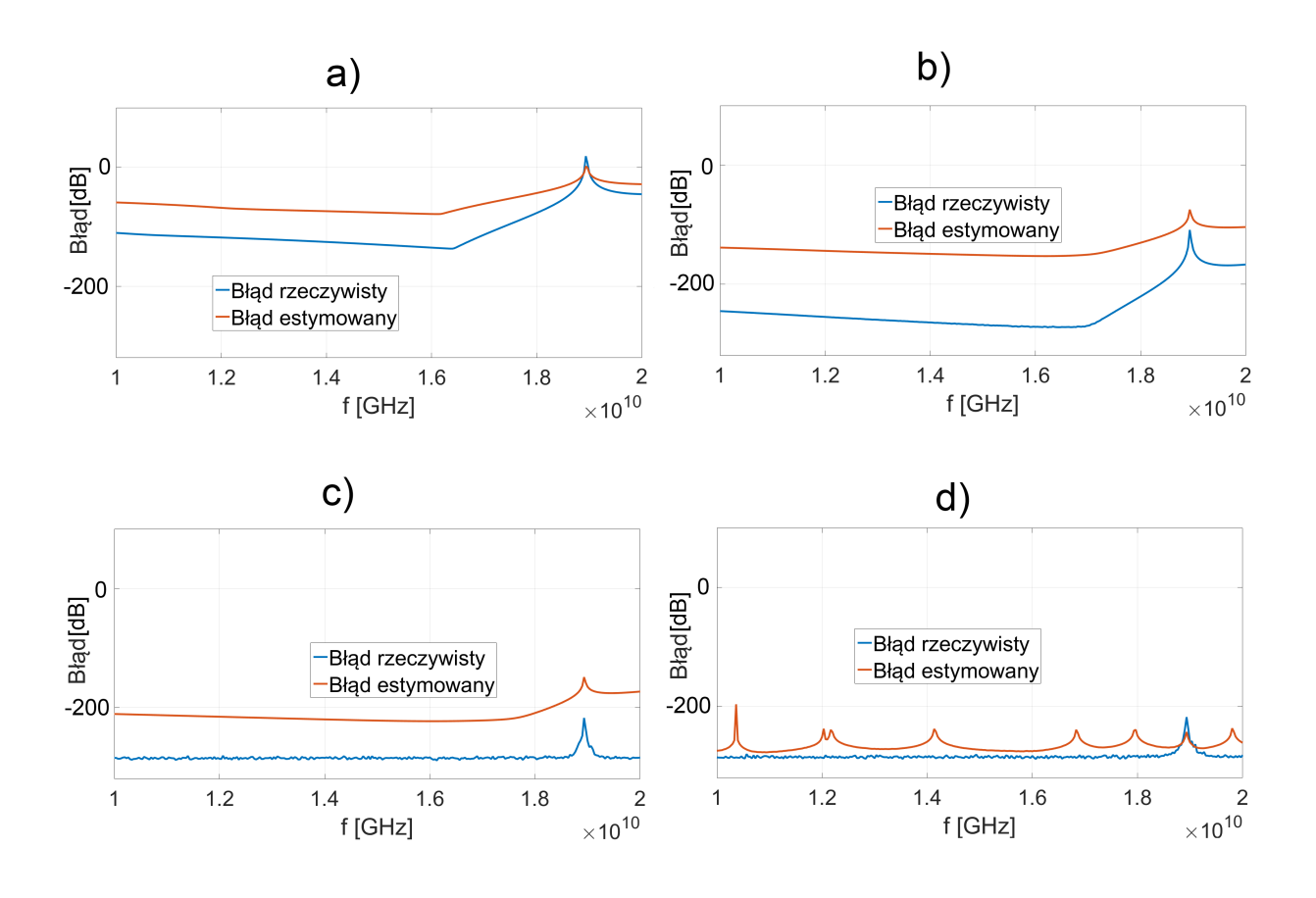

Rysunek 6.2: Wykresy błędu rzeczywistego (6.10) i błędu estymowanego (6.16) dla czterech wartości rzędu redukcji: *q* = *{*2*,* 4*,* 6*,* 12*}*.

użytą do dyskretyzacji dziedziny obliczeniowej przedstawiono na rys. 6.1. Analizę przeprowadzono w paśmie 10 *−* 20 GHz dla rodzaju podstawowego: *T E*10.

Dziedzina obliczeniowa została podzielona na pięć podobszarów, oddzielonych za pomocą ścianek ograniczonych przez powierzchnię typu PEC. Na ściankach oddzielających kolejne podobszary przeprowadzono projekcje za pomocą ośmiu rodzajów pola o najniższych częstotliwościach odcięcia ( $\tau_1 = 4$ , patrz – rozdział 5.7).

Następnie został przeprowadzony proces redukcji, niezależnie w każdym z pięciu podobszarów. Dla obszaru trzeciego został policzony błąd rzeczywisty (6.10) i błąd estymowany (6.16) dla czterech wartości rzędu redukcji: *q* = *{*2*,* 4*,* 6*,* 12*}*. Odpowiednie wykresy zostały przedstawione na rys. 6.2. We wszystkich przypadkach błąd estymowany ogranicza błąd rzeczywisty z góry. Z tego względu estymata może być wykorzystana do automatycznego wyboru rzędu redukcji, w celu zapewnienia zadanego poziomu błędu modelu zredukowanego.

Rysunek 6.3 przedstawia wykres błędu estymowanego (6.16) w funkcji częstotliwości i rzędu redukcji, natomiast rys. 6.4 przedstawia wykres błędu rzeczywistego (6.10). W przypadku wykresu estymacji można zaobserwować szum numeryczny dla rzędu redukcji powyżej wartości 7. Jednak jest on na poziomie ok. *−*250 dB, więc jego wpływ na pracę

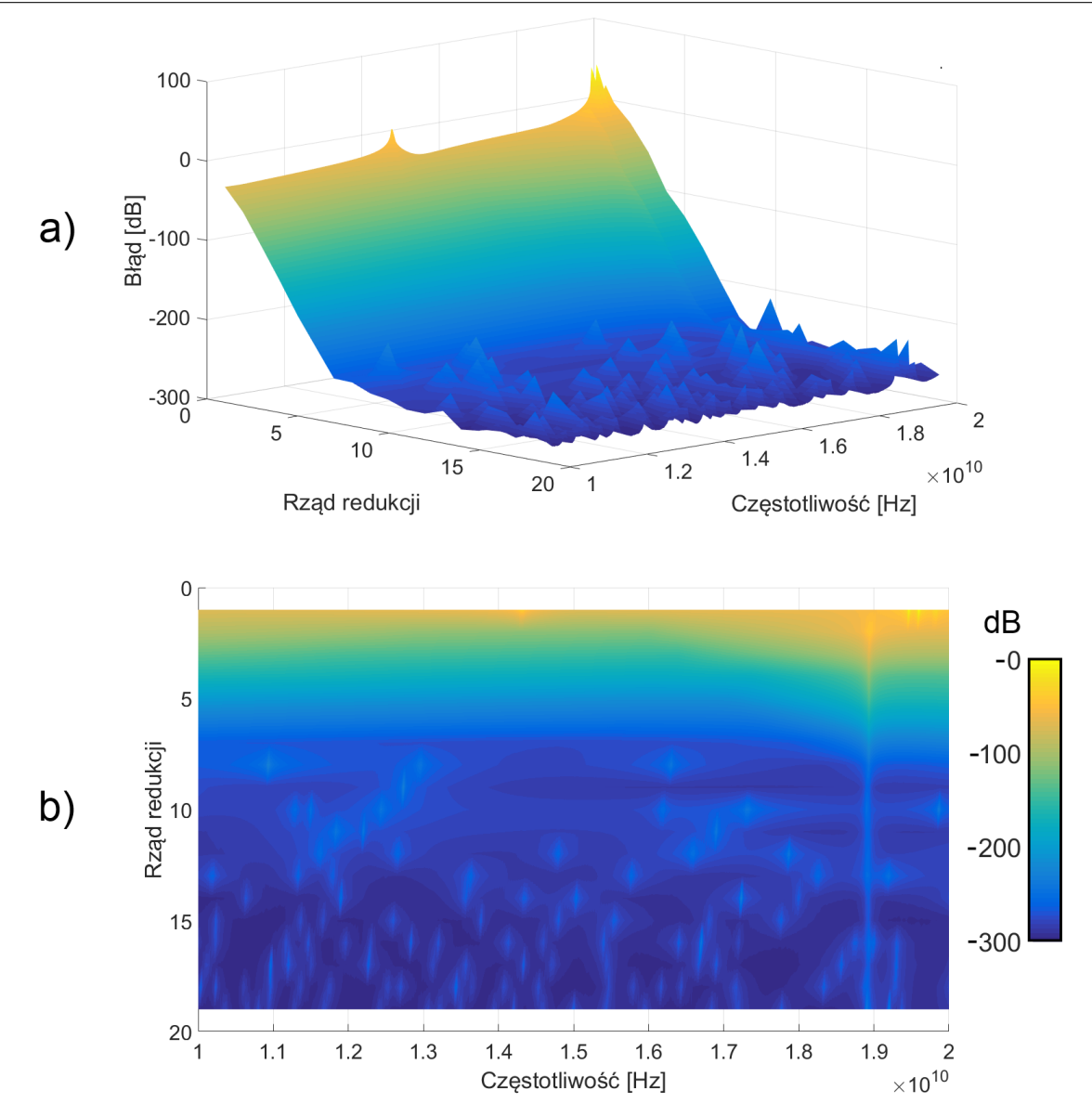

*Rozdział 6 Estymacja błędu redukcji dla makromodeli i automatyczny wybór rzędu redukcji 111*

Rysunek 6.3: Wykres błędu estymowanego (zdefiniowanego w (6.16)) w funkcji częstotliwości i rzędu redukcji. a) Widok izometryczny, b) widok z góry.

estymatora jest nieznaczny.

Na obu wykresach można zaobserwować wzrost wartości błędu dla ok. 19 GHz (jest to zwłaszcza zauważalne dla widoku z góry (cześć b) wykresów 6.3 i 6.4. Jest on spowodowany osobliwością macierzy wykorzystywanych w równaniach (6.10) i (6.15), związaną z częstotliwością rezonansową analizowanego odcinka falowodu.

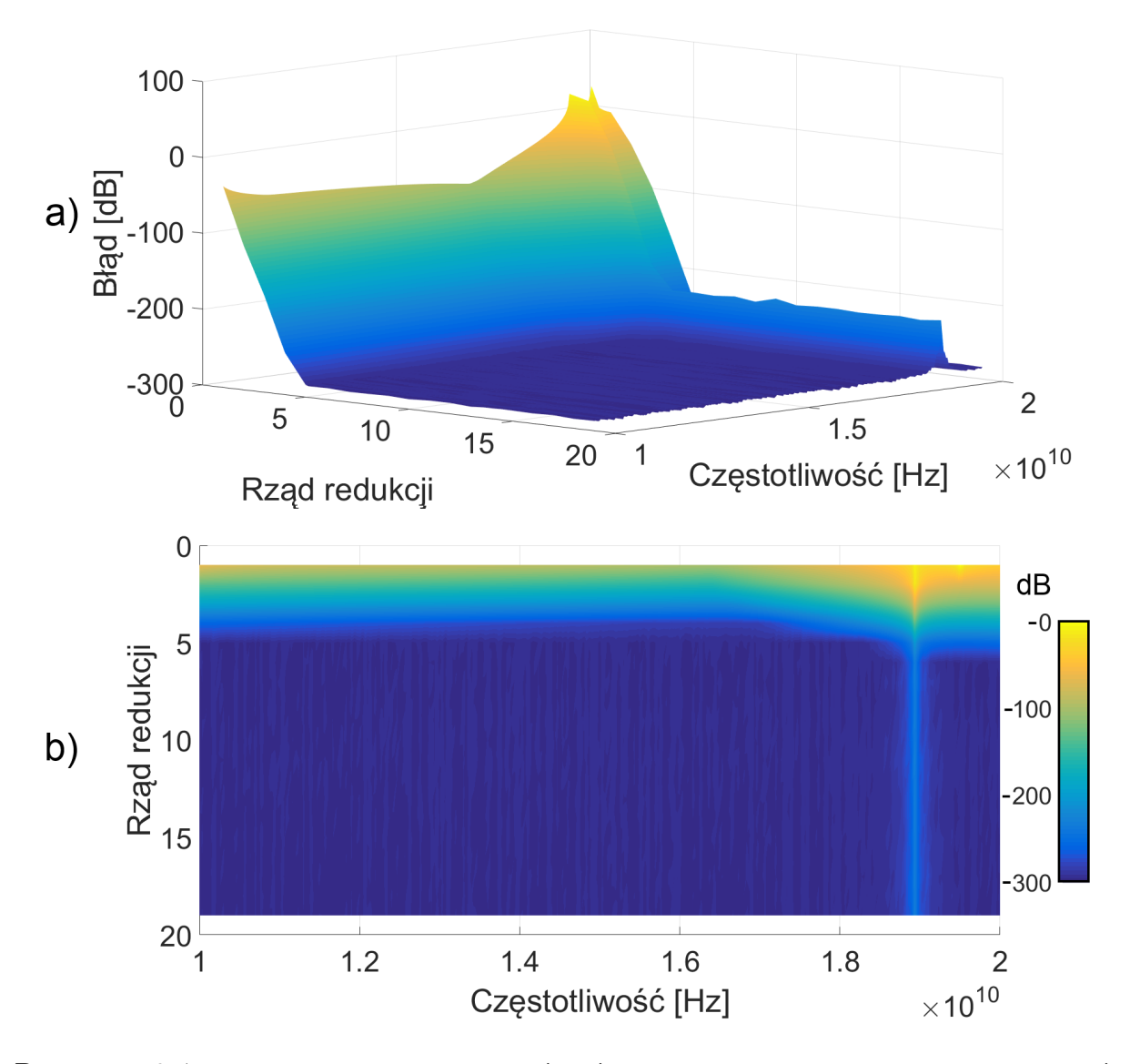

Rysunek 6.4: Wykres błędu rzeczywistego (6.10) w funkcji częstotliwości i rzędu redukcji. a) Widok izometryczny, b) widok z góry.

## **6.4 Automatyczny wybór rzędu redukcji na podstawie estymatora błędu**

Jak pokazały wyniki z poprzedniego podrozdziału, istnieje duża korelacja między wykresami błędu estymowanego (6.16) i rzeczywistego (6.10). Korzystając z estymatora błędu można więc oszacować dla jakiego rzędu redukcji *q* jakość modelu zredukowanego jest *wystarczająca* (tzn. błąd modelu zredukowanego w całym paśmie częstotliwości jest poniżej zadanego, wymaganego poziomu). W tym celu trzeba zmodyfikować algorytm redukcji 4.4 przedstawiony w rozdziale 4.

Algorytm redukcji 4.4 wykonywany jest iteracyjnie. W *n*- tej iteracji liczone są wektory związane *n*-tym momentem funkcji przenoszenia, które są następnie dodawane do bazy projekcyjnej **Q**. W celu automatycznego wyboru rzędu redukcji, w każdym kroku iteracji powinny być wykonywane następujące operacje:

- 1. Wyznaczanie wektorów bazy projekcyjnej **Q** dla *n*–tego momentu.
- 2. Rozwiązanie zredukowanego układu równań (6.13), odpowiadającego nowej bazie **Q** w celu otrzymania macierzy:  $\mathbf{E}_{\Omega2}$  dla całego pasma częstotliwości  $s \in \{s_1, s_2 \dots s_i\}$ .
- 3. Obliczenie błędu estymowanego za pomocą sformułowania (6.16) dla całego pasma częstotliwości.
- 4. Sprawdzenie, czy maksymalna wartość błędu estymowanego jest poniżej zadanego poziomu.

Biorąc pod uwagę powyższa listę, algorytm 4.4 przyjmuje następującą postać:

**Algorytm 6.1:** Algorytm do generowania bazy projekcyjnej dla makromodeli w podobszarach dziedziny obliczeniowej MES.  $max\{\zeta_{\epsilon S}(s)\}\)$  oznacza maksymalną wartość wektora *ζeS*(*s*).

**<sup>1</sup>** Podaj częstotliwość rozwinięcia: *s*<sup>0</sup> **<sup>2</sup>** Podaj maksymalną wartość błędu estymowanego: *ζmax* **3 F** =  $C_{\Omega2}$ , **D** =  $2s_0C_{\Omega2}$  **K** =  $\Gamma_{\Omega2} + s_0^2C_{\Omega2}$ **4**  $B_2 = -S_4$ ,  $B_1 = -2s_0S_4$   $B_0 = -G_4 - s_0^2S_4$  **<b>A**  $=$  $\begin{bmatrix} -\mathbf{K}^{-1}\mathbf{D} & \mathbf{K}^{-1} \ -\mathbf{F} & \mathbf{0} \end{bmatrix}$  $\mathbf{Q}_{0}^{I} = \mathbf{K}^{-1} \mathbf{B}_{0}, \quad \mathbf{P}_{0}^{I} = \mathbf{B}_{1}$  ${\bf 7}$   ${\bf Q}_{0}^{II} = {\bf 0}, \quad {\bf P}_{0}^{II} = {\bf B}_{2}$  $8 \text{ q} = 1$ **9 while**  $max\{\zeta_{eS}(s)\} > \zeta_{max}$  **do**  $\mathbf{Q}^I = \text{blockSOAR}(\mathbf{A}, \mathbf{Q}_0^I, \mathbf{P}_0^I, q)$  $\mathbf{Q}^I = \text{blockSOAR}(\mathbf{A}, \mathbf{Q}_0^H, \mathbf{P}_0^H, \mathbf{q})$  $\mathbf{Q} = SVD\left(\left[\mathbf{Q}^{I}, \mathbf{Q}^{II}\right]\right)$  $\mathbf{a} \mathbf{a} \quad \begin{cases} \tilde{\mathbf{e}}_{\Omega2}(s) = (\tilde{\mathbf{\Gamma}}_{\Omega2} + s^2 \tilde{\mathbf{C}}_{\Omega2})^{-1} \cdot (\widetilde{\mathbf{G}}_2 + s^2 \tilde{\mathbf{S}}_2), \ \text{d} \mathbf{a} \quad s \in \{s_1, s_2 \dots s_i\} \end{cases}$ **14** Wyznaczenie  $\zeta_{eS}(s)$  dla  $s \in \{s_1, s_2 \dots s_i\}$ 15  $q = q + 1$ 

## **6.5 Automatyczny wybór rzędu redukcji - wyniki numeryczne**

W niniejszym podrozdziale zostaną przedstawione wyniki związane automatycznym wyborem rzędu redukcji. Testy wykonane są na strukturze folowodowej opisanej w podrozdziale 6.3.

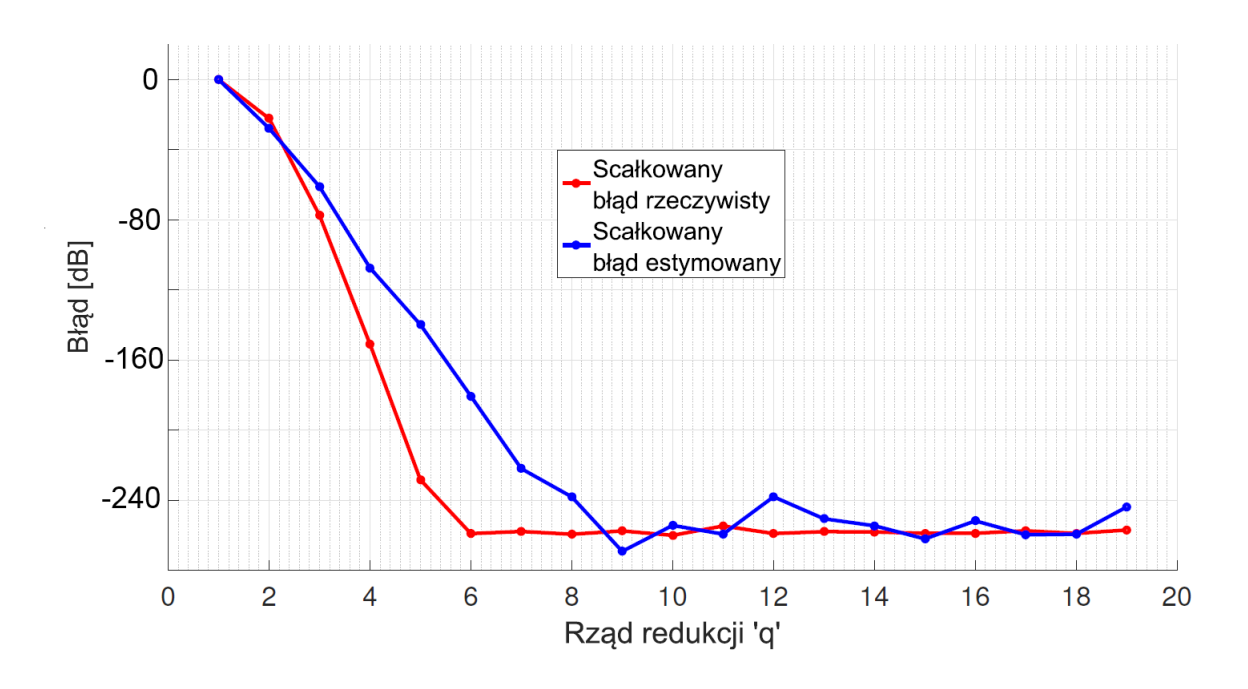

Rysunek 6.5: Wykresy maksymalnej wartości błędu rzeczywistego i estymowanego dla rzędu redukcji z zakresu *{*1*,* 2 *. . .* 20*}*.

Tablica 6.1: Wartości zadanego błędu i odpowiadające im wartości rzędów redukcji *q<sup>e</sup>* i *qr*.

| [dB]<br>$\eta$ | $q_r$ | $q_e$ |
|----------------|-------|-------|
| 60             | 3     | 3     |
| 120            | 4     | 5     |
| 180            | 5     | 6     |
| 240            | ĥ     | u     |

Wykorzystywany jest błąd rzeczywisty i estymowany, które są obliczane za pomocą sformułowań (6.16) i (6.10). Maksymalne wartości wykresów błędu rzeczywistego (z rys. 6.4) i estymowanego (z rys. 6.3) dla poszczególnych *q* przyjmują postać przedstawioną na rys. 6.5. Na podstawie wykresów 6.5 można wyznaczyć wartość parametru *qe*, czyli wartość rzędu redukcji, jaka jest wymagana do osiągnięcia zadanego poziomu błędu, wyznaczonego na podstawie błędu estymowanego. Analogiczny parametr dla błędu rzeczywistego jest oznaczony przez *qr*. W dalszej części rozprawy wymagany poziom błędu będzie oznaczony przez *ψ*.

Tabela 6.1 przedstawia wartości *ψ* i odpowiadające im wartości parametrów *q<sup>e</sup>* i *qr*. Dla trzech początkowych poziomów błędu  $q_e$  i  $q_r$  różnią się nieznacznie. Dla  $\psi = -240$  dB różnica *q<sup>e</sup>* i *q<sup>r</sup>* wynosi 3. Jest to spowodowane zaburzeniem działania estymatora błędu dla dużych wartości *q* przez narastający błąd numeryczny (patrz – wykres 6.3). Jednak z praktycznego punktu widzenia wystarczy, że wartość *ψ* jest poniżej ok. -60 */* -120 dB, ponieważ dla takiego poziomu błędu charakterystyki rozproszenia są nie do odróżnienia.

Powyższe testy dotyczą analizy wydzielonej części dziedziny obliczeniowej, która jest poddawana procesowi redukcji lokalnej. Kolejne testy dotyczą analizy całej struktury, przy

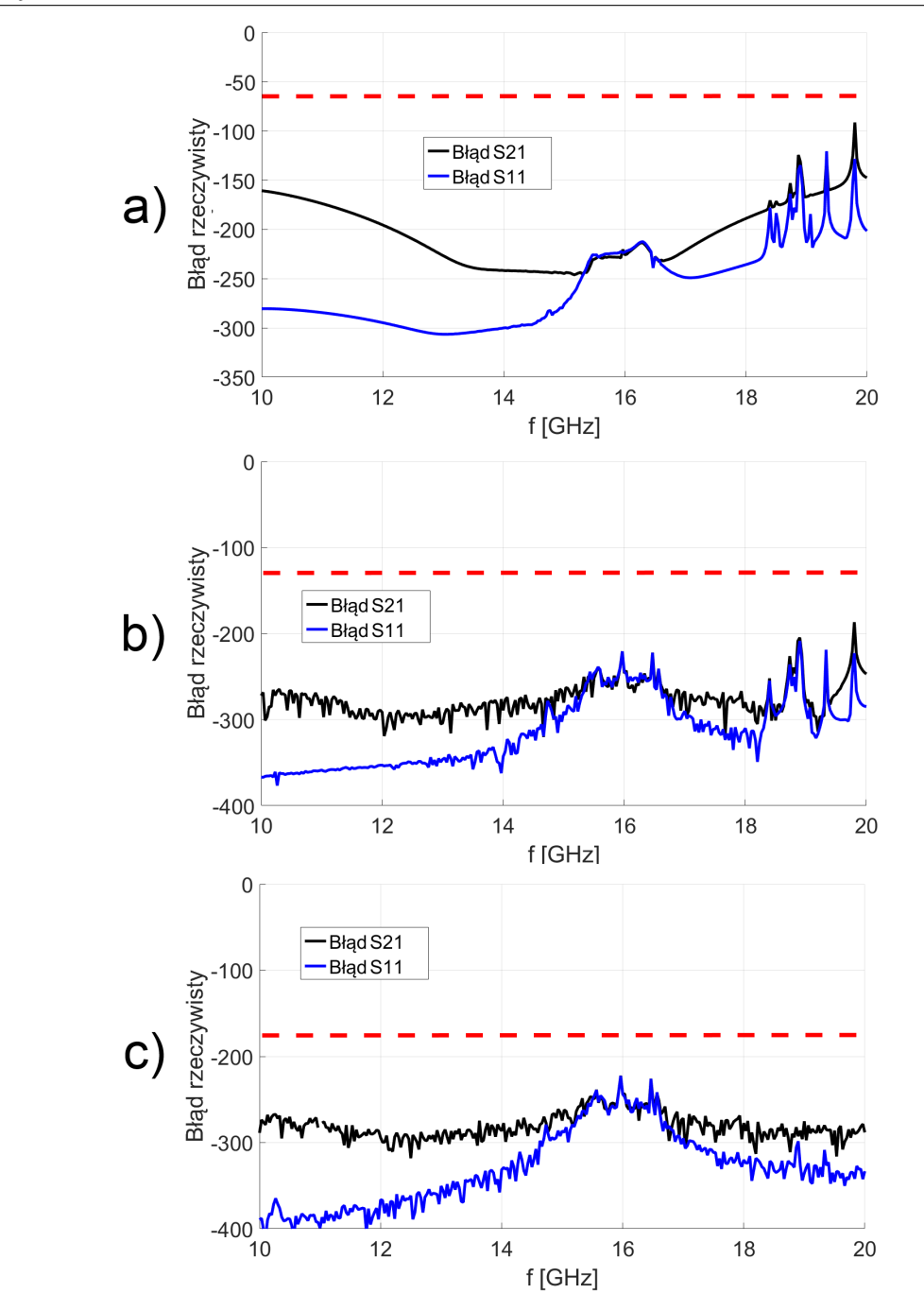

*Rozdział 6 Estymacja błędu redukcji dla makromodeli i automatyczny wybór rzędu redukcji 115*

Rysunek 6.6: Charakterystyki rzeczywistego błędu *S*<sup>11</sup> i *S*<sup>21</sup> (liczonego według sformułowań (5.37)) modelu zredukowanego składającego się z pięciu makromodeli. Rzędy redukcji makromodeli są wyznaczane automatycznie, przez algorytm 6.1 dla zadanych poziomów błędu: -60 dB, -120 dB i -180 dB. Wymagany maksymalny poziom błędu (*ψ*) jest oznaczony na wykresach przez czerwone, przerywane linie.

czym w procesie generacji każdego z makromodeli jest stosowany algorytm automatycznego wyboru rzędu redukcji (algorytm 6.1).

Analizę wykonano dla trzech poziomów błędu maksymalnego: -60 dB, -120 dB i -180 dB. W pierwszym przypadku zostały wyznaczone następujące wartości *qe*: *{*5*,* 5*,* 4*,* 4*,* 5*}*, w drugim: *{*7*,* 6*,* 5*,* 6*,* 7*}*, natomiast w trzecim: *{*10*,* 8*,* 7*,* 7*,* 10*}*. Dla powyższych wyznaczonych parametrów *q<sup>e</sup>* utworzono zredukowane układy równań i policzono parametry rozproszenia filtru, a następnie wyznaczono charakterystyki błędu **rzeczywistego** dla parametrów *S*<sup>11</sup> i *S*<sup>21</sup> (liczonego według sformułowań (5.37)). Są one przedstawione na rys. 6.6, wraz z wartością *ψ*, oznaczoną przez czerwoną przerywaną linię. We wszystkich przypadkach błąd rzeczywisty jest poniżej błędu zadanego, co oznacza, że algorytm automatycznego wyboru rzędu redukcji działa poprawnie.

## l<br>Rozdział

## Eksperymenty numeryczne

W niniejszym rozdziale zostaną przedstawione wyniki analizy numerycznej pięciu złożonych struktur mikrofalowych. Porównane będą rezultaty uzyskane za pomocą następujących metod.

- Standardowe sformułowanie metody elementów skończonych, oznaczone jako *MES*. Wyniki uzyskane za pomocą *MES* będą odniesieniem dla proponowanego algorytmu redukcji rzędu modelu.
- Sformułowanie zaproponowane w niniejszej pracy, oznaczone jako *MES-RRM*, uwzględniającego algorytmy:
	- **–** projekcji ortogonalnej na granicach oddzielających podobszary dziedziny obliczeniowej (opisane w rozdziale 5),
	- **–** redukcji lokalnej, tworzący makromodele (rozdział 4),
	- **–** redukcji wielopoziomowej i klonowania makromodeli (rozdział 4),
	- **–** estymacji błędu dla każdego z redukowanych podobszarów (rozdział 6),
	- **–** automatycznego wyboru rzędu redukcji dla każdego z makromodeli (rozdział 6).

Wyniki numeryczne pozwolą na weryfikację dokładności i przydatności zaproponowanej metody MES-RRM do analizy złożonych struktur mikrofalowych. Podobnie jak w poprzednich rozdziałach, eksperymenty zostały przeprowadzone na stacji roboczej o parametrach:

- Procesor: 2x Xeon E5-2687W, 3.1GHz, 16 rdzeni,
- Pamięć RAM: 128 GB (DDR3 1600MHz ECC),
- System operacyjny: Debian 8.1 (kernel 4.1.1),
- Matlab: R2015b  $64$ –bit.

| Etap                              | Czas   s | $\text{Czas} [\%]$ |
|-----------------------------------|----------|--------------------|
| Generacja siatki czworościennej   | 6,2      | 0,3                |
| Generacja macierzy MES            | 135,8    | 7,0                |
| Rozwiązywanie układu równań       | 9,0      | 0.5                |
| dla jednego punktu częstotliwości |          |                    |
| Rozwiązywanie układu równań       | 1809,0   | 92,7               |
| w całym paśmie                    |          |                    |
| Całkowity czas analizy            | 1951,0   | 100                |

Tablica 7.1: Czas analizy filtru z nieciągłościami o przekroju eliptycznym z podziałem na etapy.

### **7.1 Filtr z nieciągłościami o przekroju eliptycznym**

Pierwszy test numeryczny dotyczy analizy filtru na bazie falowodu WR-90 (22,86*×*10,16 mm) z nieciągłościami o przekroju eliptycznym, jednorodnym w kierunku *z*. Geometria struktury przedstawiona jest na rys. 7.1.

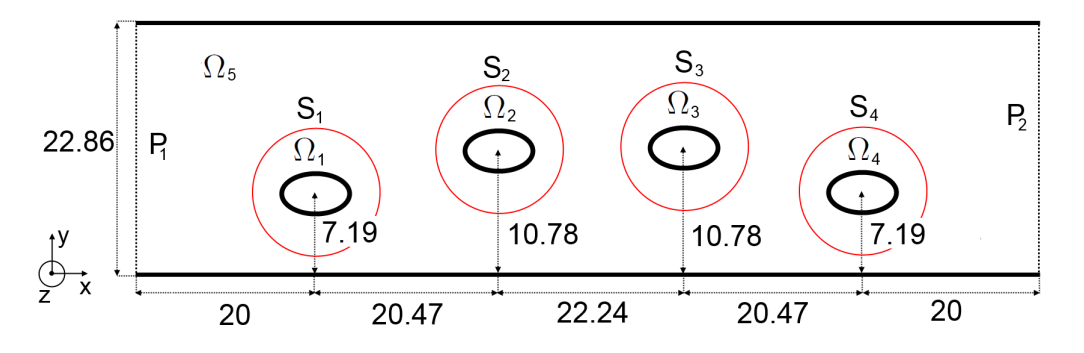

Rysunek 7.1: Geometria filtru z nieciągłościami o przekroju eliptycznym (o promieniach: 2 mm i 3 mm). Kolorem czerwonym oznaczona są ścianki cylindryczne, oddzielające nieciągłości eliptyczne od pozostałej dziedziny obliczeniowej. Promień cylindrów wynosi 8 mm.

Celem analizy jest wyznaczenie parametrów rozproszenia filtru w 201 równoodległych punktach częstotliwości w paśmie 8 *−* 13 GHz, przy pobudzeniu podstawowym rodzajem falowodowym *T E*10. Ścianki struktury wykonane są z idealnego przewodnika (PEC). W wyniku dyskretyzacji dziedziny obliczeniowej za pomocą programu Netgen, uzyskano siatkę złożoną z 30684 czworościanów. Nieciągłości eliptyczne powodują powstawanie dużego zaburzenia pola elektromagnetycznego, z tego względu w ich otoczeniu siatka została zagęszczona.

Następnie wyznaczono macierze sztywności i bezwładności o rozmiarach 159172*×*159172 oraz macierz pobudzenia o rozmiarze 159172*×*2. Najbardziej czasochłonnym etapem było rozwiązanie układu równań w 201 punktach częstotliwości. Proces ten stanowi 92,7% czasu analizy. Korzystając ze sformułowań (3.45–3.49) można otrzymać charakterystyki częstotliwościowe rozproszenia. Są one przedstawione na rys. 7.3.

Poniżej opisano analizę tej samej struktury za pomocą MES-RRM, z wykorzystaniem wielopoziomowej redukcji.

#### **Grupowanie niewiadomych**

Przyjęto następująca kolejność numeracji podobszarów dziedziny obliczeniowej: wrota struktury  $(P_1, P_2)$ , powierzchnie cylindryczne wewnątrz struktury  $(S_1 \ldots S_4)$ , poddziedziny  $(\Omega_1 \ldots \Omega_5)$ . W efekcie otrzymano macierze MES o strukturze blokowej. Proces grupowania niewiadomych trwał 0,3 s.

#### **Projekcja ortogonalna na powierzchniach granicznych**

Na wrotach struktury (*P*1*, P*2) został sformułowany i rozwiązany problem własny, w celu wyznaczenia rozkładu pola elektrycznego dla kolejnych rodzajów falowodowych (patrz – rozdział 5.5). Uzyskane w ten sposób wektory własne posłużyły do utworzenia baz ortogonalnych. Przyjęto  $\tau_1 = 4$  (bazując na  $(5.32)$ ), czemu odpowiada 8 wektorów tworzących bazę ortogonalną<sup>1</sup> . Następnie przestrzeń funkcji bazowych MES na *P*<sup>1</sup> i *P*<sup>2</sup> została poddana projekcji za pomocą baz ortogonalnych.

W kolejnym kroku zdefiniowano w sposób analityczny zestaw funkcji do aproksymacji rozkładu pola elektrycznego na powierzchniach cylindrycznych *S*<sup>1</sup> *. . . S*4. Struktura jest jednorodna w kierunku *z*, więc użyto rozwinięcia funkcyjnego zdefiniowanego w (5.17), dla  $\tau_2 = 2$ , co odpowiada  $L = 5$ . Po rzutowaniu funkcji analitycznych na przestrzeń funkcji bazowych MES, otrzymano bazę do projekcji ortogonalnej, składającą się z 11 wektorów. Proces projekcji ortogonalnej trwał 17,6 s.

#### **Redukcja rzędu modelu na pierwszym poziomie**

Następnie przeprowadzono redukcję rzędu modelu na pierwszym poziomie za pomocą algorytmu 6.1, dla punktu rozwinięcia w 2*/*3 pasma częstotliwości *k*<sup>0</sup> = 0*,* 314*m<sup>−</sup>*<sup>1</sup> , który odpowiada 14,994 GHz. Ze względu na fakt, że podobszary  $\Omega_1 \ldots \Omega_4$  są identyczne, utworzono pojedynczy makromodel dla podobszaru  $\Omega_1{}^2$ :

$$
(\underline{\Omega}_1, \underline{S'}_1) \xrightarrow{\text{rzutowanie } \mathbf{Q}_{\Omega 1}} (\underline{\widetilde{\Omega}}_1, \underline{S'}_1),
$$
\n
$$
(7.1)
$$

a następnie sklonowano go do podobszarów Ω<sup>2</sup> *. . .* Ω4. Tylda oznacza przestrzeń zredukowaną, apostrof oznacza przestrzeń poddaną procesowi projekcji ortogonalnej, natomiast  $\mathbf{Q}_{\Omega1}$ jest bazą projekcyjną dla przestrzeni $\underline{\Omega}_1.$ 

W procesie redukcji użyto algorytmu estymacji błędu i automatycznego dobierania rzędu redukcji jaki jest wymagany do osiągnięcia zadanego poziomu błędu estymowanego, oznaczonego przez *q<sup>e</sup>* (patrz – podrozdział 6.4, algorytm 6.1). Jako maksymalny poziom błędu wybrano  $\psi = -120$  dB. Proces redukcji na pierwszym poziomie trwał 9,1 s.

#### **Redukcja rzędu modelu na drugim poziomie**

W procesie redukcji na drugim poziomie został utworzony makromodel, który zawiera zarówno makromodele wygenerowane w poprzednim kroku  $\underline{\Omega}_1 \ldots \underline{\Omega}_4$ , przestrzeń związaną

<sup>1</sup>Zasady określania liczby wektorów w bazie projekcyjnej sa opisane w podrozdziale 5.7.

<sup>2</sup>Podkreślenie oznacza przestrzeń rozwiązań związaną z danym podobszarem. Patrz – rozdział 4.6.

z powierzchniami  $\underline{S}'_{1\ldots 4}$ jak i przestrzeń niezredukowaną $\underline{\Omega}_5.$  Granicą obszaru redukowanego jest przestrzeń związana z wrotami wejściowymi i wyjściowymi struktury: $\underline{P'}_{1}$ i  $P'_{2}$ :

$$
(\underline{\tilde{\Omega}}_{1...4} \cup \Omega_5 \cup \underline{S'}_{1...4}, \underline{P'}_1 \cup \underline{P'}_2) \xrightarrow{\text{rzutowanie } \mathbf{Q}_{\Omega 5}} (\underline{\tilde{\Omega}}_5, \underline{P'}_1 \cup \underline{P'}_2). \tag{7.2}
$$

Proces redukcji zajął 58,0 s. Rząd redukcji wyniósł *q<sup>e</sup>* = 12, dla zadanego maksymalnego błędu *ψ* = *−*120 dB. W efekcie otrzymano układ równań o 239 niewiadomych, którego rozwiązanie w 201 punktach częstotliwości trwało 0,3 s.

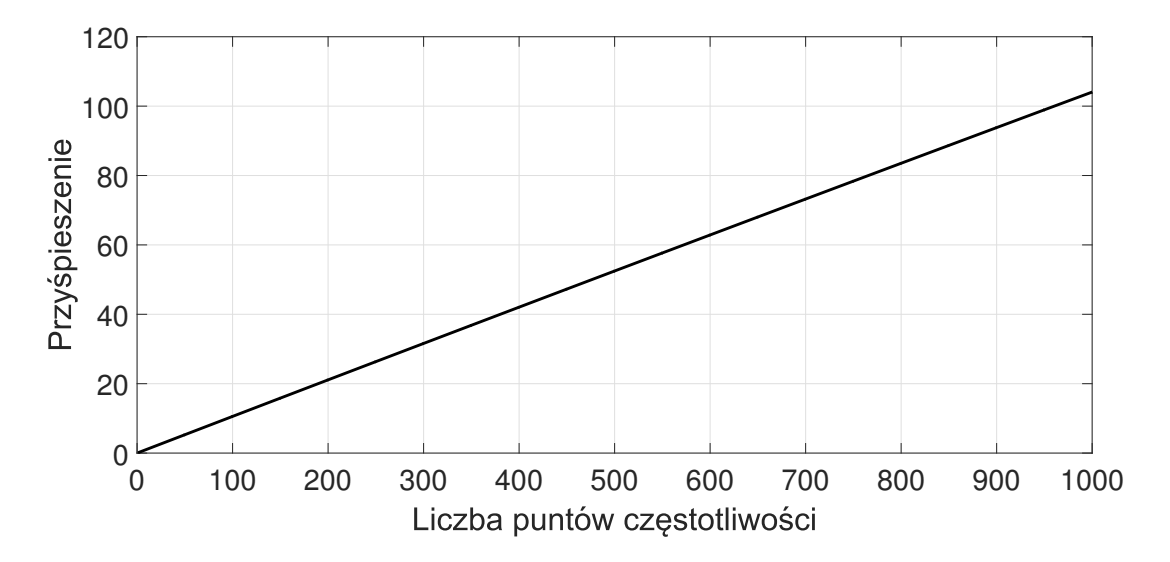

Rysunek 7.2: Przyśpieszenie obliczeń za pomocą MES-RRM w funkcji punktów częstotliwości dla filtru z nieciągłościami eliptycznymi.

Tab. 7.2 zawiera podsumowanie czasów obliczeń kolejnych etapów MES-RRM. Całkowity czas wynosi 85,3 s, co daje w przypadku 201 punktów częstotliwości ponad 21– krotne przyspieszenie względem obliczania parametrów rozproszenia za pomocą oryginalnego układu równań. Zależność przyspieszenia w funkcji liczby punktów częstotliwości jest przedstawiona na rys. 7.2. Rys. 7.3 zawiera charakterystyki rozproszenia uzyskane za pomocą MES i MES–RRM. Błąd wnoszony przez MES-RRM jest niezauważalnie mały. Liczba niewiadomych w wyniku operacji MES-RRM została zmniejszona blisko 670– krotnie: z 159172 do 239. Maksymalne wykorzystanie pamięci RAM to 1,1 GB (blisko 3 razy mniej w porównaniu z globalną redukcją rzędu modelu).

### **7.2 Filtr z nieciągłościami o niepełnej wysokości**

W poprzednim przykładzie przedstawiono analizę filtru z nieciągłościami o pełnej wysokości (równej wysokości falowodu). Struktura była więc jednorodna w kierunku *z*, co pozwoliło na projekcję ortogonalną na granicach makromodeli za pomocą bazy funkcji zależnych jedynie od współrzędnych *x* i *y* (zdefiniowanego w (5.17)).

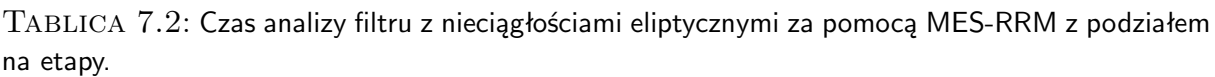

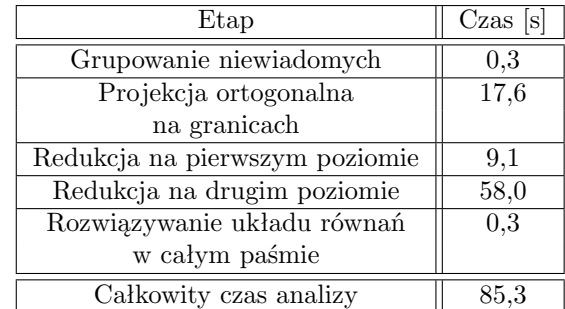

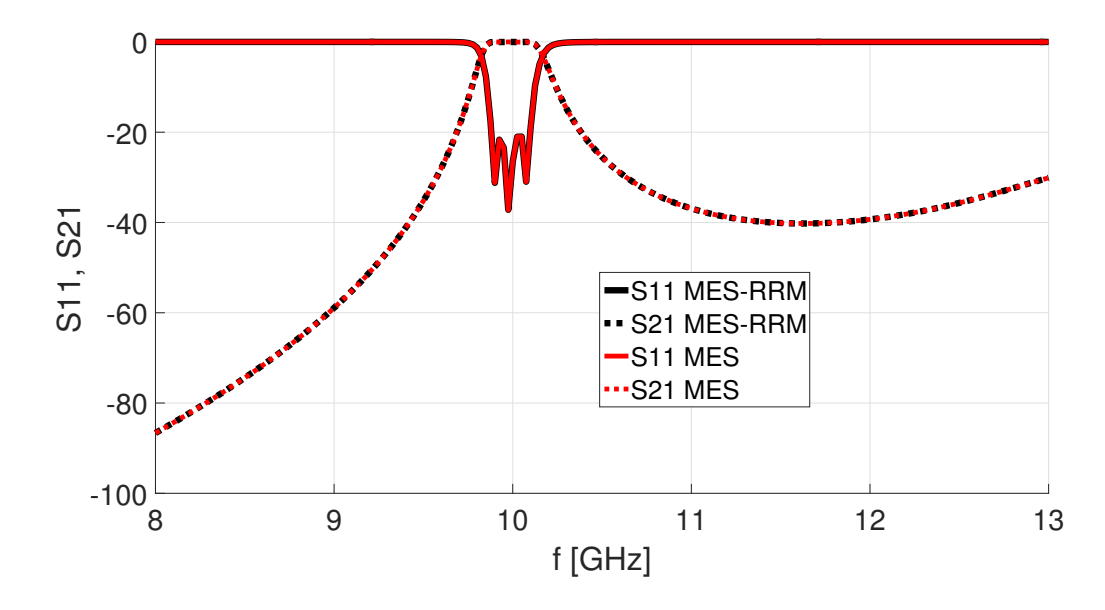

Rysunek 7.3: Charakterystyki rozproszenia filtru z nieciągłościami eliptycznymi uzyskane za pomocą MES i MES–RRM.

W tym podrozdziale zostanie przeanalizowana taka sama struktura jak w przykładzie 7.1, w której zastosowano nieciągłości o niepełnej wysokości (7,16 mm). Pozostałych wymiarów nie zmieniono.

W analizie MES stworzono układ równań z 179880 niewiadomymi, którego rozwiązanie w 201 punktach częstotliwości trwało 2520,5 s. W metodzie MES-RRM, ze względu na niejednorodność geometrii w kierunku *z*, rozkład pola elektrycznego na powierzchniach cylindrycznych trzeba aproksymować za pomocą rozwinięcia funkcyjnego zależnego od *x*, *y* i *z*, przedstawionego w (5.15). Przyjęto  $\tau_2 = 2$ , co odpowiada  $L_m = 5$  i  $L_k = 2$  i 55 wektorom w bazie projekcyjnej. Zarówno w redukcji na pierwszym, jak i na drugim poziomie wymagana dokładność wynosi *ψ* = *−*120 dB, co wymagało stworzenia modeli zredukowanych 4. i 13. rzędu. Tab. 7.3 zawiera podsumowanie czasu analizy za pomocą algorytmu MES-RRM. Całkowity czas wyniósł 181,1 s, co przyspieszyło analizę względem MES blisko 14-krotne. Przyśpieszenie jest mniejsze niż w poprzednim przypadku, ze

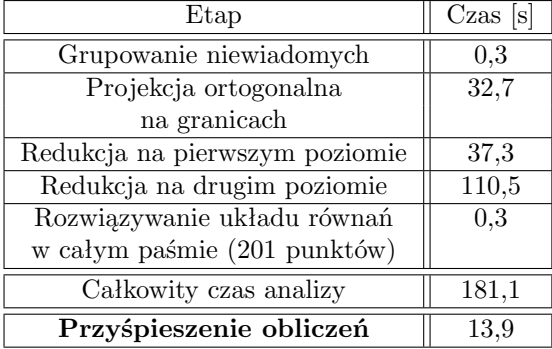

Tablica 7.3: Czas analizy filtru z nieciągłościami eliptycznymi o niepełnej wysokości za pomocą MES-RRM z podziałem na etapy.

względu na większą liczbę funkcji w rozwinięciu na granicach *S*1*...*<sup>4</sup> (ze względu na niejednorodność w kierunku *z*), która spowalnia proces redukcji. Liczba niewiadomych po projekcji na granicach podobszarów i pierwszej redukcji wynosi 66992, natomiast po drugiej redukcji: 258. Rys. 7.4 przedstawia charakterystyki filtru otrzymane za pomocą MES i MES-RRM. Podobnie jak w pierwszym przypadku, MES-RRM wnosi niezauważalnie mały błąd. Maksymalne wykorzystanie pamięci RAM to 0,5 GB (blisko 8 razy mniej w porównaniu z globalną redukcją rzędu modelu).

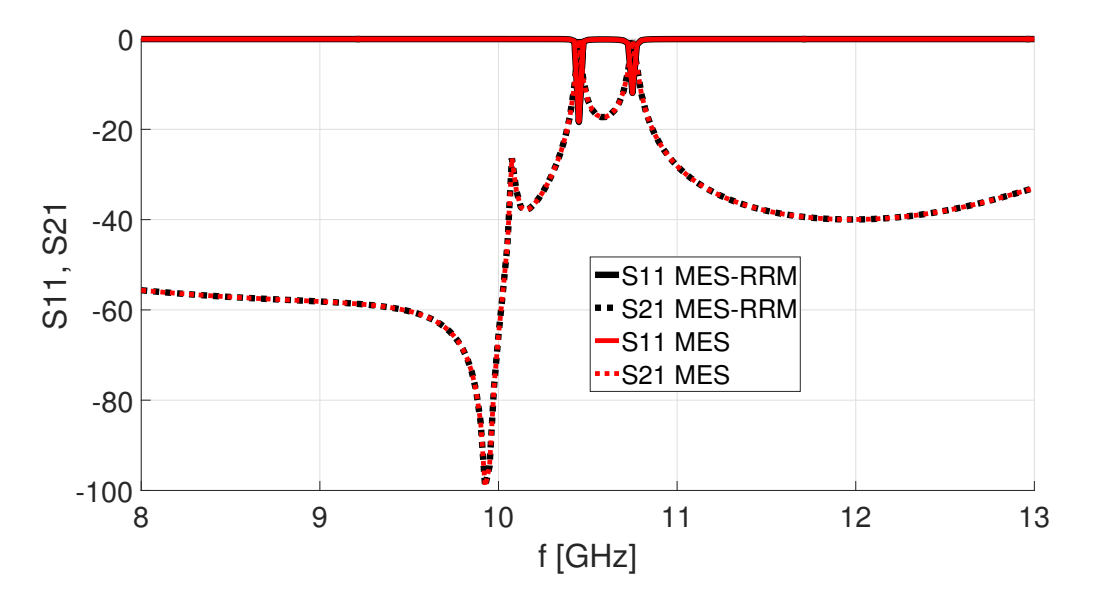

Rysunek 7.4: Charakterystyki rozproszenia filtru z nieciągłościami eliptycznymi o niepełnej wysokości uzyskane za pomocą MES i MES–RRM.

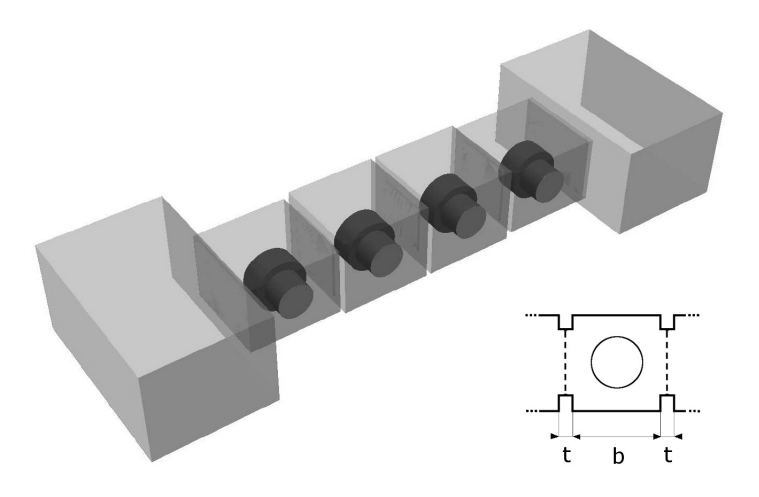

Rysunek 7.5: Filtr falowodowy z krążkami dielektrycznymi.

### **7.3 Filtr falowodowy z krążkami dielektrycznymi**

Trzeci eksperyment numeryczny dotyczy analizy złożonej struktury, z tego względu zostanie omówiony bardziej szczegółowo, w porównaniu z przykładem 1 i 2. Jest nią filtr falowodowy czwartego rzędu (przedstawiony na rys. 7.5), zbudowany z czterech wnęk rezonansowych zawierających krążki dielektryczne o przenikalności elektrycznej o  $\epsilon_r = 30$ , które są umieszczone na podstawkach  $(\epsilon_r = 9)$  [10,48]. Wnęki rezonansowe są odseparowane za pomocą przesłon prostokątnych. Na wejściu i wyjściu filtru znajdują się odcinki falowodu WR-75 (19,05 mm *×* 9,52 mm) o długości 20,0 mm. Pozostałe wymiary filtru zaprezentowane są w tab. 7.4 oraz na rys. 7.6.

Celem analizy jest wyznaczenie parametrów rozproszenia (*S*<sup>11</sup> i *S*21) dla 501 punktów częstotliwości w paśmie 9 *−* 18 GHz<sup>3</sup> . Warunki brzegowe analizowanego problemu określone są na wrotach wejściowych i wyjściowych oraz na ściankach wykonanych z idealnego przewodnika (PEC). Zakładamy pobudzenie we wrotach za pomocą rodzaju podstawowego (*T E*10). Dyskretyzacja obszaru musi być wykonana za pomocą bardzo gęstej siatki, ze względu na silne zaburzenia rozkładu pola elektrycznego wewnątrz rezonatorów dielektrycznych, spowodowane wysoką wartością przenikalności elektrycznej krążków. W wyniku dyskretyzacji dziedziny obliczeniowej za pomocą programu Netgen, otrzymano 66735 czworościanów, rozpiętych na 95967 punktach.

Bazując na siatce czworościennej utworzono macierze sztywności i bezwładności o rozmiarach 408998*×*408998 (zajmujące odpowiednio: 277 i 150 MB pamięci), oraz macierz pobudzenia (składająca się z dwóch wektorów) o rozmiarze 408998*×*2.

Najbardziej czasochłonnym etapem analizy jest rozwiązanie powstałego układu równań w 501 punktach częstotliwości (ok. 99% czasu analizy). Charakterystyki częstotliwościowe rozproszenia są przedstawione na rys. 7.9 (oznaczenie: *S*<sup>21</sup> i *S*<sup>11</sup> MES).

Dla tej samej siatki dyskretyzującej przeprowadzono analizę za pomocą proponowanej

<sup>3</sup>Duże zagęszczenie punktów częstotliwości jest spowodowane faktem, że analizowany filtr dielektryczny posiada charakterystyki rozproszenia o stromych zboczach.

|             | $a \mid mm$        | $c \,  mm $   | $b \text{[mm]}$ |
|-------------|--------------------|---------------|-----------------|
| Wnęka 1     | 6,91               | 9,0           | 9,0             |
| Wnęka 2     | 7,93               | 9,0           | 9,0             |
| Wnęka 3     | 7,93               | 9,0           | 9,0             |
| Wnęka 4     | 6,91               | 9,0           | 9,0             |
|             | $w \, \mathrm{mm}$ | $h$ [mm]      | t  mm           |
| Szczelina 1 | 6,91               | 9,0           | 0,5             |
| Szczelina 2 | 5,93               | 5,86          | 0.5             |
| Szczelina 3 | 4,85               | 5,25          | 0,5             |
| Szczelina 4 | 5,93               | 5,86          | 0,5             |
| Szczelina 5 | 6,91               | 9,0           | 0.5             |
|             | Promień [mm]       | Wysokość [mm] | $\epsilon_r$    |
| Rezonator   | 2,55               | 2,30          | 30              |
| Podstawka   | 1,75               | 2,31          | 9               |

Tablica 7.4: Wymiary falowodu dielektrycznego przedstawionego na rys. 7.6

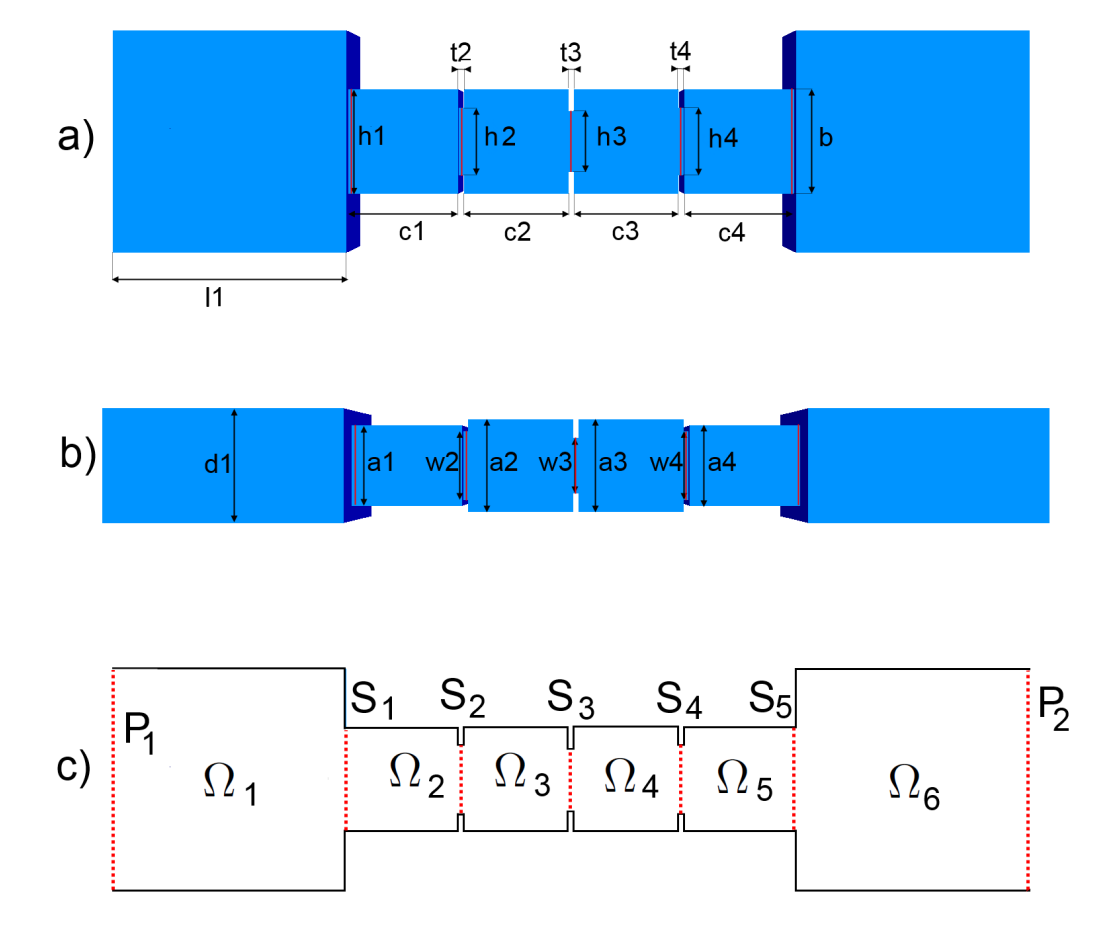

Rysunek 7.6: Wymiary filtru falowodowego (szczegóły w tab. 7.4). a) widok z góry, b) widok z boku). c) podział dziedziny Ω na poddziedziny Ω1*...*<sup>6</sup> za pomocą powierzchni *S*1*...*5.

| Etap                              | Czas  s             | $\text{Czas} [\%]$ |
|-----------------------------------|---------------------|--------------------|
| Generacja siatki czworościennej   | 15,4                | 0.1                |
| Generacja macierzy MES            | 309,0               | 0,9                |
| Rozwiązywanie układu równań       | 62,4                | 0,2                |
| dla jednego punktu częstotliwości |                     |                    |
| Rozwiązywanie układu równań       | 31262,0             | 99,0               |
| w całym paśmie                    |                     |                    |
| Całkowity czas analizy            | $31574,0$ (ok. 9 h) | 100                |

Tablica 7.5: Czas analizy filtru dielektrycznego z podziałem na etapy.

metody (MES–RRM). Podobnie jak w poprzednich przypadkach, przeprowadzona redukcję na dwóch poziomach - najpierw w poszczególnych rezonatorach, a potem w całej strukturze.

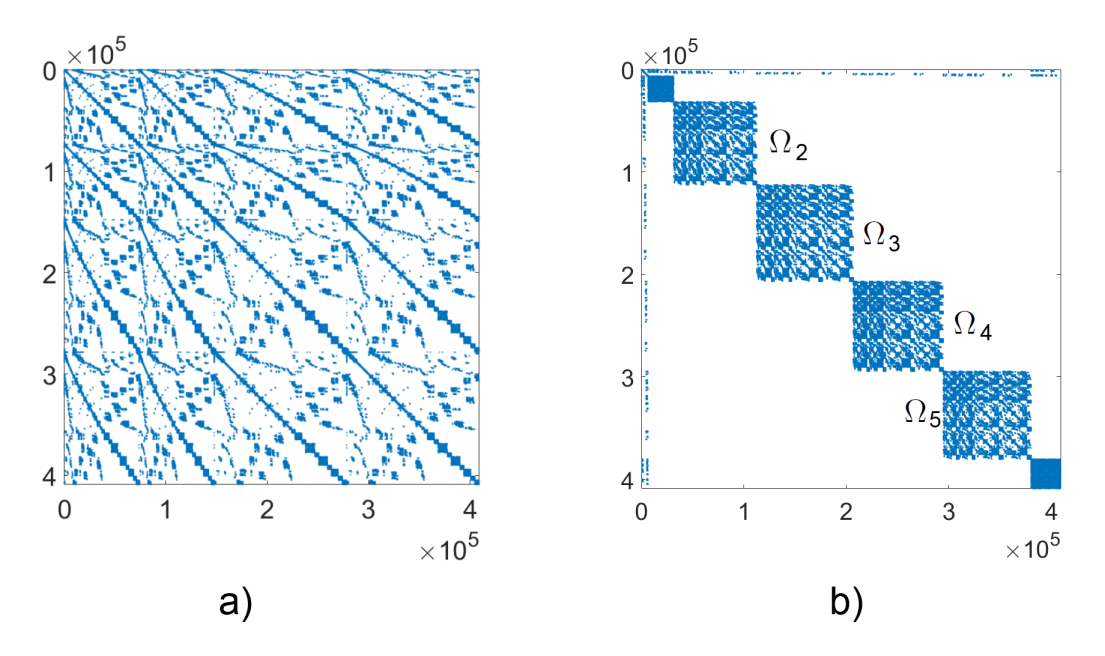

Rysunek 7.7: Macierz systemowa a) przed grupowaniem, b) po grupowaniu (oznaczono poddziedziny o największej liczbie niewiadomych:  $\underline{\Omega}_2 \ldots \underline{\Omega}_5).$ 

#### **Grupowanie niewiadomych**

Filtr dielektryczny zawiera cztery wnęki rezonansowe połączone krótkimi odcinkami falowodu, stanowiących przysłony prostokątne o wymiarach:  $w_1 \times h_1$ ,  $w_2 \times h_2$ ,  $w_3 \times h_3$ ,  $w_4 \times h_4$ ,  $w_5 \times h_5$  i grubości *t* (patrz – tab. 7.4 i rys. 7.6).

W celu przeprowadzenia redukcji lokalnej dziedzinę obliczeniową podzielono na sześć poddziedzin, wprowadzając pięć powierzchni granicznych pomiędzy sąsiednimi wnękami rezonansowymi (oznaczonymi kolorem czerwonym na rys. 7.6 c)).

Przyjęto następująca kolejność numeracji podobszarów dziedziny obliczeniowej: wrota struktury  $(P_1, P_2)$ , ścianki wewnątrz struktury  $(S_1 \ldots S_5)$ , poddziedziny  $(\Omega_1 \ldots \Omega_6)$ . Pro-

| Powierzchnia | Najniższa częstotliwość | Najwyższa częstotliwość |
|--------------|-------------------------|-------------------------|
|              | odcięcia [GHz]          | odcięcia [GHz]          |
| $P_1$        | 7.8                     | 31,5                    |
| $P_2$        | 7,8                     | 31,5                    |
| $S_1$        | 16,6                    | 67,2                    |
| $S_2$        | 25,2                    | 101,2                   |
| $S_3$        | 28,5                    | 114,3                   |
| $S_4$        | 25,2                    | 101,2                   |
| $S_{5}%$     | 16,6                    | 67.2                    |

Tablica 7.6: Wartości najniższych i najwyższych częstotliwości odcięcia, uzyskanych poprzez rozwiązanie problemu własnego na *P*1*, P*<sup>2</sup> i *S*<sup>1</sup> *. . . S*5.

ces grupowania trwał 0,54 s. Rysunek 7.7 przedstawia macierz systemową przed i po grupowaniu.

#### **Projekcja ortogonalna na granicach oddzielających wnęki rezonansowe**

Na pięciu ściankach  $(S_1 \ldots S_5)$  oraz dwóch wrotach struktury  $(P_1, P_2)$  został sformułowany i rozwiązany problem własny, w celu wyznaczenia rozkładu pola elektrycznego dla kolejnych rodzajów falowodowych (patrz – rozdział 5.5). Uzyskane w ten sposób wektory własne posłużyły do utworzenia baz projekcyjnych. Następnie, przestrzeń funkcji bazowych MES została rzutowana na podprzestrzeń składającą się z dziewięciu ortogonalnych funkcji bazowych związanych z  $P_1$  i  $P_2$  i  $\{14, 15, 15, 15, 14\}$  funkcji związanych z  $S_1 \ldots S_5$ . Liczba wektorów w bazach projekcyjnych odpowiada  $\tau_1 = 4$  (patrz – podrozdział 5.7).

Proces projekcji ortogonalnej trwał 24,16 s. Tab. 7.6 przedstawia wartości najniższych i najwyższych częstotliwości odcięcia, uzyskanych poprzez rozwiązanie problemu własnego na *P*1*, P*<sup>2</sup> i *S*<sup>1</sup> *. . . S*5.

#### **Redukcja rzędu modelu na pierwszym poziomie**

Ze względu na projekcję ortogonalną na ścianach oddzielających wnęki rezonansowe, liczba niewiadomych na brzegach kolejnych podobszarów została zmniejszona do  $\{23, 29, 30, 30, 29, 23\}$ . Przykładowo, obszar  $\Omega_1$  jest ograniczony przez powierzchnie  $P_1$  i *S*1, na których rozkład pola elektrycznego jest kombinacją liniową, odpowiednio, 9 i 14 rodzajów.

Następnym krokiem jest redukcja rzędu modelu na pierwszym poziomie. Niezależnie dla każdej poddziedziny przeprowadzono redukcję za pomocą algorytmu 6.1, dla punktu rozwinięcia w 2*/*3 pasma częstotliwości *k*<sup>0</sup> = 0*,* 314 m*<sup>−</sup>*<sup>1</sup> , który odpowiada 14*,* 994 GHz. Utworzono sześć makromodeli:

$$
(\underline{\Omega}_{1}, \underline{P}'_{1} \cup \underline{S}'_{1}) \xrightarrow{\text{ratotwanie } Q_{\Omega 1}} (\underline{\widetilde{\Omega}}_{1}, \underline{P}'_{1} \cup \underline{S}'_{1}),
$$
  
\n
$$
(\underline{\Omega}_{2}, \underline{S}'_{1} \cup \underline{S}'_{2}) \xrightarrow{\text{ratotwanie } Q_{\Omega 2}} (\underline{\widetilde{\Omega}}_{2}, \underline{S}'_{1} \cup \underline{S}'_{2}),
$$
  
\n
$$
(\underline{\Omega}_{3}, \underline{S}'_{2} \cup \underline{S}'_{3}) \xrightarrow{\text{ratotwanie } Q_{\Omega 3}} (\underline{\widetilde{\Omega}}_{3}, \underline{S}'_{2} \cup \underline{S}'_{3}),
$$
  
\n
$$
(\underline{\Omega}_{4}, \underline{S}'_{3} \cup \underline{S}'_{4}) \xrightarrow{\text{ratotwanie } Q_{\Omega 4}} (\underline{\widetilde{\Omega}}_{4}, \underline{S}'_{3} \cup \underline{S}'_{4}),
$$
  
\n
$$
(\underline{\Omega}_{5}, \underline{S}'_{4} \cup \underline{S}'_{5}) \xrightarrow{\text{ratotwanie } Q_{\Omega 5}} (\underline{\widetilde{\Omega}}_{5}, \underline{S}'_{4} \cup \underline{S}'_{5}),
$$
  
\n
$$
(\underline{\Omega}_{6}, \underline{S}'_{5} \cup \underline{P}'_{2}) \xrightarrow{\text{ratotwanie } Q_{\Omega 6}} (\underline{\widetilde{\Omega}}_{6}, \underline{S}'_{5} \cup \underline{P}'_{2}),
$$
  
\n(7.3)

gdzie **Q**Ω1 *. . .* **Q**Ω6 są bazami projekcyjnymi dla kolejnych poddziedzin.

Tab. 7.7 przedstawia czasy i rzędy redukcji, wyznaczone adaptacyjnie za pomocą algorytmu 6.1 dla kolejnych makromodeli, dla dokładności *ψ* = *−*120 dB. W efekcie redukcji rzędu modelu na pierwszym poziomie liczba niewiadomych została zredukowana do 1793, natomiast czas obliczenia charakterystyk rozproszenia w 501 punktach częstotliwości wynosi 37,8 s. Czas ten można skrócić poprzez zastosowanie redukcji rzędu modelu na drugim poziomie.

#### **Redukcja rzędu modelu na drugim poziomie**

W wyniku tej operacji makromodele oznaczone przez $\underline{\Omega}_{1\dots6},$ utworzone na pierwszym poziomie redukcji są grupowane wraz z oddzielającymi je przestrzeniami *S 0* 1*...*5 i poddawane ponownej redukcji. Obszar redukowany jest ograniczony przez *P 0*  $\frac{1}{1}$  i  $\underline{P}'_2$  $\frac{1}{2}$ :

$$
(\underline{\tilde{\Omega}}_{1...6} \cup \underline{S'}_{1...5}, \underline{P'}_1 \cup \underline{P'}_2) \xrightarrow{\text{rzutowanie } \mathbf{Q}_{\Omega 7}} (\underline{\tilde{\Omega}}_7, \underline{P'}_1 \cup \underline{P'}_2). \tag{7.4}
$$

Powstały makromodel jest oznaczony przez $\underline{\Omega}_7.$  Czas redukcji, rząd redukcji (wyznaczony automatycznie), liczba niewiadomych i czas obliczania charakterystyk rozproszenia wynoszą odpowiednio: 7,8 s, 27, 96 i 1,2 s. Rys. 7.8 przedstawia macierz systemową po I i II redukcji.

Charakterystyki *S*<sup>11</sup> i *S*<sup>21</sup> uzyskane za pomocą MES-RRM są przedstawione na rys. 7.9. Można zauważyć nieznaczne różnice względem charakterystyk referencyjnych, uzyskanych za pomocą MES, jednak dotyczą one tylko bardzo małych wartości *|S*21*|* lub leżą znacznie poza pasmem pracy filtru<sup>4</sup>.

<sup>4</sup>Pasmo przepustowe filtru z przykładu 7.3 to ok. 11,5–11,7 GHz.

Tablica 7.7: Rzędy redukcji (wyznaczone przez algorytm 6.1) i czasy generacji makromodeli dla  $\psi = -120$  dB.

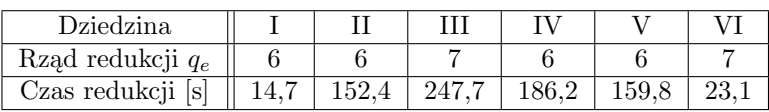

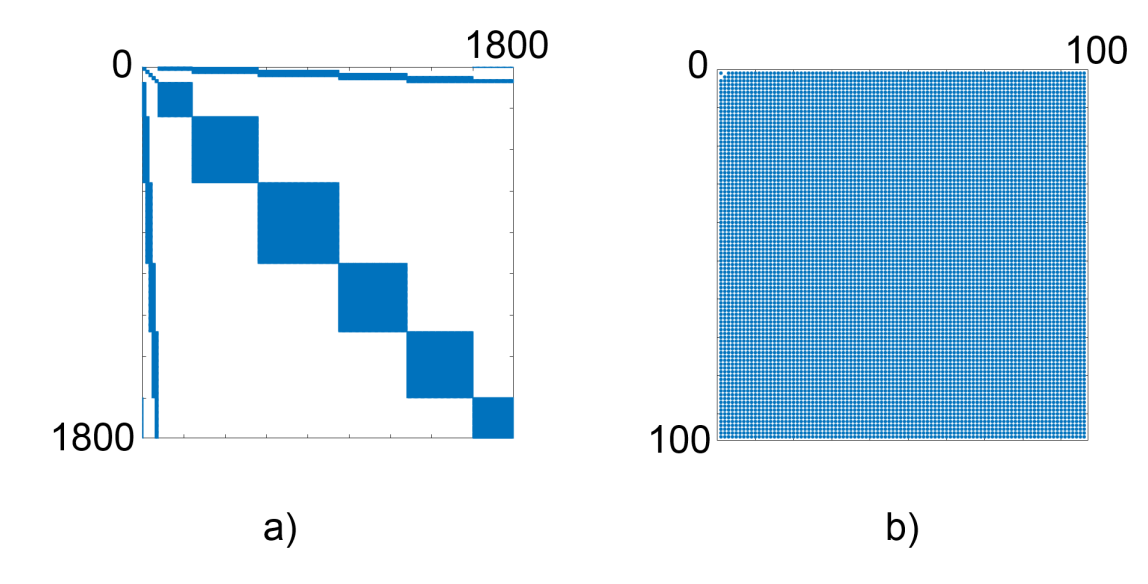

Rysunek 7.8: Macierz systemowa a) po I, b) po II redukcji.

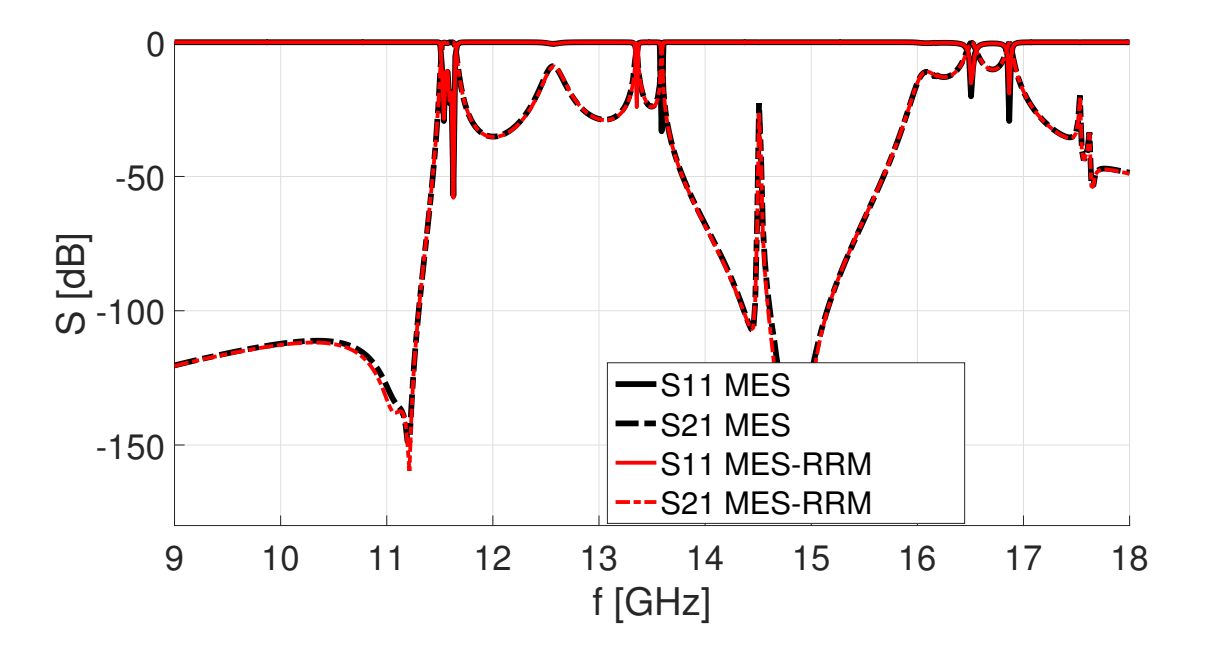

RYSUNEK 7.9: Charakterystyki rozproszenia (S<sub>21</sub> i S<sub>11</sub>) filtru falowodowego z krążkami dielektrycznymi uzyskane za pomocą oryginalnego sformułowania (MES) i zaproponowanej metody (MES-RRM).

W Tab. 7.8 przedstawiono podsumowanie analizy za pomocą oryginalnego algorytmu MES i proponowanego algorytmu MES-RRM. Zastosowanie kompresji liczby niewiadomych na granicach wydzielonych podobszarów, redukcji rzędu modelu na pierwszym i drugim poziomie z automatycznym doborem rzędu redukcji dało przyśpieszenie 38,2 krotne (liczone jako stosunek całkowitego czasu obliczania charakterystyk rozproszenia

| Etap                           | Czas  s |
|--------------------------------|---------|
| Grupowanie niewiadomych        | 0,5     |
| Projekcja ortogonalna          | 24,2    |
| na granicach                   |         |
| Redukcja na pierwszym poziomie | 783,9   |
| Redukcja na drugim poziomie    | 7,8     |
| Rozwiązywanie układu równań    | 1,2     |
| w całym paśmie                 |         |
| Całkowity czas analizy MES-RRM | 826.6   |

Tablica 7.8: Czas analizy filtru dielektrycznego za pomocą MES-RRM z podziałem na etapy.

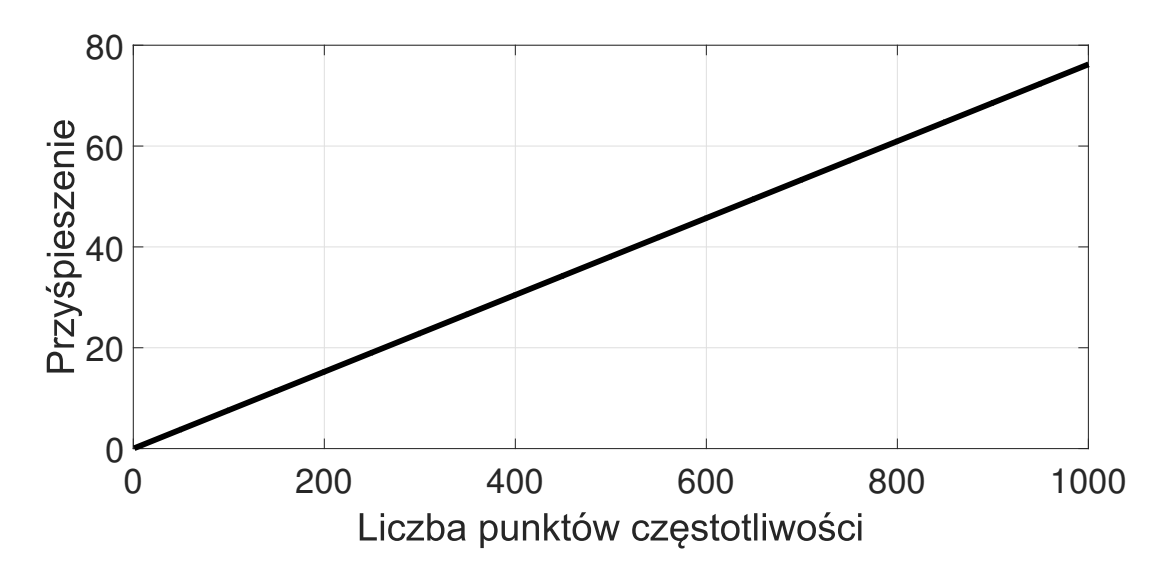

Rysunek 7.10: Przyśpieszenie obliczeń za pomocą MES-RRM w funkcji punktów częstotliwości dla filtru dielektrycznego.

oryginalnego modelu, do całkowitego czasu MES-RRM). Wartość przyspieszenia zależy od liczby punktów częstotliwości, w których rozwiązywany jest układ równań MES. Wykres obrazujący tę zależność jest przedstawiony na rys. 7.10. Liczba niewiadomych w wyniku MES-RRM zmniejszyła się z 408998 do 1793 (po projekcji modalnej na granicach poddziedzin i redukcji na pierwszym poziomie) i 96 (po redukcji na drugim poziomie). Biorąc pod uwagę oryginalną liczbę niewiadomych, stopień redukcji wynosi w tym przypadku 408998*/*96 *≈* 4260. Maksymalne wykorzystanie pamięci RAM to 3,9 GB (blisko 5 razy mniej w porównaniu z globalna redukcją rzędu modelu).

## **7.4 Falowodowy filtr w konfiguracji kwadrupletu**

Kolejny przykład numeryczny dotyczy filtru falowodowego w konfiguracji kwadrupletu [137]. Jest on zbudowany z trzech wnęk rezonansowych połączonych przysłonami w postaci krótkich odcinków falowodu, przy czym w jednym z rezonatorów umieszczono nieciągłość służącą do przestrajania filtru. Złożona topologia struktury uzasadnia zastosowanie hierarchicznego grupowania makromodeli z redukcją na trzech poziomach. Wymiary filtru zaprezentowane są na rys. 7.11.

Celem analizy jest wyznaczenie parametrów rozproszenia (*S*<sup>11</sup> i *S*21) dla 401 punktów częstotliwości w paśmie 9 *−* 14 GHz. Warunki brzegowe analizowanego problemu stanowią wrota wejściowe i wyjściowe (pobudzenie rodzajem *T E*10) oraz ścianki wykonane z idealnego przewodnika (PEC). W wyniku zastosowania procedury MES powstał układ równań z 764253 niewiadomymi. Czas wyznaczania referencyjnych charakterystyk rozproszenia  $S_{21}$  i  $S_{11}$  to 34161 s.

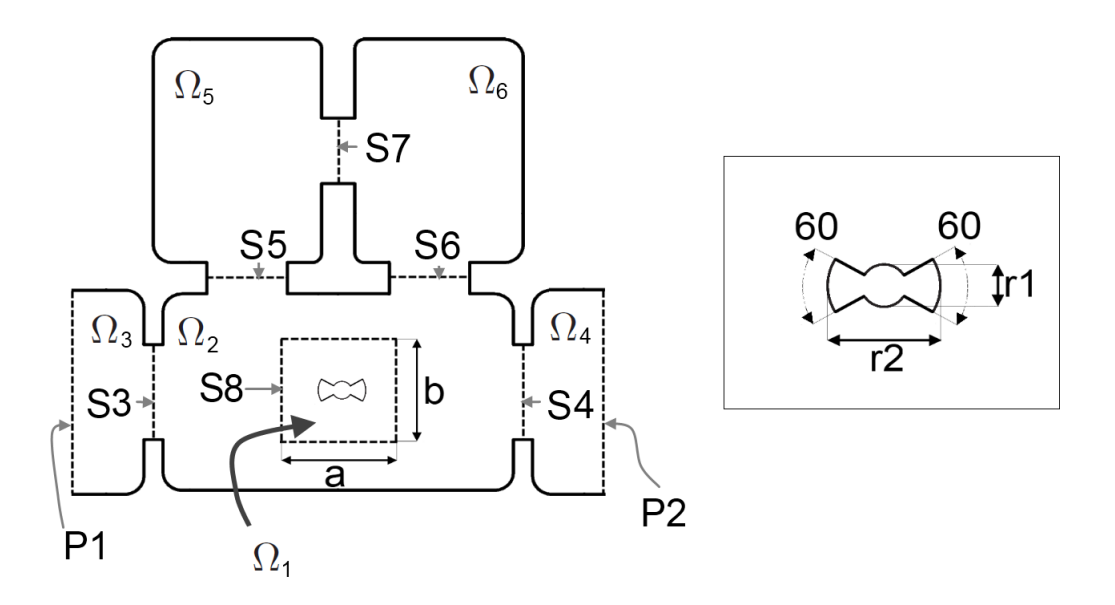

RYSUNEK 7.11: Geometria filtru falowodowego w konfiguracji kwadrupletu.  $r_1 = 1$  mm,  $r_2 =$ 2 mm,  $a = 11.5$  mm,  $b = 10.5$  mm. Wysokość nieciągłości wynosi 9 mm. Pozostałe wymiary filtru są przedstawione w [137].

Proces projekcji ortogonalnej na granicy podobszarów trwał 56,38 s. Użyto parametrów *τ*<sup>1</sup> = 4 i *τ*<sup>3</sup> = 2, które odpowiadają rozwinięciom o liczbie wektorów: *{*8*,* 8*,* 15*,* 15*,* 14*,* 14*,* 11*,* 48*}* na granicach: *P*1*, P*2*, S*3*...*8.

Redukcji na pierwszym poziomie została poddana podprzestrzeń  $\Omega_1$  ograniczona przez  $S_8'$ . Na drugim poziomie zostały zredukowane podprzestrzenie  $\Omega_{3...6}$  oraz  $\Omega_2 \cup \tilde{\Omega}_1 \cup S_8'$ . Trzeci poziom dotyczy całego podobszaru ograniczonego przez wrota wejściowe i wyjściowe:  $P_1$ <sup>'</sup> i  $P_2$ <sup>'</sup>. We wszystkich przypadkach wymagana dokładności, to  $ψ = −120$  dB. Czasy redukcji na poszczególnych poziomach wyniosły: 120,9 s, 1565,1 s i 4,48 s. W efekcie otrzymano układ równań o 288 niewiadomych, którego rozwiązanie w 401 punktach częstotliwości zajęło 7,15 s. Całkowite przyspieszenie obliczeń dzięki MES-RRM wynosi 19,5, natomiast stopień redukcji liczby niewiadomych wynosi 764253 */* 288 *≈* 2654. Charakterystyki filtru uzyskane za pomocą MES i MES-RRM są przedstawione na rys. 7.12. Maksymalne wykorzystanie pamięci RAM w tym przypadku to 5,0 GB (ponad 5 razy mniej w porównaniu z globalną redukcją rzędu modelu).

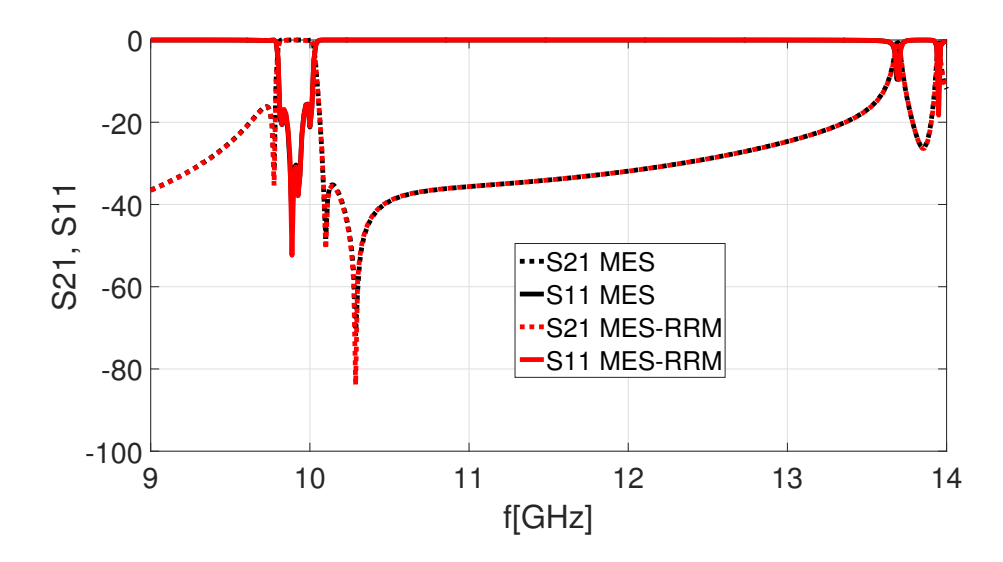

Rysunek 7.12: Charakterystyki filtru w konfiguracji kwadrupletu uzyskane za pomocą MES i MES-RRM.

Tablica 7.9: Częstotliwości rezonansowe rezonatora z rys. 7.13 uzyskane za pomocą MES i MES-RRM. W trzeciej kolumnie przedstawiono błąd względny.

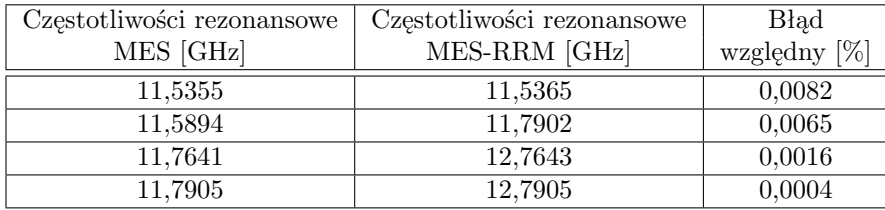

### **7.5 Rezonator falowodowy z wkładkami dielektrycznymi**

Ostatni test dotyczy analizy struktury składającej się z czterech wnęk rezonansowych filtru analizowanego w przykładzie 7.3, przy czym dziedzina obliczeniowa jest całkowicie ograniczona przez powierzchnie typu PEC. Celem symulacji jest wyznaczenie czterech pierwszych częstotliwości rezonansowych, które wymaga rozwiązania problemu własnego (patrz – podrozdział 3.4.2).

W celu dokładnego wyznaczenia częstotliwości referencyjnych, użyto gęstej siatki, składającej się z 57406 czworościanów (przedstawionej na rys. 7.13), na bazie której stworzono układ równań z 350177 niewiadomymi. Czas wyznaczenia czterech wartości własnych odpowiadających najniższym częstotliwościom rezonansowym (patrz – podrozdział 3.5.2) to 151,2 s. Uzyskane częstotliwości rezonansowe są podane w tab. 7.9. Maksymalna zajętość pamięci RAM w analizie wyniosła 19,0 GB.

Następnie struktura została przeanalizowana za pomocą MES-RRM. Wnęki rezonansowe zostały oddzielone trzema powierzchniami, oznaczonymi w przykładzie 7.3 przez *S*2,  $S_3$ , i  $S_4$ . W projekcji modalnej przyjęto parametr  $\tau_1 = 4$ , który odpowiada 15 wektorom

w bazach projekcyjnych. Jako maksymalną dokładność modelu zredukowanego przyjęto  $ψ = −120$  dB w paśmie 9–14 GHz, co odpowiada  $q_e = 5$ . W efekcie otrzymano model zredukowany o 847 niewiadomych, który posłużył do wyznaczenia wartości własnych. Wyniki analizy są przedstawione w tab. 7.9. Błąd względny jest na poziomie poniżej 0,01%, przy czym wartości referencyjne otrzymano w analizie MES.

Projekcja modalna, redukcja, i obliczenie wartości własnych trwało odpowiednio 9,6 s, 298,5 s i 0,4 s, co w sumie daje 308,5 s. Czas ten jest ok. dwukrotnie dłuższy w porównaniu z obliczaniem wartości własnych za pomocą MES, jednak maksymalna zajętość pamięci RAM jest blisko czterokrotnie mniejsza i wynosi 4,6 GB. Fakt ten ma duże znaczenie w przypadku analizy problemów własnych, które wymagają zasobów pamięci RAM przekraczających wielkość pamięci dostępnej na stacji roboczej.

W celu zilustrowania tego przypadku przeanalizowano tę samą strukturę rezonansową na stacji roboczej o pamięci RAM ograniczonej do 16 GB. Z uwagi na niedostateczną ilość pamięci, w trakcie obliczeń system korzysta z zasobów dyskowych (pamięci wirtualnej). W rezultacie czas obliczania wartości własnych za pomocą MES wynosi 1807,1 s, natomiast analiza MES-RRM jest w tym przypadku blisko dziesięciokrotnie krótsza i wynosi 185,6 s.

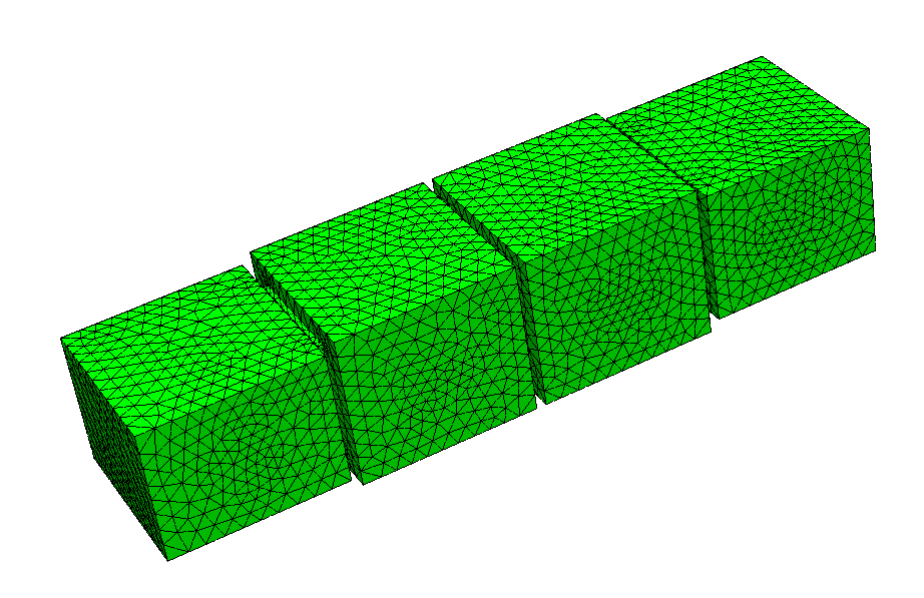

Rysunek 7.13: Rezonator składający się z czterech wnęk filtru analizowanego w przykładzie 7.3.

# l<br>Rozdział

## Podsumowanie

Niniejsza rozprawa dotyczy poprawy efektywności trójwymiarowego wektorowego sformułowania Metody Elementów Skończonych za pomocą lokalnej redukcji rzędu modelu. W wyniku redukcji wielka i rzadka macierz systemowa MES jest reprezentowana przez małą i gęstą macierz, zwaną makromodelem. Lokalna redukcja jest szczególnie przydatna w analizie podobszarów dziedziny obliczeniowej, które wymagają stosowania dużej gęstości siatki ze względu na występowanie w nich silnej nieliniowości przestrzennej pola elektromagnetycznego.

W wyniku badań związanych z niniejszą rozprawą doktorską osiągnięto następujące rezultaty:

- 1. stworzono algorytm do generacji ortogonalnej bazy projekcyjnej przeznaczonej do lokalnej redukcji MES, gwarantujący niski błąd w szerokich pasmach częstotliwości (opisany w rozdziale 4 i [50]),
- 2. opracowano metodę włączania makromodeli do globalnego układu równań (opisaną w rozdziale 4 i [43, 45, 46]),
- 3. opracowano metody zwiększenia efektywności redukcji poprzez:
	- zmniejszenie liczby niewiadomych na granicach makromodeli, poprzez projekcję ortogonalną (rozdział 5, [48, 49]),
	- możliwość włączania wielu makromodeli w jednej dziedzinie obliczeniowej (rozdział 4, [48, 49]),
	- możliwość klonowania makromodeli (rozdział 4, [46]),
	- możliwość redukcji wielopoziomowej (rozdział 4, [49]),
- 4. opracowano metodę estymacji błędu wnoszonego przez redukcję (rozdział 6),
- 5. stworzono algorytm do automatycznego dobierania rzędu redukcji, bazującego na estymacji błędu redukcji (rozdział 6),
- 6. zweryfikowano powyższe metody poprzez analizę złożonych problemów elektromagnetycznych, zarówno deterministycznych, jak i własnych (rozdział 7).

W przekonaniu autora, osiągnięte wyniki oznaczają, że wszystkie tezy rozprawy zostały potwierdzone.

#### **Proponowane kierunki rozwoju**

W poniższych punktach przedstawiono najważniejsze kierunki, w jakich zaprezentowana metoda redukcji lokalnej może być rozwijana.

- 1. **Optymalizacja** za pomocą makromodeli. W tym celu konieczne jest stworzenie makromodeli sparametryzowanych, uwzględniających zmiany geometrii i*/*lub parametrów materiałowych w analizowanej poddziedzinie.
- 2. **Problemy stratne** w rozprawie analizowano jedynie problemy elektromagnetyczne z materiałami bezstratnymi. Jednym z kierunków rozwoju algorytmu redukcji jest uwzględnienie w sformułowaniu MES zarówno skończonej przewodności w metalu, jak i strat w dielektrykach.
- 3. **Dowolne kształty makromodeli** w rozprawie uwzględniono jedynie redukcję podobszarów w kształcie cylindrów lub prostopadłościanów (ograniczonych z góry i z dołu przez ścianki PEC) oraz podobszarów oddzielonych od reszty dziedziny obliczeniowej za pomocą ścianek. Algorytm można rozwinąć o możliwość redukcji liczby niewiadomych w podobszarach o dowolnym kształcie, poprzez zastosowanie innych rozwinięć funkcyjnych do projekcji ortogonalnej na ich granicach.
- 4. **Zrównoleglenie obliczeń**. W analizie struktur zawierających wiele podobszarów poddawanych redukcji, można zrównoleglić proces generacji makromodeli. Zabieg ten pozwoliłby na znaczne przyśpieszenie procesu redukcji.
- 5. **Analiza problemów otwartych**. Znaczne zwiększenie możliwości zaprezentowanej metody można uzyskać poprzez uwzględnienie sformułowania MES dla obszarów otwartych (wykorzystujących powierzchnie absorbujące, takie jak: Perfectly Matched Layers). Wymaga to jednak opracowania nowych metod generacji makromodeli i włączania ich do globalnego układu równań.
- 6. **Inne dziedziny wiedzy**. Zaprezentowaną metodę redukcji można zastosować w innych dziedzinach wiedzy opartych na równaniach Maxwella, takich jak fotonika i optyka.

# Dodatek

## Równania Maxwella w postaci całkowej

Równania Maxwella w postaci całkowej przyjmują następującą formę [66, 94]:

Prawo Faradaya:

$$
\oint_C \vec{E} \cdot d\vec{l} = -\frac{d}{dt} \iint_S \vec{B} \cdot d\vec{S},
$$
\n(A.1)

Prawo Maxwella *−* Ampère'a:

Prawo Gaussa:

a: 
$$
\oint_C \vec{H} \cdot d\vec{l} = \frac{d}{dt} \iint_S \vec{D} \cdot d\vec{S} + \iint_S \vec{J} \cdot d\vec{S},
$$
 (A.2)  
assa: 
$$
\oint_C \vec{D} \cdot d\vec{S} = \iiint \rho dV,
$$
 (A.3)

*V*  $\operatorname{Prawo}$ Gaussa dla magnetyzmu:  $\vec{B} \cdot d\vec{S} = 0,$ (A.4)

gdzie *E~* [*V/m*] jest natężeniem pola elektrycznego, *D~* [*C/m*<sup>2</sup> ] jest indukcją pola elektrycznego, *H~* [*A/m*] jest natężeniem pola magnetycznego, *B~* [*W b/m*<sup>2</sup> ] jest indukcją pola magnetycznego, *J~* [*A/m*<sup>2</sup> ] jest gęstością prądu elektrycznego i *ρ* [*C/m*<sup>3</sup> ] jest gęstością ładunku elektrycznego. W równaniach (A.1-A.2) *S* jest otwartą powierzchnią ograniczoną przez zamkniętą krzywą *C*, natomiast w (A.3-A.4) *S* jest zamkniętą powierzchnią ograniczającą objętość *V* . Z równań (A.2-A.3) można wyprowadzić równanie ciągłości:

*S*

$$
\oiint_{S} \vec{J} \cdot d\vec{S} = -\frac{d}{dt} \iiint_{V} \rho dV. \tag{A.5}
$$

*S*

# l<br>Dodatek

# Schemat numeracji węzłów, krawędzi i ścianek w elementach krzywoliniowych

Schemat numeracji węzłów w elementach krzywoliniowych przedstawiony jest na rys. B.1. Jest to numeracja lokalna, która obowiązuje jedynie w obrębie danego elementu skończonego. W omawianym trójwymiarowym sformułowaniu MES zastosowane są krzywoliniowe elementy czworościenne, natomiast warunki brzegowe są zadane za pomocą krzywoliniowych elementów trójkątnych.

Lokalna numeracja krawędzi elementu trójkątnego przedstawiona jest w tabeli B.1. Tabele B.2 i B.3 przedstawiają lokalną numerację krawędzi i ścianek czworościanu. Kolejność węzłów w obu przypadkach ma znaczenie, ponieważ decyduje o skierowaniu wektorowych funkcji bazowych związanych z krawędziami i ściankami elementu. W tabeli B.4 przedstawione są przykładowe współrzędne 10 węzłów elementu z rys. B.1 a).

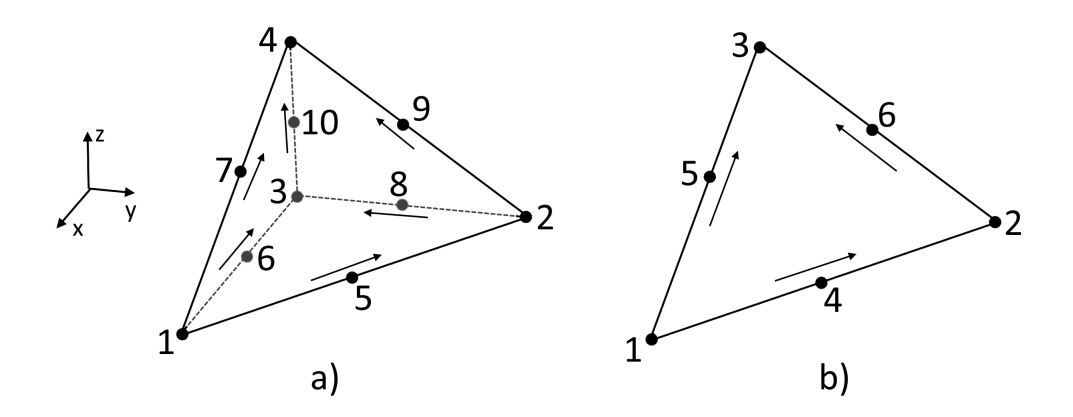

Rysunek B.1: Schemat numeracji węzłów w elementach krzywoliniowych: a) w czworościanie b) w trójkącie. Kierunki odniesienia dla wektorowych funkcji bazowych krawędzi zaznaczone są za pomocą wektorów.

| Numer krawędzi | węzeł I | węzeł II |
|----------------|---------|----------|
|                |         |          |
|                |         |          |
|                |         |          |

Tablica B.1: Lokalna numeracja krawędzi w elemencie trójkątnym.

Tablica B.2: Lokalna numeracja krawędzi w elemencie czworościennym.

| Numer krawędzi | węzeł I | węzeł II |
|----------------|---------|----------|
|                |         |          |
|                |         |          |
|                |         |          |
|                |         |          |
| 5              |         |          |
|                |         |          |

Tablica B.3: Lokalna numeracja ścianek w elemencie czworościennym.

| Numer ścianki |  | węzeł I   węzeł I   węzeł III |
|---------------|--|-------------------------------|
|               |  |                               |
|               |  |                               |
|               |  |                               |
|               |  |                               |

Tablica B.4: Przykładowe współrzędne *xyz* wierzchołków czworościanu w układzie kartezjańskim.

| Numer węzła | współrzędna $x$ | współrzędna y | współrzędna $\boldsymbol{z}$ |
|-------------|-----------------|---------------|------------------------------|
|             | 2,0             | 0,0           | 0,0                          |
| 2           | 0,0             | 2,0           | 0,0                          |
| 3           | 0,0             | 0,0           | 0,0                          |
| 4           | 0,0             | $_{0,0}$      | 2,0                          |
| 5           | 1,0             | 1,0           | 0,0                          |
| 6           | 1,0             | $_{0,0}$      | 0,0                          |
|             | 1,0             | 0,0           | 1,0                          |
| 8           | 0,0             | 0,0           | 1,0                          |
| 9           | 0,0             | 1,0           | 1,0                          |
| 10          | 0,0             | 0,0           | 1,0                          |

# **Dodatek**

# Schemat numeracji węzłów, krawędzi i ścianek w siatkach czworościennych

W niniejszym dodatku zostaną omówione zasady sklejania elementów skończonych w celu utworzenia siatki dyskretyzującej całą przestrzeń obliczeniową. Przykładowa siatka jest przedstawiona na rysunku C.1. Składa się ona z 3 czworościanów, 18 węzłów, 12 krawędzi i 10 ścianek.

W praktyce strukturę siatki przechowuje się za pomocą czterech rodzajów tabel, które zawierają globalne numery węzłów, krawędzi, ścianek i elementów. Numeracja globalna, w przeciwieństwie do lokalnej, obowiązuje w całej dziedzinie analizy<sup>1</sup>. Tabele związane z siatką C.1 są przedstawione w C.1, C.2, C.3 i C.4.

Pierwsza z tabel numeracji globalnej zawiera współrzędne *xyz* wszystkich węzłów glo-

<sup>1</sup>Numeracja lokalna jest wykorzystywana do generacji lokalnych macierzy MES, związanych z poszczególnymi elementami. Numeracja globalna służy do łączenie macierzy lokalnych w macierze globalne. Temat ten jest szerzej omówiony w podrozdziale 3.3.2 i 3.3.3.

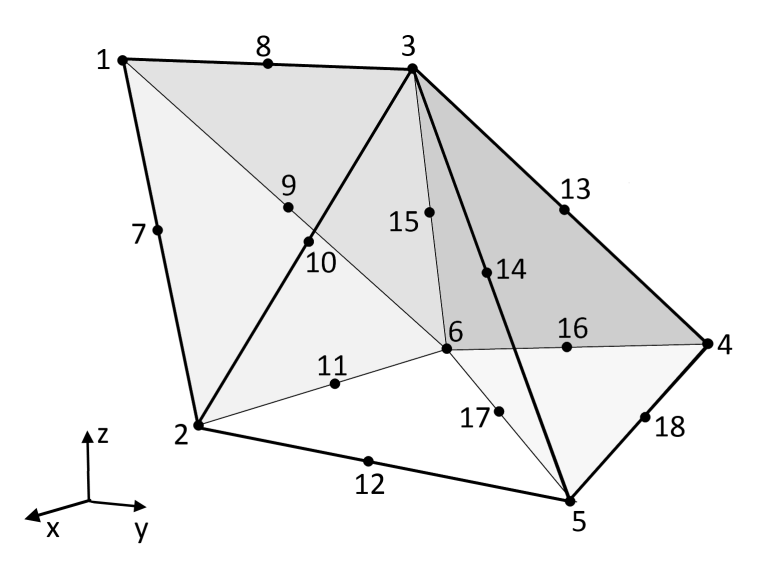

Rysunek C.1: Siatka składająca się z trzech czworościanów.

| Numer węzła    | współrzędna $x$ | współrzędna y | współrzędna z |
|----------------|-----------------|---------------|---------------|
| 1              | 2,5             | $-3,0$        | 5,0           |
| $\overline{2}$ | 5,0             | 0,0           | 0,0           |
| 3              | 0,3             | 0,0           | 5,0           |
| 4              | 0,0             | 4,0           | 1,1           |
| 5              | 5,0             | 5,0           | 0,0           |
| 6              | 0,0             | 0,0           | 0,0           |
| 7              | 3,75            | $-1,5$        | 2,5           |
| 8              | 1,4             | $-1,5$        | 5,0           |
| 9              | 1,25            | $-1,5$        | $-2,5$        |
| $10\,$         | 2,65            | 0,0           | 2,5           |
| 11             | 2,5             | 0,0           | 0,0           |
| 12             | 5,0             | 2,5           | 0,0           |
| 13             | 0,15            | 2,0           | 3,05          |
| 14             | 2,65            | 2,5           | 2,5           |
| 15             | 0,15            | 0,0           | 2,5           |
| 16             | 0,0             | 2,0           | 0,55          |
| 17             | 2,5             | 2,5           | 0,0           |
| 18             | 2,5             | 4,5           | 0,55          |

Tablica C.1: Współrzędne *xyz* wierzchołków przykładowej siatki z rys. C.1. Pierwsza kolumna zawiera numery globalne węzłów.

balnych przykładowej siatki, gdzie najniższe indeksy są przeznaczone dla węzłów pokrywających się z wierzchołkami czworościanów, a najwyższe – dla węzłów znajdujących się między wierzchołkami, a numer wiersza odpowiada numerowi globalnemu punktu. Elementy skończone powinny przylegać do siebie w taki sposób, żeby węzły jednego elementu stykały się z węzłami innego elementu (elementów). Innymi słowy, węzły nie mogą stykać się z krawędzią (ścianką) należącą do sąsiedniego elementu.

Druga tablica w dwóch pierwszych kolumnach zawiera globalne numery węzłów tworzących daną krawędź (w kolejności odpowiadającej kierunkowi krawędzi), natomiast trzecia kolumna zawiera indeksy dotyczące warunków brzegowych (przykładowo: 1 – pierwsze wrota, 2 – drugie wrota, 3 – scianka elektryczna itp.). Podobnie jak w przypadku tabeli węzłów, wiersz odpowiada globalnemu numerowi krawędzi.

Trzecia tabela zawiera trzy kolumny z numerami węzłów tworzących ścianki oraz kolumnę indeksów (analogicznie jak w przypadku tabeli krawędzi).

Ostatnia tabela dotyczy czworościanów i zawiera dziesięć kolumn z globalnymi numerami węzłów, sześć kolumn z gobalnymi numerami krawędzi, cztery kolumny z globalnymi numerami ścianek i kolumnę z etykietami wskazującymi, w jakim podobszarze znajduje się dany czworościan (w przypadku kiedy dziedzina obliczeniowa podzielona jest na podobszary).

Z punktu widzenia algorytmu MES nie ma znaczenia, który węzeł w obrębie poszczególnych elementów jest oznaczony jako pierwszy (*n*1), jednak ważne jest, żeby wszystkie elementy były numerowane w tej samej konwencji. Jeżeli za podstawę czworościanu przyjmiemy trzy pierwsze węzły, węzeł czwarty powinien znajdować się po stronie wynikającej z reguły prawej ręki, biorąc pod uwagę numerację węzłów podstawy. Kryterium to jest spełnione, kiedy objętość czworościanu liczona z wzoru (C.1) ma wartość dodatnią.

Tablica C.2: Tablica globalnych numerów krawędzi siatki z rys. C.1, gdzie 3 w kolumnie etykiet oznacza, że dana krawędź leży na ściance elektrycznej, natomiast 0 oznacza próżnię.

| $n_1$        | $n_2$          | etykieta         |
|--------------|----------------|------------------|
| $\mathbf{1}$ |                | 3                |
|              |                | $\boldsymbol{0}$ |
|              |                | 3                |
|              |                | $\overline{0}$   |
|              |                | $\overline{0}$   |
|              |                | $\boldsymbol{0}$ |
|              | 23663655455    | $\boldsymbol{0}$ |
|              |                | $\boldsymbol{0}$ |
|              |                | $\boldsymbol{0}$ |
|              |                | $\boldsymbol{0}$ |
| 112233266433 |                | 3                |
|              | $\overline{4}$ | 3                |

Tablica C.3: Tablica ścianek siatki z rys. C.1.

| $\boldsymbol{n}_1$                                    | n <sub>2</sub>                                      | $n_3$                                           | etykieta         |
|-------------------------------------------------------|-----------------------------------------------------|-------------------------------------------------|------------------|
| $\mathbf{1}$                                          | $\overline{2}$                                      | $\overline{6}$                                  | 3                |
| $\mathbf 1$                                           |                                                     |                                                 | $\overline{0}$   |
|                                                       |                                                     | $\begin{array}{c} 3 \\ 3 \\ 3 \end{array}$      | $\overline{0}$   |
|                                                       |                                                     |                                                 | $\overline{0}$   |
|                                                       | $\begin{smallmatrix}2&&6\&6&5\5&5\end{smallmatrix}$ |                                                 | $\boldsymbol{0}$ |
|                                                       |                                                     |                                                 | $\boldsymbol{0}$ |
| $\begin{smallmatrix}1&&2\&2\2&2\4&1\end{smallmatrix}$ |                                                     |                                                 | $\overline{0}$   |
| $\overline{5}$                                        | $\frac{6}{4}$                                       |                                                 | 3                |
| $\overline{6}$                                        | $\overline{4}$                                      | $\begin{array}{c} 6 \\ 5 \\ 3 \\ 3 \end{array}$ | $\boldsymbol{0}$ |
| 6                                                     | $\overline{5}$                                      |                                                 | 0                |

Tablica C.4: Tablica ścianek siatki z rys. C.1, gdzie *e*, *n*, *k*, i *s* oznaczają: etykietę związaną z podobszarem, węzły, krawędzie i ścianki czworościanu.

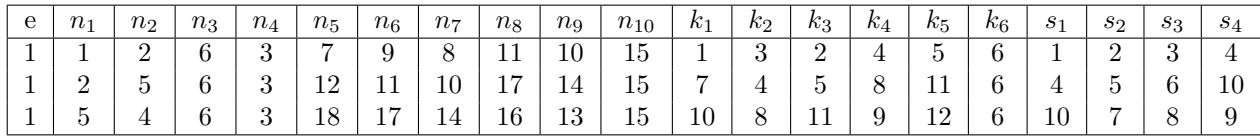

$$
V^{e} = \frac{1}{6} \begin{vmatrix} 1 & 1 & 1 & 1 \\ x_{1}^{e} & x_{2}^{e} & x_{3}^{e} & x_{4}^{e} \\ y_{1}^{e} & y_{2}^{e} & y_{3}^{e} & y_{4}^{e} \\ z_{1}^{e} & z_{2}^{e} & z_{3}^{e} & z_{4}^{e} \end{vmatrix},
$$
(C.1)

gdzie |·| jest wyznacznikiem macierzy, natomiast  $x_n^e, y_n^e, z_n^e$  są współrzędnymi *n*−tego węzła  $(n \in \langle 1, 4 \rangle)$ .

Tabela elementów może zawierać dodatkowe kolumny przechowujące dane dotyczące parametrów ośrodka w obrębie danego elementu (takie, jak: przenikalność magnetyczna, przenikalność elektryczna, przewodność itp.).

# Dodatek

# Program Netgen

W ostatnich latach powstało wiele algorytmów wykorzystywanych do dyskretyzacji przestrzeni zarówno 2D, jak i 3D [14,56,91,125]. Do analizy problemów numerycznych przedstawionych w niniejszej rozprawie użyto programu Netgen [125]. Proces generacji siatki podzielony jest w nim na siedem etapów:

- 1. Wyznaczenie dziedziny obliczeniowej.
- 2. Zdefiniowanie węzłów na powierzchni analizowanej dziedziny z wykorzystaniem metod bisekcji i Newtona do rozwiązania powstałych równań nieliniowych.
- 3. Wyznaczenie krawędzi łączących węzły na powierzchni dziedziny.
- 4. Tworzenie siatki trójkątnej na powierzchni dziedziny z wykorzystaniem metody: *advancing front method* (szczegóły metody można znaleźć w [125]) oraz *Delanuay* [72].
- 5. Optymalizacja siatki powierzchniowej, za pomocą dwóch technik: zmieniana położenie węzłów (metoda *Broyden–Fletcher–Goldfarb–Shanno* [40]), zmiana topologii (metoda *edge-swaping* [53]).
- 6. Tworzenie siatki wypełniającej całą dziedzinę za pomocą czworościanów (*advancing front method*, *Delanuay*).
- 7. optymalizacja siatki objętościowej (metody *Broyden–Fletcher–Goldfarb–Shanno* oraz *edge-swaping*).

W prezentowanym algorytmie MES użyto do siatkowania programu Netgen ze względu na następujące cechy:

• Możliwość definiowania złożonych trójwymiarowych geometrii za pomocą formatu CSG (Constructive Solid Geometry). Poniżej przedstawiono kod definiujący przykładową geometrię.

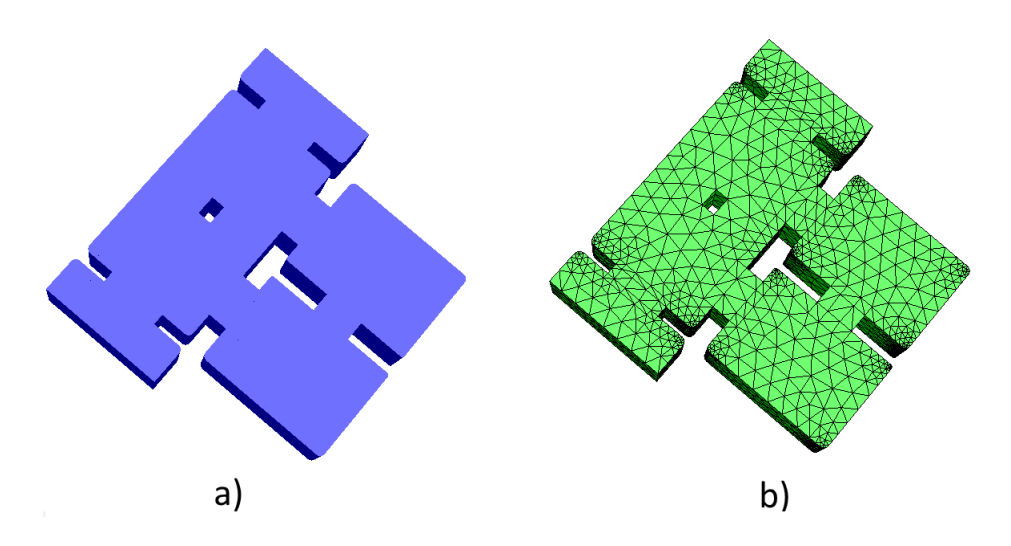

Rysunek D.1: a) Struktura filtru falowodowego zdefiniowanego w formacie CSG, b) siatka czworościenna wygenerowana w Netgenie.

```
algebraic3d
solid cube = plane (0, 0, 0; 0, 0, -1)and plane (0, 0, 0; 0, -1, 0)
and plane (0, 0, 0; -1, 0, 0)
and plane (1, 1, 1; 0, 0, 1)and plane (1, 1, 1; 0, 1, 0)and plane (1, 1, 1, 1, 0, 0);
solid sph = sphere (0.5, 0.5, 0.5; 0.3);solid rest = cube and not sph;
t lo rest -transparent -c o l = [0,0,1];
t lo sph -col = [1, 0, 0];
```
- Siatkowanie przestrzeni 3D za pomocą elementów czworościennych, krzywoliniowych (przykładową strukturę wraz z siatką wygenerowaną w Netgenie przedstawiono na rys. D.1).
- Możliwość kontrolowania generowanej siatki za pomocą dużej liczby parametrów, takich jak: liczba elementów na jednostkę długości i promień krzywizny, stopień zagęszczenia siatki, maksymalna długość krawędzi.
- Możliwość importowania i eksportowania siatki do pliku tekstowego w dowolnym z siedmiu kroków procesu dyskretyzacji.
- Algorytmy adaptacyjnego zagęszczania siatki.
- Możliwość eksportowania siatek w wielu formatach, takich jak: *ST L*, *gmsh*, *neutral*.
- Możliwość stosowania algorytmów programu Netgen w skryptach programu Matlab, za pomocą trybu wsadowego (ang. *bathmode*).
l<br>Dodatek

## Współrzędne barycentryczne

Współrzędne barycentryczne [22] znacznie ułatwiają definiowanie funkcji bazowych typu skalarnego w elementach skończonych. W pierwszej kolejności omówione zostaną współrzędne barycentryczne w przestrzeni 2D.

Rozpatrzmy punkt *p*(*x, y*) umieszczony w dowolnym miejscu trójkątnego elementu *S* (rys. E.1). Odcinki łączące węzły trójkąta z punktem *p* tworzą trzy mniejsze trójkąty o polach powierzchni:

$$
\sigma_1 = \frac{1}{2} \begin{vmatrix} 1 & x & y \\ 1 & x_2^e & y_2^e \\ 1 & x_3^e & y_3^e \end{vmatrix},
$$
  
\n
$$
\sigma_2 = \frac{1}{2} \begin{vmatrix} 1 & x & y \\ 1 & x_3^e & y_3^e \\ 1 & x_1^e & y_1^e \end{vmatrix},
$$
  
\n
$$
\sigma_3 = \frac{1}{2} \begin{vmatrix} 1 & x & y \\ 1 & x_1^e & y_1^e \\ 1 & x_2^e & y_2^e \end{vmatrix},
$$
  
\n(E.1)

gdzie pole powierzchni elementu *S* wynosi:

$$
\sigma_S = \sigma_1 + \sigma_2 + \sigma_3. \tag{E.2}
$$

Współrzędne barycentryczne punktu *p* zdefiniowane są za pomocą następującego sformułowania:

$$
\lambda_i = \frac{\sigma_i}{\sigma_S},\tag{E.3}
$$

gdzie *i ∈ {*1*,* 2*,* 3*}*. Przykładowo, dla *i* = 1:

$$
\lambda_1 = \frac{\sigma_1}{\sigma_S} = \frac{\begin{vmatrix} 1 & x & y \\ 1 & x_2 & y_2 \\ 1 & x_3 & y_3 \end{vmatrix}}{2A} = \frac{(x_2y_3 - x_3y_2) + (y_2 - y_3)x + (x_3 - x_2)y}{2\sigma_S},
$$
(E.4)

gdzie:

$$
\sigma_S = \frac{1}{2} \begin{vmatrix} 1 & x_1 & y_1 \\ 1 & x_2 & y_2 \\ 1 & x_3 & y_3 \end{vmatrix},
$$
 (E.5)

Współrzędne barycentryczne posiadają następujące cechy.

• Są znormalizowane, tzn.:

$$
\sum_{i=1}^{3} \lambda_i = 1. \tag{E.6}
$$

• Gradient *λi*(*x, y*) jest funkcją stałą, normalną do związanej z nią krawędzi. Jest to własność, która pozwala na znaczne uproszczenie sformułowań na funkcje bazowe wektorowe:

$$
\nabla \lambda_i = \frac{l_i}{2A} \hat{n}_i. \tag{E.7}
$$

gdzie *<sup>n</sup>*b*<sup>i</sup>* jest wersorem normalnym do krawędzi o indeksie *i*, natomiast *l<sup>i</sup>* jest długością krawędzi *i*. Przy czym krawędź o indeksie 1 łączy wierzchołki 2 i 3, krawędź 2 –wierzchołki 1 i 3, a krawędź 3 –wierzchołki 1 i 2 trójkąta *S*.

- Wartość  $\lambda_i$  należy do przedziału  $\langle 0,1 \rangle$ , przy założeniu, że punkt *p* leży wewnątrz trójkąta *S*. *λ<sup>i</sup>* osiąga wartość 1 w węźle *i−*tym i wartość 0 w pozostałych węzłach elementu.
- Współrzędne barycentryczne można przeliczyć na współrzędne w układzie kartezjańskim, za pomocą następującego sformułowania:

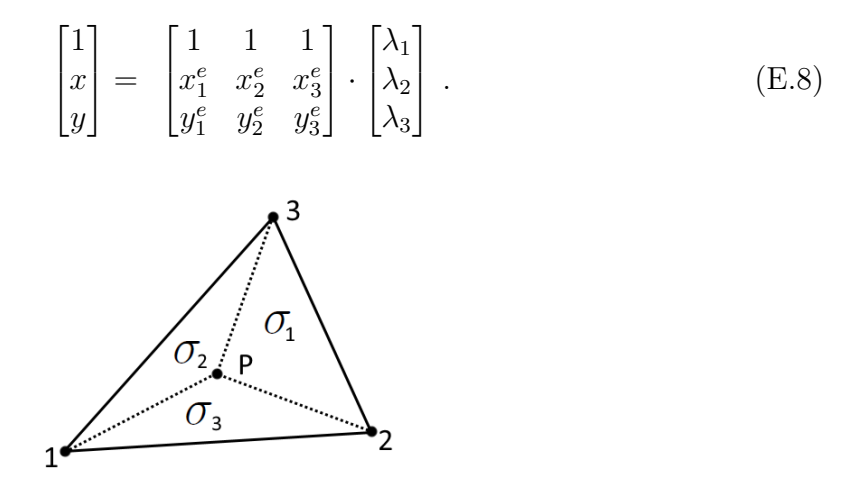

Rysunek E.1: Ilustracja współrzędnych barycentrycznych dla elementu trójkątnego.

W przypadku przestrzeni 3D funkcje barycentryczne w elemencie czworościennym *T* zdefiniowane są w sposób analogiczny do (E.3):

$$
\lambda_n = \frac{V_n}{6V_T},\tag{E.9}
$$

gdzie *n ∈ {*1*,* 2*,* 3*,* 4*}*, *V<sup>T</sup>* jest objętością *T* liczoną wg. wzoru (C.1), *p*(*x, y, z*) jest punktem wewnątrz czworościanu *T*, natomiast *V<sup>n</sup>* jest objętością czworościanu zbudowanego na wierzchołkach *{*1*,* 2*,* 3*,* 4*} \ {n} ∪ {p}*. Przykładowo, dla *n* = 1 brany jest pod uwagę czworościan rozpięty na wierzchołkach: *{*2*,* 3*,* 4*, p}*

Współrzędne barycentryczne w przypadku czworościanu można przeliczyć na współrzędne kartezjańskie, w następujący sposób:

$$
\begin{bmatrix} 1 \\ x \\ y \\ z \end{bmatrix} = \begin{bmatrix} 1 & 1 & 1 & 1 \\ x_1^e & x_2^e & x_3^e & x_4^e \\ y_1^e & y_2^e & y_3^e & y_4^e \\ z_1^e & z_2^e & z_3^e & z_4^e \end{bmatrix} \cdot \begin{bmatrix} \lambda_1 \\ \lambda_2 \\ \lambda_3 \\ \lambda_4 \end{bmatrix} . \tag{E.10}
$$

# Dodatek<br>Dodatek

## Metody iteracyjne rozwiązywania układów równań liniowych

Algorytmy iteracyjnego rozwiązywania układów równań liniowych rozpoczynają działanie od wektora początkowego **e**0. W kolejnych iteracjach wektor rozwiązania **e***<sup>i</sup>* zbliża się do rozwiązania dokładnego **e***∗*, dla którego norma z residuum ma wartość *ε* – epsilonu  $maxynowego<sup>1</sup>$ :

$$
\|\mathbf{r}_{*}\| = \|\mathbf{b} - \mathbf{A}\mathbf{e}_{*}\| \simeq \varepsilon. \tag{F.1}
$$

W praktyce metody iteracyjne dają wynik przybliżony, tzn. że algorytm zatrzymuje się w iteracji, w której norma z residuum osiągnie zadaną wartość.

W prezentowanej implementacji MES zastosowano metodę gradientu sprzężonego (ang. Conjugate Gradient methods, CG)<sup>2</sup> . Metoda CG może być scharakteryzowana w następujący sposób: jest to zestaw rekurencyjnych operacji, które generują unikalną sekwencję wektorów  $\{\mathbf{e}_i \in \mathcal{K}_i\}$ , dla których w *i*-tym kroku  $\|\mathbf{e}_* - \mathbf{e}_i\|$  a osiąga wartość minimalną, gdzie:

$$
\|\mathbf{e}_* - \mathbf{e}_i\|_{\mathbf{A}} = \sqrt{(\mathbf{e}_* - \mathbf{e}_i)^T \mathbf{A} (\mathbf{e}_* - \mathbf{e}_i)}.
$$
 (F.2)

Kolejne kroki metody CG są zaprezentowane w algorytmie F.1.

<sup>1</sup>Epsilon maszynowy jest wartością określającą precyzję obliczeń numerycznych wykonywanych na liczbach zmiennoprzecinkowych [109].

<sup>2</sup>Metoda gradientu sprzężonego została opracowana w 1952r. przez Magnus R. Hestenesa i Eduarda Stiefela [60]. Szczegółowe opisy metody można znaleźć w [119,138]. W dalszej część tekstu będzie używany skrót CG.

**Algorytm F.1:** Metoda gradientu sprzężonego (CG)

**1**  $$ **2**  $r_0 = b$  **p**<sub>0</sub> = **r**<sub>0</sub> **for** *n* = 1*,* 2*,* 3*, . . .* **do**  $\alpha_n = (\mathbf{r}_{n-1}^T \mathbf{r}_{n-1})/(\mathbf{p}_{n-1}^T \mathbf{A} \mathbf{p}_{n-1})$  **e**<sub>*n*</sub> = **e**<sub>*n*−1</sub> +  $\alpha_n$ **p**<sub>*n*−1</sub> **r**<sub>*n*</sub> = **r**<sub>*n*-1</sub> +  $\alpha_n$ **Ap**<sub>*n*-1</sub>  $\beta_n = (\mathbf{r}_n^T \mathbf{r}_n) / (\mathbf{r}_{n-1}^T \mathbf{r}_{n-1})$ **p**<sub>n</sub> = **r**<sub>n</sub> +  $\beta_n$ **p**<sub>n-1</sub>

Metoda CG przeznaczona jest do rozwiązywania układów równań z macierzą **A** symetryczną i dodatnio określoną, tzn. posiadającą wszystkie wartości własne dodatnie. Ten warunek jest spełniony, kiedy dla dowolnego wektora **x** zachodzi zależność:

$$
\mathbf{x}^T \mathbf{A} \mathbf{x} > 0. \tag{F.3}
$$

Zbieżność (liczba iteracji potrzebna do osiągnięcia zadanej dokładności) algorytmu CG zależy od wskaźnika uwarunkowania macierzy **A**:

$$
\kappa_2(\mathbf{A}) = \frac{\|\mathbf{A}\|_2}{\|\mathbf{A}^{-1}\|_2} = \frac{\lambda_{max}}{\lambda_{min}}.
$$
 (F.4)

gdzie *λmax* i *λmin* są odpowiednio: największą i najmniejszą co do modułu wartością własną macierzy **A**. Im większy jest wskaźnik uwarunkowania, tym uwarunkowanie macierzy jest gorsze, a zbieżność algorytmów iteracyjnych wolniejsza. Macierze **A** wygenerowane za pomocą MES dla przypadku bezstratnego są symetryczne, ale nieokreślone (źle uwarunkowane). W tym przypadku algorytm CG charakteryzuje się bardzo słabą zbieżnością. W celu poprawy zbieżności stosuje się metody tzw. operatora ściskającego (ang. preconditioning), które poprawiają uwarunkowanie macierzy systemowej.

#### **Operator ściskający**

Rozwiązanie układu równań (3.35) za pomocą operatora ściskającego prowadzi do postaci:

$$
\widetilde{\mathbf{A}}\mathbf{e} = \widetilde{\mathbf{b}},\tag{F.5}
$$

gdzie  $\mathbf{\tilde{A}} = \mathbf{M}^{-1}\mathbf{A}$ ,  $\mathbf{\tilde{b}} = \mathbf{M}^{-1}\mathbf{b}$ . Równanie (F.5) posiada ten sam wektor rozwiązań **e**, co (3.35), jednak macierz **A**<sup>f</sup> jest lepiej uwarunkowana, niż **A**, przez co (F.5) zbiega się do prawidłowego rozwiązania w znacznie mniejszej liczbie iteracji. Operator ściskający **M***<sup>−</sup>*<sup>1</sup> powinien być przybliżona odwrotnością macierzy **A**, uzyskaną niskim kosztem numerycznym. Algorytm F.2 przedstawia wersję metody CG z operatorem ściskającym, zwaną PCG (ang. Preconditioned Conjugate Gradient).

**Algorytm F.2:** Metoda gradientu sprzężonego z operatorem ściskającym (PCG)

**e**<sub>0</sub> = 0 **2**  $r_0 = b$  ${\bf x}_{0} = {\bf M}^{-1}{\bf r}_{0}$   $\mathbf{p}_0 = \mathbf{z}_0$  **for**  $n = 1, 2, 3, \ldots$  **do**   $\alpha_n = (\mathbf{r}_{n-1}^T \mathbf{r}_{n-1})/(\mathbf{p}_{n-1}^T \mathbf{A} \mathbf{p}_{n-1})$  **e**<sub>*n*</sub> = **e**<sub>*n*-1</sub> +  $\alpha_n$ **p**<sub>*n*-1</sub> **c r**<sub>*n*</sub> = **r**<sub>*n*-1</sub> *−*  $\alpha_n$ **A**p<sub>*n*-1</sub>  $\mathbf{z}_n = \mathbf{M}^{-1} \mathbf{r}_n$   $\beta_n = (\mathbf{r}_n^T \mathbf{z}_n) / (\mathbf{r}_{n-1}^T \mathbf{z}_{n-1})$ **p**<sub>*n*</sub> = **z**<sub>*n*</sub> +  $\beta_n$ **p**<sub>*n*−1</sub>

W prezentowanym sformułowaniu MES zastosowano wielopoziomowy operator ściskający bazujący na rozwiązaniu przedstawionym w [64]. Podobne rozwiązania można znaleźć w [6, 30, 31, 86, 153]. Postać macierzy **M***<sup>−</sup>*<sup>1</sup> nie jest w nim wyznaczana w sposób jawny. Algorytm ten wykorzystuje fakt, że układ równań MES jest podzielony na bloki odpowiadające poziomom funkcji bazowych:

$$
\begin{bmatrix} \mathbf{A}_{11} \mathbf{A}_{12} \\ \mathbf{A}_{21} \mathbf{A}_{22} \end{bmatrix} \begin{bmatrix} \mathbf{e}_1 \\ \mathbf{e}_2 \end{bmatrix} = \begin{bmatrix} \mathbf{b}_1 \\ \mathbf{b}_2 \end{bmatrix} . \tag{F.6}
$$

Na każdym z poziomów można rozwiązać problem niezależnie, wykorzystując blok macierzy z indeksem – odpowiednio – 11 lub 22. Następnie rozwiązanie z jednego poziomu jest rzutowane na rozwiązanie z drugiego poziomu za pomocą bloków macierzy o indeksach 21 i 12. W praktycznych aplikacjach liczba niewiadomych na pierwszym poziomie stanowi ok. 10 *−* 15% całkowitej liczby niewiadomych, dlatego dla równania z dolnego poziomu zastosowano rozwiązanie bezpośrednie, oparte na dekompozycji *LDL<sup>T</sup>* (patrz – 3.4.1). Na poziomie drugim zastosowano metodę relaksacji Gaussa-Seidla [6,16], dla której schemat iteracyjny może przyjąć dwie postaci, tzw. podstawienie wprzód i w tył (ang. forward, backward substituttion), odpowiednio:

$$
\mathbf{e}_{k+1} = (\mathbf{D} + \mathbf{L})^{-1}(-\mathbf{U}\mathbf{e}_k + \mathbf{b})
$$
 (F.7)

$$
\mathbf{e}_{k+1} = (\mathbf{D} + \mathbf{U})^{-1}(-\mathbf{L}\mathbf{e}_k + \mathbf{b})
$$
 (F.8)

## Podziękowania

Chciałbym serdecznie podziękować mojemu promotorowi, prof. Michałowi Mrozowskiemu za profesjonalizm, cierpliwość, wyrozumiałość oraz ogromny trud i niezliczone godziny poświęcone powstaniu tej rozprawy. Podziękowania kieruję również do promotora pomocniczego – dr. Krzysztofa Nyki, który jako pierwszy wprowadził mnie w zagadnienia będące tematyką tej pracy. Dziękuję mu za cenne uwagi, motywację i optymizm. Obu promotorom jestem wdzięczny za stworzenie idealnych warunków do pracy.

Dziękuję dr. Łukaszowi Kulasowi. Prowadzone przez niego zajęcia z elektrodynamiki miały kluczowy wpływ na moje wybory związane ze specjalizacją i pracą magisterską. Jego praca związana z lokalną redukcją rzędu modelu w metodzie różnic skończonych jest fundamentem, który umożliwił powstanie tej rozprawy.

Dziękuję dr. Adamowi Lamęckiemu za wiele cennych wskazówek i za możliwość korzystania z jego implementacji metody elementów skończonych – InventSim. Dziękuję dr. Piotrowi Kowalczykowi za możliwość korzystania z jego ogromnej wiedzy matematyczno – fizycznej i umiejętność jasnego przedstawiania trudnych zagadnień. Dziękuję dr. Michałowi Rewieńskiemu za wiele bezcennych rozmów i za poszerzenie horyzontów.

Dziękuję prof. Jerzemu Mazurowi i prof. Włodzimierzowi Zieniutyczowi za ogromy wkład w moją edukację z zakresu elektrodynamiki.

Dziękuję pracownikom, doktorantom i studentom Katedry Inżynierii Mikrofalowej i Antenowej: dr. Adamowi Dziekońskiemu, dr. Rafałowi Lechowi, Natalii Leszczyńskiej, dr. Adamowi Kuśkowi, dr. Wojtkowi Marynowskiemu, dr. Piotrkowi Sypkowi, Przemysławowi Woźnicy, dr. Valentinowi de la Rubii, Pawłowi Bielskiemu, Sylwii Wielechowskiej, dr. Łukaszowi Szydłowskiemu i wielu innym, z którymi miałem przyjemność pracować.

Chciałbym w sposób szczególny podziękować moim rodzicom i Dorocie za wiarę we mnie oraz moim dziadkom za ogromną pomoc i inspirację. Jednak największe podziękowania należą się Ali, Hani i Tomkowi. Dziękuję Wam za Wasza miłość, wyrozumiałość i cierpliwość.

## Bibliografia

- [1] Ansys HFSS. http://www.ansys.com/Products/Simulation+Technology/ Electronics/Signal+Integrity/ANSYS+HFSS.
- [2] COMSOL. http://www.comsol.com/rf-module.
- [3] CST. https://www.cst.com/.
- [4] EMinvent. http://eminvent.com/.
- [5] FEKO. https://www.feko.info/.
- [6] A. Aghabarati, J. P. Webb. An algebraic multigrid method for the finite element analysis of large scattering problems. *Antennas and Propagation, IEEE Transactions on*, 61(2):809–817, 2013.
- [7] M. Ahmadloo, A. Dounavis. Parameterized model order reduction of electromagnetic systems using multiorder Arnoldi. *Advanced Packaging, IEEE Transactions on*, 33(4):1012–1020, 2010.
- [8] M. Ahmadloo, A. Dounavis. Sensitivity analysis of microwave circuits using parameterized model order reduction techniques. *Components, Packaging and Manufacturing Technology, IEEE Transactions on*, 1(11):1795–1805, 2011.
- [9] M. Ainsworth, J. Coyle. Hierarchic finite element bases on unstructured tetrahedral meshes. *International journal for numerical methods in engineering*, 58(14):2103– 2130, 2003.
- [10] F. Alessandri, M. Chiodetti, A. Giugliarelli, D. Maiarelli, G. Martirano, D. Schmitt, L. Vanni, F. Vitulli. The electric-field integral-equation method for the analysis and design of a class of rectangular cavity filters loaded by dielectric and metallic cylindrical pucks. *Microwave Theory and Techniques, IEEE Transactions on*, 52(8):1790–1797, 2004.
- [11] F. Arndt, R. Beyer, J. M. Reiter, T. Sieverding, T. Wolf. Automated design of waveguide components using hybrid mode-matchingńumerical EM building-blocks in optimization-oriented CAD frameworks-state of the art and recent advances. *Microwave Theory and Techniques, IEEE Transactions on*, 45(5):747–760, 1997.
- [12] Z. Bai, J. Demmel, J. Dongarra, A. Ruhe, H. van der Vorst. *Templates for the solution of algebraic eigenvalue problems: a practical guide*, wolumen 11. Siam, 2000.
- [13] Z. Bai, Y. Su. SOAR: A second-order Arnoldi method for the solution of the quadratic eigenvalue problem. *SIAM Journal on Matrix Analysis and Applications*, 26(3):640–659, 2005.
- [14] T. D. Blacker, W. J. Bohnhoff, T. L. Edwards. CUBIT mesh generation environment. Volume 1: Users manual. Raport instytutowy, Sandia National Labs., Albuquerque, NM (United States), 1994.
- [15] J. E. Bracken, D.-K. Sun, Z. J. Cendes. S-domain methods for simultaneous time and frequency characterization of electromagnetic devices. *Microwave Theory and Techniques, IEEE Transactions on*, 46(9):1277–1290, 1998.
- [16] W. L. Briggs, S. F. McCormick, i in. *A multigrid tutorial*. Siam, 2000.
- [17] S. Burgard, O. Farle, R. Dyczij-Edlinger. An Adaptive Sub-Domain Framework for Parametric Order Reduction. *Magnetics, IEEE Transactions on*, 51(3):1–4, 2015.
- [18] A. C. Cangellaris. Electromagnetic macro-modeling: An overview of current successes and future opportunities. *Computational Electromagnetics International Workshop (CEM), 2011*, strony 1–6. IEEE, 2011.
- [19] A. C. Cangellaris, M. Celik, S. Pasha, L. Zhao. Electromagnetic model order reduction for system-level modeling. *Microwave Theory and Techniques, IEEE Transactions on*, 47(6):840–850, 1999.
- [20] R. Courant, i in. Variational methods for the solution of problems of equilibrium and vibrations. *Bull. Amer. Math. Soc*, 49(1):1–23, 1943.
- [21] D. B. Davidson. Higher-order (LTQN) vector finite elements for waveguide analysis. *Special Issue on Approach to better Accuracy Resolution in Computational Electromagnetics, Appl. Comput. Electromagn. Soc. J.*, 17:1–10, 2002.
- [22] D. B. Davidson. *Computational Electromagnetics for RF and Microwave Engineering*. Cambridge university press, 2005.
- [23] V. De La Rubia. Reliable reduced-order model for fast frequency sweep in microwave circuits. *Electromagnetics*, 34(3-4):161–170, 2014.
- [24] V. De La Rubia, U. Razafison, Y. Maday. Reliable fast frequency sweep for microwave devices via the reduced-basis method. *Microwave Theory and Techniques, IEEE Transactions on*, 57(12):2923–2937, 2009.
- [25] V. De la Rubia, J. Zapata. Microwave circuit design by means of direct decomposition in the finite-element method. *Microwave Theory and Techniques, IEEE Transactions on*, 55(7):1520–1530, 2007.
- [26] B. Denecker, F. Olyslager, L. Knockaert, D. De Zutter. Automatic generation of subdomain models in 2D FDTD using reduced order modeling. *Microwave and Guided Wave Letters, IEEE*, 10(8):301–303, 2000.
- [27] B. Denecker, F. Olyslager, L. Knockaert, D. De Zutter. Generation of FDTD subcell equations by means of reduced order modeling. *Antennas and Propagation, IEEE Transactions on*, 51(8):1806–1817, 2003.
- [28] T. Dhaene, D. Deschrijver, N. Stevens. Efficient algorithm for passivity enforcement of S-parameter-based macromodels. *IEEE Transactions on Microwave Theory and Techniques*, 57(2):415, 2009.
- [29] I. S. Duff. MA57—a code for the solution of sparse symmetric definite and indefinite systems. *ACM Transactions on Mathematical Software (TOMS)*, 30(2):118–144, 2004.
- [30] A. Dziekonski, A. Lamecki, M. Mrozowski. GPU acceleration of multilevel solvers for analysis of microwave components with finite element method. *Microwave and Wireless Components Letters, IEEE*, 21(1):1–3, 2011.
- [31] A. Dziekonski, A. Lamecki, M. Mrozowski. Tuning a hybrid GPU-CPU V-cycle multilevel preconditioner for solving large real and complex systems of FEM equations. *Antennas and Wireless Propagation Letters, IEEE*, 10:619–622, 2011.
- [32] A. Dziekonski, P. Sypek, A. Lamecki, M. Mrozowski. Finite element matrix generation on a GPU. *Progress In Electromagnetics Research*, 128:249–265, 2012.
- [33] O. Farle, R. Dyczij-Edlinger. Numerically stable moment matching for linear systems parameterized by polynomials in multiple variables with applications to finite element models of microwave structures. *Antennas and Propagation, IEEE Transactions on*, 58(11):3675–3684, 2010.
- [34] O. Farle, V. Hill, P. Ingelström, R. Dyczij-Edlinger. Multi-parameter polynomial order reduction of linear finite element models. *Mathematical and Computer Modelling of Dynamical Systems*, 14(5):421–434, 2008.
- [35] O. Farle, V. Hill, P. Nickel, R. Dyczij-Edlinger. Multivariate finite element model order reduction for permittivity or permeability estimation. *IEEE transactions on magnetics*, 42(4):623–626, 2006.
- [36] P. Feldmann, R. W. Freund. Efficient linear circuit analysis by Padé approximation via the Lanczos process. *Computer-Aided Design of Integrated Circuits and Systems, IEEE Transactions on*, 14(5):639–649, 1995.
- [37] N. Feng, D. Shuo, Z. Lezhu, X. Mingyao. Macro element methods in FEM for 3- D electromagnetic radiation problems. *Microwave Conference, 2006. APMC 2006. Asia-Pacific*, strony 1941–1944. IEEE, 2006.
- [38] F. A. Fernandez, Y. Lu. *Microwave and optical waveguide analysis by the finite element method*. John Wiley & Sons, Inc., 1996.
- [39] F. Ferranti, L. Knockaert, T. Dhaene. Guaranteed passive parameterized admittance-based macromodeling. *Advanced Packaging, IEEE Transactions on*, 33(3):623–629, 2010.
- [40] R. Fletcher. *Practical methods of optimization*. John Wiley & Sons, 2013.
- [41] Z. Fortuna, B. Macukow, J. Wasowski. Metody numeryczne. WNT. Warszawa. Raport instytutowy, ISBN 83-204-3075-5, 2005.
- [42] G. Fotyga, P. Bielski, K. Nyka. A 3D-FEM mesh technique for fast analysis of waveguide problems containing rotatable tuning elements. *Microwaves, Radar, and Wireless Communication (MIKON), 2014 20th International Conference on*, strony 1–4. IEEE, 2014.
- [43] G. Fotyga, P. Kowalczyk, L. Kulas, K. Nyka, J. Podwalski, M. Mrozowski. Reduced order models in computational electromagnetics (in memory of Ruediger Vahldieck). *2012 Asia-Pacific Symposium on Electromagnetic Compatibility*, 2012.
- [44] G. Fotyga, K. Nyka, L. Kulas. Macromodels for efficient FEM simulations of waveguides and resonators. *Information Technology (ICIT), 2010 2nd International Conference on*, strony 195–196. IEEE, 2010.
- [45] G. Fotyga, K. Nyka, L. Kulas. Reduced-order models in the finite element analysis. *Microwave Radar and Wireless Communications (MIKON), 2010 18th International Conference on*, strony 1–2. IEEE, 2010.
- [46] G. Fotyga, K. Nyka, L. Kulas. A new type of macro-elements for efficient twodimensional FEM analysis. *Antennas and Wireless Propagation Letters, IEEE*, 10:270–273, 2011.
- [47] G. Fotyga, K. Nyka, L. Kulas. Macro-elements and model order reduction for efficient three-dimensional FEM analysis. *Microwave Radar and Wireless Communications (MIKON), 2012 19th International Conference on*, wolumen 1, strony 137–140. IEEE, 2012.
- [48] G. Fotyga, K. Nyka, M. Mrozowski. Efficient model order reduction for FEM analysis of waveguide structures and resonators. *Progress In Electromagnetics Research*, 127:277–295, 2012.
- [49] G. Fotyga, K. Nyka, M. Mrozowski. Multilevel model order reduction with generalized compression of boundaries for 3-D FEM electromagnetic analysis. *Progress In Electromagnetics Research*, 139:743–759, 2013.
- [50] G. Fotyga, M. Rewienski, M. Mrozowski. Wideband Macromodels in Finite Element Method. *Microwave and Wireless Components Letters, IEEE*, 25(12):766–768, 2015.
- [51] R. W. Freund. Krylov-subspace methods for reduced-order modeling in circuit simulation. *Journal of Computational and Applied Mathematics*, 123(1):395–421, 2000.
- [52] R. W. Freund, P. Feldmann. Reduced-order modeling of large passive linear circuits by means of the SyPVL algorithm. *Computer-Aided Design, 1996. ICCAD-96. Digest of Technical Papers., 1996 IEEE-ACM International Conference on*, strony 280–287. IEEE, 1996.
- [53] W. H. Frey, D. A. Field. Mesh relaxation: a new technique for improving triangulations. *International Journal for Numerical Methods in Engineering*, 31(6):1121– 1133, 1991.
- [54] L. E. Garcia-Castillo, D. Pardo, I. Gómez-Revuelto, L. F. Demkowicz. A twodimensional self-adaptive hp finite element method for the characterization of waveguide discontinuities. Part I: Energy-norm based automatic hp-adaptivity. *Computer Methods in Applied Mechanics and Engineering*, 196(49):4823–4852, 2007.
- [55] M. Gellert, R. Harbord. Moderate degree cubature formulas for 3-D tetrahedral finite-element approximations. *Communications in applied numerical methods*, 7(6):487–495, 1991.
- [56] C. Geuzaine, J.-F. Remacle. Gmsh: A 3-D finite element mesh generator with builtin pre-and post-processing facilities.
- [57] G. H. Golub, C. F. Van Loan. *Matrix computations*, wolumen 3. JHU Press, 2012.
- [58] Z. M. Haznadar, S. M. Sadović. Macro elements in the finite element methodapplication to the high-voltage insulating system design. *Magnetics, IEEE Transactions on*, 18(2):519–522, 1982.
- [59] M. Hess, P. Benner. Fast Evaluation of Time Harmonic Maxwell's Equations Using the Reduced Basis Method. *Microwave Theory and Techniques, IEEE Transactions on*, 61(6):2265–2274, June 2013.
- [60] M. R. Hestenes, E. Stiefel. Methods of conjugate gradients for solving linear systems. 1952.
- [61] R. Hiptmair. Canonical construction of finite elements. *Mathematics of Computation of the American Mathematical Society*, 68(228):1325–1346, 1999.
- [62] A. Hrennikoff. Solution of Problems in Elasticity by the Framework Method. *J. Appl. Mech.*, 8:169–175, 1941.
- [63] M. M. Ilić, B. M. Notarôs. Higher order hierarchical curved hexahedral vector finite elements for electromagnetic modeling. *Microwave Theory and Techniques, IEEE Transactions on*, 51(3):1026–1033, 2003.
- [64] P. Ingelstrom. A new set of H (curl)-conforming hierarchical basis functions for tetrahedral meshes. *Microwave Theory and Techniques, IEEE Transactions on*, 54(1):106–114, 2006.
- [65] A. Jedrzejewski, N. Leszczynska, L. Szydlowski, M. Mrozowski. Zero-pole approach to computer aided design of in-line SIW filters with transmission zeros. *Progress In Electromagnetics Research*, 131:517–533, 2012.
- [66] J.-M. Jin. *The Finite Element Method in Electromagnetics*. John Wiley & Sons, New Jersey, wydanie 3, 2014.
- [67] P. Keast. Moderate-degree tetrahedral quadrature formulas. *Computer Methods in Applied Mechanics and Engineering*, 55(3):339–348, 1986.
- [68] Y. Konkel, O. Farle, A. Sommer, S. Burgard, R. Dyczij-Edlinger. A posteriori error bounds for Krylov-based fast frequency sweeps of finite-element systems. *IEEE Trans Magn*, 50(2):441–444, 2014.
- [69] P. Kowalczyk, L. Kulas, M. Mrozowski. Analysis of microstructured optical fibers using compact macromodels. *Optics express*, 19(20):19354–19364, 2011.
- [70] P. Kowalczyk, R. Lech, W. Zieniutycz. *Pola i fale elektromagnetyczne w zadaniach*. Politechnika Gdańska, 2015.
- [71] T. Koyama, S. Govindjee. *Moment matching theorems for dimension reduction of higher order dynamical systems via higher order Krylov subspaces*. Department of Civil and Environmental Engineering, University of California, 2008.
- [72] M. Kreveld, M. Overmars, O. Schwarzkopf, M. d. Berg, O. Schwartskopf. Computational geometry: algorithms and applications, 2000.
- [73] K. Krohne, R. Vahldieck. On the application of model-order reduction in the fast and reliable optimization of microwave filters and diplexers. *Microwave Theory and Techniques, IEEE Transactions on*, 52(9):2285–2291, 2004.
- [74] A. A. Kucharski. Integral equation macromodel of a cavity-backed aperture. *Antennas and Propagation, 2007. EuCAP 2007. The Second European Conference on*, strony 1–5. IET, 2007.
- [75] A. A. Kucharski. Efficient solution of integral-equation based electromagnetic problems with the use of macromodels. *Antennas and Propagation, IEEE Transactions on*, 56(5):1482–1487, 2008.
- [76] A. A. Kucharski. Wideband analysis of electromagnetic scattering from partially inhomogeneous dielectric bodies-of-revolution with the use of macromodels. *EuCAP 2009*, 2009.
- [77] L. Kulas. Metoda redukcji rzędu modelu w schematach różnicowych elektrodynamiki obliczeniowej. *Rozprawa doktorska, Politechnika Gdańska*, 2006.
- [78] L. Kulas, P. Kowalczyk, M. Mrozowski. A novel modal technique for time and frequency domain analysis of waveguide components. *Microwave and Wireless Components Letters, IEEE*, 21(1):7–9, 2011.
- [79] L. Kulas, M. Mrozowski. Reduced-order models in FDTD. *IEEE Microwave and Wireless Components Letters*, 11(10):422–424, 2001.
- [80] Ł. Kulas, M. Mrozowski. Reduced order models of refined Yee's cells. *Microwave and Wireless Components Letters, IEEE*, 13(4):164–166, 2003.
- [81] L. Kulas, M. Mrozowski. A fast high-resolution 3-D finite-difference time-domain scheme with macromodels. *Microwave Theory and Techniques, IEEE Transactions on*, 52(9):2330–2335, 2004.
- [82] Ł. Kulas, M. Mrozowski. Macromodels in the frequency domain analysis of microwave resonators. *Microwave and Wireless Components Letters, IEEE*, 14(3):94–96, 2004.
- [83] Ł. Kulas, M. Mrozowski. Multilevel model order reduction. *Microwave and Wireless Components Letters, IEEE*, 14(4):165–167, 2004.
- [84] A. Lamecki, L. Balewski, M. Mrozowski. An Efficient Framework For Fast Computer Aided Design of Microwave Circuits Based on the Higher-Order 3D Finite-Element Method. *Radioengineering*, 23(4), 2014.
- [85] J.-F. Lee, R. Mittra. A note on the application of edge-elements for modeling threedimensional inhomogeneously-filled cavities. *Microwave Theory and Techniques, IEEE Transactions on*, 40(9):1767–1773, 1992.
- [86] J.-F. Lee, D.-K. Sun. p-Type multiplicative Schwarz (pMUS) method with vector finite elements for modeling three-dimensional waveguide discontinuities. *Microwave Theory and Techniques, IEEE Transactions on*, 52(3):864–870, 2004.
- [87] S.-H. Lee, J.-M. Jin. Adaptive solution space projection for fast and robust wideband finite-element simulation of microwave components. *Microwave and Wireless Components Letters, IEEE*, 17(7):474–476, 2007.
- [88] R. B. Lehoucq, D. C. Sorensen, C. Yang. *ARPACK users' guide: solution of largescale eigenvalue problems with implicitly restarted Arnoldi methods*, wolumen 6. Siam, 1998.
- [89] N. Leszczynska, L. Szydlowski, M. Mrozowski. A novel synthesis technique for microwave bandpass filters with frequency-dependent couplings. *Progress In Electromagnetics Research*, 137:35–50, 2013.
- [90] B. Liu, X. Zeng, Y. Su, J. Tao, Z. Bai, C. Chiang, D. Zhou. Block SAPOR: Block second-order arnoldi method for passive order reduction of multi-input multi-output RCS interconnect circuits. *Design Automation Conference, 2005. Proceedings of the ASP-DAC 2005. Asia and South Pacific*, wolumen 1, strony 244–249. IEEE, 2005.
- [91] A. Logg, G. N. Wells, J. Hake. *DOLFIN: A C++,Python finite element library*. Springer, 2012.
- [92] A. B. Manić, D. I. Olćan, M. M. Ilić, B. M. Notaroš. Diakoptic approach combining finite-element method and method of moments in analysis of inhomogeneous anisotropic dielectric and magnetic scatterers. *Electromagnetics*, 34(3-4):222–238, 2014.
- [93] G. Marrocco, F. Bardati. Time-domain macromodel of planar microwave devices by FDTD and moment expansion. *Microwave Theory and Techniques, IEEE Transactions on*, 49(7):1321–1328, 2001.
- [94] J. C. Maxwell. *A treatise on electricity and magnetism.* Clarendon press, 1881.
- [95] S. McFee, J. Webb. Adaptive finite elements analysis of microwave and optical devices using hierarchal triangles. *Magnetics, IEEE Transactions on*, 28(2):1708– 1711, Mar 1992.
- [96] G. Meunier. *The finite element method for electromagnetic modeling*, wolumen 33. John Wiley & Sons, 2010.
- [97] S. G. Mikhlin, T. Boddington. *Variational methods in mathematical physics*, wolumen 1. Pergamon Press Oxford, 1964.
- [98] D. Nair, J. Webb. P-adaptive computation of the scattering parameters of 3-D microwave devices. *Magnetics, IEEE Transactions on*, 40(2):1428–1431, March 2004.
- [99] J.-C. N´ed´elec. Mixed finite elements in R3. *Numerische Mathematik*, 35(3):315–341, 1980.
- [100] K. Nyka. Metody wielosiatkowe w szybkiej analizie pasywnych układów mikrofalowych. *Rozprawa doktorska, Politechnika Gdańska*, 1996.
- [101] A. Odabasioglu, M. Celik, L. T. Pileggi. PRIMA: passive reduced-order interconnect macromodeling algorithm. *Proceedings of the 1997 IEEE-ACM international conference on Computer-aided design*, strony 58–65. IEEE Computer Society, 1997.
- [102] G. Pelosi, R. Coccioli, S. Selleri. *Quick finite elements for electromagnetic waves*. Artech House, 2009.
- [103] L. T. Pillage, R. Rohrer, i in. Asymptotic waveform evaluation for timing analysis. *Computer-Aided Design of Integrated Circuits and Systems, IEEE Transactions on*, 9(4):352–366, 1990.
- [104] J. Podwalski. Makromodele w analizie problemów quasi-periodycznych i wieloskalowych metodą różnic skończonych. *Rozprawa doktorska, Politechnika Gdańska*, 2016.
- [105] J. Podwalski, P. Kowalczyk, M. Mrozowski. Efficient multiscale finite difference frequency domain analysis using multiple macromodels with compressed boundaries. *Progress In Electromagnetics Research*, 126:463–479, 2012.
- [106] J. Podwalski, M. Mrozowski. Fast frequency sweep based on the model order reduction technique for calculating scattering parameters in FDFD. *Microwave Radar and Wireless Communications (MIKON), 2012 19th International Conference on*, wolumen 1, strony 141–145. IEEE, 2012.
- [107] A. C. Polycarpou. Introduction to the finite element method in electromagnetics. *Synthesis Lectures on Computational Electromagnetics*, 1(1):1–126, 2005.
- [108] D. M. Pozar. *Microwave engineering*. John Wiley & Sons, 2009.
- [109] W. H. Press. *Numerical recipes 3rd edition: The art of scientific computing*. Cambridge university press, 2007.
- [110] J. S. Przemieniecki. *Theory of matrix structural analysis*. Courier Corporation, 1985.
- [111] Z. Ren, N. Ida. High order differential form-based elements for the computation of electromagnetic field. *Magnetics, IEEE Transactions on*, 36(4):1472–1478, 2000.
- [112] M. Rewienski, G. Fotyga, A. Lamecki, M. Mrozowski. Automated Reduced Model Order Selection. *Antennas and Wireless Propagation Letters, IEEE*, 14:382–385, 2015.
- [113] M. Rewienski, A. Lamecki, M. Mrozowski. A Goal-Oriented Error Estimator for Reduced Basis Method Modeling of Microwave Devices. *Microwave and Wireless Components Letters, IEEE*, 25(4):208–210, 2015.
- [114] M. Rewienski, A. Lamecki, M. Mrozowski. Model Order Reduction for Problems With Dispersive Surface Boundary Conditions. *Microwave and Wireless Components Letters, IEEE*, 25(9):561–563, 2015.
- [115] J. Rubio, J. Arroyo, J. Zapata. Analysis of passive microwave circuits by using a hybrid 2-D and 3-D finite-element mode-matching method. *Microwave Theory and Techniques, IEEE Transactions on*, 47(9):1746–1749, 1999.
- [116] J. Rubio, J. Arroyo, J. Zapata. SFELP-an efficient methodology for microwave circuit analysis. *Microwave Theory and Techniques, IEEE Transactions on*, 49(3):509– 516, 2001.
- [117] J. Rubio, M. González, J. Zapata. Analysis of cavity-backed microstrip antennas by a 3-D finite element segmentation method and a matrix Lanczos-Pad´e algorithm (SFELP). *IEEE antennas and wireless propagation letters*, 1:193–195, 2002.
- [118] J. Rubio, M. A. González, J. Zapata. Analysis of open-ended radiating structures based on SFELP (segmentation approach-finite elements-Lanczos-Pade). *Antennas and Propagation Society International Symposium, 2002. IEEE*, wolumen 4, strony 702–705. IEEE, 2002.
- [119] Y. Saad. *Iterative methods for sparse linear systems*. Siam, 2003.
- [120] M. N. Sadiku. *Numerical techniques in electromagnetics*. CRC press, 2000.
- [121] M. Salazar-Palma, A. Djordjevic, T. K. Sarkar, L. E. García-Castillo, T. Roy. *Iterative and self-adaptive finite-elements in electromagnetic modeling*. Artech House, 1998.
- [122] M. K. Sampath, A. Dounavis, R. Khazaka. Parameterized model order reduction techniques for FEM based full wave analysis. *Advanced Packaging, IEEE Transactions on*, 32(1):2–12, 2009.
- [123] Y. Sato, F. Campelo, H. Igarashi. Fast shape optimization of antennas using model order reduction. *Magnetics, IEEE Transactions on*, 51(3):1–4, 2015.
- [124] C. Scheiber, A. Schultschik, O. Bíró, R. Dyczij-Edlinger. A model order reduction method for efficient band structure calculations of photonic crystals. *Magnetics, IEEE Transactions on*, 47(5):1534–1537, 2011.
- [125] J. Schöberl. NETGEN An advancing front 2D, 3D-mesh generator based on abstract rules. *Computing and visualization in science*, 1(1):41–52, 1997.
- [126] A. Schultschik, O. Farle, R. Dyczij-Edlinger. An adaptive multi-point fast frequency sweep for large-scale finite element models. *Magnetics, IEEE Transactions on*, 45(3):1108–1111, 2009.
- [127] B. N. Sheehan. ENOR: Model order reduction of RLC circuits using nodal equations for efficient factorization. *Proceedings of the 36th annual ACM-IEEE Design Automation Conference*, strony 17–21. ACM, 1999.
- [128] P. P. Silvester, R. L. Ferrari. *Finite elements for electrical engineers*. Cambridge university press, 1996.
- [129] R. D. Slone, J.-F. Lee, J.-F. Lee. Automating multipoint Galerkin AWE for a FEM fast frequency sweep. *Magnetics, IEEE Transactions on*, 38(2):637–640, 2002.
- [130] R. D. Slone, R. Lee, J.-F. Lee. Well-conditioned asymptotic waveform evaluation for finite elements. *Antennas and Propagation, IEEE Transactions on*, 51(9):2442– 2447, 2003.
- [131] A. Sommer, O. Farle, R. Dyczij-Edlinger. A New Method for Accurate and Efficient Residual Computation in Adaptive Model-Order Reduction. *IEEE TRANS-ACTIONS ON MAGNETICS*, 51(3):1100104, 2015.
- [132] H.-H. Su, C.-W. Kuo. Efficient generation of FDTD subcells using Krylov subspace technique to the wave equation. *Microwave and Wireless Components Letters, IEEE*, 17(4):280–282, 2007.
- [133] Y. Su, J. Wang, X. Zeng, Z. Bai, C. Chiang, D. Zhou. SAPOR: second-order Arnoldi method for passive order reduction of RCS circuits. *Proceedings of the 2004 IEEE-ACM International conference on Computer-aided design*, strony 74–79. IEEE Computer Society, 2004.
- [134] D. K. Sun, Z. Cendes, J.-F. Lee. Adaptive mesh refinement, h-version, for solving multiport microwave devices in three dimensions. *Magnetics, IEEE Transactions on*, 36(4):1596–1599, 2000.
- [135] D.-K. Sun, J.-F. Lee, Z. Cendes. Construction of nearly orthogonal Nedelec bases for rapid convergence with multilevel preconditioned solvers. *SIAM Journal on Scientific Computing*, 23(4):1053–1076, 2001.
- [136] J. P. Swartz, D. B. Davidson. Curvilinear vector finite elements using a set of hierarchical basis functions. *Antennas and Propagation, IEEE Transactions on*, 55(2):440–446, 2007.
- [137] L. Szydlowski, A. Lamecki, M. Mrozowski. Coupled-resonator waveguide filter in quadruplet topology with frequency-dependent coupling–a design based on coupling matrix. *Microwave and Wireless Components Letters, IEEE*, 22(11):553–555, 2012.
- [138] L. N. Trefethen, D. Bau III. *Numerical linear algebra*, wolumen 50. Siam, 1997.
- [139] P. Triverio, S. Grivet-Talocia, M. S. Nakhla. A parameterized macromodeling strategy with uniform stability test. *Advanced Packaging, IEEE Transactions on*, 32(1):205–215, 2009.
- [140] H. A. van der Vorst. Iterative methods for large linear systems. *Utrecht University, Utrecht*, 22, 2000.
- [141] J. L. Volakis, A. Chatterjee, L. C. Kempel. *Finite element method electromagnetics: antennas, microwave circuits, and scattering applications*, wolumen 6. John Wiley & Sons, 1998.
- [142] W. Wang, G. N. Paraschos, M. N. Vouvakis. Fast frequency sweep of FEM models via the balanced truncation proper orthogonal decomposition. *Antennas and Propagation, IEEE Transactions on*, 59(11):4142–4154, 2011.
- [143] J. Webb. Edge elements and what they can do for you. *Magnetics, IEEE Transactions on*, 29(2):1460–1465, 1993.
- [144] J. P. Webb. Hierarchal vector basis functions of arbitrary order for triangular and tetrahedral finite elements. *Antennas and Propagation, IEEE Transactions on*, 47(8):1244–1253, 1999.
- [145] H. Wu, A. Cangellaris. Krylov model order reduction of finite element models of electromagnetic structures with frequency-dependent material properties. *Microwave Symposium Digest, 2006. IEEE MTT-S International*, strony 52–55. IEEE, 2006.
- [146] H. Wu, A. C. Cangellaris. Krylov model order reduction of finite element approximations of electromagnetic devices with frequency-dependent material properties. *International Journal of Numerical Modelling: Electronic Networks, Devices and Fields*, 20(5):217–235, 2007.
- [147] H. Wu, A. C. Cangellaris. A finite-element domain-decomposition methodology for electromagnetic modeling of multilayer high-speed interconnects. *Advanced Packaging, IEEE Transactions on*, 31(2):339–350, 2008.
- [148] X. Yuan, Z. Cendes. A fast method for computing the spectral response of microwave devices over a broad bandwidth. *Proceedings of the APS-URSI Symposium*, strona 196, 1993.
- [149] X.-M. Zhang, J.-F. Lee. Application of the AWE method with the 3-D TVFEM to model spectral responses of passive microwave components. *Microwave Theory and Techniques, IEEE Transactions on*, 46(11):1735–1741, 1998.
- [150] H. Zheng, L. T. Pileggi. Robust and passive model order reduction for circuits containing susceptance elements. *Proceedings of the 2002 IEEE-ACM international conference on Computer-aided design*, strony 761–766. ACM, 2002.
- [151] Y. Zhu, A. C. Cangellaris. Macro-elements for efficient FEM simulation of small geometric features in waveguide components. *Microwave Theory and Techniques, IEEE Transactions on*, 48(12):2254–2260, 2000.
- [152] Y. Zhu, A. C. Cangellaris. A new finite element model for reduced order electromagnetic modeling. *Microwave and Wireless Components Letters, IEEE*, 11(5):211– 213, 2001.
- [153] Y. Zhu, A. C. Cangellaris. Hierarchical multilevel potential preconditioner for fast finite-element analysis of microwave devices. *IEEE Transactions on Microwave Theory and Techniques*, 50(8):1984–1989, 2002.
- [154] Y. Zhu, A. C. Cangellaris. *Multigrid finite element methods for electromagnetic field modeling*, wolumen 28. John Wiley & Sons, 2006.
- [155] O. Zienkiewicz, P. Arlett, A. Bahrani. Solution of three-dimensional field problems by the finite element method. *The Engineer*, 27, 1967.
- [156] O. C. Zienkiewicz, R. L. Taylor, O. C. Zienkiewicz, R. L. Taylor. *The finite element method*, wolumen 3. McGraw-hill London, 1977.

## Sylwetka autora

Mgr inż. Grzegorz Fotyga jest absolwentem Wydziału Elektroniki, Telekomunikacji i Informatyki Politechniki Gdańskiej. W 2009 r. obronił z wyróżnieniem pracę magisterską pt. "Zastosowanie makromodeli w analizie elektrodynamicznej metodą elementów skończonych" oraz rozpoczął studia doktoranckie w katedrze Inżynierii Mikrofalowej i Antenowej na wydziale ETI, PG.

### **Grzegorz Fotyga jest współautorem następujących publikacji naukowych (z listy JCR):**

- 1. G. Fotyga, K. Nyka. Efficient Analysis of Structures with Rotatable Elements Using Model Order Reduction. *Radioengineering*, 25:11-18, 2016.
- 2. G. Fotyga, M. Rewienski, M. Mrozowski. Wideband macromodels in finite element method. *Microwave and Wireless Components Letters*, IEEE, 25(12):766–768, 2015.
- 3. M. Rewienski, G. Fotyga, A. Lamecki, M. Mrozowski. Automated reduced model order selection. *Antennas and Wireless Propagation Letters*, IEEE, 14:382–385, 2015.
- 4. G. Fotyga, K. Nyka, M. Mrozowski. Multilevel model order reduction with generalized compression of boundaries for 3-D FEM electromagnetic analysis. *Progress In Electromagnetics Research*, 139:743–759, 2013.
- 5. G. Fotyga, K. Nyka, M. Mrozowski. Efficient model order reduction for FEM analysis of waveguide structures and resonators. *Progress In Electromagnetics Research*, 127:277–295, 2012.
- 6. G. Fotyga, K. Nyka, L. Kulas. A new type of macro-elements for efficient twodimensional FEM analysis. *Antennas and Wireless Propagation Letters, IEEE,* 10:270–273, 2011.

#### **oraz następujących referatów konferencyjnych:**

1. G. Fotyga, R. Michal, M. Michal. Reduced order modelling of microwave components by means of higher-order finite-element method. *Microwave Symposium (MMS), 2015 IEEE 15th Mediterranean. IEEE*, 2015.

- 2. G. Fotyga, P. Bielski, K. Nyka. A 3D-FEM mesh technique for fast analysis of waveguide problems containing rotatable tuning elements. *Microwaves, Radar, and Wireless Communication (MIKON), 2014 20th International Conference on*, strony 1–4. IEEE, 2014.
- 3. G. Fotyga, P. Kowalczyk, L. Kulas, K. Nyka, J. Podwalski, M. Mrozowski. Reduced order models in computational electromagnetics (in memory of Ruediger Vahldieck). 2012 *Asia-Pacific Symposium on Electromagnetic Compatibility*, 2012.
- 4. G. Fotyga, K. Nyka, L. Kulas. Macro-elements and model order reduction for efficient three-dimensional FEM analysis. *Microwave Radar and Wireless Communications (MIKON), 2012 19th International Conference on*, wolumen 1, strony 137–140. IEEE, 2012.
- 5. G. Fotyga, K. Nyka, L. Kulas. Macromodels for efficient FEM simulations of waveguides and resonators. *Information Technology (ICIT), 2010 2nd International Conference on*, strony 195–196. IEEE, 2010.
- 6. G. Fotyga, K. Nyka, L. Kulas. Reduced-order models in the finite element analysis. Microwave Radar and Wireless Communications (MIKON), 2010 18th International Conference on, strony 1–2. IEEE, 2010.

## **Udział w projektach krajowych i międzynarodowych:**

- 1. Wykonawca w grancie NCN Opus pt. "Multilevel-accelerated design-byoptimization of linear time-invariant electromagnetic systems based on physical principles, higher-order finite-element method, reduced-order and reducedbasis Methods", 2014-2016 r.
- 2. Kierownik grantu NCN Preludium pt. "Metody klonowania podobszarów w szybkiej analizie struktur mikrofalowych i fotonicznych metodą elementów skończonych z zastosowaniem wielopoziomowej redukcji rzędu modelu", 2014-2015 r.
- 3. Wykonawca w projekcie pt. "Auxiliary Space Preconditioning for 3-D Finite Element Method - Model Order Reduction technique" w ramach trzymiesięcznego stażu na uniwersytecie McGill w Kanadzie pod kierunkiem prof. Jonathana P. Webba w 2013 r.
- 4. Wykonawca w projekcie Ministerstwa Nauki i Szkolnictwa Wyższego pt. "Rozwój metod redukcji rzędu modelu dla wieloskalowych problemów elektrodynamiki i fotoniki obliczeniowej", 2010-2013 r.

### **Otrzymane stypendia:**

1. InnoDoktorant, VI edycja (2014 r.), przyznawane przez Marszałka Województwa Pomorskiego,

- 2. Stypendium dla doktorantów z projektu Rozwój interdyscyplinarnych studiów doktoranckich na Politechnice Gdańskiej w zakresie nowoczesnych technologii, 2011–2013 r.
- 3. Stypendium na badania naukowe dla doktorantów i grantów dla młodych pracowników naukowych Wydziału Elektroniki, Telekomunikacji i Informatyki Politechniki Gdańskiej, 2012-2015 r.
- 4. Stypendium dla najlepszych doktorantów PG, 2012–2013 r.

#### **Nagrody i wyróżnienia:**

- 1. "Student Paper Award and US Army Research Office Travel Grant" za publikację zaprezentowaną na FEM2012, Estes Park, Colorado, USA.
- 2. Nagroda European Microwave Association za najlepszą prezentację na konferencji Mikon 2012 w Warszawie.
- 3. Druga nagroda w konkursie na najlepszą pracę magisterską z dziedziny techniki mikrofalowej, antenowej oraz systemów radiolokacyjnych organizowanym przez klaster AP*/*AES*/*MTT Polskiej Sekcji IEEE, 2010 r.